CHAPTER 1

# **SOLUTIONS**

2 CHAPTER solutions

# CHAPTER 1

# **Exercise 1.1**

(a) Biologists study cells at many levels. The cells are built from organelles such as the mitochondria, ribosomes, and chloroplasts. Organelles are built of macromolecules such as proteins, lipids, nucleic acids, and carbohydrates. These biochemical macromolecules are built simpler molecules such as carbon chains and amino acids. When studying at one of these levels of abstraction, biologists are usually interested in the levels above and below: what the structures at that level are used to build, and how the structures themselves are built.

(b) The fundamental building blocks of chemistry are electrons, protons, and neutrons (physicists are interested in how the protons and neutrons are built). These blocks combine to form atoms. Atoms combine to form molecules. For example, when chemists study molecules, they can abstract away the lower levels of detail so that they can describe the general properties of a molecule such as benzene without having to calculate the motion of the individual electrons in the molecule.

# **Exercise 1.2**

(a) Automobile designers use hierarchy to construct a car from major assemblies such as the engine, body, and suspension. The assemblies are constructed from subassemblies; for example, the engine contains cylinders, fuel injectors, the ignition system, and the drive shaft. Modularity allows components to be swapped without redesigning the rest of the car; for example, the seats can be cloth, leather, or leather with a built in heater depending on the model of the vehicle, so long as they all mount to the body in the same place. Regularity involves the use of interchangeable parts and the sharing of parts between different vehicles; a 65R14 tire can be used on many different cars.

2 SOLUTIONS chapter 1

(b) Businesses use hierarchy in their organization chart. An employee reports to a manager, who reports to a general manager who reports to a vice president who reports to the president. Modularity includes well-defined interfaces between divisions. The salesperson who spills a coke in his laptop calls a single number for technical support and does not need to know the detailed organization of the information systems department. Regularity includes the use of standard procedures. Accountants follow a well-defined set of rules to calculate profit and loss so that the finances of each division can be combined to determine the finances of the company and so that the finances of the company can be reported to investors who can make a straightforward comparison with other companies.

#### **Exercise 1.3**

Ben can use a hierarchy to design the house. First, he can decide how many bedrooms, bathrooms, kitchens, and other rooms he would like. He can then jump up a level of hierarchy to decide the overall layout and dimensions of the house. At the top-level of the hierarchy, he material he would like to use, what kind of roof, etc. He can then jump to an even lower level of hierarchy to decide the specific layout of each room, where he would like to place the doors, windows, etc. He can use the principle of regularity in planning the framing of the house. By using the same type of material, he can scale the framing depending on the dimensions of each room. He can also use regularity to choose the same (or a small set of) doors and windows for each room. That way, when he places a new door or window he need not redesign the size, material, layout specifications from scratch. This is also an example of modularity: once he has designed the specifications for the windows in one room, for example, he need not respecify them when he uses the same windows in another room. This will save him both design time and, thus, money. He could also save by buying some items (like windows) in bulk.

## **Exercise 1.4**

An accuracy of  $\pm$ /- 50 mV indicates that the signal can be resolved to 100 mV intervals. There are 50 such intervals in the range of 0-5 volts, so the signal represents  $log_2 50 = 5.64$  bits of information.

## **Exercise 1.5**

(a) The hour hand can be resolved to  $12 * 4 = 48$  positions, which represents  $log_2 48 = 5.58$  bits of information. (b) Knowing whether it is before or after noon adds one more bit.

# **Exercise 1.6**

Each digit conveys  $log_2 60 = 5.91$  bits of information.  $4000_{10} = 1640_{60}$  (1) in the 3600 column, 6 in the 60's column, and 40 in the 1's column).

#### **Exercise 1.7**

 $2^{16}$  = 65.536 numbers.

# **Exercise 1.8**

 $2^{32} - 1 = 4,294,967,295$ 

# **Exercise 1.9**

(a) 
$$
2^{16}
$$
-1 = 65535; (b)  $2^{15}$ -1 = 32767; (c)  $2^{15}$ -1 = 32767

#### **Exercise 1.10**

(a)  $2^{32} - 1 = 4,294,967,295$ ; (b)  $2^{31} - 1 = 2,147,483,647$ ; (c)  $2^{31} - 1 =$ 2,147,483,647

### **Exercise 1.11**

(a) 0; (b)  $-2^{15} = -32768$ ; (c)  $-(2^{15}-1) = -32767$ 

# **Exercise 1.12**

(a) 0; (b)  $-2^{31} = -2,147,483,648$ ; (c)  $-(2^{31}-1) = -2,147,483,647$ ;

#### **Exercise 1.13**

(a) 10; (b) 54; (c) 240; (d) 6311

# **Exercise 1.14**

(a) 14; (b) 36; (c) 215; (d) 15,012

## **Exercise 1.15**

(a) A; (b) 36; (c) F0; (d) 18A7

4 SOLUTIONS chapter 1

#### **Exercise 1.16**

(a) E; (b) 24; (c) D7; (d) 3AA4

#### **Exercise 1.17**

(a) 165; (b) 59; (c) 65535; (d) 3489660928

#### **Exercise 1.18**

(a) 78; (b) 124; (c) 60,730; (d) 1,077,915, 649

#### **Exercise 1.19**

# (a) 10100101; (b) 00111011; (c) 1111111111111111; (d) 11010000000000000000000000000000

#### **Exercise 1.20**

(a) 1001110; (b) 1111100; (c) 1110110100111010; (d) 100 0000 0011 1111 1011 0000 0000 0001

# **Exercise 1.21**

(a)  $-6$ ; (b)  $-10$ ; (c)  $112$ ; (d)  $-97$ 

# **Exercise 1.22**

(a)  $-2$   $(-8+4+2) = -2$  or magnitude  $= 0001+1 = 0010$ : thus,  $-2$ ); (b)  $-29$   $(-32)$  $+ 2 + 1 = -29$  or magnitude = 011100+1 = 011101: thus, -29); (c) 78; (d) -75

# **Exercise 1.23**

(a)  $-2$ ; (b)  $-22$ ; (c)  $112$ ; (d)  $-31$ 

#### **Exercise 1.24**

(a)  $-6$ ; (b)  $-3$ ; (c) 78; (d)  $-53$ 

#### **Exercise 1.25**

(a) 101010; (b) 111111; (c) 11100101; (d) 1101001101

## **Exercise 1.26**

(a) 1110; (b) 110100; (c) 101010011; (d) 1011000111

#### **Exercise 1.27**

(a) 2A; (b) 3F; (c) E5; (d) 34D

#### **Exercise 1.28**

(a) E; (b) 34; (c) 153; (d) 2C7;

# **Exercise 1.29**

(a) 00101010; (b) 11000001; (c) 01111100; (d) 10000000; (e) overflow

#### **Exercise 1.30**

(a) 00011000; (b) 11000101; (c) overflow; (d) overflow; (e) 01111111\

# **Exercise 1.31**

00101010; (b) 10111111; (c) 01111100; (d) overflow; (e) overflow

#### **Exercise 1.32**

(a) 00011000; (b) 10111011; (c) overflow; (d) overflow; (e) 01111111

#### **Exercise 1.33**

```
(a) 00000101; (b) 11111010
```
#### **Exercise 1.34**

(a) 00000111; (b) 11111001

# **Exercise 1.35**

(a) 00000101; (b) 00001010

# **Exercise 1.36**

(a) 00000111; (b) 00001001

6 SOLUTIONS chapter 1

(a) 52; (b) 77; (c) 345; (d) 1515

#### **Exercise 1.38**

(a) 0o16; (b) 0o64; (c) 0o339; (d) 0o1307

#### **Exercise 1.39**

(a)  $100010_2$ ,  $22_{16}$ ,  $34_{10}$ ; (b)  $110011_2$ ,  $33_{16}$ ,  $51_{10}$ ; (c)  $010101101_2$ ,  $AD_{16}$ , 173<sub>10</sub>; (d) 011000100111<sub>2</sub>, 627<sub>16</sub>, 1575<sub>10</sub>

# **Exercise 1.40**

(a) 0b10011; 0x13; 19; (b) 0b100101; 0x25; 37; (c) 0b11111001; 0xF9; 249; (d) 0b10101110000; 0x570; 1392

# **Exercise 1.41**

15 greater than 0, 16 less than 0; 15 greater and 15 less for sign/magnitude

## **Exercise 1.42**

(26-1) are greater than 0; 26 are less than 0. For sign/magnitude numbers, (26-1) are still greater than 0, but (26-1) are less than 0.

## **Exercise 1.43**

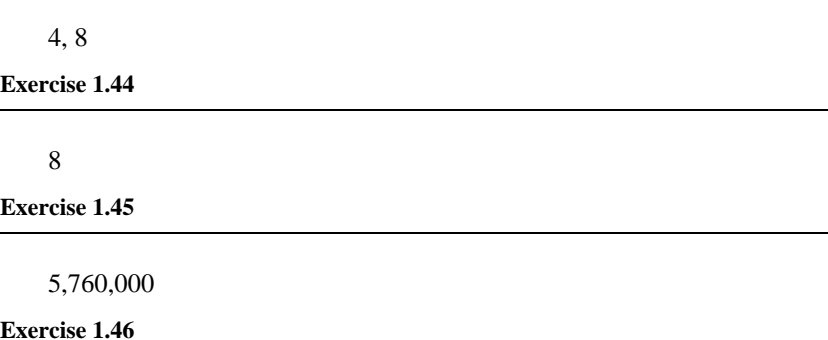

 $(5 \times 109 \text{ bits/second})(60 \text{ seconds/minute})(1 \text{ byte/8 bits}) = 3.75 \times 1010$ bytes

## **Exercise 1.47**

46.566 gigabytes

# **Exercise 1.48**

2 billion

**Exercise 1.49**

128 kbits

**Exercise 1.50**

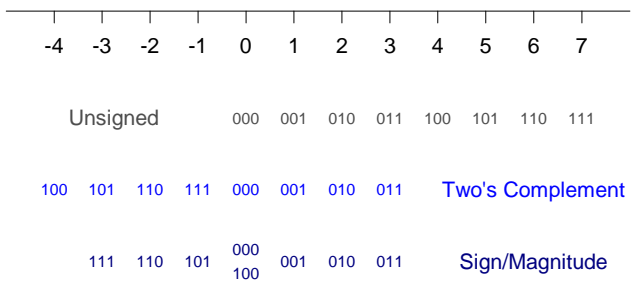

# **Exercise 1.51**

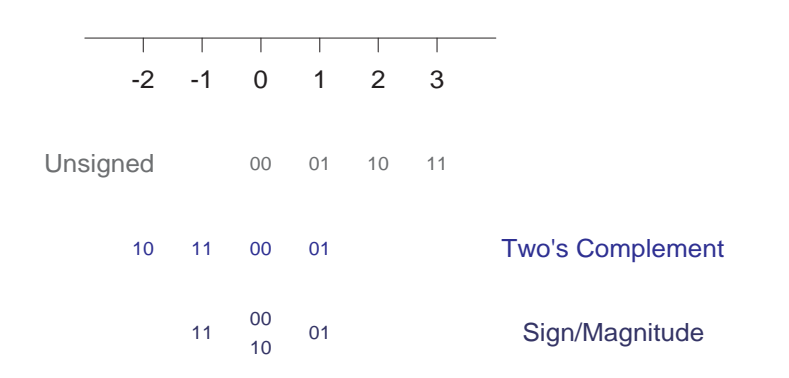

# **Exercise 1.52**

(a) 1101; (b) 11000 (overflows)

8 SOLUTIONS chapter 1

#### (a) 11011101; (b) 110001000 (overflows)

## **Exercise 1.54**

(a) 11012, no overflow; (b) 10002, no overflow

# **Exercise 1.55**

(a) 11011101; (b) 110001000

# **Exercise 1.56**

(a)  $010000 + 001001 = 011001$ ; (b)  $011011 + 011111 = 111010$  (overflow); (c)  $111100 + 010011 = 001111$ ; (d)  $000011 + 100000 = 100011$ ; (e)  $110000 + 110111 = 100111$ ; (f)  $100101 + 100001 = 000110$  (overflow)

#### **Exercise 1.57**

(a)  $000111 + 001101 = 010100$ (b)  $010001 + 011001 = 101010$ , overflow (c)  $100110 + 001000 = 101110$ (d)  $011111 + 110010 = 010001$ (e)  $101101 + 101010 = 010111$ , overflow  $(f)$  111110 + 100011 = 100001

## **Exercise 1.58**

(a) 10; (b) 3B; (c) E9; (d) 13C (overflow)

#### **Exercise 1.59**

(a)  $0x2A$ ; (b)  $0x9F$ ; (c)  $0xFE$ ; (d)  $0x66$ , overflow

#### **Exercise 1.60**

(a)  $01001 - 00111 = 00010$ ; (b)  $01100 - 01111 = 11101$ ; (c)  $11010 - 01011$  $= 01111$ ; (d) 00100 - 11000 = 01100

#### **Exercise 1.61**

(a)  $010010 + 110100 = 000110$ ; (b)  $011110 + 110111 = 010101$ ; (c) 100100  $+ 111101 = 100001$ ; (d)  $110000 + 101011 = 011011$ , overflow

solutions 9

### **Exercise 1.62**

(a) 3; (b) 01111111; (c) 00000000<sub>2</sub> = -127<sub>10</sub>; 11111111<sub>2</sub> = 128<sub>10</sub>

# **Exercise 1.63**

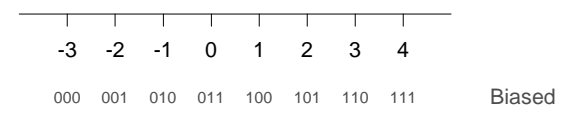

### **Exercise 1.64**

(a) 001010001001; (b) 951; (c) 1000101; (d) each 4-bit group represents one decimal digit, so conversion between binary and decimal is easy. BCD can also be used to represent decimal fractions exactly.

2 BCD digits requires 8 bits and can store up to 100 values (0-99) - unsigned 8-

## **Exercise 1.65**

(a) 0011 0111 0001 (b) 187  $(c) 95 = 1011111$ (d) Addition of BCD numbers doesn't work directly. Also, the representation doesn't maximize the amount of information that can be stored; for example

#### **Exercise 1.66**

bit binary can store 28 (256) values.

Three on each hand, so that they count in base six.

# **Exercise 1.67**

Both of them are full of it.  $42_{10} = 101010_2$ , which has 3 1's in its represen-

tation.

# **Exercise 1.68**

Both are right.

10 SOLUTIONS chapter 1

```
void main(void)
{
  char bin[80];
  int i = 0, dec = 0;
  printf("Enter binary number: ");
  scanf("%s", bin);
  while (bin[i] != 0) {
     if (bin[i] == '0') dec = dec * 2;
     else if (bin[i] == '1') dec = dec * 2 + 1;
     else printf("Bad character %c in the number.\n", bin[i]);
     i = i + 1;}
  printf("The decimal equivalent is %d\n", dec);
}
```
**Exercise 1.70**

```
/* This program works for numbers that don't overflow the
   range of an integer. */
#include <stdio.h>
void main(void)
{
  int b1, b2, digits1 = 0, digits2 = 0;
  char num1[80], num2[80], tmp, c;
  int digit, num = 0, j;
  printf ("Enter base #1: "); scanf("%d", &b1);
  printf ("Enter base #2: "); scanf("%d", &b2);
  printf ("Enter number in base %d ", b1); scanf("%s", num1);
  while (num1[digits1] != 0) {
     c = num1[digital++];if (c >= 'a' && c <= 'z') c = c + 'A' - 'a';
     if (c >= '0' && c <= '9') digit = c - '0';
     else if (c \ge -1)^n & c <= 'F') digit = c - 'A' + 10;
     else printf("Illegal character %c\n", c);
     if (digit >= b1) printf("Illegal digit c\n", c);
     num = num * b1 + digit;
   }
  while (num > 0) {
     digit = num % b2;num = num / b2;num2[digits2++] = digit < 10 ? digit + '0' : digit + 'A' -
10;
  }
  num2[digits2] = 0;
  for (j = 0; j < digits2/2; j++) { // reverse order of digits
     tmp = num2[j];num2[j] = num2[digits2-j-1];num2[digits2-j-1] = tmp;
  }
  printf("The base %d equivalent is %s\n", b2, num2);
}
```
**XNOR4**

*<sup>B</sup> <sup>Y</sup> <sup>C</sup>*

 $0 \t 0$  0  $\begin{array}{ccc|c} 0 & 1 & 1 \\ 1 & 0 & 1 \end{array}$ 101 110

 $\begin{array}{ccc|c} 1 & 1 & 0 \\ 0 & 0 & 0 \\ 0 & 1 & 1 \\ 1 & 0 & 1 \end{array}$  $\begin{matrix} 0 & 1 \\ 1 & 0 \\ 1 & 1 \end{matrix}$ 101 110

 $0 \t 0 \t 1$  $0 \quad 1 \mid 0$ 1 0 0 111

*A*

SOLUTIONS 11

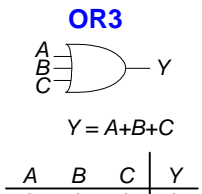

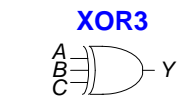

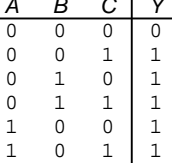

1 0 1 1

(a) (b)

1 1

1 1

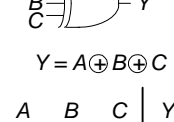

1 1

1

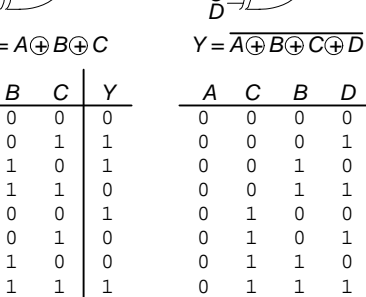

 $(c)$  1

SOLUTIONS chapter 1

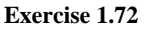

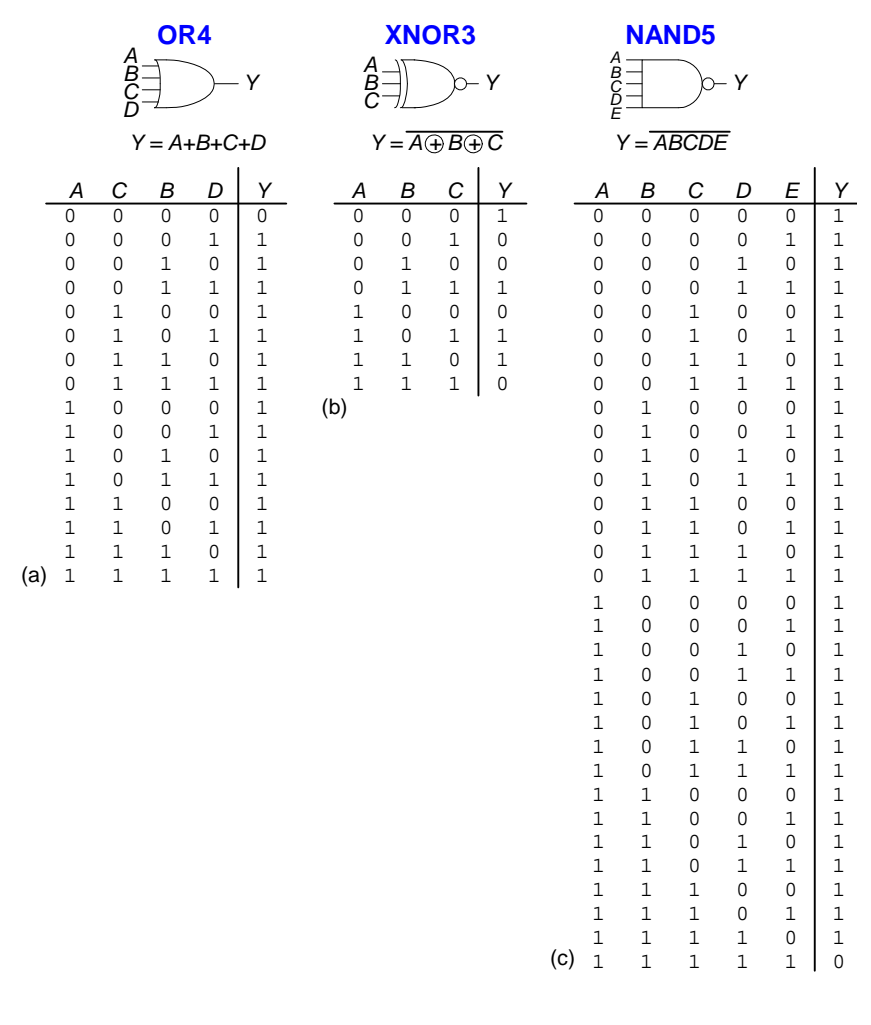

**Exercise 1.73**

SOLUTIONS 13

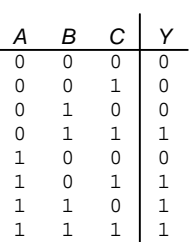

# **Exercise 1.74**

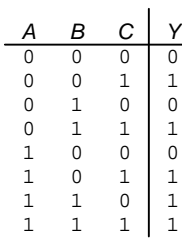

# **Exercise 1.75**

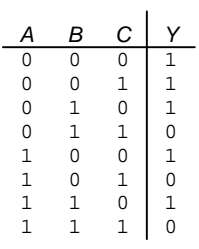

14 SOLUTIONS chapter 1

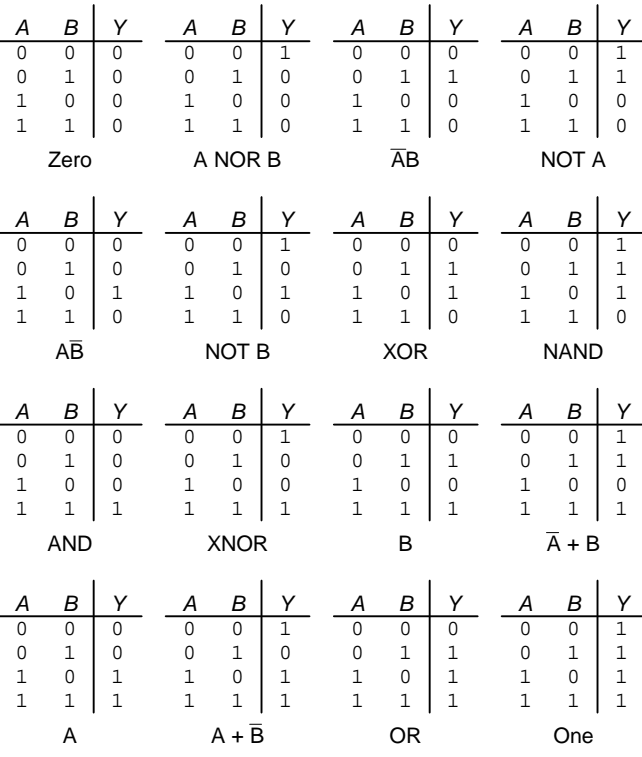

**Exercise 1.77**

 $2^{2^N}$ 

**Exercise 1.78**

 $V_{IL}$  = 2.5;  $V_{IH}$  = 3;  $V_{OL}$  = 1.5;  $V_{OH}$  = 4;  $NM_L$  = 1;  $NM_H$  = 1

**Exercise 1.79**

No, there is no legal set of logic levels. The slope of the transfer characteristic never is better than -1, so the system never has any gain to compensate for noise.

$$
V_{IL} = 2
$$
;  $V_{IH} = 4$ ;  $V_{OL} = 1$ ;  $V_{OH} = 4.5$ ;  $NM_L = 1$ ;  $NM_H = 0.5$ 

# **Exercise 1.81**

The circuit functions as a buffer with logic levels  $V_{IL} = 1.5$ ;  $V_{IH} = 1.8$ ;  $V_{OL}$  $= 1.2$ ;  $V_{OH} = 3.0$ . It can receive inputs from LVCMOS and LVTTL gates because their output logic levels are compatible with this gate's input levels. However, it cannot drive LVCMOS or LVTTL gates because the 1.2  $V_{OL}$  exceeds the *VIL* of LVCMOS and LVTTL.

# **Exercise 1.82**

(a) AND gate; (b)  $V_{IL} = 1.5$ ;  $V_{IH} = 2.75$ ;  $V_{OL} = 0$ ;  $V_{OH} = 3$ 

**Exercise 1.83**

(a) XOR gate; (b)  $V_{IL} = 1.25$ ;  $V_{IH} = 2$ ;  $V_{OL} = 0$ ;  $V_{OH} = 3$ 

**Exercise 1.84**

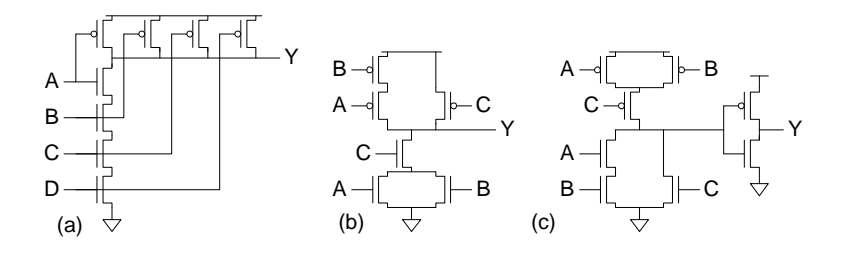

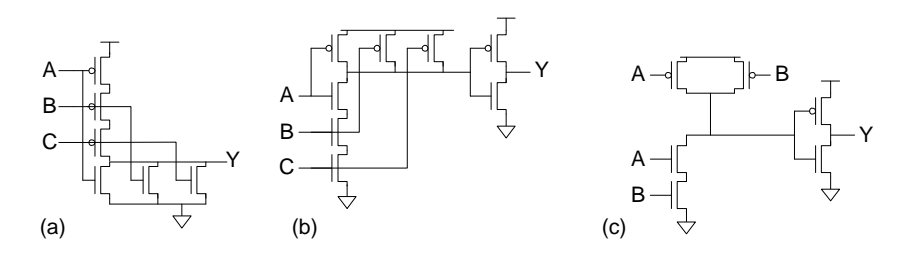

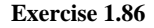

16 SOLUTIONS chapter 1

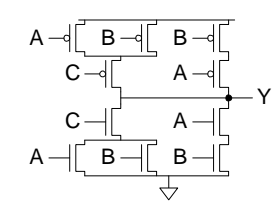

**Exercise 1.87**

XOR

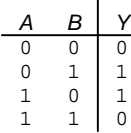

**Exercise 1.88**

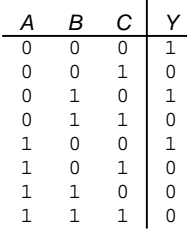

# **Exercise 1.89**

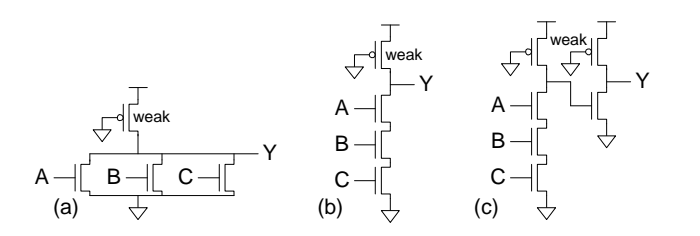

SOLUTIONS 17

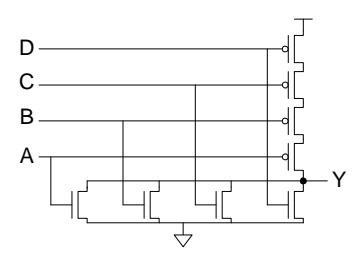

# **Question 1.1**

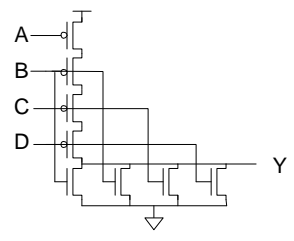

# **Question 1.2**

4 times. Place 22 coins on one side and 22 on the other. If one side rises, the fake is on that side. Otherwise, the fake is among the 20 remaining. From the group containing the fake, place 8 on one side and 8 on the other. Again, identify which group contains the fake. From that group, place 3 on one side and 3 on the other. Again, identify which group contains the fake. Finally, place 1 coin on each side. Now the fake coin is apparent.

### **Question 1.3**

17 minutes: (1) designer and freshman cross (2 minutes); (2) freshman returns (1 minute); (3) professor and TA cross (10 minutes); (4) designer returns (2 minutes); (5) designer and freshman cross (2 minutes).

18 SOLUTIONS chapter 1

# CHAPTER 2

**Exercise 2.1**

(a)  $Y = AB + AB + AB$ (b)  $Y = ABC + ABC$ (c)  $Y = ABC + ABC + ABC + ABC + ABC + ABC$ (d)  $Y = \overline{ABCD} + \overline{ABCD} + \overline{ABCD} + \overline{ABCD} + \overline{ABCD} + \overline{ABCD} + \overline{ABCD}$ (e)  $\begin{array}{ccccccccc} \textcolor{blue}{\textbf{1}} & \textcolor{blue}{\textbf{1}} & \textcolor$  $Y = ABCD + ABCD + ABCD + ABCD + ABCD + ABCD + ABCD + ABCD + ABCD$ 

**Exercise 2.2**

(a) 
$$
Y = \overline{A}B + A\overline{B} + AB
$$
  
\n(b)  $Y = \overline{A}\overline{B}C + \overline{A}B\overline{C} + \overline{A}BC + A\overline{B}\overline{C} + AB\overline{C}$   
\n(c)  $Y = \overline{A}\overline{B}C + AB\overline{C} + ABC$   
\n(d)  $Y = \overline{A}\overline{B}\overline{C}\overline{D} + \overline{A}\overline{B}C\overline{D} + \overline{A}\overline{B}CD + \overline{A}BC\overline{D} + \overline{A}BCD + A\overline{B}\overline{C}\overline{D} + A\overline{B}C\overline{D}$   
\n(e)  $Y = \overline{A}\overline{B}CD + \overline{A}BC\overline{D} + \overline{A}BCD + A\overline{B}\overline{C}\overline{D} + A\overline{B}\overline{C}\overline{D} + A\overline{B}C\overline{D} + A\overline{B}CD$ 

**Exercise 2.3**

(a)  $Y = (A + B)$ 

12 SOLUTIONS chapter 2

(b)  
\n
$$
Y = (A + B + \overline{C})(A + \overline{B} + C)(A + \overline{B} + \overline{C})(\overline{A} + B + C)(\overline{A} + B + \overline{C})(\overline{A} + \overline{B} + C)
$$
\n(c) 
$$
Y = (A + B + \overline{C})(A + \overline{B} + \overline{C})(\overline{A} + \overline{B} + C)
$$
\n(d)  
\n
$$
Y = (A + \overline{B} + C + \overline{D})(A + \overline{B} + C + \overline{D})(A + \overline{B} + \overline{C} + \overline{D})(A + \overline{B} + \overline{C} + \overline{D})(\overline{A} + B + C + \overline{D})
$$
\n(e)  
\n
$$
Y = (A + B + \overline{C} + \overline{D})(\overline{A} + \overline{B} + C + \overline{D})(\overline{A} + \overline{B} + C + \overline{D})(\overline{A} + \overline{B} + \overline{C} + \overline{D})
$$
\n(f)  
\n
$$
Y = (A + B + \overline{C} + \overline{D})(A + B + \overline{C} + \overline{D})(A + \overline{B} + C + \overline{D})(A + \overline{B} + \overline{C} + \overline{D})(\overline{A} + B + C + \overline{D})(\overline{A} + \overline{B} + \overline{C} + \overline{D})(\overline{A} + \overline{B} + \overline{C} + \overline{D})
$$
\n(f)

**Exercise 2.4**

(a) 
$$
Y = A + B
$$
  
\n(b)  $Y = (A + B + C)(\overline{A} + B + \overline{C})(\overline{A} + \overline{B} + \overline{C})$   
\n(c)  $Y = (A + B + C)(A + \overline{B} + C)(A + \overline{B} + \overline{C})(\overline{A} + B + C)(\overline{A} + B + \overline{C})$   
\n(d)  
\n $Y = (A + B + C + \overline{D})(A + \overline{B} + C + D)(A + \overline{B} + C + \overline{D})(\overline{A} + B + C + \overline{D})(\overline{A} + B + \overline{C} + \overline{D})(\overline{A} + \overline{B} + \overline{C} + D)$   
\n $(\overline{A} + \overline{B} + \overline{C} + \overline{D})$   
\n(e)  
\n $Y = (A + B + C + D)(A + B + C + \overline{D})(A + B + \overline{C} + D)(A + \overline{B} + C + D)$   
\n $(A + \overline{B} + C + \overline{D})(\overline{A} + \overline{B} + C + D)(\overline{A} + \overline{B} + C + \overline{D})(\overline{A} + \overline{B} + \overline{C} + D)$   
\n $(\overline{A} + \overline{B} + \overline{C} + \overline{D})(\overline{A} + \overline{B} + C + D)(\overline{A} + \overline{B} + C + \overline{D})(\overline{A} + \overline{B} + \overline{C} + D)$ 

```
Exercise 2.5
```
 $(a)$   $Y = A + B$ (b)  $Y = ABC + ABC$ (c)  $Y = AC + AB + AC$ (d)  $Y = AB + BD + ACD$ (e) This can also be expressed as:  $Y = \overline{ABCD} + \overline{ABCD} + \overline{ABCD} + \overline{ABCD} + \overline{ABCD} + \overline{ABCD} + \overline{ABCD} + \overline{ABCD}$  $Y = \overline{(A \oplus B)(C \oplus D)} + (A \oplus B)(C \oplus D)$ 

(a) 
$$
Y = A + B
$$
  
\n(b)  $Y = A\overline{C} + \overline{A}C + B\overline{C}$  or  $Y = A\overline{C} + \overline{A}C + \overline{A}B$   
\n(c)  $Y = AB + \overline{A}\overline{B}C$   
\n(d)  $Y = BC + \overline{B}\overline{D}$   
\n(e)  $Y = A\overline{B} + \overline{A}BC + \overline{A}CD$  or  $Y = A\overline{B} + \overline{A}BC + \overline{B}CD$ 

**Exercise 2.7**

(a)

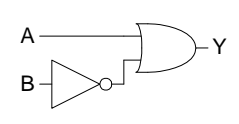

(b)

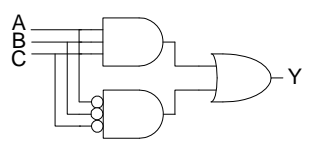

(c)

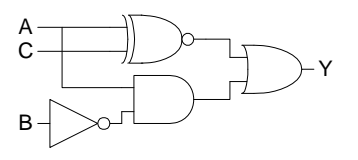

(d)

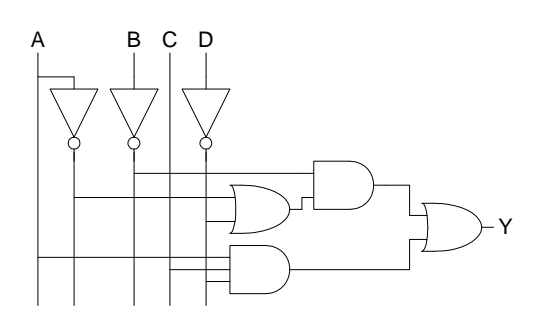

14 SOLUTIONS chapter 2

(e)

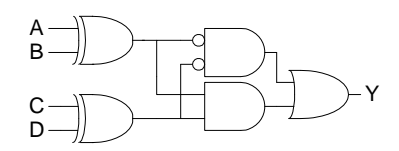

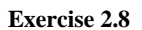

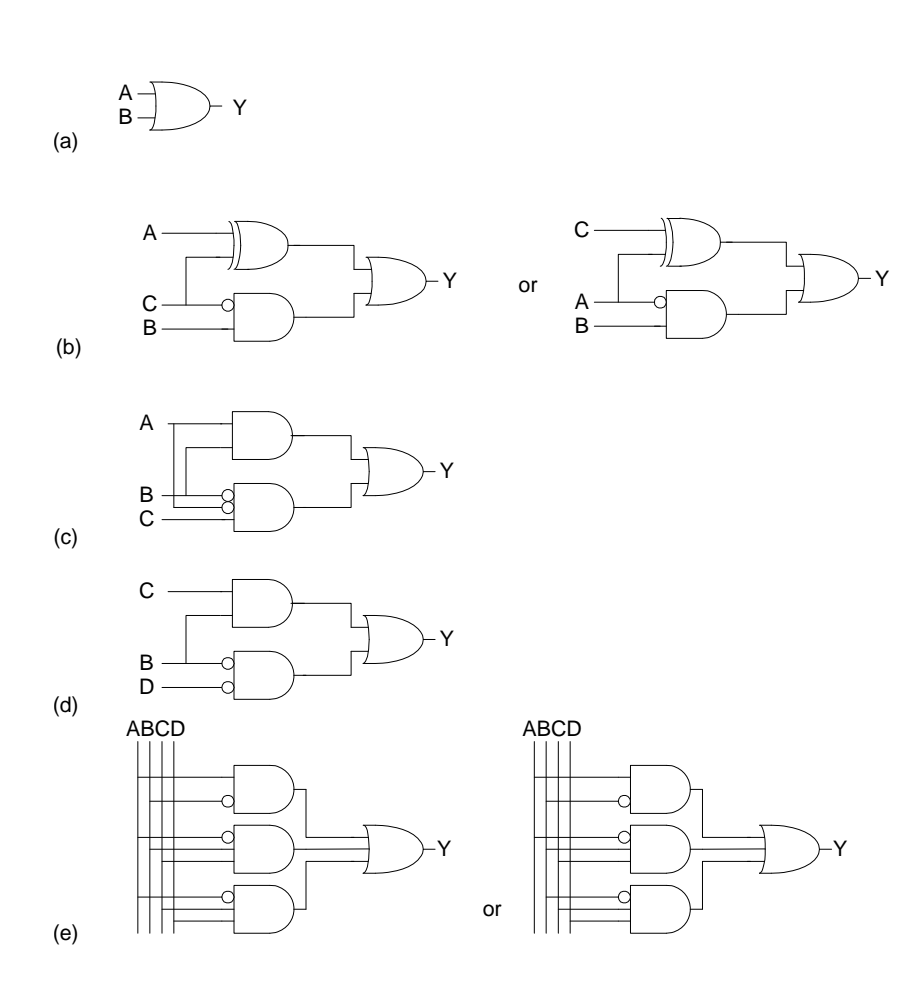

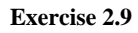

# $(a)$  Same as  $2.7(a)$ (b)

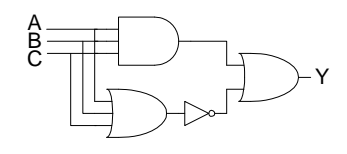

(c)

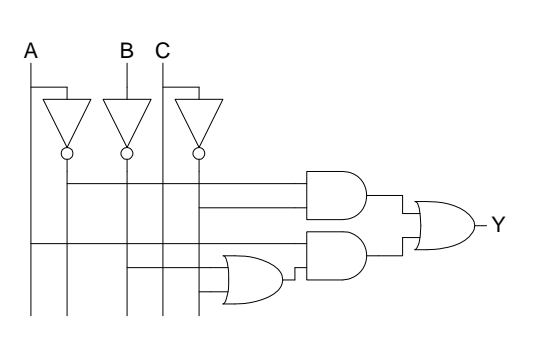

(d)

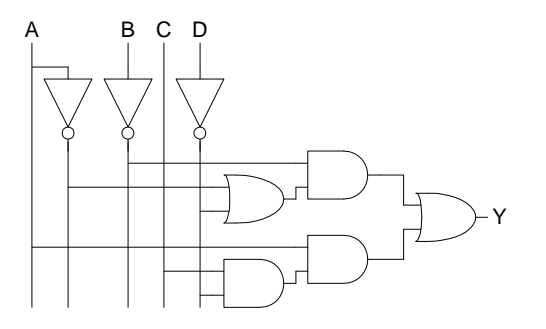

16 SOLUTIONS chapter 2

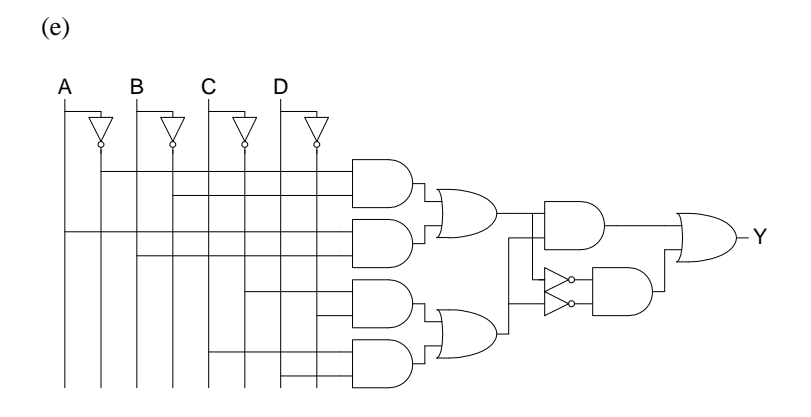

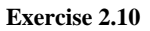

A B C

SOLUTIONS 17

Y

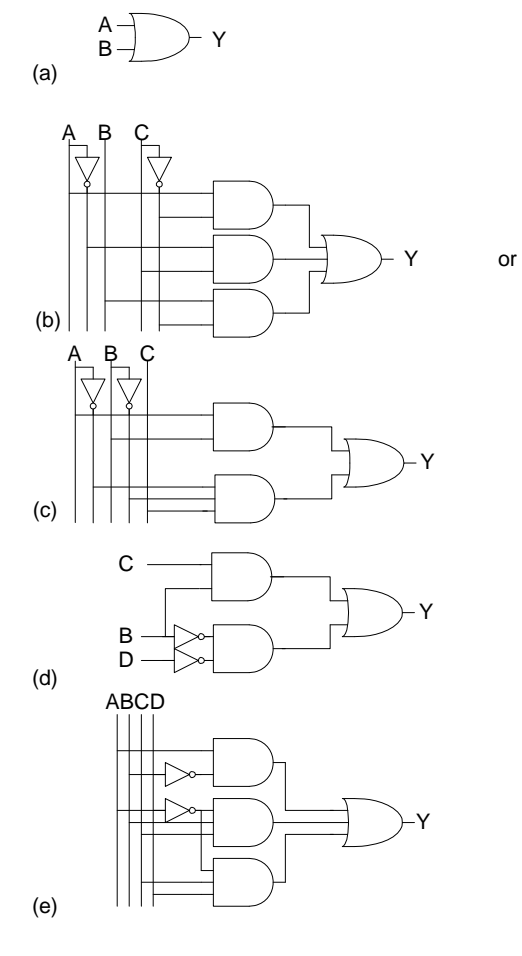

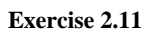

(a)

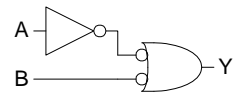

18 SOLUTIONS chapter 2

(b)

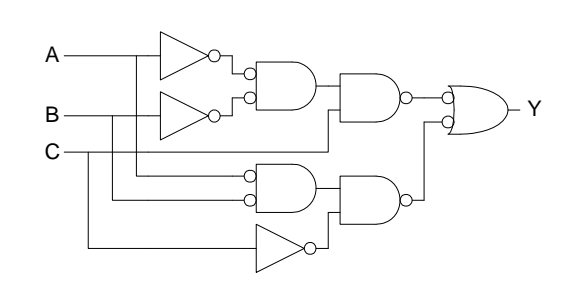

(c)

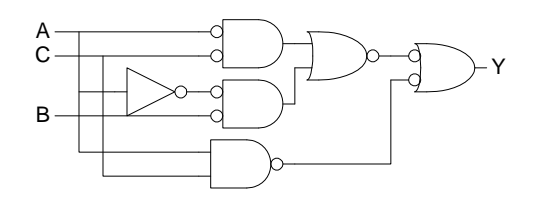

(d)

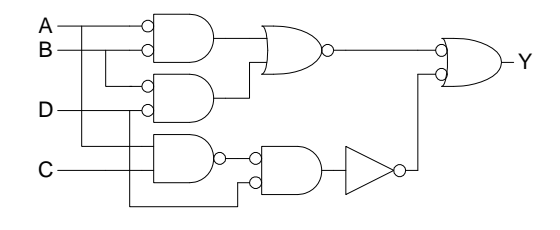

(e)

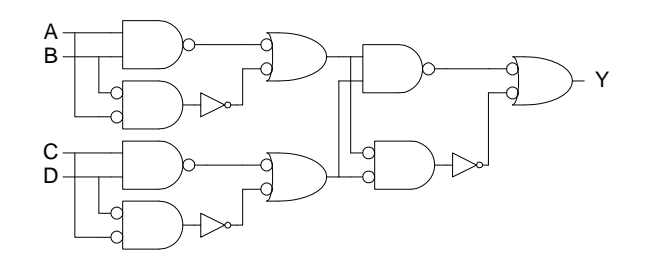

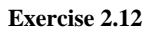

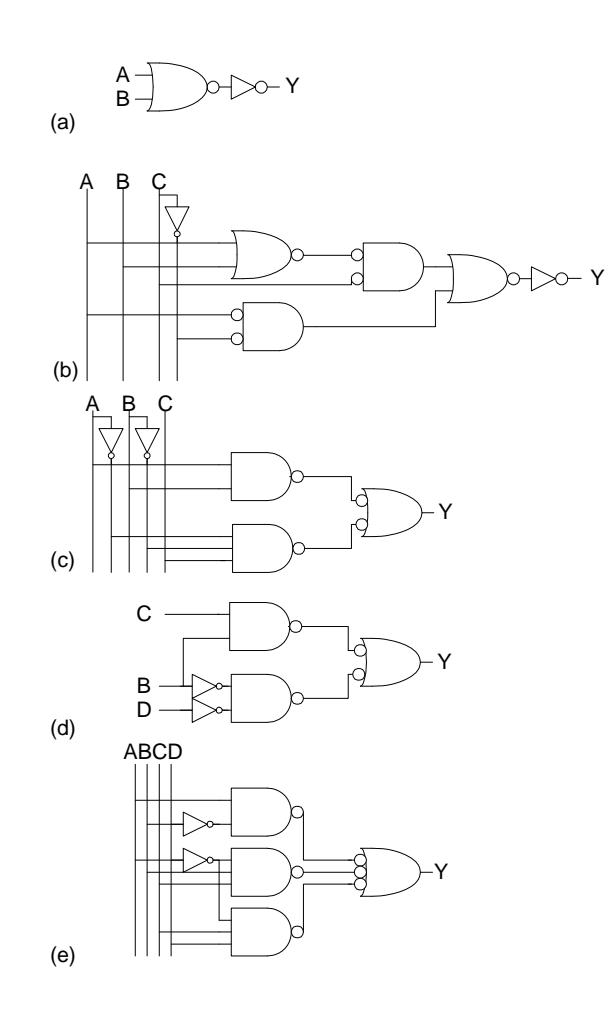

**Exercise 2.13**

(a) 
$$
Y = AC + \overline{BC}
$$
  
\n(b)  $Y = \overline{A}$   
\n(c)  $Y = \overline{A} + \overline{B} \ \overline{C} + \overline{B} \ \overline{D} + BD$ 

(a) 
$$
Y = \overline{AB}
$$
  
\n(b)  $Y = \overline{A} + \overline{B} + \overline{C} = \overline{ABC}$ 

20 SOLUTIONS chapter 2

(c) 
$$
Y = A(\overline{B} + \overline{C} + \overline{D}) + \overline{BCD} = \overline{ABCD} + \overline{BCD}
$$

C

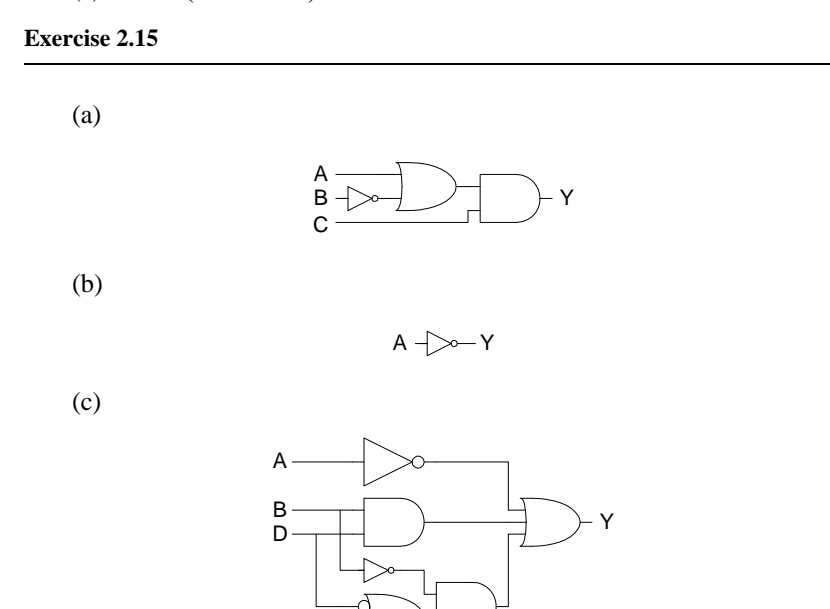

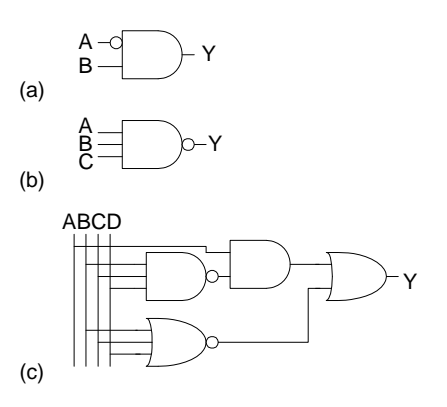

**Exercise 2.17**

(a) 
$$
Y = B + \overline{AC}
$$
  

$$
\begin{array}{c}\nB \\
A - C \\
C - C\n\end{array}
$$

(b)  $Y = AB$ 

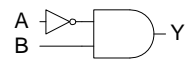

(c) 
$$
Y = A + \overline{BC} + \overline{DE}
$$

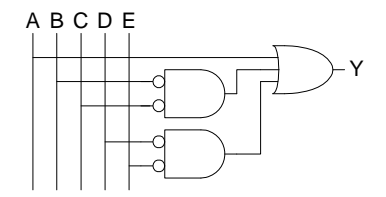

**Exercise 2.18**

(a) 
$$
Y = \overline{B} + C
$$
  
\n(b)  $Y = (A + \overline{C})D + B$   
\n(c)  $Y = B\overline{D}E + BD(\overline{A \oplus C})$ 

# **Exercise 2.19**

4 gigarows =  $4 \times 2^{30}$  rows =  $2^{32}$  rows, so the truth table has 32 inputs.

SOLUTIONS chapter 2

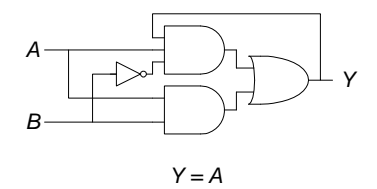

# **Exercise 2.21**

Ben is correct. For example, the following function, shown as a K-map, has two possible minimal sum-of-products expressions. Thus, although ACD and BCD are both prime implicants, the minimal sum-of-products expression does not have both of them.

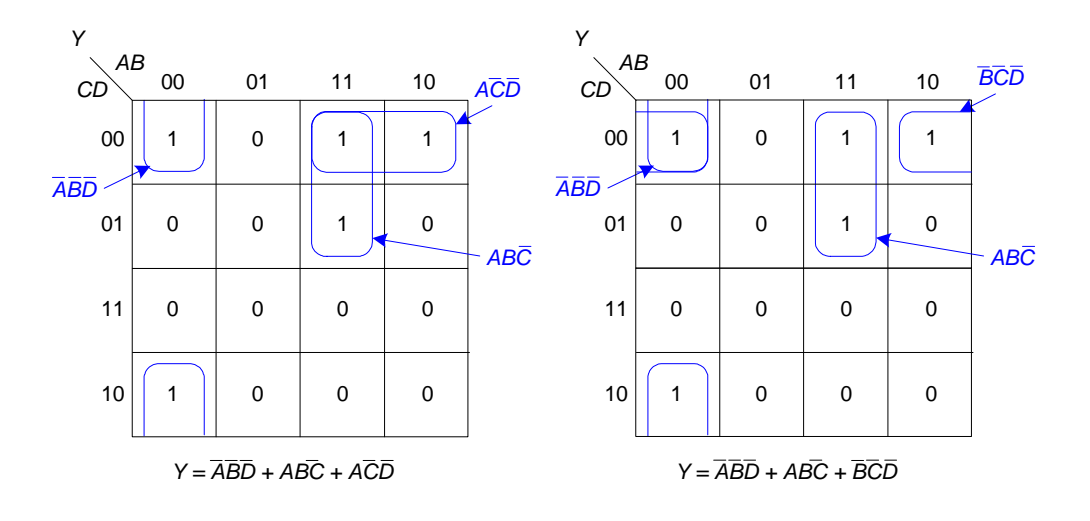

**Exercise 2.22**

(a)

$$
\begin{array}{c|c}\n & B \bullet B \\
\hline\n0 & 0 \\
1 & 1\n\end{array}
$$

(b)

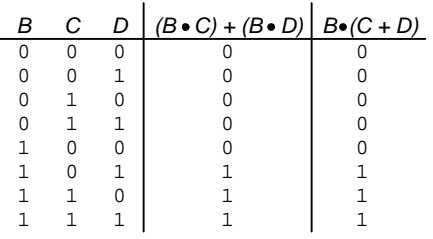

(c)

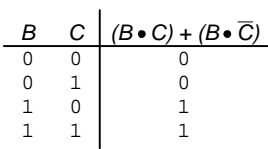

**Exercise 2.23**

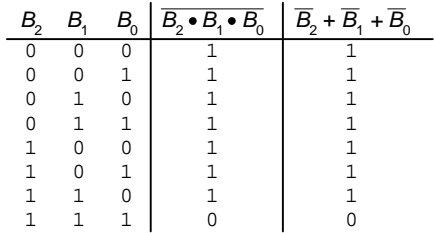

**Exercise 2.24**

 $Y = \overline{AD + ABC + ACD + ABCD}$  $Z = ACD + BD$ 

SOLUTIONS chapter 2

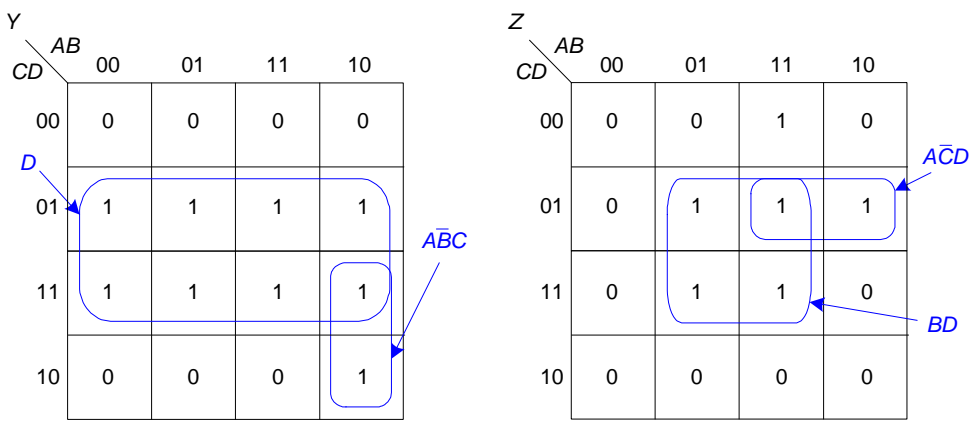

*Y = ABC + D*

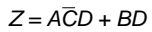

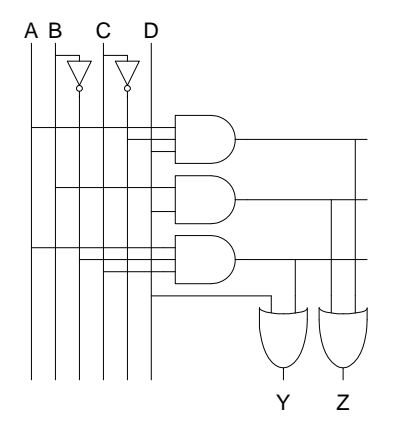

**Exercise 2.26**

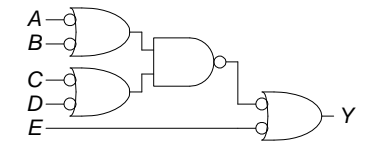

 $Y = (\overline{A} + \overline{B})(\overline{C} + \overline{D}) + \overline{E}$ 

**Exercise 2.27**

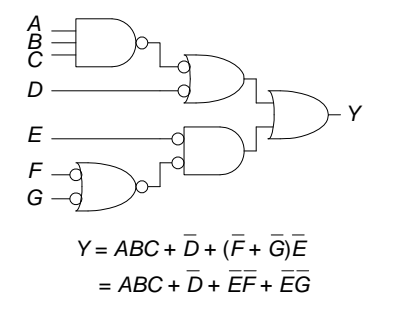

## **Exercise 2.28**

Two possible options are shown below:

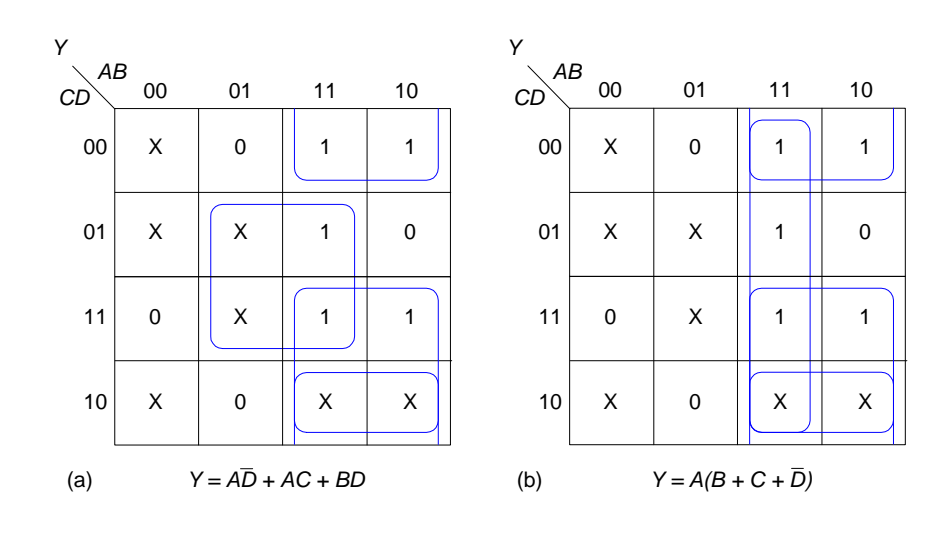

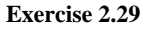

26 SOLUTIONS chapter 2

Two possible options are shown below:

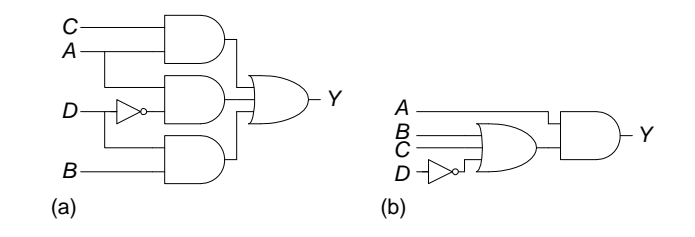

# **Exercise 2.30**

Option (a) could have a glitch when  $A=1$ ,  $B=1$ ,  $C=0$ , and D transitions from 1 to 0. The glitch could be removed by instead using the circuit in option (b).

Option (b) does not have a glitch. Only one path exists from any given input to the output.

**Exercise 2.31**

$$
Y = \overline{A}D + \overline{A}\overline{B}\overline{C}\overline{D} + BD + CD = \overline{A}\overline{B}\overline{C}\overline{D} + D(\overline{A} + B + C)
$$

**Exercise 2.32**

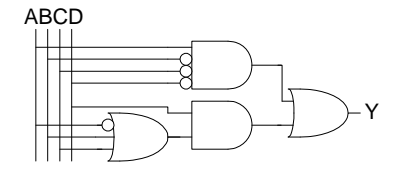

#### **Exercise 2.33**

The equation can be written directly from the description:  $E = S\overline{A} + AL + H$
SOLUTIONS 27

## **Exercise 2.34**

(a)

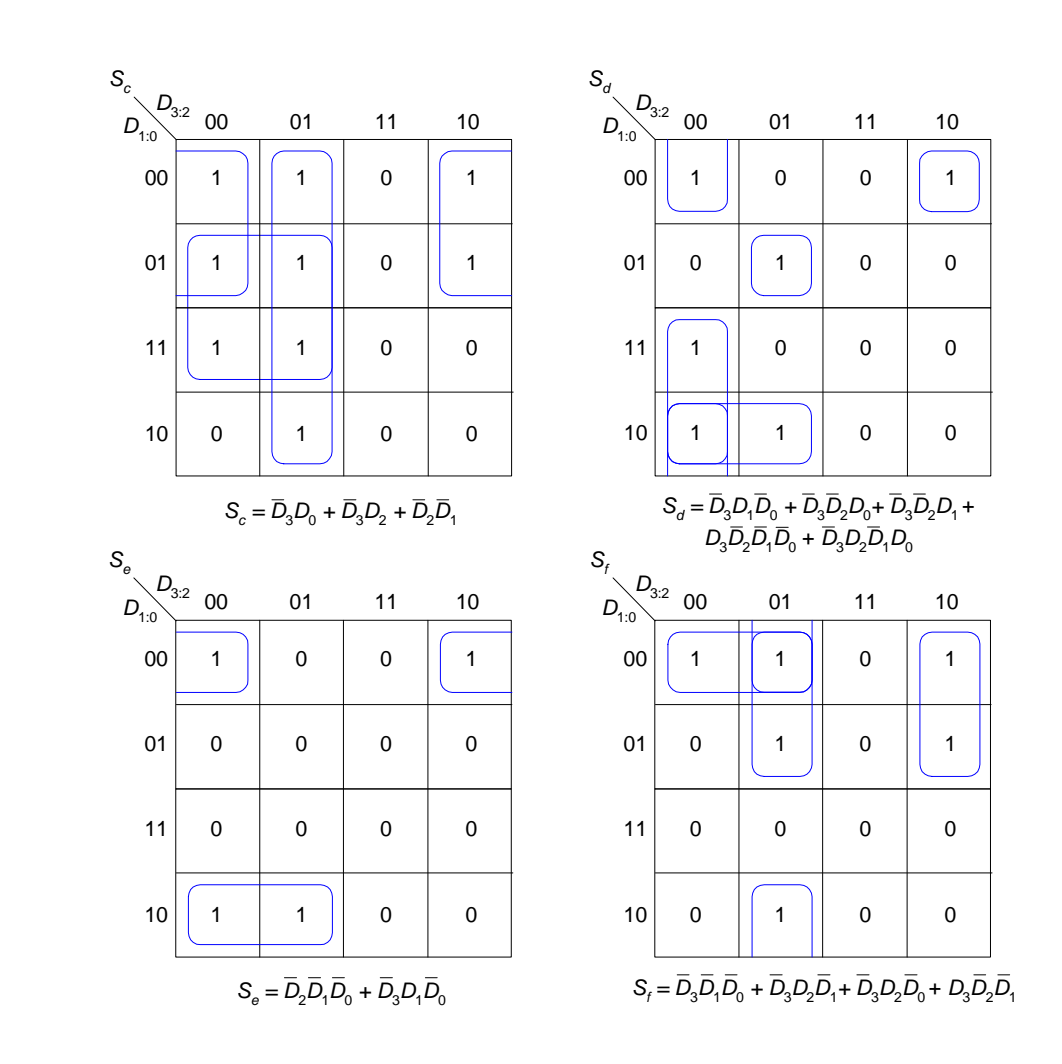

SOLUTIONS chapter 2

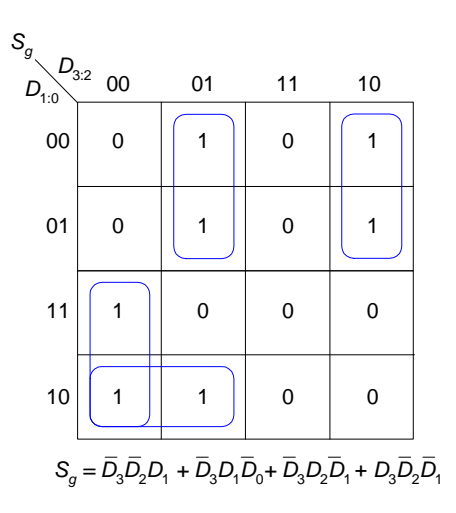

(b)

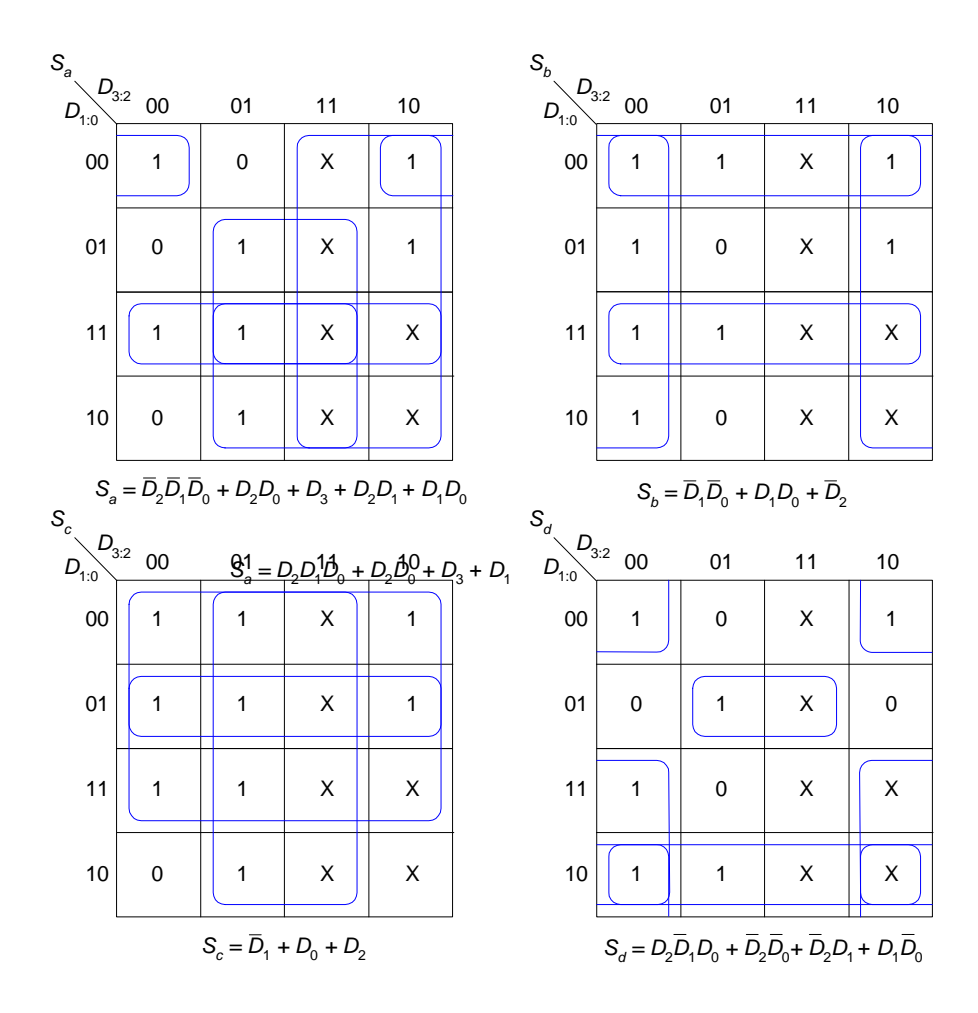

30 SOLUTIONS chapter 2

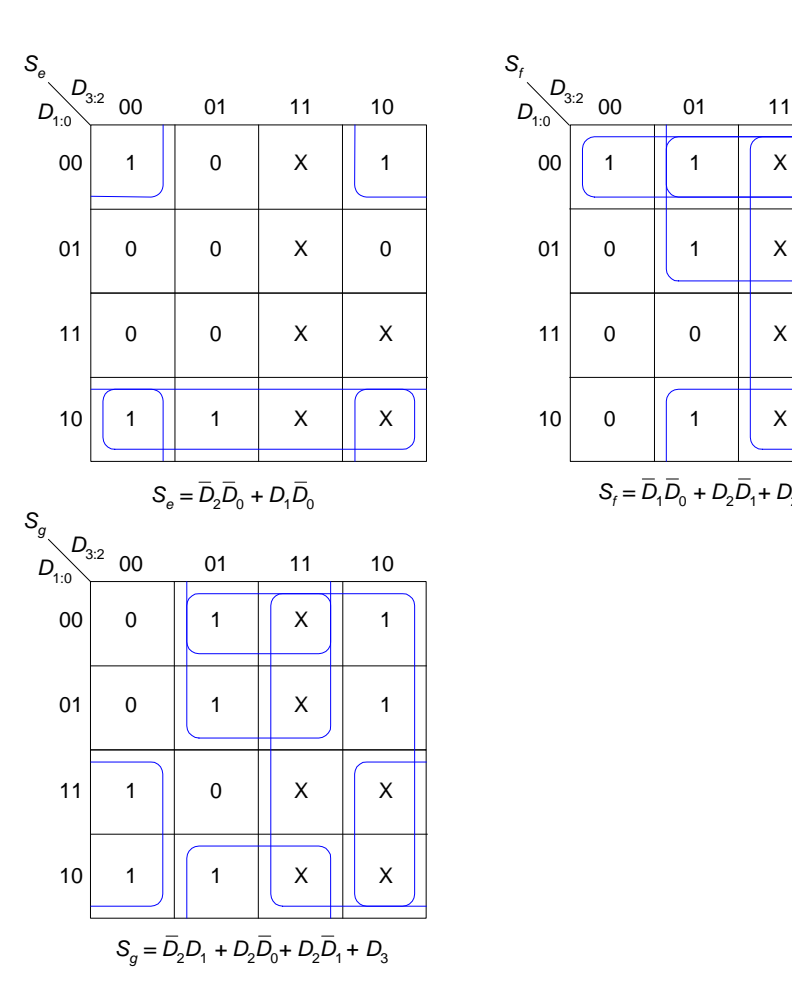

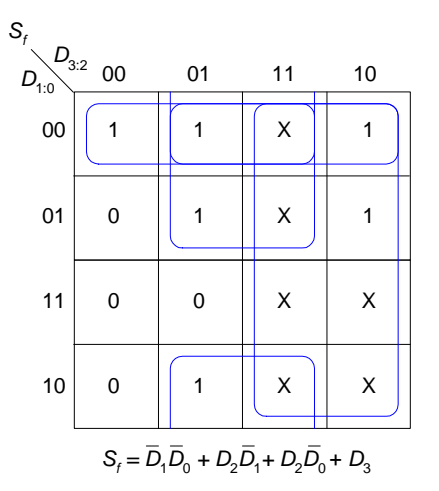

(c)

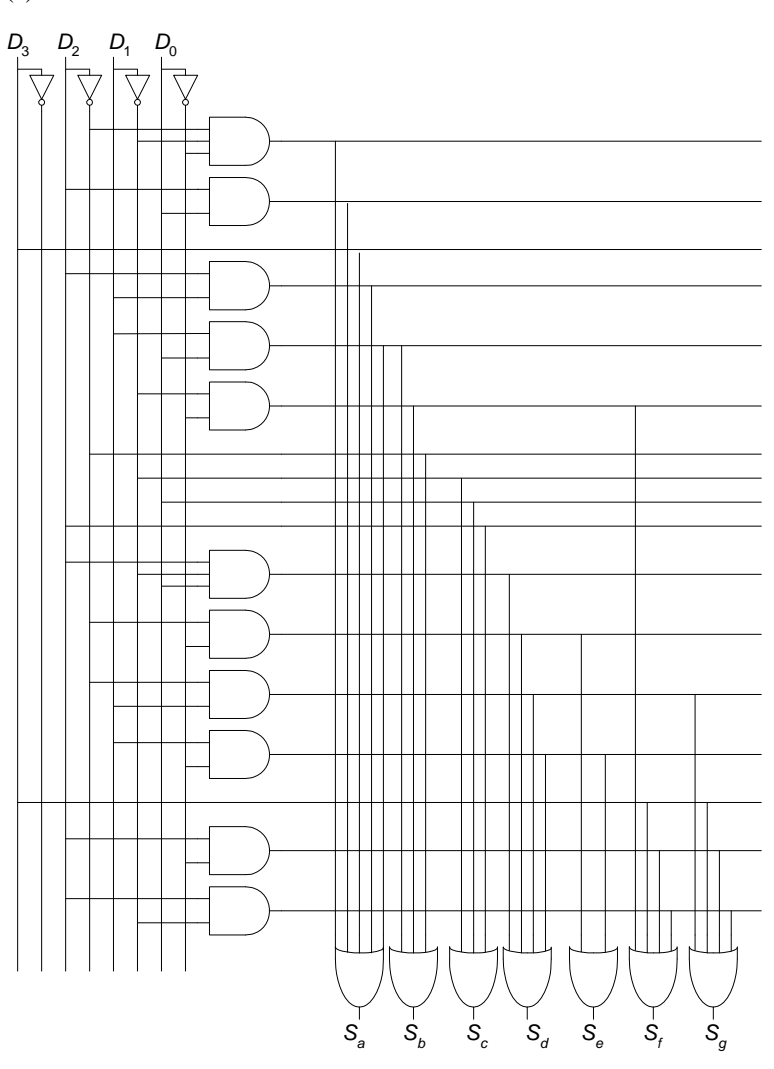

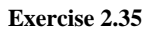

SOLUTIONS chapter 2

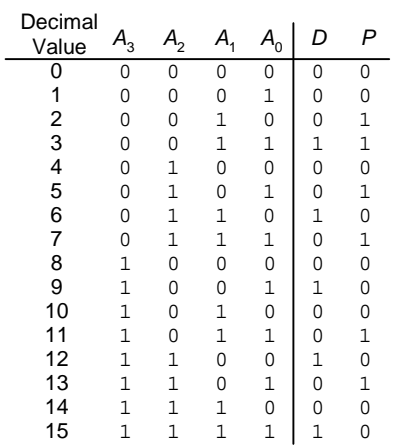

## *P* has two possible minimal solutions:

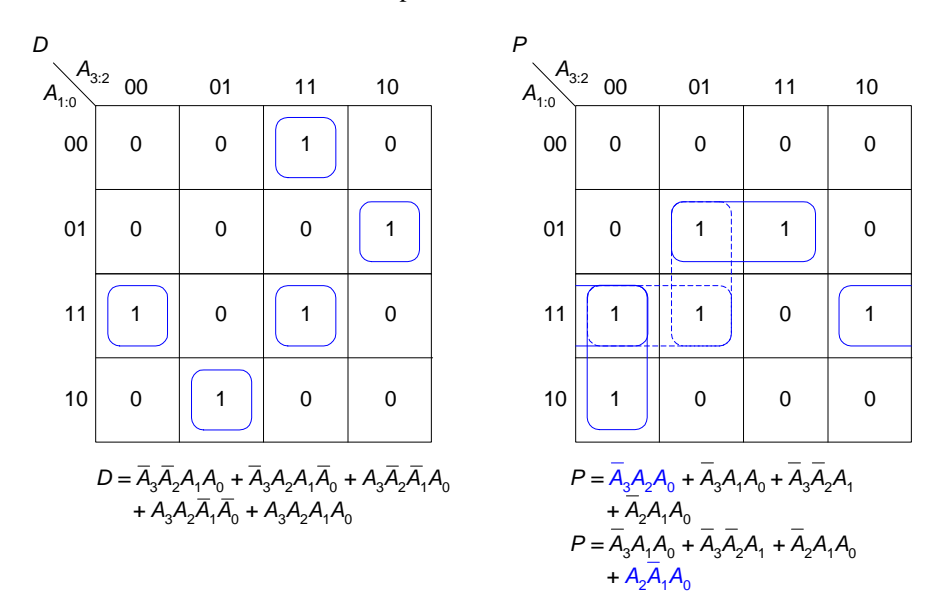

Hardware implementations are below (implementing the first minimal equation given for *P*).

SOLUTIONS 33

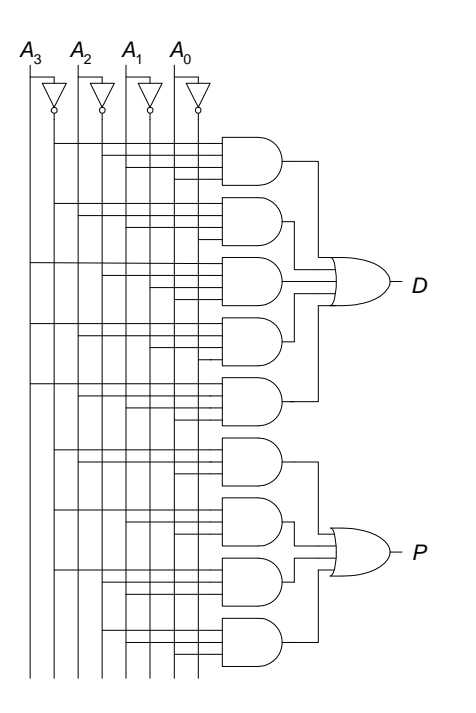

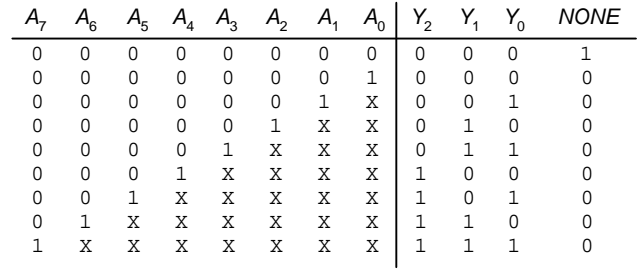

$$
Y_2 = A_7 + A_6 + A_5 + A_4
$$
  
\n
$$
Y_1 = A_7 + A_6 + \overline{A_5} \overline{A_4} A_3 + \overline{A_5} \overline{A_4} A_2
$$
  
\n
$$
Y_0 = A_7 + \overline{A_6} A_5 + \overline{A_6} \overline{A_4} A_3 + \overline{A_6} \overline{A_4} \overline{A_2} A_1
$$
  
\n
$$
NONE = \overline{A_7} \overline{A_6} \overline{A_5} \overline{A_4} \overline{A_3} \overline{A_2} \overline{A_1} \overline{A_0}
$$

34 SOLUTIONS chapter 2

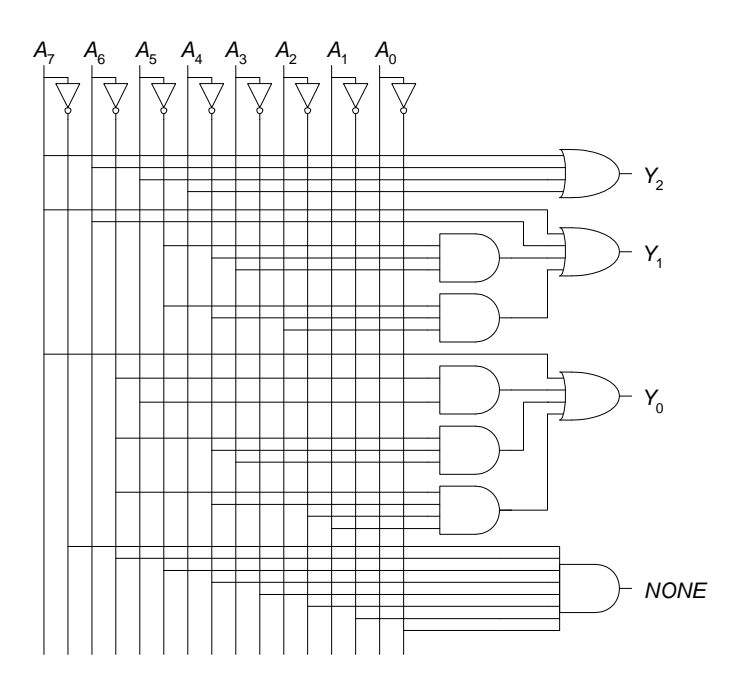

**Exercise 2.37**

The equations and circuit for  $Y_{2:0}$  is the same as in Exercise 2.25, repeated here for convenience.

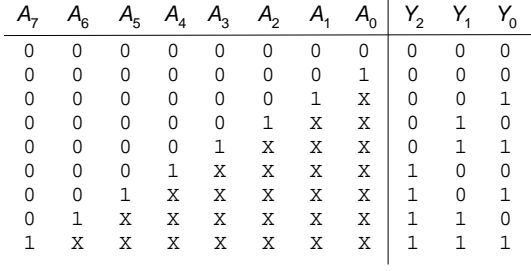

$$
Y_2 = A_7 + A_6 + A_5 + A_4
$$
  
\n
$$
Y_1 = A_7 + A_6 + \overline{A_5} \overline{A_4} A_3 + \overline{A_5} \overline{A_4} A_2
$$
  
\n
$$
Y_0 = A_7 + \overline{A_6} A_5 + \overline{A_6} \overline{A_4} A_3 + \overline{A_6} \overline{A_4} \overline{A_2} A_1
$$

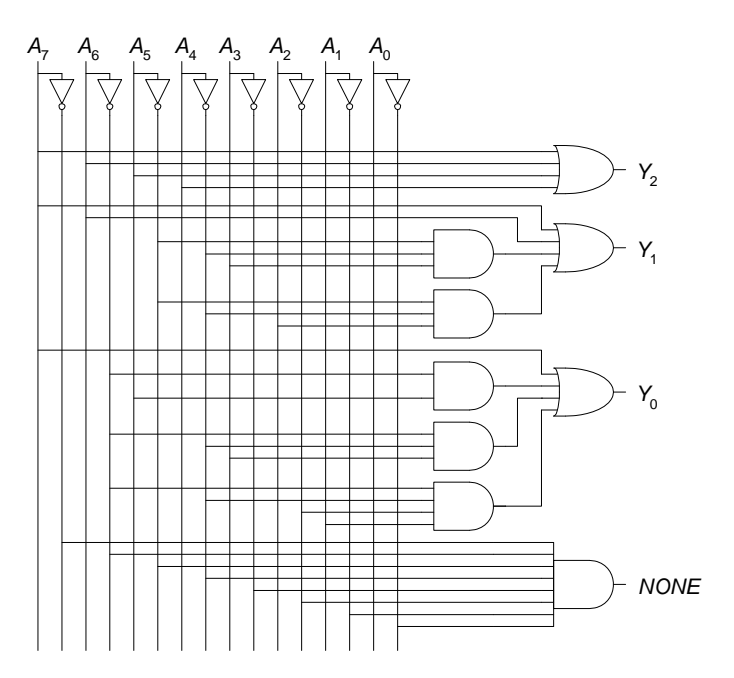

SOLUTIONS chapter 2

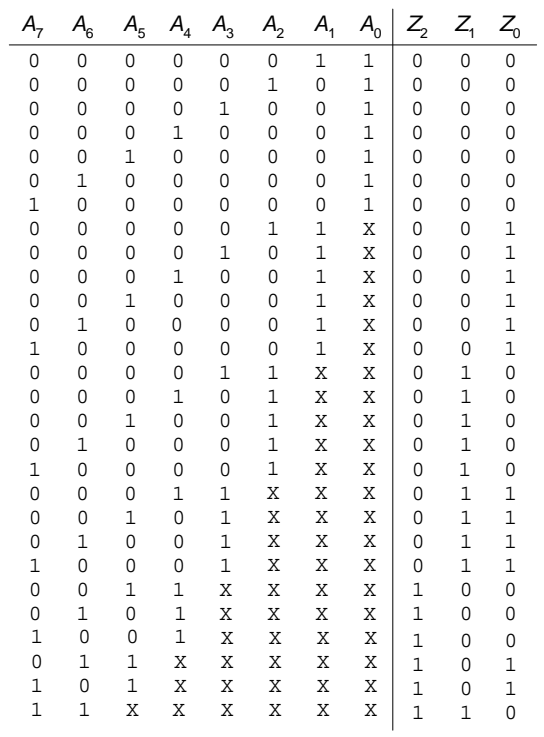

The truth table, equations, and circuit for  $Z_{2:0}$  are as follows.

$$
Z_2 = A_4(A_5 + A_6 + A_7) + A_5(A_6 + A_7) + A_6A_7
$$

$$
Z_1 = A_2(A_3 + A_4 + A_5 + A_6 + A_7) + A_3(A_4 + A_5 + A_6 + A_7) + A_6A_7
$$

$$
Z_0 = A_1(A_2 + A_3 + A_4 + A_5 + A_6 + A_7) + A_3(A_4 + A_5 + A_6 + A_7)
$$

SOLUTIONS 37

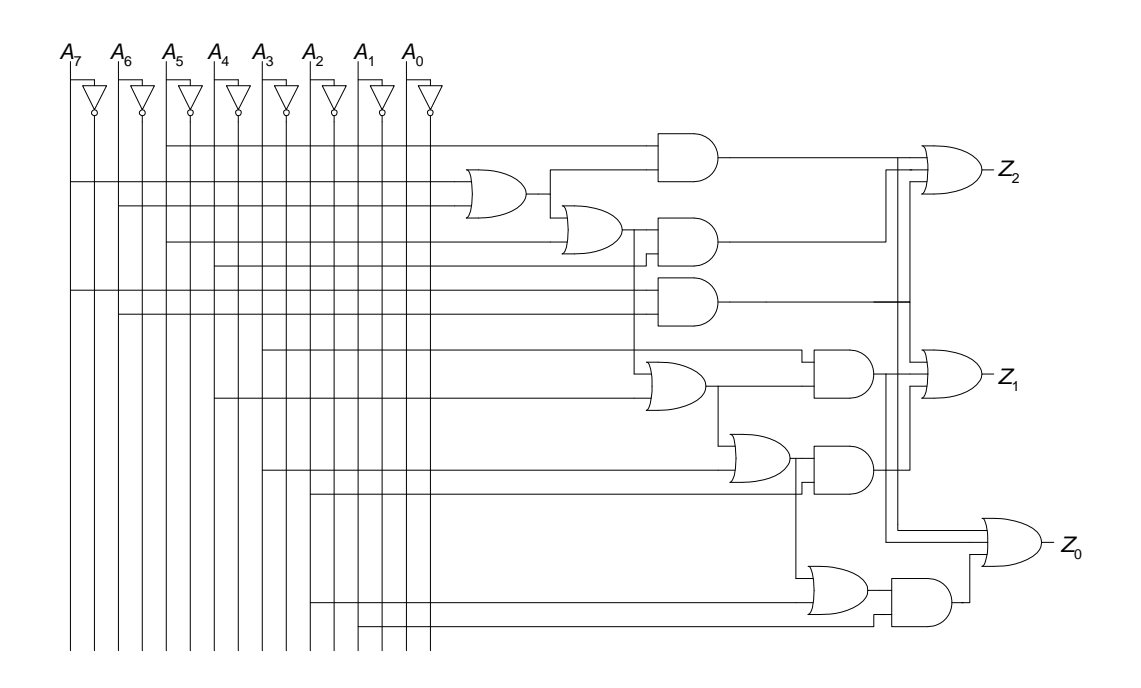

$$
Y_6 = A_2 A_1 A_0
$$
  
\n
$$
Y_5 = A_2 A_1
$$
  
\n
$$
Y_4 = A_2 A_1 + A_2 A_0
$$
  
\n
$$
Y_3 = A_2
$$
  
\n
$$
Y_2 = A_2 + A_1 A_0
$$
  
\n
$$
Y_1 = A_2 + A_1
$$
  
\n
$$
Y_0 = A_2 + A_1 + A_0
$$

38 SOLUTIONS chapter 2

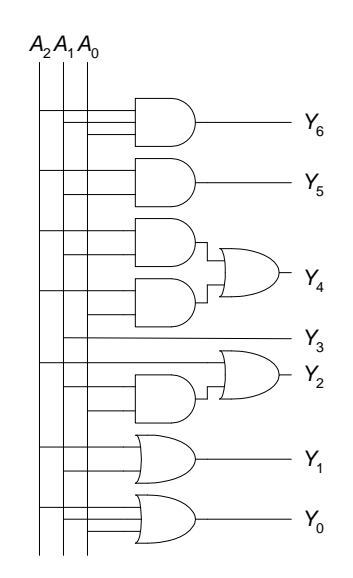

**Exercise 2.39**

 $Y = A + \overline{C \oplus D} = A + C D + \overline{C D}$ 

**Exercise 2.40**

$$
Y = \overline{CD}(A \oplus B) + \overline{AB} = \overline{ACD} + \overline{BCD} + \overline{AB}
$$

SOLUTIONS 39

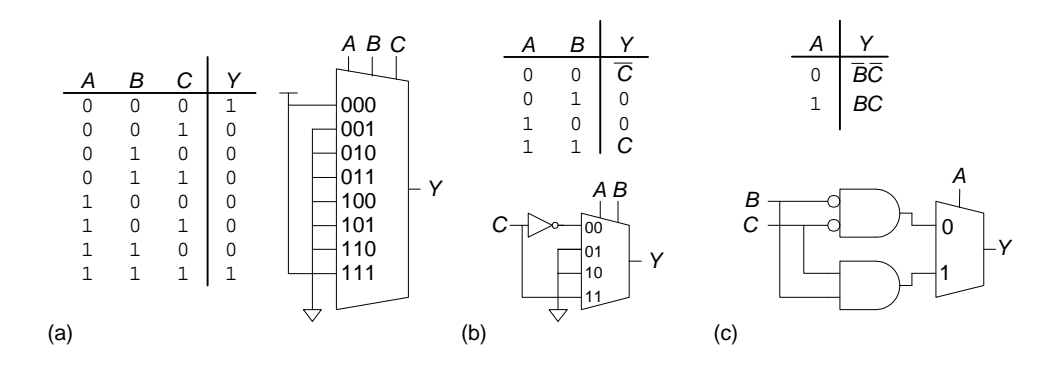

**Exercise 2.42**

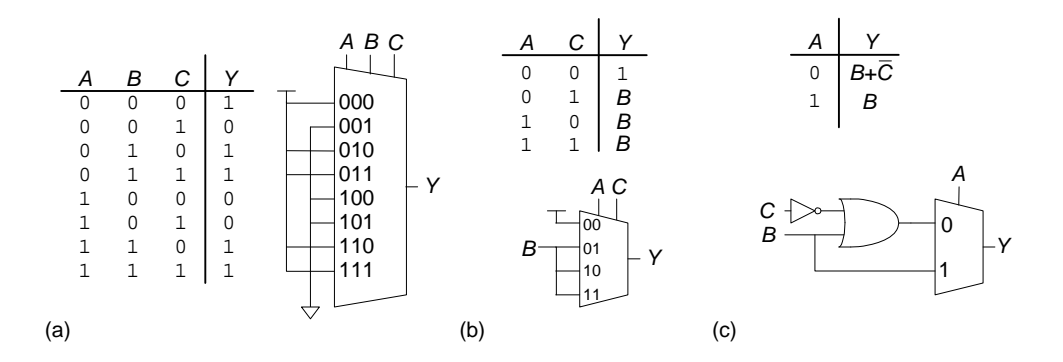

**Exercise 2.43**

 $t_{pd} = 3t_{pd}$ \_NAND2 = **60 ps**  $t_{cd} = t_{cd}$  NAND2 = **15 ps** 

$$
t_{pd} = t_{pd\_AND2} + 2t_{pd\_NOR2} + t_{pd\_NAND2}
$$
  
= [30 + 2 (30) + 20] ps  
= 110 ps  

$$
t_{cd} = 2t_{cd\_NAND2} + t_{cd\_NOR2}
$$
  
= [2 (15) + 25] ps  
= 55 ps

40 SOLUTIONS chapter 2

$$
t_{pd} = t_{pd\_NOT} + t_{pd\_AND3}
$$
  
= 15 ps + 40 ps  
= 55 ps  

$$
t_{cd} = t_{cd\_AND3}
$$
  
= 30 ps

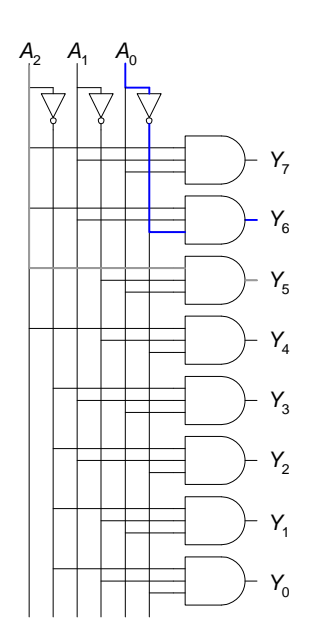

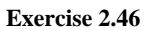

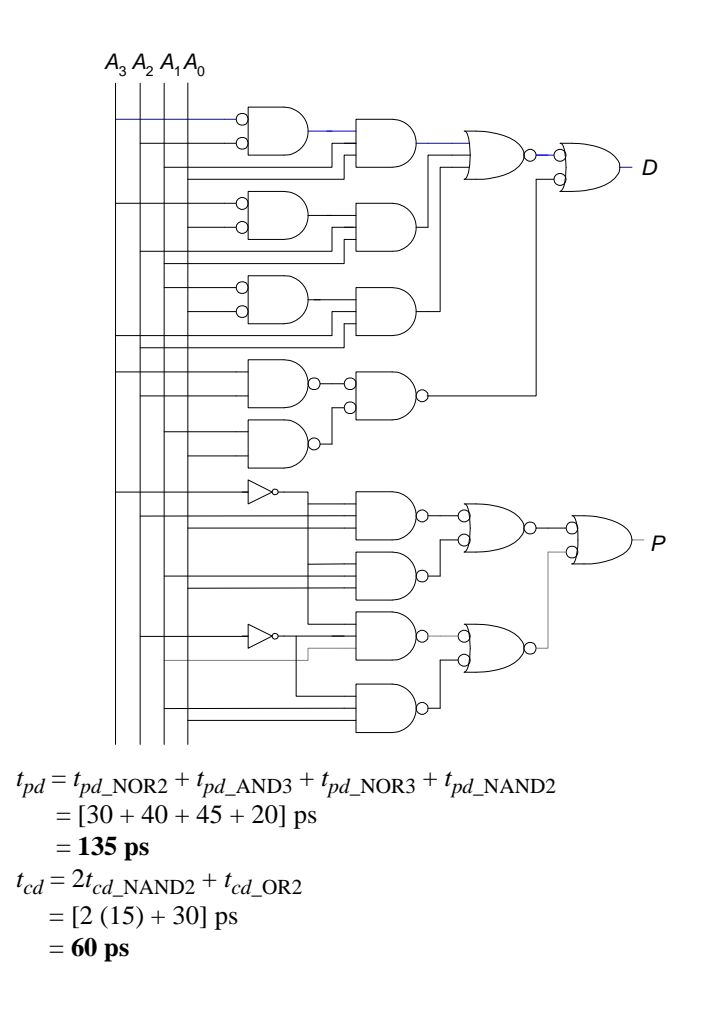

42 SOLUTIONS chapter 2

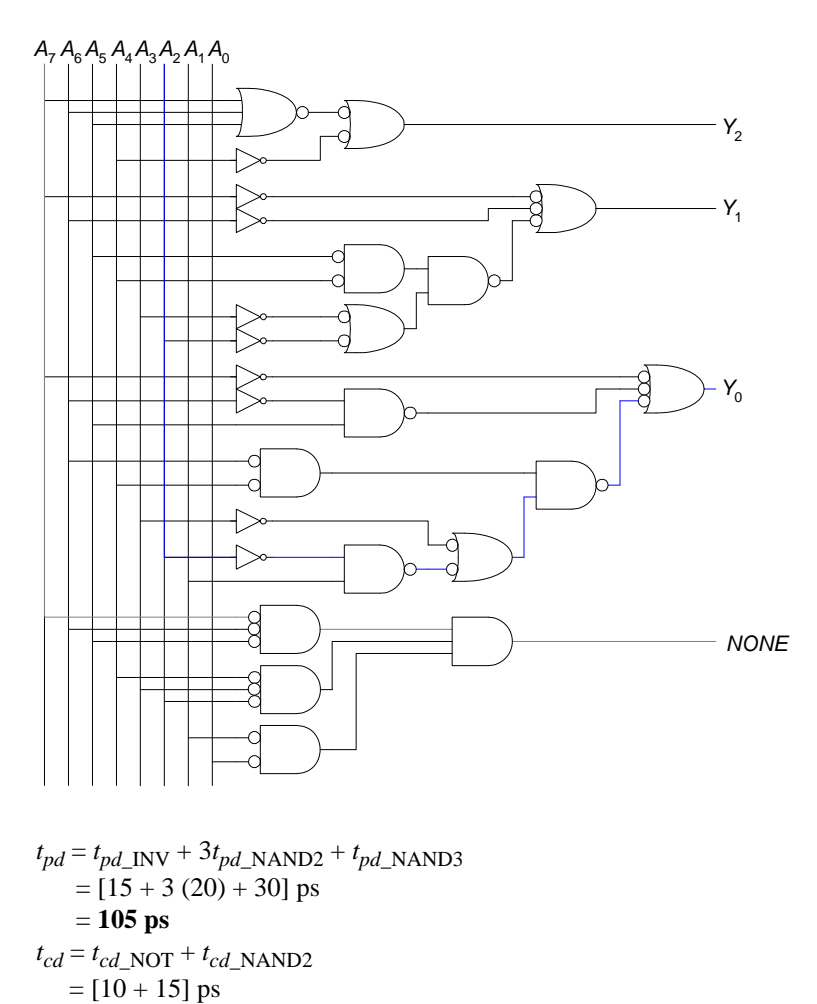

= **25 ps**

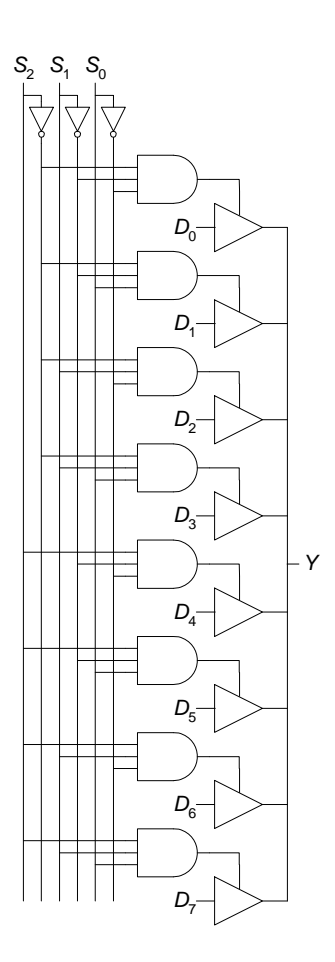

 $t_{pd\_dy} = t_{pd\_TRI\_AY}$ = **50 ps**

Note: the propagation delay from the control (select) input to the output is the circuit's critical path:

$$
t_{pd\_sy} = t_{pd\_NOT} + t_{pd\_AND3} + t_{pd\_TRI\_SY}
$$
  
= [30 + 80 + 35] ps  
= **145** ps

However, the problem specified to minimize the delay from data inputs to output, *tpd\_dy*.

44 SOLUTIONS chapter 2

#### **Question 2.1**

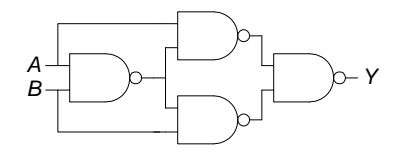

**Question 2.2**

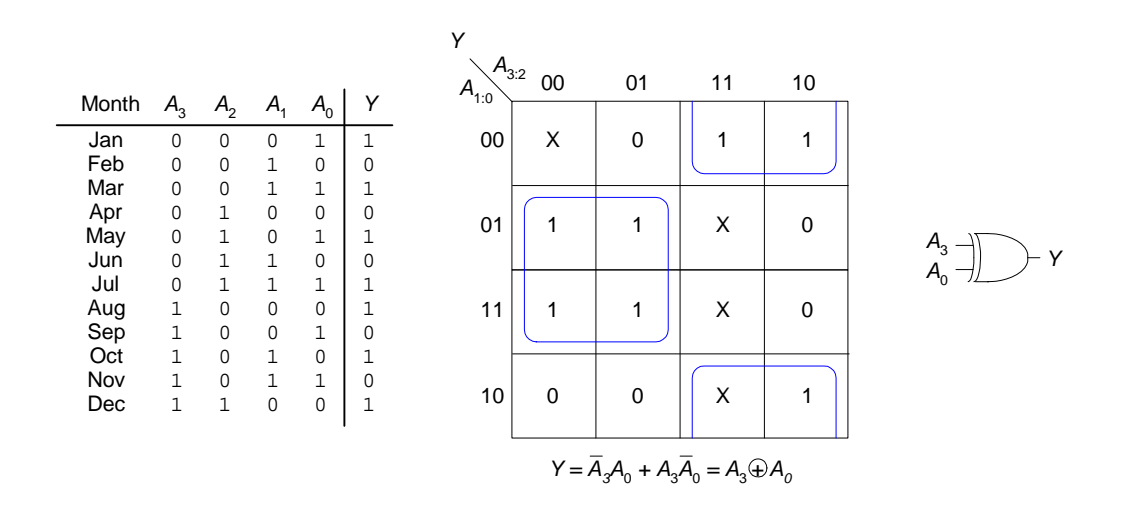

#### **Question 2.3**

A tristate buffer has two inputs and three possible outputs: 0, 1, and Z. One of the inputs is the data input and the other input is a control input, often called the *enable* input. When the enable input is 1, the tristate buffer transfers the data input to the output; otherwise, the output is high impedance, Z. Tristate buffers are used when multiple sources drive a single output at different times. One and only one tristate buffer is enabled at any given time.

#### **Question 2.4**

(a) An AND gate is not universal, because it cannot perform inversion (NOT).

(b) The set {OR, NOT} is universal. It can construct any Boolean function. For example, an OR gate with NOT gates on all of its inputs and output performs the AND operation. Thus, the set {OR, NOT} is equivalent to the set {AND, OR, NOT} and is universal.

(c) The NAND gate by itself is universal. A NAND gate with its inputs tied together performs the NOT operation. A NAND gate with a NOT gate on its output performs AND. And a NAND gate with NOT gates on its inputs performs OR. Thus, a NAND gate is equivalent to the set {AND, OR, NOT} and is universal.

#### **Question 2.5**

A circuit's contamination delay might be less than its propagation delay because the circuit may operate over a range of temperatures and supply voltages, for example, 3-3.6 V for LVCMOS (low voltage CMOS) chips. As temperature increases and voltage decreases, circuit delay increases. Also, the circuit may have different paths (critical and short paths) from the input to the output. A gate itself may have varying delays between different inputs and the output, affecting the gate's critical and short paths. For example, for a two-input NAND gate, a HIGH to LOW transition requires two nMOS transistor delays, whereas a LOW to HIGH transition requires a single pMOS transistor delay.

46 SOLUTIONS chapter 2

# CHAPTER 3

**Exercise 3.1**

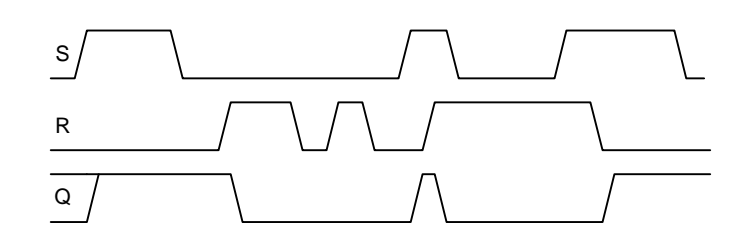

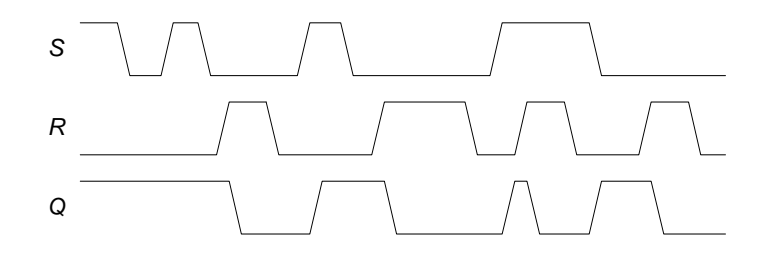

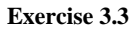

42 SOLUTIONS chapter 3

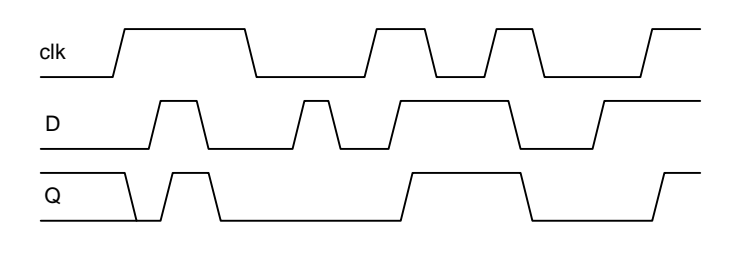

**Exercise 3.4**

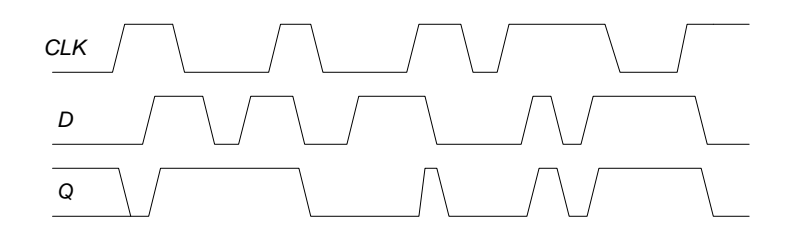

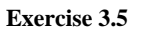

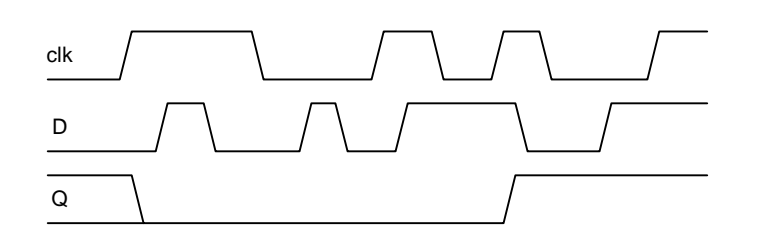

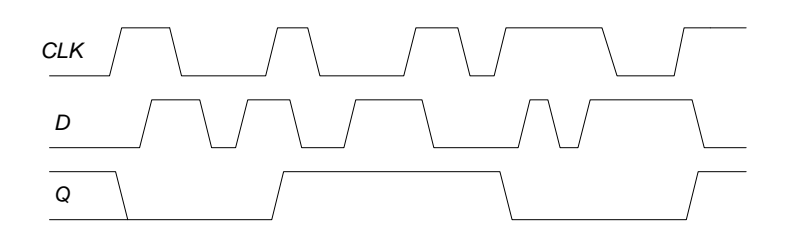

## **Exercise 3.7**

The circuit is sequential because it involves feedback and the output depends on previous values of the inputs. This is a SR latch. When  $\overline{S} = 0$  and  $\overline{R} =$ 1, the circuit sets Q to 1. When  $\overline{S} = 1$  and  $\overline{R} = 0$ , the circuit resets Q to 0. When both  $\overline{S}$  and  $\overline{R}$  are 1, the circuit remembers the old value. And when both  $\overline{S}$  and  $\overline{R}$ are 0, the circuit drives both outputs to 1.

#### **Exercise 3.8**

Sequential logic. This is a D flip-flop with active low asynchronous set and reset inputs. If  $\overline{S}$  and  $\overline{R}$  are both 1, the circuit behaves as an ordinary D flip-flop. If  $\overline{S} = 0$ , *Q* is immediately set to 0. If  $\overline{R} = 0$ , *Q* is immediately reset to 1. (This circuit is used in the commercial 7474 flip-flop.)

## **Exercise 3.9**

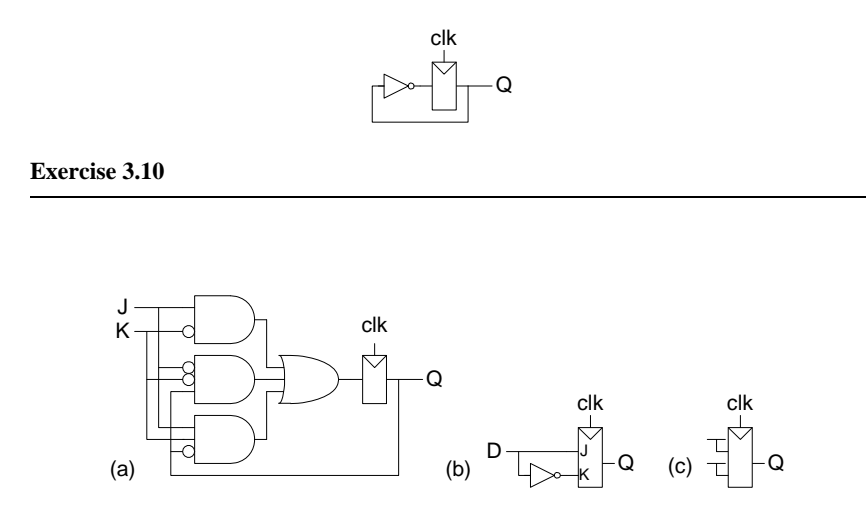

#### **Exercise 3.11**

If *A* and *B* have the same value, *C* takes on that value. Otherwise, *C* retains its old value.

44 SOLUTIONS chapter 3

# **Exercise 3.12**

Make sure these next ones are correct too.

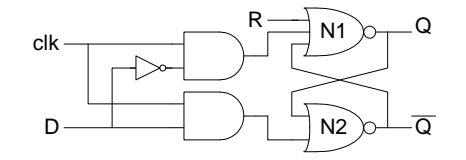

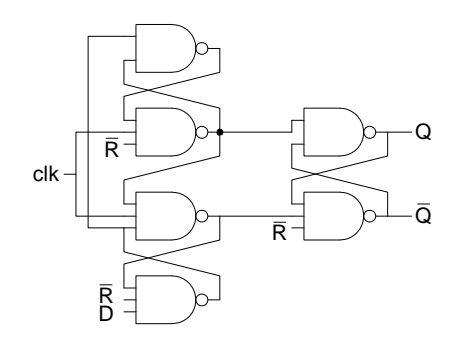

**Exercise 3.14**

SOLUTIONS 45

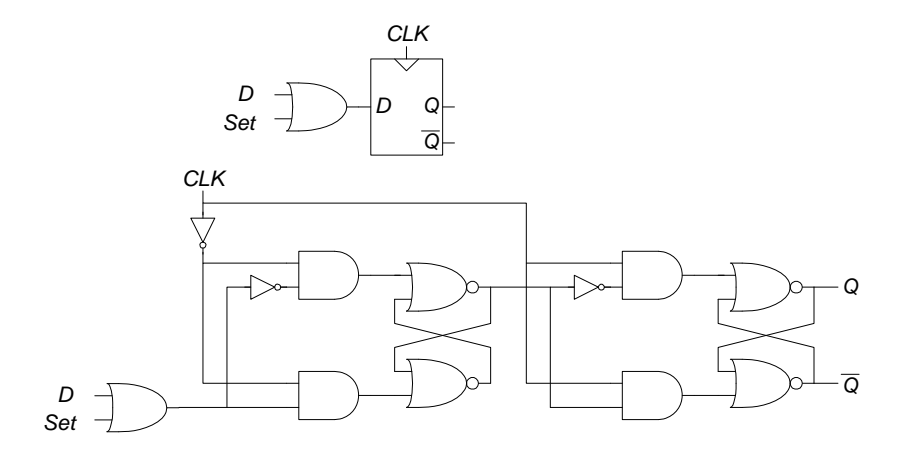

**Exercise 3.15**

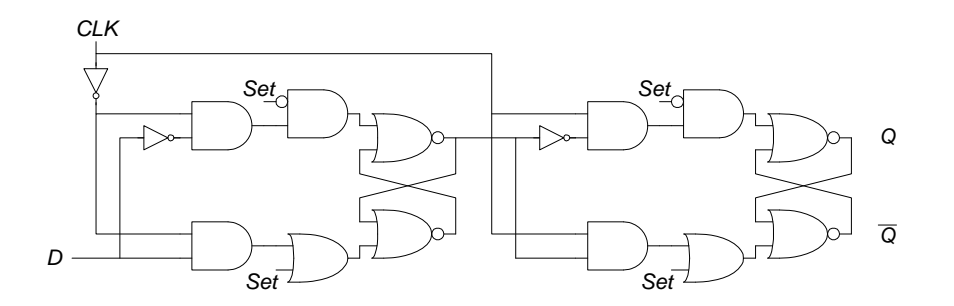

**Exercise 3.16**

From 
$$
\frac{1}{2Nt_{pd}}
$$
 to  $\frac{1}{2Nt_{cd}}$ .

# **Exercise 3.17**

If N is even, the circuit is stable and will not oscillate.

46 SOLUTIONS chapter 3

(a) No: no register. (b) No: feedback without passing through a register. (c) Yes. Satisfies the definition. (d) Yes. Satisfies the definition.

## **Exercise 3.19**

The system has at least five bits of state to represent the 24 floors that the elevator might be on.

#### **Exercise 3.20**

The FSM has  $5^4 = 625$  states. This requires at least 10 bits to represent all the states.

#### **Exercise 3.21**

The FSM could be factored into four independent state machines, one for each student. Each of these machines has five states and requires 3 bits, so at least 12 bits of state are required for the factored design.

**Exercise 3.22**

.

This finite state machine asserts the output *Q* for one clock cycle if *A* is TRUE followed by *B* being TRUE.

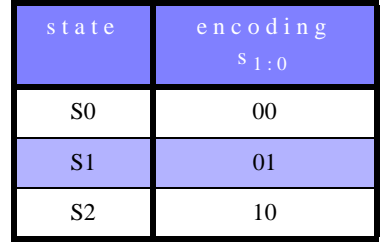

TABLE 3.1 State encoding for Exercise 3.22

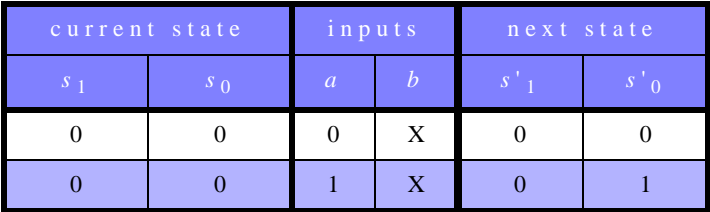

TABLE 3.2 State transition table with binary encodings for Exercise 3.22

| current state |         | inputs         |                  | next state |                    |  |
|---------------|---------|----------------|------------------|------------|--------------------|--|
| S             | $S_{0}$ | $\overline{a}$ | $\boldsymbol{h}$ | <b>S</b>   | $S^{\perp}$<br>- 0 |  |
|               |         | X              |                  |            |                    |  |
|               |         | X              |                  |            |                    |  |
|               |         |                |                  |            |                    |  |

TABLE 3.2 State transition table with binary encodings for Exercise 3.22

| current state | output  |  |  |  |
|---------------|---------|--|--|--|
| $S_{-1}$      | $S_{0}$ |  |  |  |
|               |         |  |  |  |
|               |         |  |  |  |
|               |         |  |  |  |

TABLE 3.3 Output table with binary encodings for Exercise 3.22

$$
S'_{1} = S_{0}B
$$

$$
S'_{0} = \overline{S_{1}}\overline{S_{0}}A
$$

 $Q = S_1$ 

.

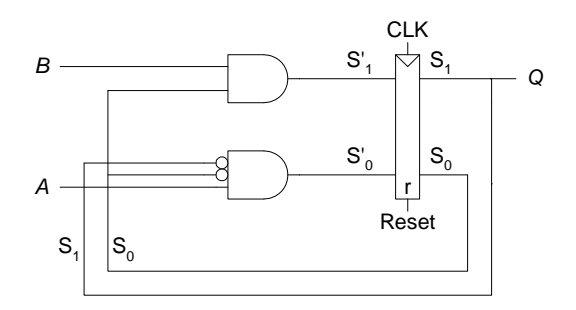

48 SOLUTIONS chapter 3

## **Exercise 3.23**

This finite state machine asserts the output *Q* when *A* AND *B* is TRUE.

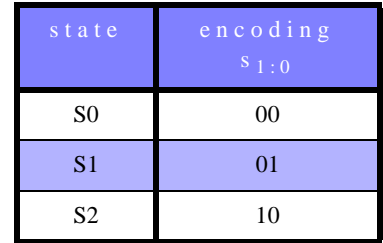

TABLE 3.4 State encoding for Exercise 3.23

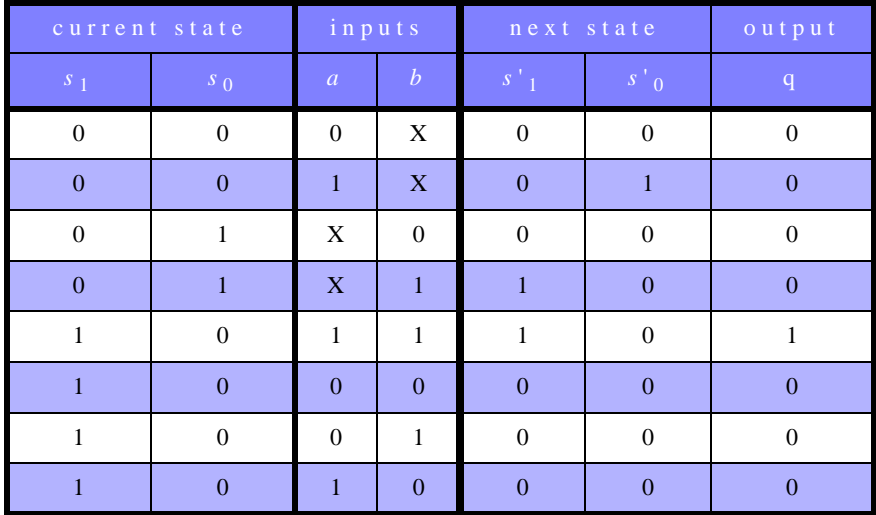

TABLE 3.5 Combined state transition and output table with binary encodings for Exercise 3.23

$$
S'_{1} = \overline{S_{1}}S_{0}B + S_{1}AB
$$
  

$$
S'_{0} = \overline{S_{1}}\overline{S_{0}}A
$$
  

$$
Q' = S_{1}AB
$$

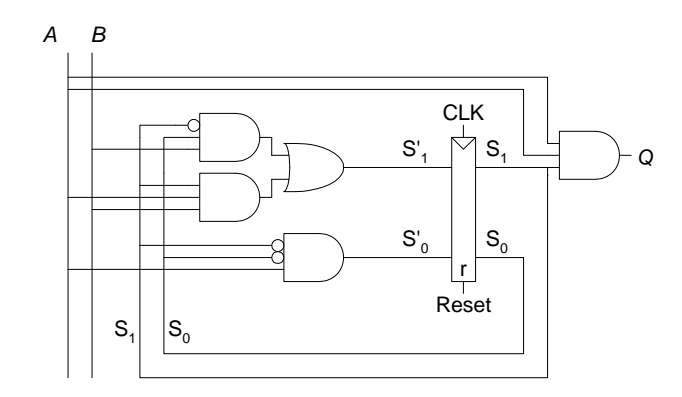

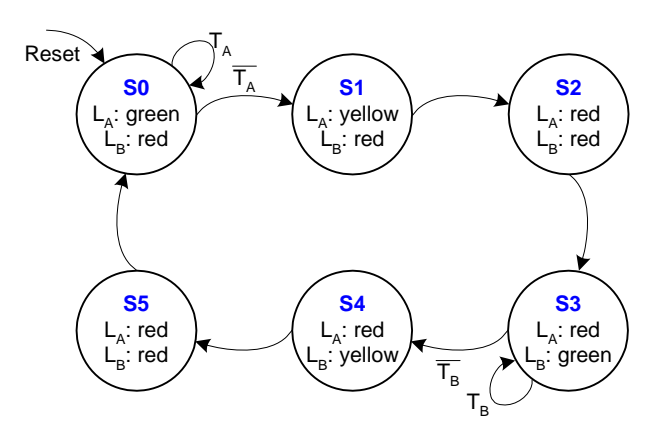

| state          | encoding<br>$S_1:0$ |
|----------------|---------------------|
| S <sub>0</sub> | 000                 |
| S <sub>1</sub> | 001                 |
| S <sub>2</sub> | 010                 |

TABLE 3.6 State encoding for Exercise 3.24

50 SOLUTIONS chapter 3

| state          | encoding<br>$S_1:0$ |
|----------------|---------------------|
| S <sub>3</sub> | 100                 |
| S <sub>4</sub> | 101                 |
| S <sub>5</sub> | 110                 |

TABLE 3.6 State encoding for Exercise 3.24

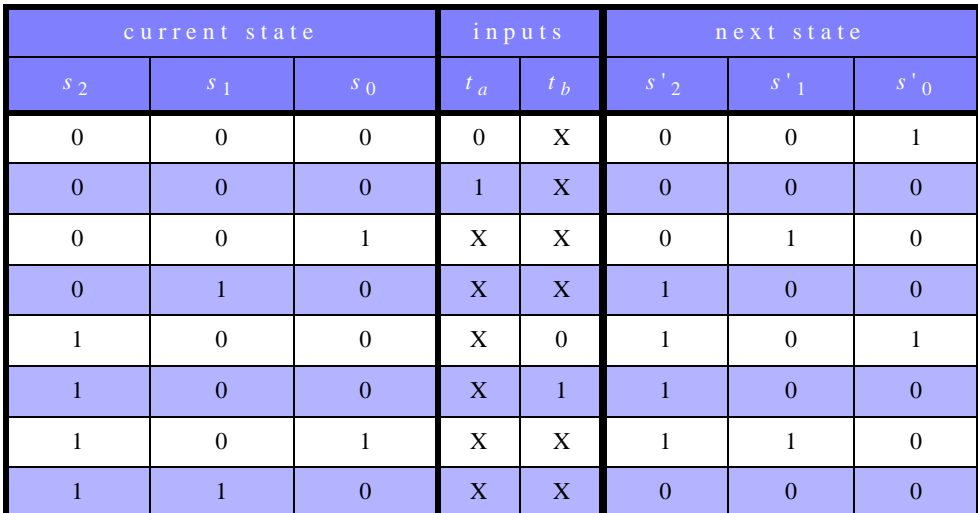

TABLE 3.7 State transition table with binary encodings for Exercise 3.24

$$
S'_2 = S_2 \oplus S_1
$$
  
\n
$$
S'_1 = \overline{S_1} S_0
$$
  
\n
$$
S'_0 = \overline{S_1} \overline{S_0} (\overline{S_2} \overline{t_a} + S_2 \overline{t_b})
$$

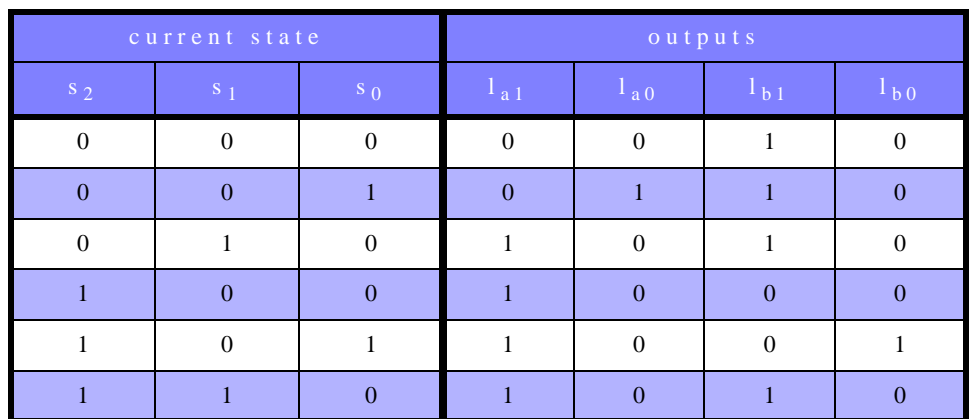

TABLE 3.8 Output table for Exercise 3.24

$$
L_{A1} = S_1 \overline{S_0} + S_2 \overline{S_1}
$$
  
\n
$$
L_{A0} = \overline{S_2} S_0
$$
  
\n
$$
L_{B1} = \overline{S_2} \overline{S_1} + S_1 \overline{S_0}
$$
  
\n
$$
L_{B0} = S_2 \overline{S_1} S_0
$$
\n(3.1)

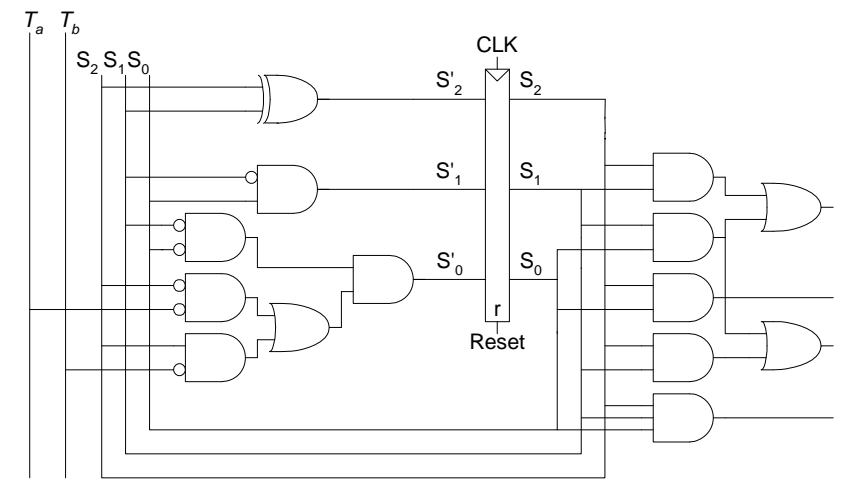

FIGURE 3.1 State machine circuit for traffic light controller for Exercise 3.21

52 SOLUTIONS chapter 3

**Exercise 3.25**

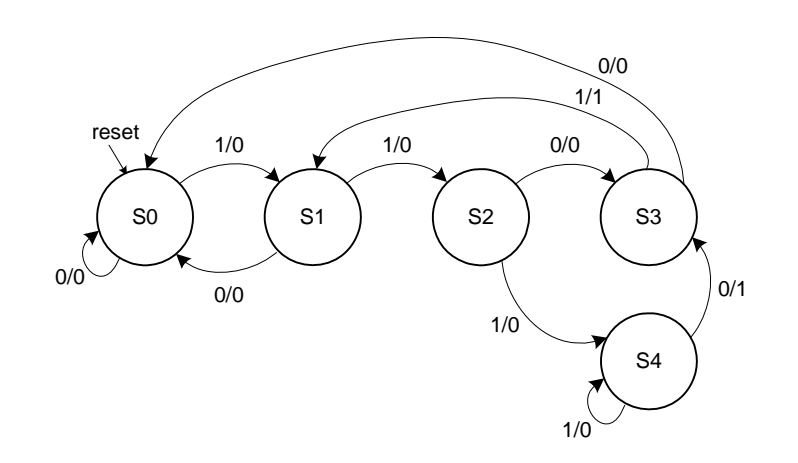

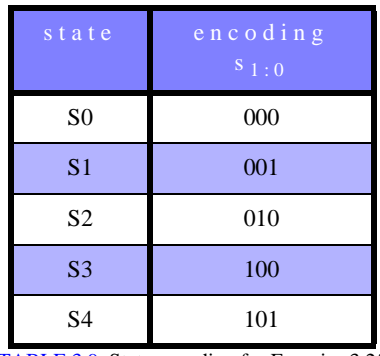

TABLE 3.9 State encoding for Exercise 3.25

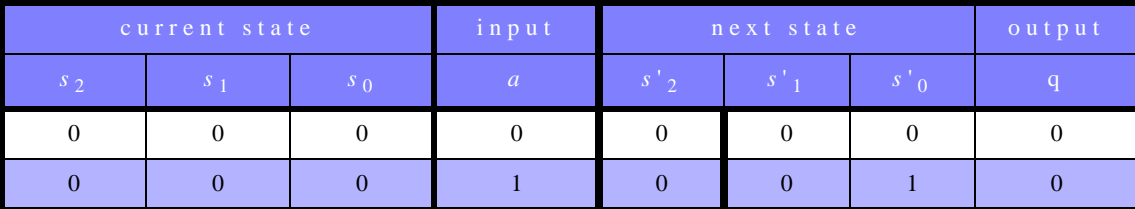

TABLE 3.10 Combined state transition and output table with binary encodings for Exercise 3.25

SOLUTIONS 53

| current state  |              | input          | next state     |              |                        | output         |              |
|----------------|--------------|----------------|----------------|--------------|------------------------|----------------|--------------|
| $s_2$          | $S_1$        | $S_0$          | $\overline{a}$ | $s'_{2}$     | $\left  s\right  _{1}$ | $S^{\prime}$ 0 | $\mathbf{q}$ |
| $\theta$       | $\Omega$     |                | $\Omega$       | $\Omega$     | $\overline{0}$         | $\overline{0}$ | $\Omega$     |
| $\overline{0}$ | $\mathbf{0}$ | 1              |                | $\mathbf{0}$ |                        | $\overline{0}$ | $\Omega$     |
| $\Omega$       |              | $\theta$       | $\Omega$       |              | $\Omega$               | $\Omega$       | $\Omega$     |
| $\Omega$       |              | $\overline{0}$ |                |              | $\overline{0}$         |                | $\Omega$     |
|                | $\Omega$     | $\theta$       | $\Omega$       | $\Omega$     | $\mathbf{0}$           | $\theta$       | $\Omega$     |
|                | $\Omega$     | $\Omega$       |                | $\Omega$     | $\Omega$               |                |              |
|                | $\Omega$     |                | $\Omega$       | 1            | $\Omega$               | $\Omega$       |              |
|                | 0            |                |                |              | $\theta$               |                |              |

TABLE 3.10 Combined state transition and output table with binary encodings for Exercise 3.25

$$
S_2 = \overline{S_2} S_1 \overline{S_0} + S_2 \overline{S_1} S_0
$$
  
\n
$$
S_1 = \overline{S_2} \overline{S_1} S_0 A
$$
  
\n
$$
S_0 = A(\overline{S_2} \overline{S_0} + S_2 \overline{S_1})
$$

$$
Q = S_2 \overline{S_1} \overline{S_0} A + S_2 \overline{S_1} S_0 \overline{A}
$$

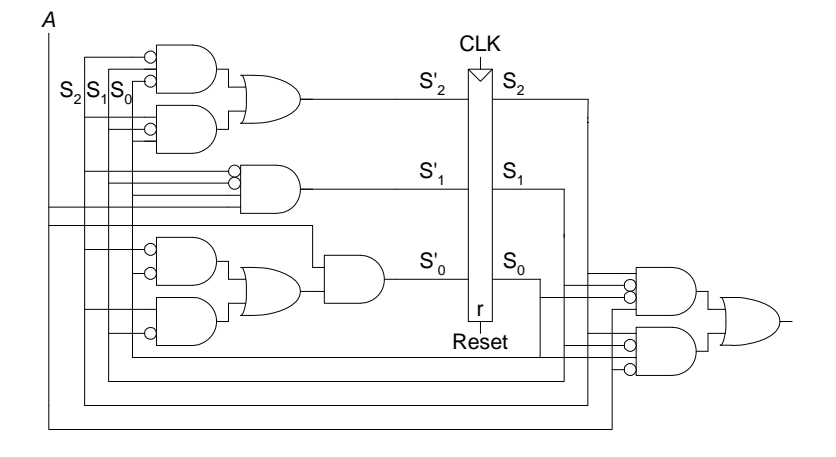

54 SOLUTIONS chapter 3

## **Exercise 3.26**

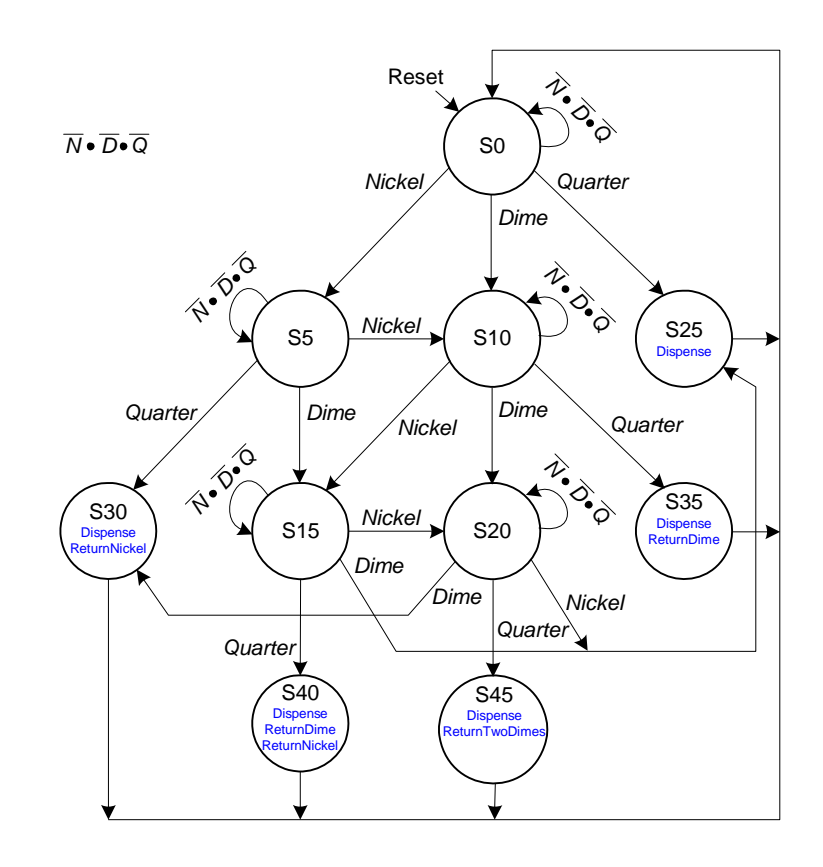

Note: *N D Q = Nickel Dime Quarter*

FIGURE 3.2 State transition diagram for soda machine dispense of Exercise 3.23

| $s$ t a t e     | encoding<br>$\overline{S}$ 9 : 0 |
|-----------------|----------------------------------|
| S <sub>0</sub>  | 0000000001                       |
| S <sub>5</sub>  | 0000000010                       |
| S10             | 0000000100                       |
| S <sub>25</sub> | 0000001000                       |
| S30             | 0000010000                       |
| S <sub>15</sub> | 0000100000                       |
| S <sub>20</sub> | 0001000000                       |
| S35             | 0010000000                       |
| S <sub>40</sub> | 0100000000                       |
| S <sub>45</sub> | 1000000000                       |

FIGURE 3.3 State Encodings for Exercise 3.26

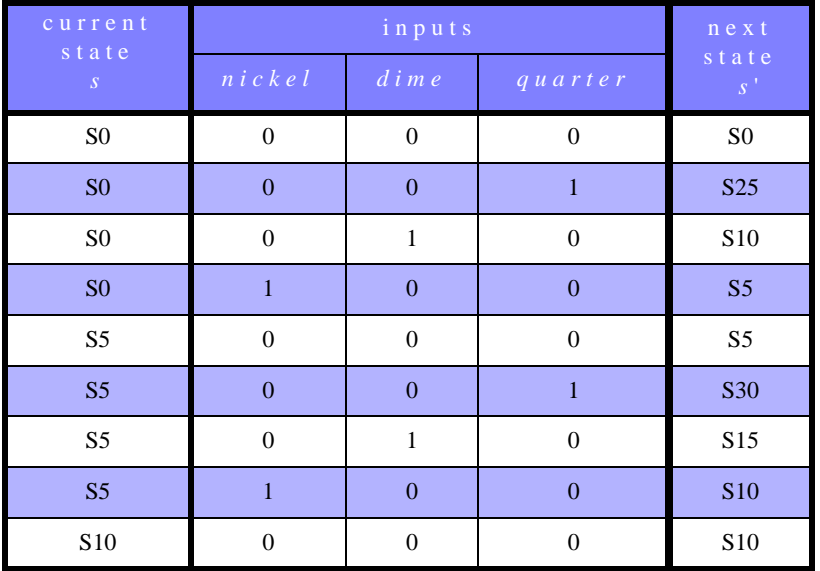

TABLE 3.11 State transition table for Exercise 3.26

56 SOLUTIONS chapter 3

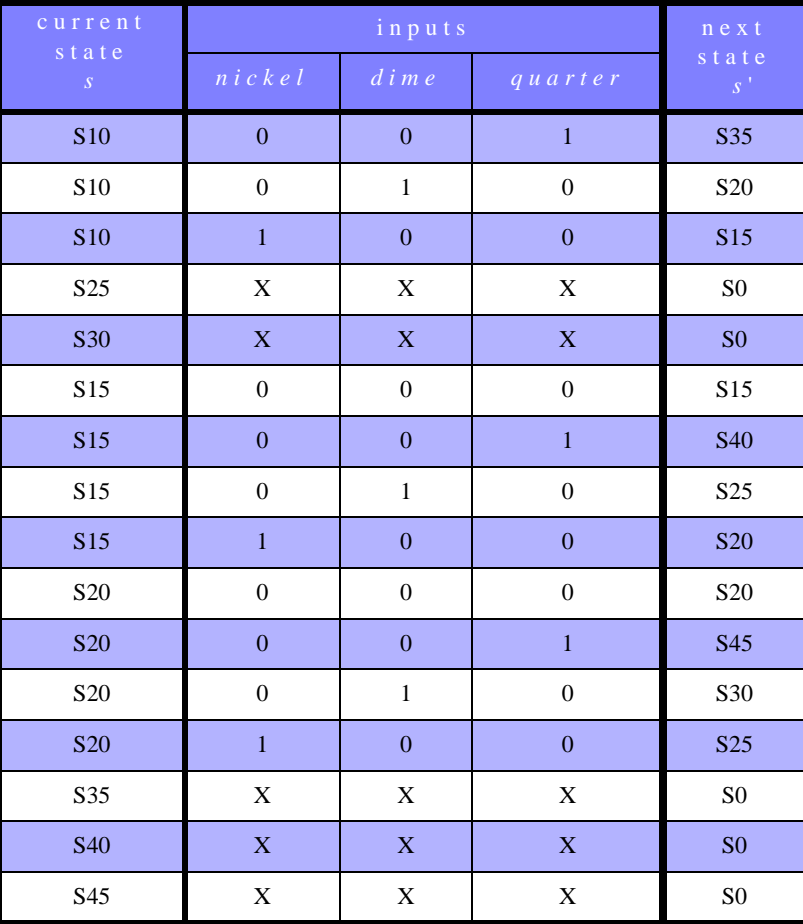

TABLE 3.11 State transition table for Exercise 3.26

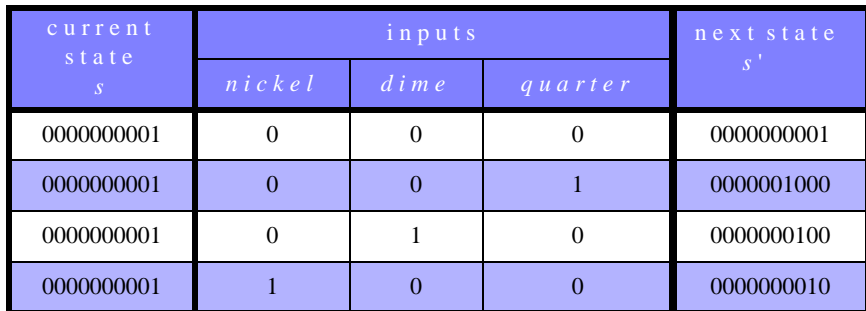

TABLE 3.12 State transition table for Exercise 3.26
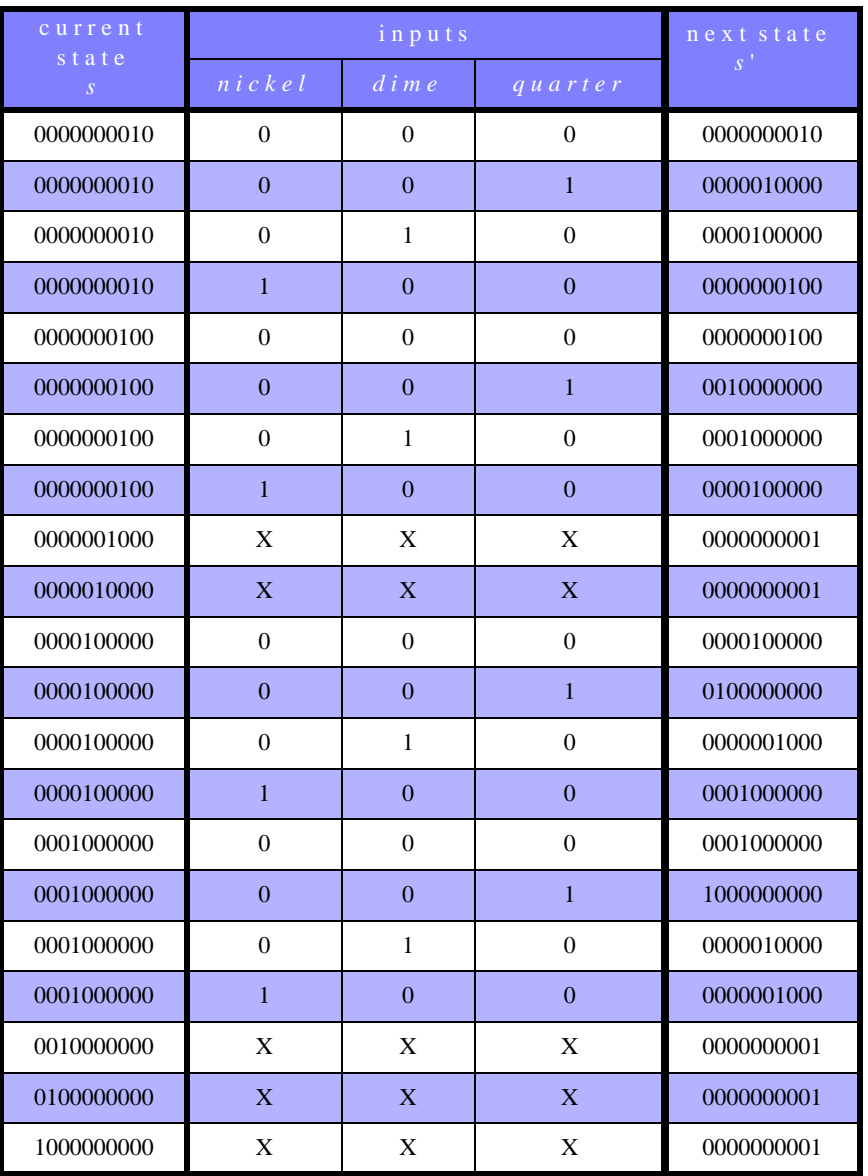

TABLE 3.12 State transition table for Exercise 3.26

$$
S_9 = S_6 Q
$$

$$
S_8 = S_5 Q
$$

58 SOLUTIONS chapter 3

$$
S'_7 = S_2Q
$$
  
\n
$$
S'_6 = S_2D + S_5N + S_6NDQ
$$
  
\n
$$
S'_5 = S_1D + S_2N + S_5NDQ
$$
  
\n
$$
S'_4 = S_1Q + S_6D
$$
  
\n
$$
S'_3 = S_0Q + S_5D + S_6N
$$
  
\n
$$
S'_2 = S_0D + S_1N + S_2NDQ
$$
  
\n
$$
S'_1 = S_0N + S_1NDQ
$$
  
\n
$$
S'_0 = S_0NDQ + S_3 + S_4 + S_7 + S_8 + S_9
$$
  
\n
$$
Dispense = S_3 + S_4 + S_7 + S_8 + S_9
$$
  
\n
$$
ReturnNickle = S_4 + S_8
$$
  
\n
$$
ReturnDime = S_7 + S_8
$$
  
\n
$$
ReturnTwoDimes = S_9
$$

SOLUTIONS 59

60 SOLUTIONS chapter 3

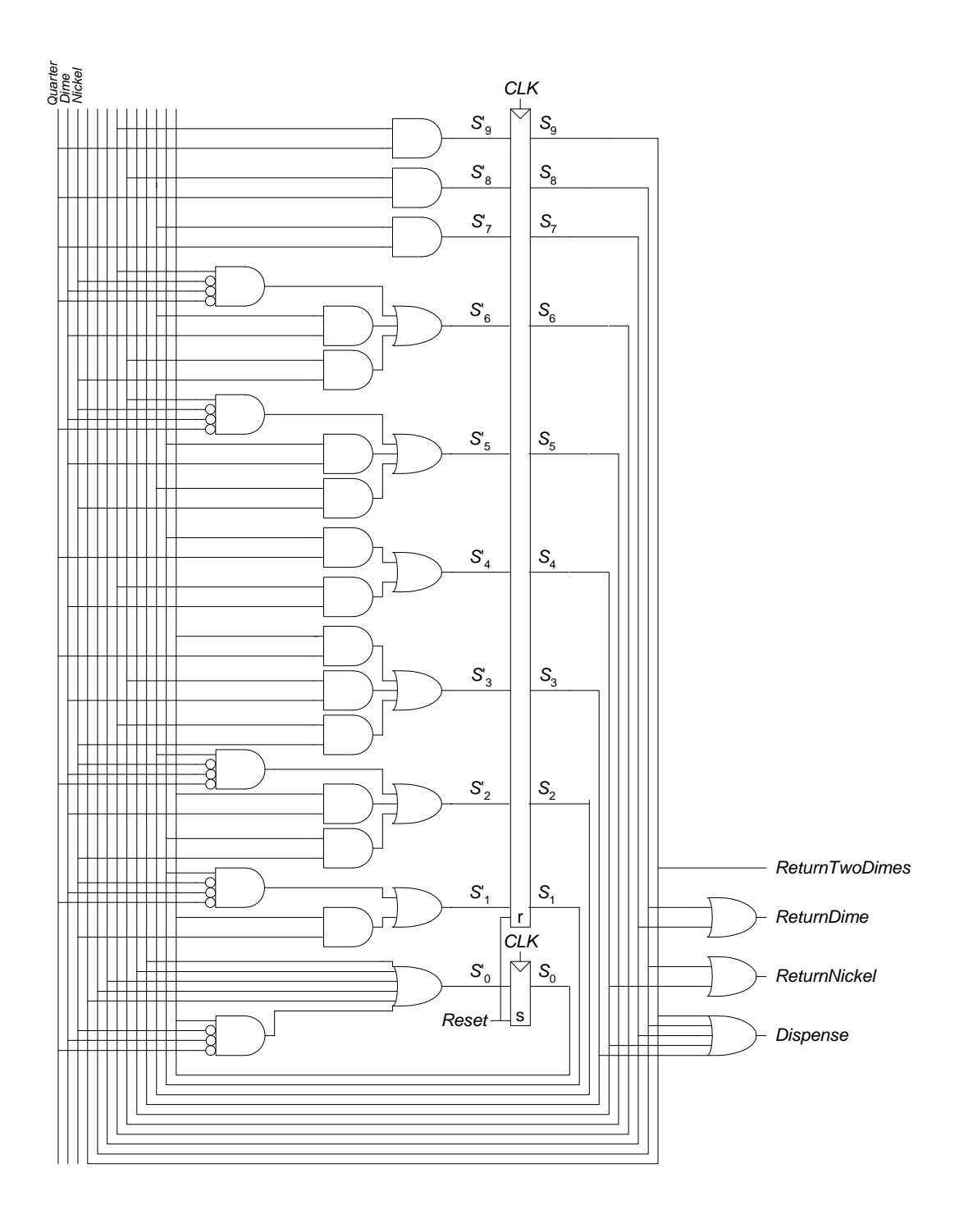

**Exercise 3.27**

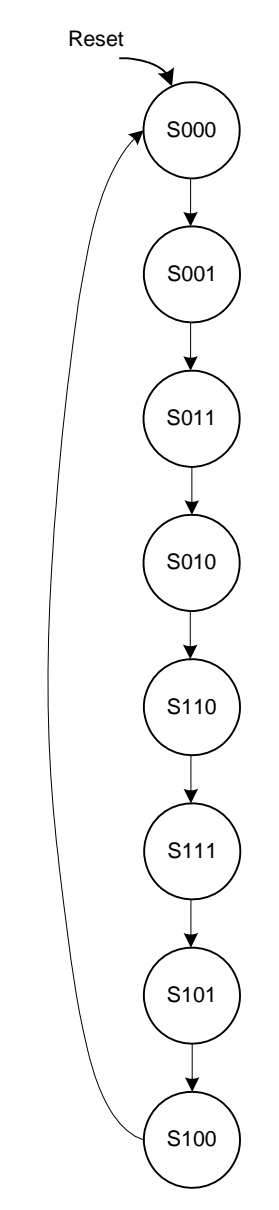

FIGURE 3.4 State transition diagram for Exercise 3.27

62 SOLUTIONS chapter 3

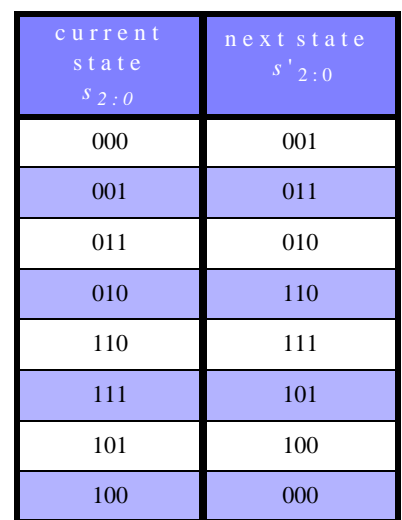

TABLE 3.13 State transition table for Exercise 3.27

$$
S'_2 = S_1 \overline{S_0} + S_2 S_0
$$
  
\n
$$
S'_1 = \overline{S_2} S_0 + S_1 \overline{S_0}
$$
  
\n
$$
S'_0 = \overline{S_2 \oplus S_1}
$$
  
\n
$$
Q_2 = S_2
$$
  
\n
$$
Q_1 = S_1
$$
  
\n
$$
Q_0 = S_0
$$

SOLUTIONS 63

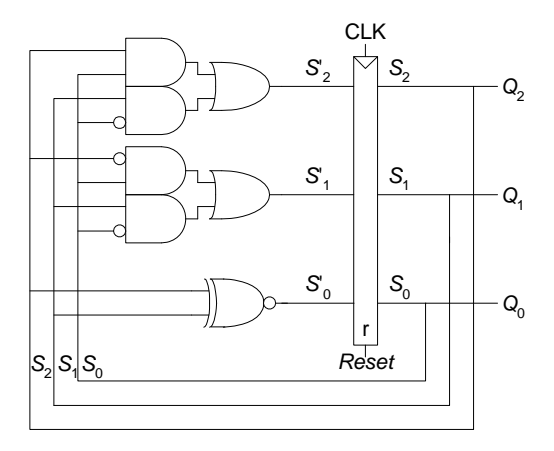

FIGURE 3.5 Hardware for Gray code counter FSM for Exercise 3.27

**Exercise 3.28**

64 SOLUTIONS chapter 3

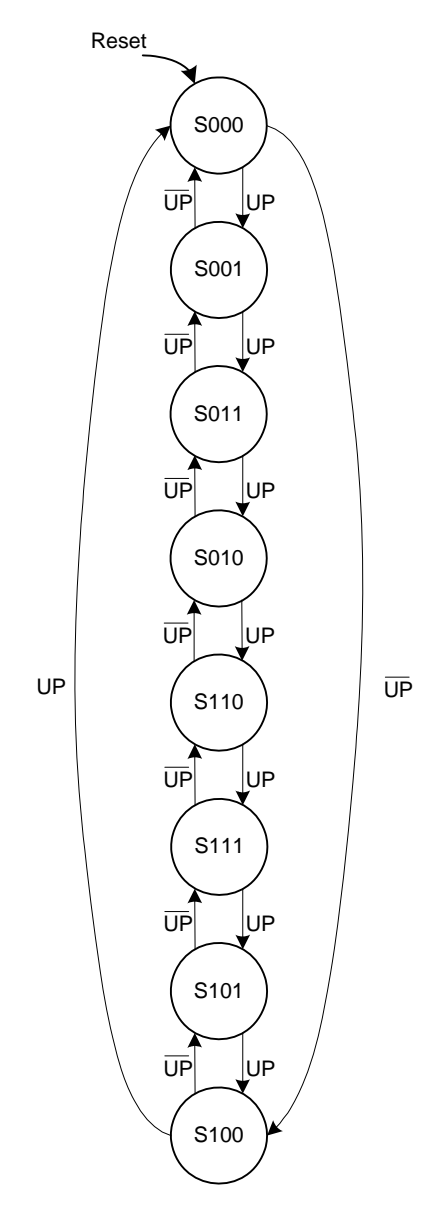

FIGURE 3.6 State transition diagram for Exercise 3.28

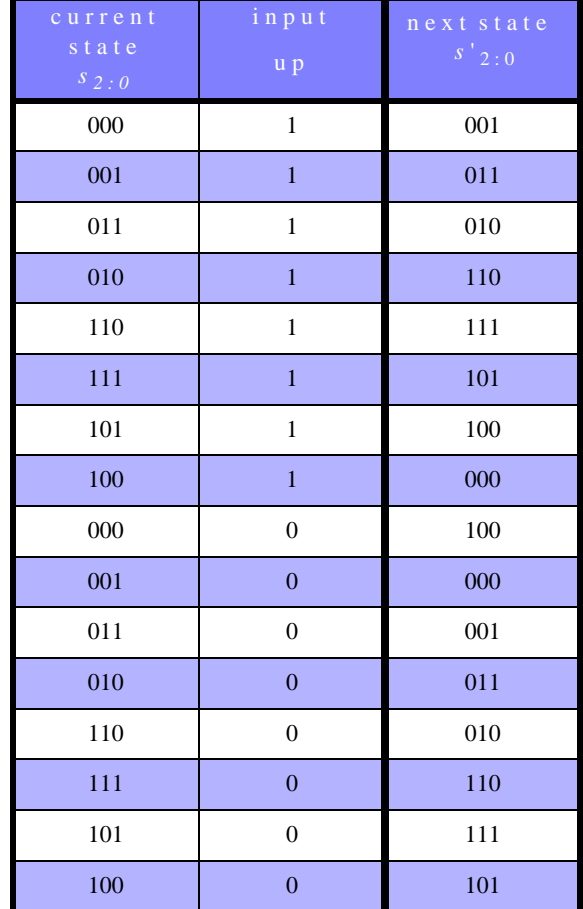

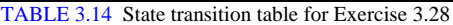

$$
S'_2 = UPS_1\overline{S}_0 + \overline{UPS_1S}_0 + S_2S_0
$$
  
\n
$$
S'_1 = S_1\overline{S}_0 + UP\overline{S}_2S_0 + \overline{UPS}_2S_1
$$
  
\n
$$
S'_0 = UP \oplus S_2 \oplus S_1
$$
  
\n
$$
Q_2 = S_2
$$
  
\n
$$
Q_1 = S_1
$$
  
\n
$$
Q_0 = S_0
$$

**Exercise 3.29**

66 SOLUTIONS chapter 3

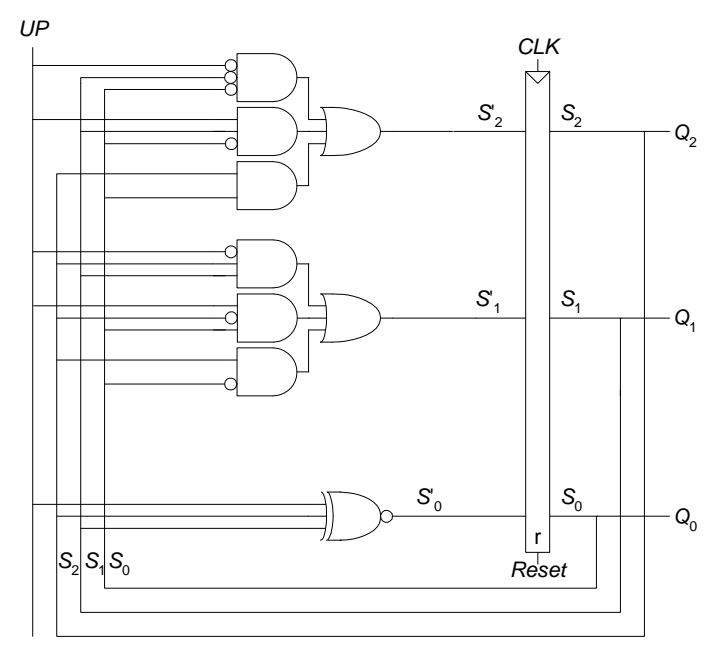

FIGURE 3.7 Finite state machine hardware for Exercise 3.28

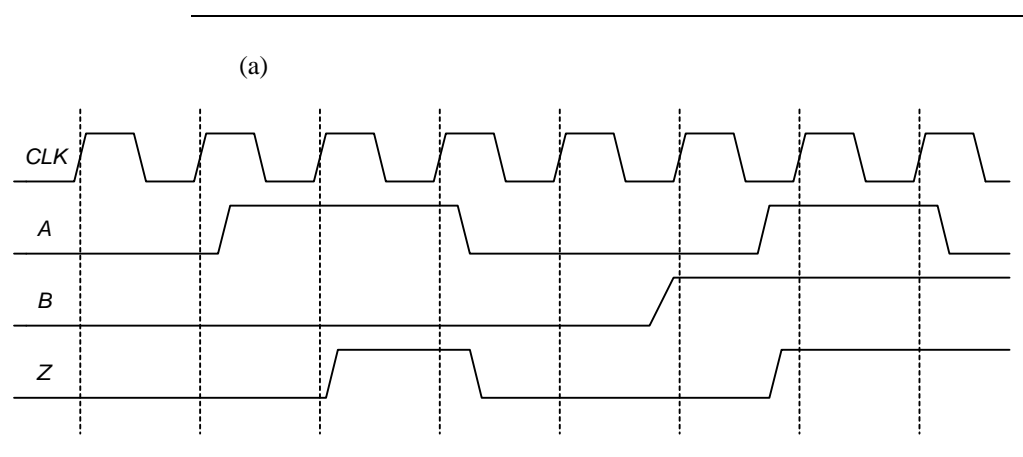

FIGURE 3.8 Waveform showing *Z* output for Exercise 3.29

(b) This FSM is a Mealy FSM because the output depends on the current value of the input as well as the current state.

(c)

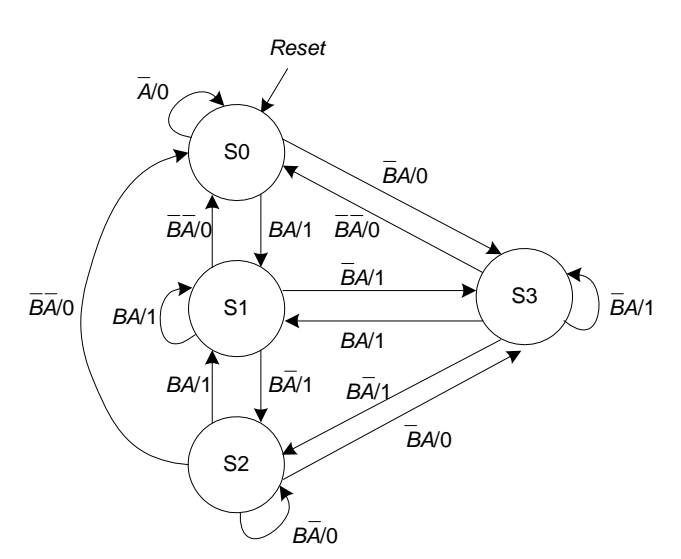

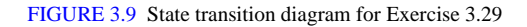

(Note: another viable solution would be to allow the state to transition from

S0 to S1 on  $BA/0$ . The arrow from S0 to S0 would then be  $BA/0$ .)

| current state | inputs           |                  | next state     | output         |
|---------------|------------------|------------------|----------------|----------------|
| $s_{1:0}$     | $\boldsymbol{b}$ | $\boldsymbol{a}$ | $S^{-1}$ 1 : 0 | $\mathbf{Z}$   |
| $00\,$        | X                | $\mathbf{0}$     | $00\,$         | $\mathbf{0}$   |
| $00\,$        | $\boldsymbol{0}$ | $\mathbf{1}$     | 11             | $\overline{0}$ |
| $00\,$        | $\mathbf{1}$     | $\mathbf{1}$     | $01\,$         | 1              |
| 01            | $\overline{0}$   | $\overline{0}$   | $00\,$         | $\overline{0}$ |
| 01            | $\boldsymbol{0}$ | $\,1$            | $11\,$         | $\mathbf{1}$   |
| 01            | $\mathbf{1}$     | $\mathbf{0}$     | 10             | 1              |
| 01            | $\mathbf{1}$     | $\mathbf{1}$     | 01             | 1              |
| $10\,$        | $\boldsymbol{0}$ | X                | ${\bf 00}$     | $\overline{0}$ |
| $10\,$        | 1                | $\mathbf{0}$     | $10\,$         | $\mathbf{0}$   |

TABLE 3.15 State transition table for Exercise 3.29

68 SOLUTIONS chapter 3

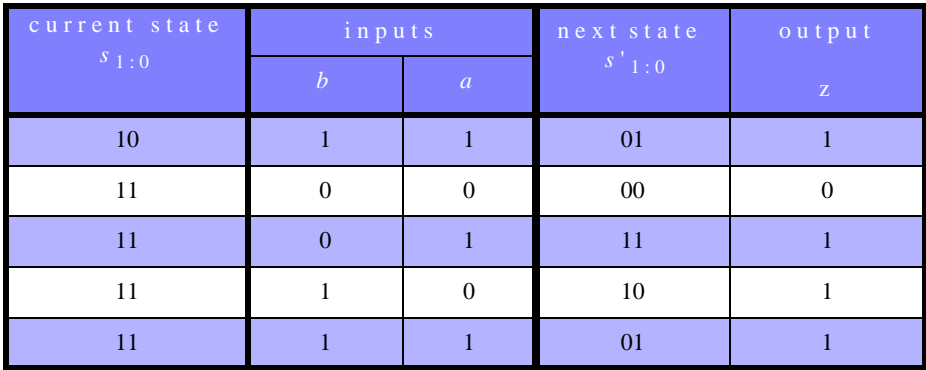

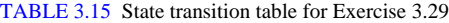

$$
S'_1 = \overline{B}A(\overline{S_1} + S_0) + B\overline{A}(S_1 + \overline{S_0})
$$
  

$$
S'_0 = A(\overline{S_1} + S_0 + B)
$$

$$
Z = BA + S_0(A + B)
$$

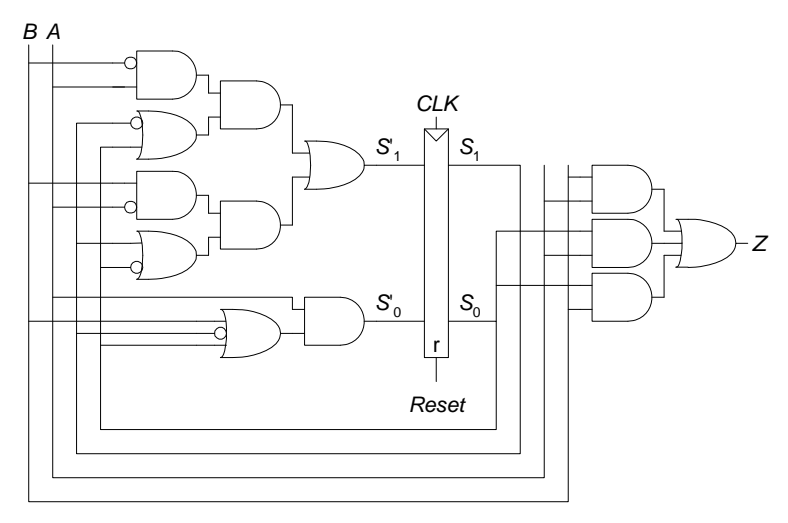

FIGURE 3.10 Hardware for FSM of Exercise 3.26

**Note:** One could also build this functionality by registering input *A*, producing both the logical AND and OR of input *A* and its previous (registered)

value, and then muxing the two operations using *B*. The output of the mux is *Z*: *Z* = *AA*prev (if *B* = 0); *Z* = *A* + *A*prev (if *B* = 1).

**Exercise 3.30**

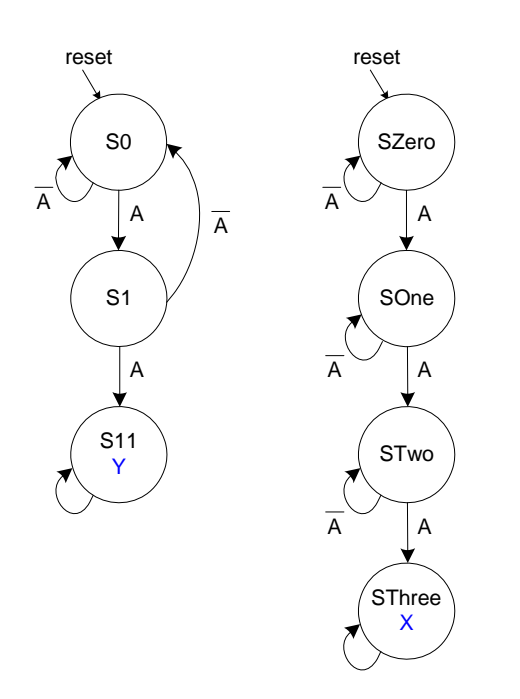

FIGURE 3.11 Factored state transition diagram for Exercise 3.30

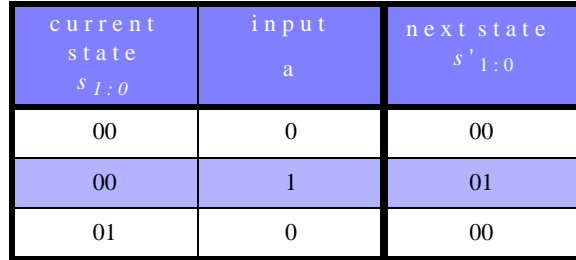

TABLE 3.16 State transition table for output *Y* for Exercise 3.30

70 SOLUTIONS chapter 3

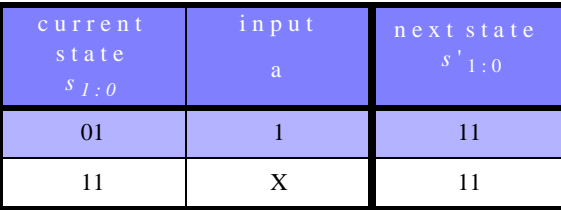

TABLE 3.16 State transition table for output *Y* for Exercise 3.30

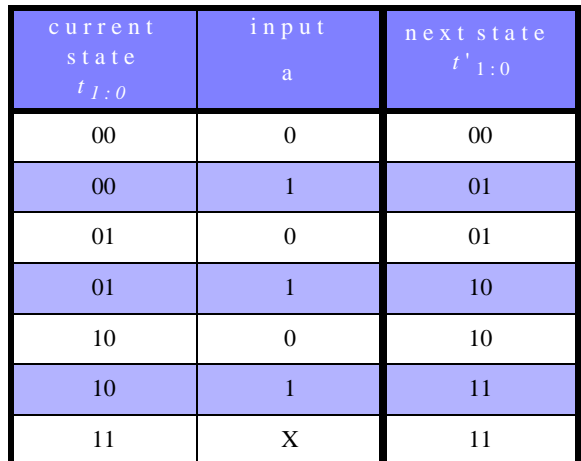

TABLE 3.17 State transition table for output *X* for Exercise 3.30

$$
S_1 = S_0(S_1 + A)
$$
  
\n
$$
S_0 = \overline{S_1}A + S_0(S_1 + A)
$$
  
\n
$$
Y = S_1
$$
  
\n
$$
T_1 = T_1 + T_0A
$$
  
\n
$$
T_0 = A(T_1 + \overline{T_0}) + \overline{A}T_0 + T_1T_0
$$
  
\n
$$
X = T_1T_0
$$

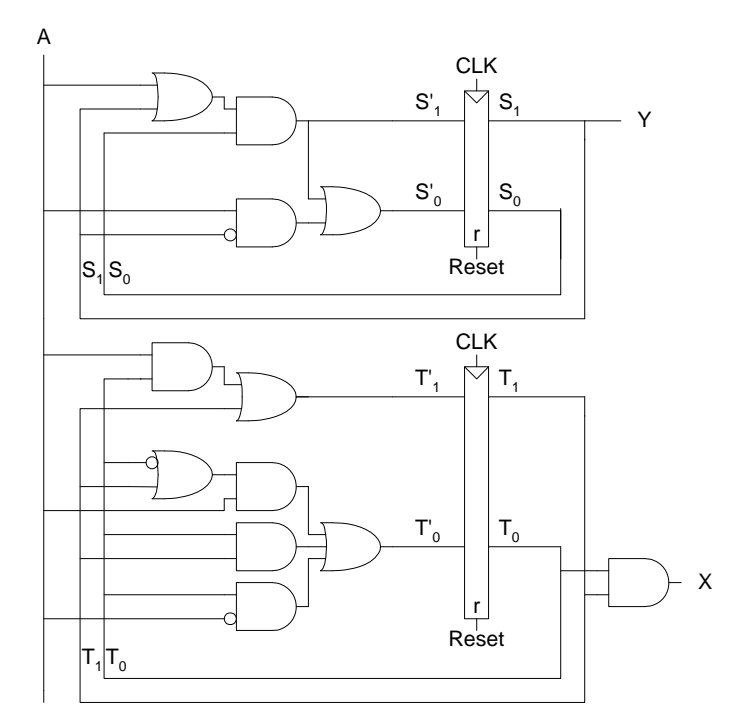

FIGURE 3.12 Finite state machine hardware for Exercise 3.30

# **Exercise 3.31**

This finite state machine is a divide-by-two counter (see Section 3.4.2) when  $X = 0$ . When  $X = 1$ , the output, *Q*, is HIGH.

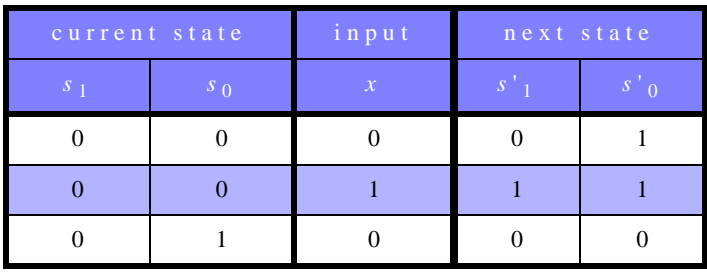

TABLE 3.18 State transition table with binary encodings for Exercise 3.31

72 SOLUTIONS chapter 3

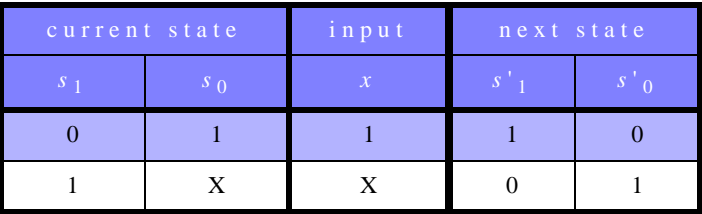

TABLE 3.18 State transition table with binary encodings for Exercise 3.31

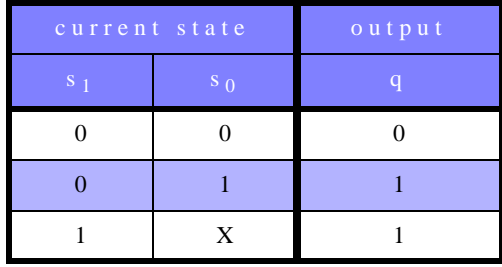

TABLE 3.19 Output table for Exercise 3.31

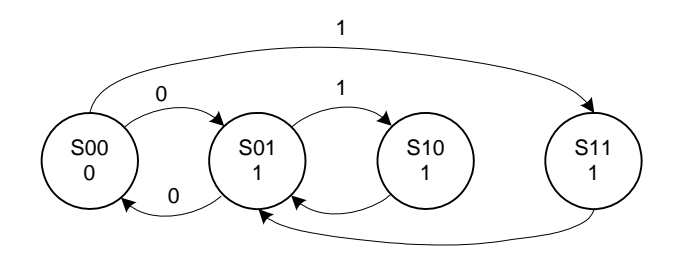

**Exercise 3.32**

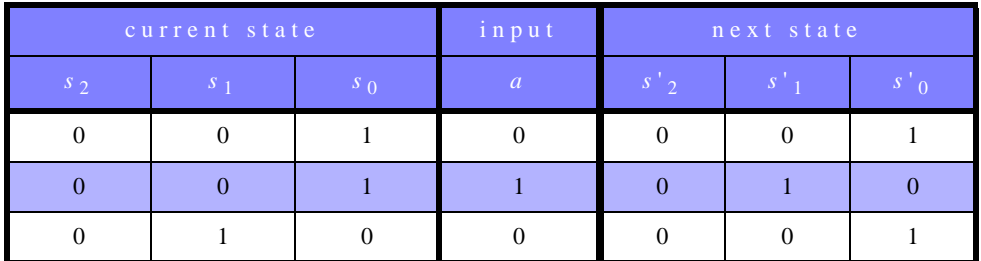

TABLE 3.20 State transition table with binary encodings for Exercise 3.32

SOLUTIONS 73

|              | current state |              | input |                        | next state |  |
|--------------|---------------|--------------|-------|------------------------|------------|--|
| $S_{\Omega}$ | $S_{-1}$      | $S_{\Omega}$ |       | $S^-$<br>$\mathcal{D}$ |            |  |
|              |               |              |       |                        |            |  |
|              |               |              |       |                        |            |  |
|              |               |              |       |                        |            |  |

TABLE 3.20 State transition table with binary encodings for Exercise 3.32

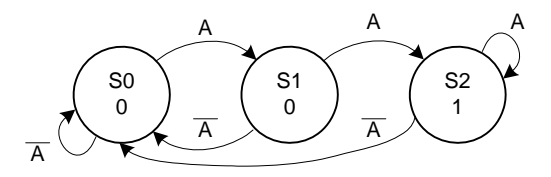

FIGURE 3.13 State transition diagram for Exercise 3.32

*Q* asserts whenever *A* is HIGH for two or more consecutive cycles.

### **Exercise 3.33**

ic:

(a) First, we calculate the propagation delay through the combinational log-

 $t_{pd} = 3t_{pd}\_\text{XOR}$  $= 3 \times 100 \text{ ps}$  = **300 ps** Next, we calculate the cycle time:  $T_c \geq t_{pcq} + t_{pd} + t_{setup}$  $\geq$  [70 + 300 + 60] ps  *=* 430 ps *f =* 1 / 430 ps = **2.33 GHz** (b)  $T_c \geq t_{pcq} + t_{pd} + t_{\text{setup}} + t_{\text{skew}}$ Thus,  $t_{\text{skew}} \leq T_c - (t_{pcq} + t_{pd} + t_{\text{setup}})$ , where T<sub>c</sub> = 1 / 2 GHz = 500 ps  $\leq$  [500 – 430] ps = **70 ps** 

74 SOLUTIONS chapter 3

First, we calculate the contamination delay through the combinational log-

$$
t_{cd} = t_{cd}\text{XOR}
$$
  
= 55 ps  

$$
t_{ccq} + t_{cd} > t_{hold} + t_{skew}
$$
  
Thus,  

$$
t_{skew} < (t_{ccq} + t_{cd}) - t_{hold}
$$
  

$$
< (50 + 55) - 20
$$
  

$$
< 85 \text{ ps}
$$

(d)

ic:

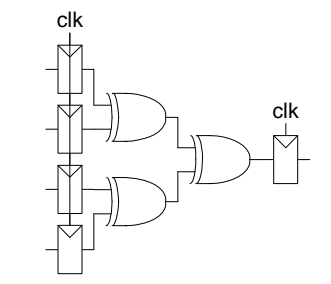

FIGURE 3.14 Alyssa's improved circuit for Exercise 3.33

First, we calculate the propagation and contamination delays through the combinational logic:

 $t_{pd} = 2t_{pd}\_\text{XOR}$  $= 2 \times 100$  ps = **200 ps**  $t_{cd} = 2t_{cd}$ \_XOR  $= 2 \times 55$  ps = **110 ps**

Next, we calculate the cycle time:

$$
T_c \ge t_{pcq} + t_{pd} + t_{setup}
$$
  
\n
$$
\ge [70 + 200 + 60] \text{ ps}
$$
  
\n= 330 ps  
\n
$$
f = 1 / 330 \text{ ps} = 3.03 \text{ GHz}
$$
  
\n
$$
t_{skew} < (t_{ccq} + t_{cd}) - t_{hold}
$$
  
\n
$$
< (50 + 110) - 20
$$
  
\n
$$
< 140 \text{ ps}
$$

### **Exercise 3.34**

(a) 9.09 GHz (b) 15 ps (c) 26 ps

**Exercise 3.35**

(a)  $T_c = 1 / 40$  MHz = 25 ns  $T_c$   $\geq t_{pcq}$  + Nt<sub>CLB</sub> + t<sub>setup</sub>  $25 \text{ ns } \geq [0.72 + N(0.61) + 0.53] \text{ ps}$ Thus,  $N < 38.9$ **N = 38** (b)  $t_{\text{skew}} < (t_{ccq} + t_{cd}\_{\text{CLB}}) - t_{\text{hold}}$  $<$  [(0.5 + 0.3) - 0] ns **< 0.8 ns = 800 ps**

### **Exercise 3.36**

1.138 ns

**Exercise 3.37**

P(failure)/sec =  $1/MTBF = 1/(50 \text{ years} * 3.15 \text{ x } 10^7 \text{ sec/year}) = 6.34 \text{ x}$ **10-10** (EQ 3.26)

P(failure)/sec waiting for one clock cycle:  $N^*(T_0/T_c)^*e^{-(Tc-tsetup)/Tau}$ 

 $= 0.5 * (110/1000) * e^{-(1000-70)/100} = 5.0 \times 10^{-6}$ 

P(failure)/sec waiting for two clock cycles:  $N^*(T_0/T_c)^*[e^{-(Tc-tsetup)/Tau}]^2$ 

$$
= 0.5 * (110/1000) * [e^{(1000-70)/100}]^{2} = 4.6 \times 10^{-10}
$$

This is just less than the required probability of failure (6.34 x 10-10). Thus, **2 cycles** of waiting is just adequate to meet the MTBF. 76 SOLUTIONS chapter 3

### **Exercise 3.38**

(a) You know you've already entered metastability, so the probability that the sampled signal is metastable is 1. Thus,

Solving for the probability of still being metastable (failing) to be 0.01: Thus,  $P$  (failure) =  $1 \times e$ *t*  $-\frac{i}{\tau}$  $= 1 \times$  $P$ (failure) =  $e$ *t*  $-\frac{\iota}{\tau}$  $= e^{\prime} = 0.01$  $t = -\tau \times \ln(P(failure)) = -20 \times \ln((0.01)) = 92$  seconds

(b) The probability of death is the chance of still being metastable after 3 minutes

 $P(failure) = 1 \times e^{-(3 min \times 60 sec)/20 sec} = 0.000123$ 

## **Exercise 3.39**

We assume a two flip-flop synchronizer. The most significant impact on the probability of failure comes from the exponential component. If we ignore the  $T_0/T_c$  term in the probability of failure equation, assuming it changes little with increases in cycle time, we get:

$$
P(\text{failure}) = e^{-\frac{t}{\tau}}
$$
\n
$$
MTBF = \frac{1}{P(failure)} = e^{-\frac{T_c - t_{setup}}{\tau}}
$$
\n
$$
\frac{MTBF_2}{MTBF_1} = 10 = e^{-\frac{T_{c2} - T_{c1}}{30ps}}
$$
\nSolving for  $T_{c2} - T_{c1}$ , we get:

$$
T_{c2} - T_{c1} = 69 ps
$$

Thus, the clock cycle time must increase by **69 ps**. This holds true for cycle times much larger than T0 (20 ps) and the increased time (69 ps).

### **Exercise 3.40**

Alyssa is correct. Ben's circuit does not eliminate metastability. After the first transition on D, D2 is always 0 because as D2 transitions from 0 to 1 or 1 to 0, it enters the forbidden region and Ben's "metastability detector" resets the first flip-flop to 0. Even if Ben's circuit could correctly detect a metastable output, it would asynchronously reset the flip-flop which, if the reset occurred around the clock edge, this could cause the second flip-flop to sample a transitioning signal and become metastable.

**Question 3.1**

78 SOLUTIONS chapter 3

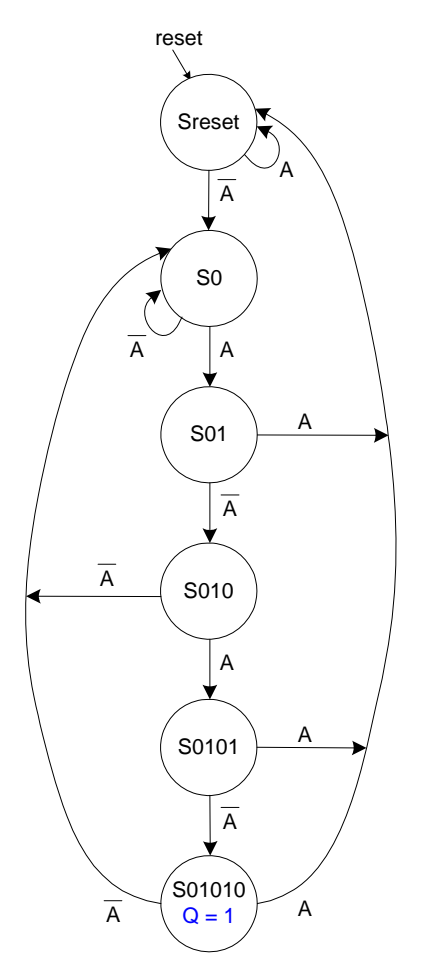

FIGURE 3.15 State transition diagram for Question 3.1

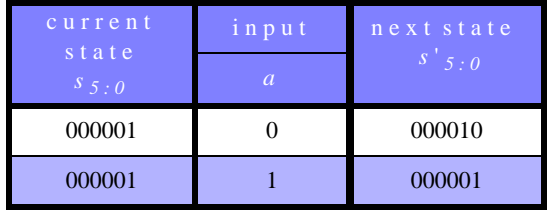

TABLE 3.21 State transition table for Question 3.1

| current<br>state | input          | next state              |
|------------------|----------------|-------------------------|
| $S_{5}$ : 0      | $\overline{a}$ | $s'$ $\overline{s}$ : 0 |
| 000010           | $\Omega$       | 000010                  |
| 000010           | 1              | 000100                  |
| 000100           | $\theta$       | 001000                  |
| 000100           | $\mathbf{1}$   | 000001                  |
| 001000           | $\theta$       | 000010                  |
| 001000           | $\mathbf{1}$   | 010000                  |
| 010000           | $\Omega$       | 100000                  |
| 010000           | 1              | 000001                  |
| 100000           | 0              | 000010                  |
| 100000           | 1              | 000001                  |

TABLE 3.21 State transition table for Question 3.1

$$
S'_{5} = S_{4}A
$$
  
\n
$$
S'_{4} = S_{3}A
$$
  
\n
$$
S'_{3} = S_{2}A
$$
  
\n
$$
S'_{2} = S_{1}A
$$
  
\n
$$
S'_{1} = A(S_{1} + S_{3} + S_{5})
$$
  
\n
$$
S'_{0} = A(S_{0} + S_{2} + S_{4} + S_{5})
$$
  
\n
$$
Q = S_{5}
$$

80 SOLUTIONS chapter 3

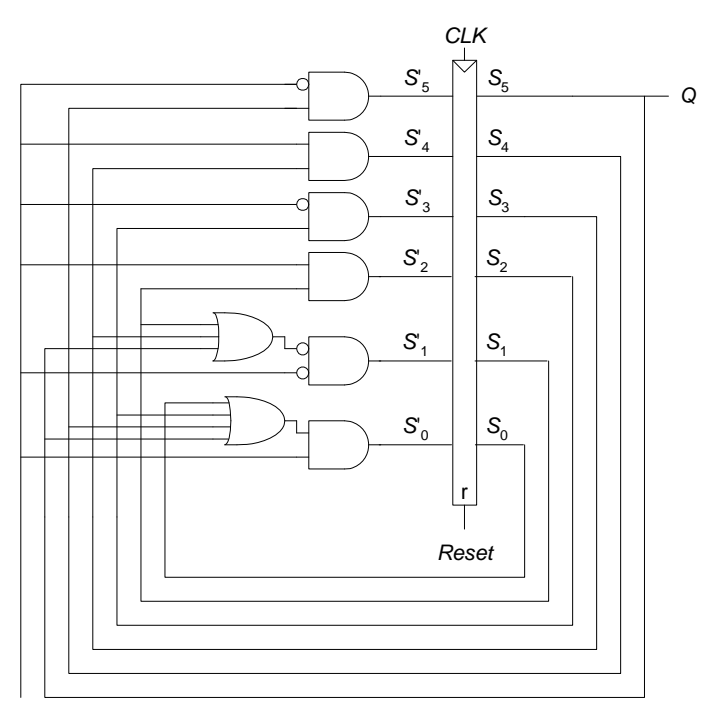

FIGURE 3.16 Finite state machine hardware for Question 3.1

## **Question 3.2**

The FSM should output the value of *A* until after the first 1 is received. It then should output the inverse of *A*. For example, the 8-bit two's complement of the number 6 (00000110) is (11111010). Starting from the least significant bit on the far right, the two's complement is created by outputting the same value of the input until the first 1 is reached. Thus, the two least significant bits of the two's complement number are "10". Then the remaining bits are inverted, making the complete number 11111010.

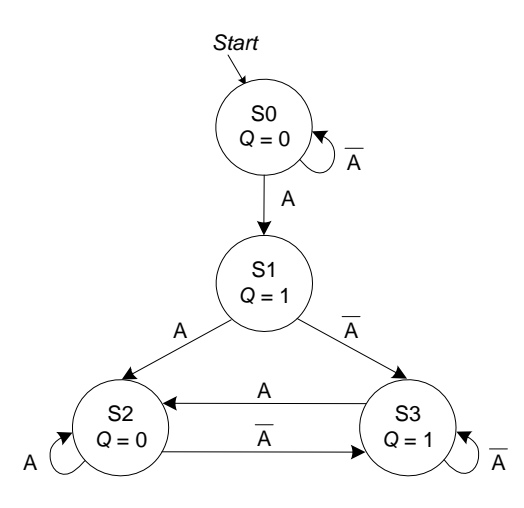

FIGURE 3.17 State transition diagram for Question 3.2

| current<br>state | input            | next state    |
|------------------|------------------|---------------|
| $S_1:0$          | $\boldsymbol{a}$ | $S^{\top}I:0$ |
| $00\,$           | $\Omega$         | 00            |
| 00               | $\mathbf{1}$     | 01            |
| 01               | $\theta$         | 11            |
| 01               | $\mathbf{1}$     | 10            |
| 10               | $\theta$         | 11            |
| 10               | $\mathbf{1}$     | 10            |
| 11               | $\theta$         | 11            |
| 11               | 1                | 10            |

TABLE 3.22 State transition table for Question 3.2

$$
S'_1 = S_1 + S_0
$$
  

$$
S'_0 = A \oplus (S_1 + S_0)
$$

 $Q = S_0$ 

82 SOLUTIONS chapter 3

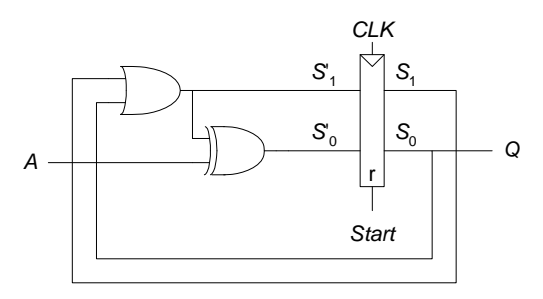

FIGURE 3.18 Finite state machine hardware for Question 3.2

## **Question 3.3**

A latch allows input *D* to flow through to the output *Q* when the clock is HIGH. A flip-flop allows input  $D$  to flow through to the output  $Q$  at the clock edge. A flip-flop is preferable in systems with a single clock. Latches are preferable in *two-phase clocking* systems, with two clocks. The two clocks are used to eliminate system failure due to hold time violations. Both the phase and frequency of each clock can be modified independently.

**Question 3.4**

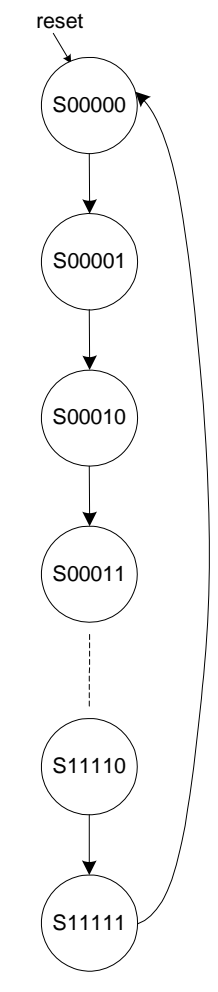

FIGURE 3.19 State transition diagram for Question 3.4

| $c$ urrent<br>state<br>$s_{4:0}$ | next state<br>$S'_{-4}:0$ |
|----------------------------------|---------------------------|
| 00000                            | 00001                     |
| 00001                            | 00010                     |

TABLE 3.23 State transition table for Question 3.4

84 SOLUTIONS chapter 3

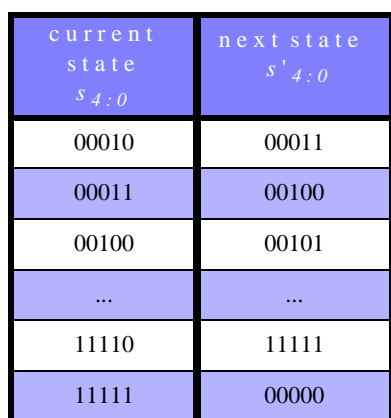

TABLE 3.23 State transition table for Question 3.4

$$
S'_4 = S_4 \oplus S_3 S_2 S_1 S_0
$$
  
\n
$$
S'_3 = S_3 \oplus S_2 S_1 S_0
$$
  
\n
$$
S'_2 = S_2 \oplus S_1 S_0
$$
  
\n
$$
S'_1 = S_1 \oplus S_0
$$
  
\n
$$
S'_0 = \overline{S}_0
$$

 $Q_{4:0} = S_{4:0}$ 

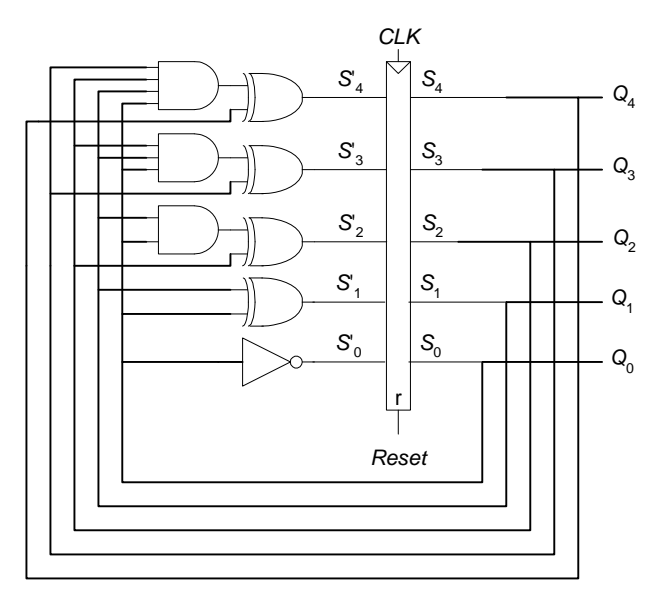

FIGURE 3.20 Finite state machine hardware for Question 3.4

# **Question 3.5**

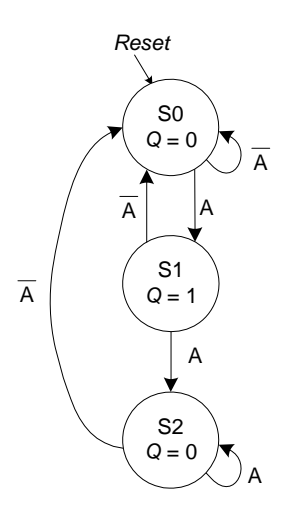

FIGURE 3.21 State transition diagram for edge detector circuit of Question 3.5

86 SOLUTIONS chapter 3

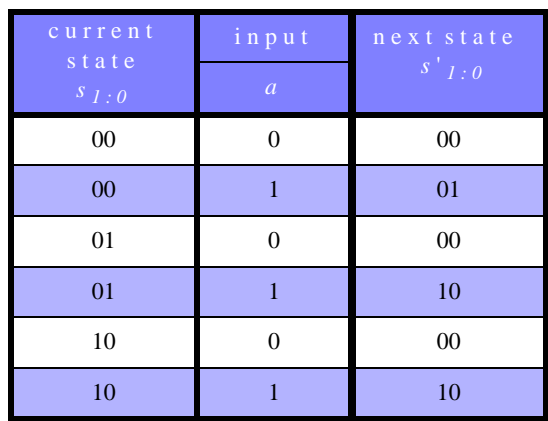

TABLE 3.24 State transition table for Question 3.5

$$
S'_1 = AS_1
$$
  

$$
S'_0 = AS_1S_0
$$

$$
Q = S_1
$$

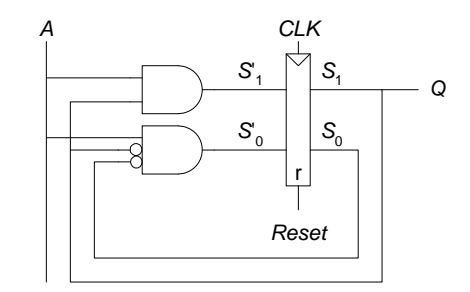

FIGURE 3.22 Finite state machine hardware for Question 3.5

## **Question 3.6**

Pipelining divides a block of combinational logic into *N* stages, with a register between each stage. Pipelining increases throughput, the number of tasks that can be completed in a given amount of time. Ideally, pipelining increases throughput by a factor of *N*. But because of the following three reasons, the

speedup is usually less than *N*: (1) The combinational logic usually cannot be divided into *N* equal stages. (2) Adding registers between stages adds delay called the *sequencing overhead*, the time it takes to get the signal into and out of the register,  $t_{\text{setup}} + t_{\text{pc}q}$ . (3) The pipeline is not always operating at full capacity: at the beginning of execution, it takes time to fill up the pipeline, and at the end it takes time to drain the pipeline. However, pipelining offers significant speedup at the cost of little extra hardware.

### **Question 3.7**

A flip-flop with a negative hold time allows *D* to start changing *before* the clock edge arrives.

### **Question 3.8**

We use a divide-by-three counter (see Example 3.6 on page 155 of the textbook) with *A* as the clock input followed by a *negative edge-triggered* flip-flop, which samples the input, *D*, on the negative or falling edge of the clock, or in this case,  $A$ . The output is the output of the divide-by-three counter,  $S_0$ , OR the output of the negative edge-triggered flip-flop, N1. Figure 3.24 shows the waveforms of the internal signals,  $S_0$  and N1.

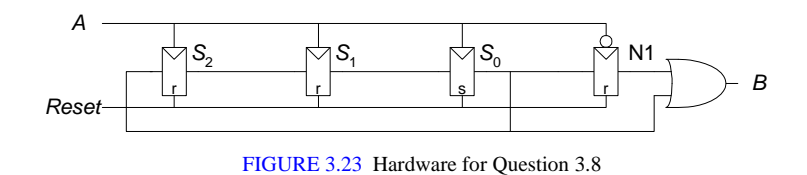

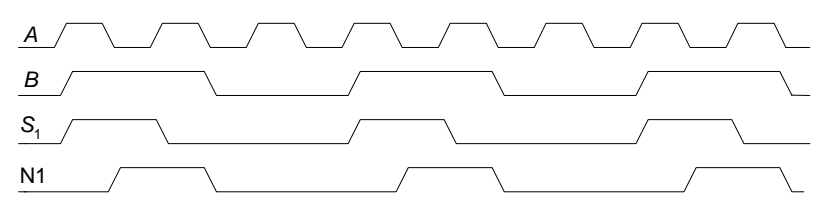

FIGURE 3.24 Waveforms for Question 3.8

88 SOLUTIONS chapter 3

### **Question 3.9**

Without the added buffer, the propagation delay through the logic,  $t_{pd}$ , must be less than or equal to  $T_c$  - ( $t_{pcq}$  +  $t_{setup}$ ). However, if you add a buffer to the clock input of the receiver, the clock arrives at the receiver later. The earliest that the clock edge arrives at the receiver is  $t_{cd-BUF}$  after the actual clock edge. Thus, the propagation delay through the logic is now given an extra  $t_{cd}$  BUF. So,  $t_{pd}$  now must be less than  $T_c + t_{cd\_BUF} - (t_{pcq} + t_{setup}).$ 

# CHAPTER 4

**Note:** the HDL files given in the following solutions are available on the textbook's companion website at:

http://textbooks.elsevier.com/9780123704979

**Exercise 4.1**

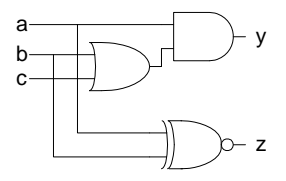

**Exercise 4.2**

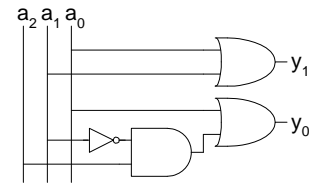

86 SOLUTIONS chapter 4

## **Exercise 4.3**

# **SystemVerilog**

```
module xor_4(input logic [3:0] a, 
           output logic y);
```
assign  $y = \lambda a$ ; endmodule

### **VHDL**

```
library IEEE; use IEEE.STD_LOGIC_1164.all;
entity xor_4 is
  port(a: in STD_LOGIC_VECTOR(3 downto 0);
       y: out STD_LOGIC);
end;
architecture synth of xor_4 is
begin
 y \le a(3) xor a(2) xor a(1) xor a(0);
end;
```
## **Exercise 4.4**

ex4\_4.tv file: 0000\_0 0001\_1 0010\_1  $0011^-$ 0100\_1 0101\_0 0110\_0  $0111_1$ 1000\_1 1001\_0 1010\_0 1011\_1 1100\_0 1101\_1 1110\_1 1111\_0

## **SystemVerilog**

```
module ex4_4_testbench();<br>logic clk, rese
              clk, reset;
   logic [3:0] a;
   logic yexpected;
   logic y;
   logic [31:0] vectornum, errors;
   logic [4:0] testvectors[10000:0];
   // instantiate device under test
 xor_4 dut(a, y);
   // generate clock
   always 
    begin
      clk = 1; #5; clk = 0; #5; end
   // at start of test, load vectors
   // and pulse reset
   initial
    begin
       $readmemb("ex4_4.tv", testvectors);
       vectornum = 0; errors = 0;
     reset = 1; #27; reset = 0; end
   // apply test vectors on rising edge of clk
   always @(posedge clk)
    begin
      #1; \{a, yexpected\} =
             testvectors[vectornum];
     end
   // check results on falling edge of clk
    always @(negedge clk)
     if (~reset) begin // skip during reset
       if (y !== yexpected) begin 
         $display("Error: inputs = %h", a);
         $display(" outputs = %b (%b expected)",
                 y, yexpected);
         errors = errors + 1;
       end
      vectornum = vectornum + 1; if (testvectors[vectornum] === 5'bx) begin 
        $display("%d tests completed with %d errors", 
                 vectornum, errors);
         $finish;
       end
     end
endmodule
```
# **VHDL**

```
library IEEE; use IEEE.STD_LOGIC_1164.all;
use STD.TEXTIO.all;
use work.txt_util.all
entity ex4_4_testbench is -- no inputs or outputs
end;
architecture sim of ex4_4_testbench is
  component sillyfunction
    port(a: in STD_LOGIC_VECTOR(3 downto 0);
          y: out STD_LOGIC);
   end component;
   signal a: STD_LOGIC_VECTOR(3 downto 0);
   signal y, clk, reset: STD_LOGIC;
   signal yexpected: STD_LOGIC;
   constant MEMSIZE: integer := 10000;
   type tvarray is array(MEMSIZE downto 0) of
    STD_LOGIC_VECTOR(4 downto 0);
   signal testvectors: tvarray;
   shared variable vectornum, errors: integer;
begin
  -- instantiate device under test
   dut: xor_4 port map(a, y);
   -- generate clock
   process begin
   clk \leq 1'; wait for 5 ns;
    clk <= '0'; wait for 5 ns;
   end process;
   -- at start of test, load vectors
   -- and pulse reset
   process is
    file tv: TEXT;
    variable i, j: integer;
    variable L: line;
    variable ch: character;
  begin
     -- read file of test vectors
    i : = 0;FILE OPEN(tv, "ex4 4.tv", READ MODE);
    while not endfile(tv) loop
      readline(tv, L);
      for j in 4 downto 0 loop
        read(L, ch);
        if (ch = '_') then read(L, ch);
         end if;
        if (ch = '0') then
          testvectors(i)(j) <= '0';else testvectors(i)(j) \leq -1';
         end if;
       end loop;
      i := i + 1; end loop;
     vectornum := 0; errors := 0;
    reset \leq 1'; wait for 27 ns; reset \leq 10';
     wait;
   end process;
```
(*VHDL continued on next page*)

88 SOLUTIONS chapter 4

### (*continued from previous page*)

# **VHDL**

```
 -- apply test vectors on rising edge of clk
  process (clk) begin
    if (clk'event and clk = '1') then
       a <= testvectors(vectornum)(4 downto 1) 
         after 1 ns;
       yexpected <= testvectors(vectornum)(0) 
         after 1 ns;
     end if;
   end process;
   -- check results on falling edge of clk
   process (clk) begin
   if (clk'event and clk = '0' and reset = '0') then
       assert y = yexpected
       report "Error: y = " & STD\_LOGIC'image(y); if (y /= yexpected) then
        errors := errors + 1;
       end if;
       vectornum := vectornum + 1;
       if (is_x(testvectors(vectornum))) then
         if (errors = 0) then
           report "Just kidding -- " &
                  integer'image(vectornum) &
                   " tests completed successfully."
                  severity failure;
         else
           report integer'image(vectornum) & 
                   " tests completed, errors = " &
                  integer'image(errors)
                  severity failure;
         end if;
       end if;
    end if;
   end process;
end;
```
#### **Exercise 4.5**

### **SystemVerilog**

```
module minority(input logic a, b, c
                 output logic y);
  assign y = -a \& -b | -a \& -c | -b \& -c;
endmodule
```
### **VHDL**

```
library IEEE; use IEEE.STD_LOGIC_1164.all;
entity minority is
  port(a, b, c: in STD_LOGIC;<br>y: out STD LOGIC)
                  out STD LOGIC);
end;
architecture synth of minority is
begin
 y \leq ((not a) and (not b)) or ((not a) and (not c)) or ((not b) and (not c));
end;
```
**Exercise 4.6**

## **SystemVerilog**

```
module sevenseg(input logic [3:0] data, 
                 output logic [6:0] segments);
   always_comb
     case (data)
       // abc_defg 
       4'h0: segments = 7'b111_1110;
       4'h1: segments = 7'b011_0000;
       4'h2: segments = 7'b110_1101;
       4'h3: segments = 7'b111_1001;
       4'h4: segments = 7'b011_0011;
       4'h5: segments = 7'b101_1011;
       4'h6: segments = 7'b101_1111;
       4'h7: segments = 7'b111_0000;
       4'h8: segments = 7'b111_1111;
       4'h9: segments = 7'b111_0011;
       4'ha: segments = 7'b111_0111;
       4'hb: segments = 7'b001_1111;
       4'hc: segments = 7'b000_1101;
       4'hd: segments = 7'b011_1101;
       4'he: segments = 7'b100_1111;
       4'hf: segments = 7'b100_0111;
     endcase
endmodule
```
### **VHDL**

```
library IEEE; use IEEE.STD_LOGIC_1164.all;
entity seven_seg_decoder is
   port(data: in STD_LOGIC_VECTOR(3 downto 0);
         segments: out STD_LOGIC_VECTOR(6 downto 0));
end;
architecture synth of seven_seg_decoder is
begin
   process(all) begin
     case data is
                                    abcdefq
      when X"0" => segments <= "1111110";
        when X"1" => segments <= "0110000";
        when X"2" => segments <= "1101101";
      when X''3'' => segments <= "1111001";<br>when X''4'' => segments <= "0110011";
      when X''4'' => segments <= "0110011";<br>when X''5" => segments <= "1011011";
                   = > segments <= "1011011";
      when X''6'' => segments <= ''1011111'';
       when X"7" => segments <= "1110000";
      when X''8'' => segments <= "1111111";
      when X''9'' => segments <= "1110011";<br>when X''A'' => seqments <= "1110111";
                    \Rightarrow segments <= "1110111";
       when X''B'' => segments <= "0011111";
       when X''C'' => segments <= "0001101";
        when X"D" => segments <= "0111101";
        when X"E" => segments <= "1001111";
       when X''F'' => segments <= "1000111";
       when others => segments <= "0000000";
     end case;
   end process;
end;
```
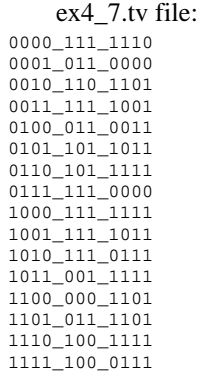

90 SOLUTIONS chapter 4

### Option 1:

#### **SystemVerilog**

```
module ex4_7_testbench();
   logic clk, reset;
   logic [3:0] data;
   logic [6:0] s_expected;
   logic [6:0] s;
   logic [31:0] vectornum, errors;
   logic [10:0] testvectors[10000:0];
   // instantiate device under test
   sevenseg dut(data, s);
   // generate clock
   always 
    begin
     clk = 1; #5; clk = 0; #5; end
   // at start of test, load vectors
   // and pulse reset
   initial
    begin
       $readmemb("ex4_7.tv", testvectors);
      vectornum = 0; errors = 0;
     reset = 1; 427; reset = 0; end
   // apply test vectors on rising edge of clk
   always @(posedge clk)
     begin
       #1; {data, s_expected} = 
             testvectors[vectornum];
     end
   // check results on falling edge of clk
    always @(negedge clk)
     if (~reset) begin // skip during reset
       if (s !== s_expected) begin 
         $display("Error: inputs = %h", data);
         $display(" outputs = %b (%b expected)",
                 s, s_expected);
         errors = errors + 1;
       end
       vectornum = vectornum + 1;
       if (testvectors[vectornum] === 11'bx) begin 
        $display("%d tests completed with %d errors", 
                 vectornum, errors);
         $finish;
      end
     end
endmodule
```
### **VHDL**

```
library IEEE; use IEEE.STD_LOGIC_1164.all;
use STD.TEXTIO.all;
use IEEE.STD LOGIC UNSIGNED.all;
use IEEE.STD_LOGIC_ARITH.all;
entity ex4_7_testbench is -- no inputs or outputs
end;
architecture sim of ex4_7_testbench is
   component seven_seg_decoder
   port(data: in STD_LOGIC_VECTOR(3 downto 0);
        segments: out STD_LOGIC_VECTOR(6 downto 0));
  end component;
   signal data: STD_LOGIC_VECTOR(3 downto 0);
  signal s: STD_LOGIC_VECTOR(6 downto 0);
   signal clk, reset: STD_LOGIC;
   signal s_expected: STD_LOGIC_VECTOR(6 downto 0);
   constant MEMSIZE: integer := 10000;
   type tvarray is array(MEMSIZE downto 0) of
     STD_LOGIC_VECTOR(10 downto 0);
   signal testvectors: tvarray;
   shared variable vectornum, errors: integer;
begin
   -- instantiate device under test
   dut: seven_seg_decoder port map(data, s);
   -- generate clock
   process begin
    clk <= '1'; wait for 5 ns;
   clk \leq '0'; wait for 5 ns;
  end process;
   -- at start of test, load vectors
  -- and pulse reset
  process is
    file tv: TEXT;
    variable i, j: integer;
    variable L: line;
     variable ch: character;
   begin
     -- read file of test vectors
    i : = 0; FILE_OPEN(tv, "ex4_7.tv", READ_MODE);
    while not endfile(tv) loop
      readline(tv, L);
      for j in 10 downto 0 loop
         read(L, ch);
        if (ch = '') then read(L, ch); end if;
        if (ch = '0') then
          testvectors(i)(i) \leq (0'i)else testvectors(i)(j) <= '1';
         end if;
       end loop;
      i := i + 1; end loop;
```
(*VHDL continued on next page*)

92 SOLUTIONS chapter 4

### (*continued from previous page*)

```
 vectornum := 0; errors := 0;
    reset <= '1'; wait for 27 ns; reset <= '0';
    wait;
   end process;
   -- apply test vectors on rising edge of clk
   process (clk) begin
     if (clk'event and clk = '1') then
       data <= testvectors(vectornum)(10 downto 7) 
         after 1 ns;
     s_expected <= testvectors(vectornum)(6 downto 0) 
        after 1 ns;
    end if;
   end process;
   -- check results on falling edge of clk
  process (clk) begin
    if (clk'event and clk = '0' and reset = '0') then
       assert s = s_expected
        report "data = " & 
           integer'image(CONV_INTEGER(data)) & 
          "; s = " & integer'image(CONV_INTEGER(s)) &
           "; s_expected = " & 
           integer'image(CONV_INTEGER(s_expected));
       if (s /= s_expected) then
         errors := errors + 1;
       end if;
       vectornum := vectornum + 1;
       if (is_x(testvectors(vectornum))) then
         if (errors = 0) then
           report "Just kidding -- " &
                  integer'image(vectornum) &
                  " tests completed successfully."
                  severity failure;
         else
           report integer'image(vectornum) & 
                  " tests completed, errors = " &
                  integer'image(errors)
                  severity failure;
         end if;
       end if;
    end if;
   end process;
end;
```
Option 2 (VHDL only):

### **VHDL**

```
library IEEE; use IEEE.STD_LOGIC_1164.all;
use STD.TEXTIO.all;
use work.txt_util.all;
entity ex4_7_testbench is -- no inputs or outputs
end;
architecture sim of ex4_7_testbench is
  component seven_seg_decoder<br>port(data: in STD_LOGI
              in STD_LOGIC_VECTOR(3 downto 0);
        segments: out STD_LOGIC_VECTOR(6 downto 0));
   end component;
   signal data: STD_LOGIC_VECTOR(3 downto 0);
  signal s: STD_LOGIC_VECTOR(6 downto 0);
   signal clk, reset: STD_LOGIC;
   signal s_expected: STD_LOGIC_VECTOR(6 downto 0);
   constant MEMSIZE: integer := 10000;
   type tvarray is array(MEMSIZE downto 0) of
     STD_LOGIC_VECTOR(10 downto 0);
   signal testvectors: tvarray;
   shared variable vectornum, errors: integer;
begin
   -- instantiate device under test
   dut: seven_seg_decoder port map(data, s);
   -- generate clock
   process begin
   clk \leq '1'; wait for 5 ns;
     clk <= '0'; wait for 5 ns;
   end process;
   -- at start of test, load vectors
   -- and pulse reset
   process is
     file tv: TEXT;
     variable i, j: integer;
    variable L: line;
    variable ch: character;
   begin
     -- read file of test vectors
    i : = 0;FILE OPEN(tv, "ex4 7.tv", READ MODE);
     while not endfile(tv) loop
       readline(tv, L);
       for j in 10 downto 0 loop
         read(L, ch);
        if (ch = '_') then read(L, ch);
         end if;
        if (ch = '0') then
           testvectors(i)(j) <= '0';
        else testvectors(i)(j) \leq 1'i end if;
       end loop;
      i := i + 1; end loop;
     vectornum := 0; errors := 0;
    reset \leq 1'; wait for 27 ns; reset \leq 0';
                                                         end;
```

```
wait;
 end process;
 -- apply test vectors on rising edge of clk
 process (clk) begin
   if (clk'event and clk = '1') then
     data <= testvectors(vectornum)(10 downto 7) 
       after 1 ns;
  s expected <= testvectors(vectornum)(6 downto 0)
       after 1 ns;
   end if;
 end process;
 -- check results on falling edge of clk
 process (clk) begin
 if (clk'event and clk = '0' and reset = '0') then
     assert s = s_expected
       report "data = " & str(data) & 
        "; s = " \& str(s) \& "; s_expected = " & str(s_expected); 
     if (s /= s_expected) then
       errors := errors + 1;
     end if;
    vectornum := vectornum + 1; if (is_x(testvectors(vectornum))) then
       if (errors = 0) then
         report "Just kidding -- " &
                integer'image(vectornum) &
                 " tests completed successfully."
                severity failure;
       else
         report integer'image(vectornum) & 
                 " tests completed, errors = " &
                 integer'image(errors)
                 severity failure;
       end if;
     end if;
   end if;
 end process;
```
(*see Web site for file: txt\_util.vhd*)

94 SOLUTIONS chapter 4

## **Exercise 4.8**

## **SystemVerilog**

```
module mux8
   #(parameter width = 4)
    (input logic [width-1:0] d0, d1, d2, d3, 
                             d4, d5, d6, d7,input logic [2:0] s,
    output logic [width-1:0] y);
    always_comb
     case (s)
      0: y = d0;1: \, y = d1;2: y = d2;3: y = d3;4: y = d4; 5: y = d5;
       6: y = d6;
       7: y = d7;
     endcase
endmodule
```

```
library IEEE; use IEEE.STD_LOGIC_1164.all;
entity mux8 is
   generic(width: integer := 4);
   port(d0,
        d1, 
        d2, 
        d3, 
        d4, 
        d5, 
        d6, 
        d7: in STD_LOGIC_VECTOR(width-1 downto 0);
        s: in STD_LOGIC_VECTOR(2 downto 0);
        y: out STD_LOGIC_VECTOR(width-1 downto 0));
end;
architecture synth of mux8 is
begin
  with s select y \leq d0 when "000",
     d1 when "001",
     d2 when "010",
     d3 when "011",
     d4 when "100",
     d5 when "101",
     d6 when "110",
     d7 when others;
end;
```
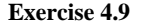

## **SystemVerilog**

```
module ex4_9
    (input logic a, b, c, 
    output logic y);
    mux8 #(1) mux8_1(1'b1, 1'b0, 1'b0, 1'b1,
                      1'b1, 1'b1, 1'b0, 1'b0,
```
 $\{a,b,c\}$ ,  $y$ );

endmodule

## **VHDL**

```
library IEEE; use IEEE.STD_LOGIC_1164.all;
entity ex4_9 is
   port(a,
        b, 
        c: in STD_LOGIC; 
        y: out STD_LOGIC_VECTOR(0 downto 0));
end;
architecture struct of ex4_9 is
   component mux8 
     generic(width: integer);
   port(d0, d1, d2, d3, d4, d5, d6, 
        d7: in STD_LOGIC_VECTOR(width-1 downto 0);
        s: in STD_LOGIC_VECTOR(2 downto 0);
        y: out STD_LOGIC_VECTOR(width-1 downto 0));
  end component;
   signal sel: STD_LOGIC_VECTOR(2 downto 0);
begin
  sel \leq a \& b \& c;
   mux8_1: mux8 generic map(1) 
, port map("1", "0", "0", "1",<br>, "0", "1", "0", "0",
                          sel, y);
```
end;

96 SOLUTIONS chapter 4

### **Exercise 4.10**

## **SystemVerilog**

 $2: y = d2;$  $3: y = d3;$  endcase endmodule

```
module ex4_10
    (input logic a, b, c, 
    output logic y);
   mux4 #(1) mux4_1( ~c, c, 1'b1, 1'b0, {a, b}, y);
endmodule
module mux4
   #(parameter width = 4)
    (input logic [width-1:0] d0, d1, d2, d3, 
   input logic [1:0] s,
    output logic [width-1:0] y);
   always_comb
     case (s)
      0: y = d0;1: y = d1;
```

```
library IEEE; use IEEE.STD_LOGIC_1164.all;
entity ex4_10 is
   port(a,
        b, 
        c: in STD_LOGIC; 
        y: out STD_LOGIC_VECTOR(0 downto 0));
end;
architecture struct of ex4_10 is
   component mux4 
    generic(width: integer);
    port(d0, d1, d2, 
        d3: in STD_LOGIC_VECTOR(width-1 downto 0);
           s: in STD_LOGIC_VECTOR(1 downto 0);
          y: out STD_LOGIC_VECTOR(width-1 downto 0));
  end component;
  signal cb: STD_LOGIC_VECTOR(0 downto 0);
  signal c_vect: STD_LOGIC_VECTOR(0 downto 0);
  signal sel: STD_LOGIC_VECTOR(1 downto 0);
begin
  c_vect(0) <= c;
  cb(0) \leq not \ c;
  sel <= (a & b); mux4_1: mux4 generic map(1)
              port map(cb, c_vect, "1", "0", sel, y);
end;
library IEEE; use IEEE.STD_LOGIC_1164.all;
entity mux4 is
   generic(width: integer := 4);
   port(d0,
        d1, 
        d2, 
        d3: in STD_LOGIC_VECTOR(width-1 downto 0);
        s: in STD_LOGIC_VECTOR(1 downto 0);
        y: out STD_LOGIC_VECTOR(width-1 downto 0));
end;
architecture synth of mux4 is
begin
  with s select y <= 
    d0 when "00",
    d1 when "01",
    d2 when "10",
     d3 when others;
end;
```
### **Exercise 4.11**

A shift register with feedback, shown below, cannot be correctly described with blocking assignments.

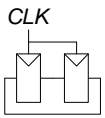

**Exercise 4.12**

## **SystemVerilog**

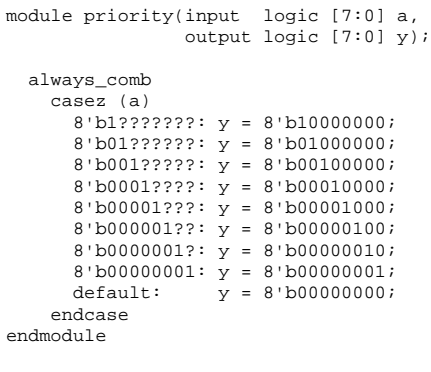

### **VHDL**

library IEEE; use IEEE.STD\_LOGIC\_1164.all; entity priority is port(a: in STD\_LOGIC\_VECTOR(7 downto 0); y: out STD\_LOGIC\_VECTOR(7 downto 0)); end; architecture synth of priority is begin process(all) begin if  $a(7) = 1$  then  $y \le 10000000$ "; elsif  $a(6) = '1'$  then  $y \leq "01000000"$ ; elsif a(5) = '1' then y <= "00100000"; elsif a(4) = '1' then y <= "00010000"; elsif  $a(3) = '1'$  then  $y \leq 00001000$ "; elsif  $a(2) = '1'$  then  $y \leq 00000100$ "; elsif  $a(1) = '1'$  then  $y \leq 00000010"$ ; elsif  $a(0) = '1'$  then  $y \leq "000000001"$ ;<br>else  $y \leq "000000000"$ ;  $y \leq$  "00000000"; end if; end process; end;

98 SOLUTIONS chapter 4

## **SystemVerilog**

```
module decoder2_4(input logic [1:0] a,
                    output logic [3:0] y);
  always_comb 
     case (a)
       2'b00: y = 4'b0001;
       2'b01: y = 4'b0010;
       2'b10: y = 4'b0100;
      2'b11: \bar{y} = 4'b1000;
     endcase
endmodule
```
## **VHDL**

```
library IEEE; use IEEE.STD_LOGIC_1164.all;
entity decoder2_4 is
  port(a: in STD_LOGIC_VECTOR(1 downto 0);
       y: out STD_LOGIC_VECTOR(3 downto 0));
end;
architecture synth of decoder2_4 is
begin
   process(all) begin
    case a is
                 \Rightarrow y \lt = "0001";
 when "01" => y <= "0010";
 when "10" => y <= "0100";
     when "11" => \frac{1}{y} <= "1000";
     when others => \bar{y} <= "0000";
    end case;
   end process;
end;
```
### **SystemVerilog**

module decoder6\_64(input logic [5:0] a, output logic [63:0] y); logic [11:0] y2\_4; decoder2\_4 dec0(a[1:0], y2\_4[3:0]); decoder2\_4 dec1(a[3:2], y2\_4[7:4]); decoder2\_4 dec2(a[5:4], y2\_4[11:8]); assign  $y[0] = y2_4[0]$  &  $y2_4[4]$  &  $y2_4[8]$ ; assign  $y[1] = y2_4[1]$  &  $y2_4[4]$  &  $y2_4[8]$ ; assign  $y[2] = y2_4[2]$  &  $y2_4[4]$  &  $y2_4[8]$ ; assign  $y[3] = y2_4[3]$  &  $y2_4[4]$  &  $y2_4[8]$ ; assign  $y[4] = y2_4[0]$  &  $y2_4[5]$  &  $y2_4[8]$ ; assign  $y[5] = y2_4[1]$  &  $y2_4[5]$  &  $y2_4[8]$ ; assign  $y[6] = y2_4[2]$  &  $y2_4[5]$  &  $y2_4[8]$ ; assign  $y[7] = y2_4[3]$  &  $y2_4[5]$  &  $y2_4[8]$ ; assign  $y[8] = y2_4[0]$  &  $y2_4[6]$  &  $y2_4[8]$ ; assign  $y[9] = y2_4[1]$  &  $y2_4[6]$  &  $y2_4[8]$ ; assign  $y[10] = y2_4[2]$  &  $y2_4[6]$  &  $y2_4[8]$ ; assign  $y[11] = y2_4[3]$  &  $y2_4[6]$  &  $y2_4[8]$ ; assign  $y[12] = y2_4[0]$  &  $y2_4[7]$  &  $y2_4[8]$ ; assign  $y[13] = y2_4[1]$  &  $y2_4[7]$  &  $y2_4[8]$ ; assign  $y[14] = y2_4[2]$  &  $y2_4[7]$  &  $y2_4[8]$ ; assign  $y[15] = y2_4[3]$  &  $y2_4[7]$  &  $y2_4[8]$ ; assign  $y[16] = y2_4[0]$  &  $y2_4[4]$  &  $y2_4[9]$ ; assign  $y[17] = y2_4[1]$  &  $y2_4[4]$  &  $y2_4[9]$ ; assign  $y[18] = y2_4[2]$  &  $y2_4[4]$  &  $y2_4[9]$ ; assign  $y[19] = y2_4[3]$  &  $y2_4[4]$  &  $y2_4[9]$ ; assign  $y[20] = y2_4[0]$  &  $y2_4[5]$  &  $y2_4[9]$ ; assign  $y[21] = y2_4[1]$  &  $y2_4[5]$  &  $y2_4[9]$ ; assign  $y[22] = y2_4[2]$  &  $y2_4[5]$  &  $y2_4[9]$ ; assign  $y[23] = y2_4[3]$  &  $y2_4[5]$  &  $y2_4[9]$ ; assign  $y[24] = y2_4[0]$  &  $y2_4[6]$  &  $y2_4[9]$ ; assign  $y[25] = y2_4[1]$  &  $y2_4[6]$  &  $y2_4[9]$ ; assign  $y[26] = y2_4[2]$  &  $y2_4[6]$  &  $y2_4[9]$ ; assign  $y[27] = y2_4[3]$  &  $y2_4[6]$  &  $y2_4[9]$ ; assign y[28] = y2\_4[0] & y2\_4[7] & y2\_4[9]; assign y[29] = y2\_4[1] & y2\_4[7] & y2\_4[9]; assign  $y[30] = y2_4[2]$  &  $y2_4[7]$  &  $y2_4[9]$ ;

assign  $y[31] = y2_4[3]$  &  $y2_4[7]$  &  $y2_4[9]$ ;

## **VHDL**

```
library IEEE; use IEEE.STD_LOGIC_1164.all;
entity decoder6_64 is
   port(a: in STD_LOGIC_VECTOR(5 downto 0);
        y: out STD_LOGIC_VECTOR(63 downto 0));
end;
architecture struct of decoder6_64 is
  component decoder2_4 
    port(a: in STD_LOGIC_VECTOR(1 downto 0);
          y: out STD_LOGIC_VECTOR(3 downto 0));
   end component;
  signal y2_4: STD_LOGIC_VECTOR(11 downto 0);
begin
   dec0: decoder2_4 port map(a(1 downto 0),
                              y2_4(3 downto 0));
   dec1: decoder2_4 port map(a(3 downto 2),
                              y2_4(7 downto 4));
   dec2: decoder2_4 port map(a(5 downto 4),
                              y2_4(11 downto 8));
 y(0) \le y2_4(0) and y2_4(4) and y2_4(8);
  y(1) \le y2_4(1) and y2_4(4) and y2_4(8);
  y(2) \le y^2_4(2) and y^2_4(4) and y^2_4(8);
  y(3) \le y2_4(3) and y2_4(4) and y2_4(8);
  y(4) \le y2_4(0) and y2_4(5) and y2_4(8);
  y(5) \le y2_4(1) and y2_4(5) and y2_4(8);
  y(6) \le y2_4(2) and y2_4(5) and y2_4(8);
  y(7) \le y2_4(3) and y2_4(5) and y2_4(8);
 y(8) \le y2_4(0) and y2_4(6) and y2_4(8);
 y(9) \le y2_4(1) and y2_4(6) and y2_4(8);
 y(10) \le y2_4(2) and y2_4(6) and y2_4(8);
  y(11) \le y2_4(3) and y2_4(6) and y2_4(8);
  y(12) \le y2_4(0) and y2_4(7) and y2_4(8);
  y(13) \le y2_4(1) and y2_4(7) and y2_4(8);
  y(14) \le y2_4(2) and y2_4(7) and y2_4(8);
  y(15) \le y2_4(3) and y2_4(7) and y2_4(8);
  y(16) \le y2_4(0) and y2_4(4) and y2_4(9);
  y(17) \le y2_4(1) and y2_4(4) and y2_4(9);
  y(18) \le y2_4(2) and y2_4(4) and y2_4(9);
  y(19) \le y2_4(3) and y2_4(4) and y2_4(9);
  y(20) \le y2_4(0) and y2_4(5) and y2_4(9);
  y(21) \le y2_4(1) and y2_4(5) and y2_4(9);
  y(22) \le y2_4(2) and y2_4(5) and y2_4(9);
  y(23) \le y2_4(3) and y2_4(5) and y2_4(9);
  y(24) \le y2_4(0) and y2_4(6) and y2_4(9);
  y(25) \le y2_4(1) and y2_4(6) and y2_4(9);
  y(26) \le y2_4(2) and y2_4(6) and y2_4(9);
  y(27) \le y2_4(3) and y2_4(6) and y2_4(9);
  y(28) \le y2_4(0) and y2_4(7) and y2_4(9);
  y(29) \le y2_4(1) and y2_4(7) and y2_4(9);
  y(30) \le y2_4(2) and y2_4(7) and y2_4(9);
  y(31) \le y2_4(3) and y2_4(7) and y2_4(9);
```
*(continued on next page)*

100 SOLUTIONS chapter 4

*(continued from previous page)*

# **SystemVerilog**

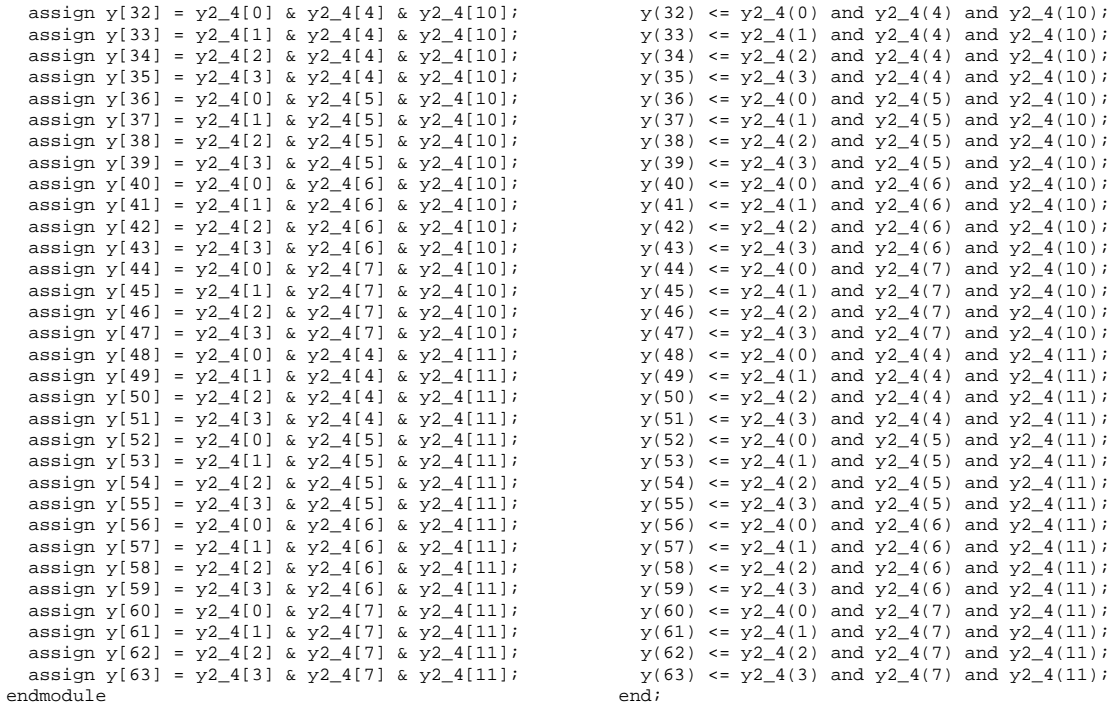

#### **Exercise 4.15**

```
(a) Y = AC + ABC
```
#### **SystemVerilog**

module ex4\_15a(input logic a, b, c, output logic y);

assign  $y = (a \& c) | (-a \& \sim b \& c);$ endmodule

### **VHDL**

```
library IEEE; use IEEE.STD_LOGIC_1164.all;
entity ex4_15a is
  port(a, b, c: in STD_LOGIC;
       y: out STD_LOGIC);
end;
architecture behave of ex4_15a is
begin
 y \leq (not a and not b and c) or (not b and c);
end;
```
(b) 
$$
Y = \overline{AB} + \overline{ABC} + (A + \overline{C})
$$

### **SystemVerilog**

```
module ex4_15b(input logic a, b, c,
                output logic y);
```
assign  $y = (-a & -b) | (-a & b & -c) | - (a | -c);$ endmodule

```
library IEEE; use IEEE.STD_LOGIC_1164.all;
entity ex4_15b is
  port(a, b, c: in STD_LOGIC;<br>
y: out STD_LOGIC)
                out STD_LOGIC);
end;
architecture behave of ex4_15b is
begin
 y \leq ((not a) and (not b)) or ((not a) and b)(not c)) or (not(a or (not c)));
end;
```
(c) 
$$
Y = \overline{A}\overline{B}\overline{C}\overline{D} + A\overline{B}\overline{C} + A\overline{B}C\overline{D} + ABD + \overline{A}\overline{B}C\overline{D} + B\overline{C}D + \overline{A}
$$
  
SystemVerilog

```
module ex4_15c(input logic a, b, c, d,
                 output logic y);
  assign y = (-a & -b & -c & -d) | (a & -b & -c) | (a & ~b & c & ~d) | (a & b & d) |
 (~a & ~b & c & ~d) | (b & ~c & d) | ~a;
endmodule
                                                           library IEEE; use IEEE.STD_LOGIC_1164.all;
                                                           entity ex4_15c is
                                                              port(a, b, c, d: in STD_LOGIC;
                                                                   y: out STD_LOGIC);
                                                           end;
                                                           architecture behave of ex4_15c is
                                                           begin
                                                            y \leq ((not a) and (not b) and (not c) and (not d)) or
                                                                   (a and (not b) and (not c)) or 
                                                                   (a and (not b) and c and (not d)) or 
                                                                   (a and b and d) or 
                                                                   ((not a) and (not b) and c and (not d)) or 
                                                                  (b and (not c) and d) or (not a);
```

```
end;
```
102 SOLUTIONS chapter 4

## **Exercise 4.16**

## **SystemVerilog**

#### module ex4\_16(input logic a, b, c, d, e, output logic y);

assign  $y = \sim (\sim (\sim (a \& b)) \& \sim (c \& d)) \& e);$ endmodule

## **VHDL**

```
library IEEE; use IEEE.STD_LOGIC_1164.all;
entity ex4_16 is
  port(a, b, c, d, e: in STD_LOGIC;<br>
y: out STD_LOGIC)
                            out STD_LOGIC);
end;
architecture behave of ex4_16 is
begin
  y \Leftarrow \text{not}(\text{not}(\text{not}(\text{a and b})) and
                     (\text{not}(c \text{ and } d)))) and e);
```
end;

**Exercise 4.17**

### **SystemVerilog**

module ex4\_17(input logic a, b, c, d, e, f, g output logic y); logic n1, n2, n3, n4, n5; assign n1 =  $\sim$ (a & b & c); assign  $n2 = \sim(n1 \& d);$ assign  $n3 = -(f & g);$ assign  $n4 = \sim (n3 \mid e)$ ; assign  $n5 = -(n2 \mid n4);$ assign  $y = \sim(n5 \& n5);$ endmodule

### **VHDL**

library IEEE; use IEEE.STD\_LOGIC\_1164.all; entity ex4\_17 is  $\begin{tabular}{ll} port(a, b, c, d, e, f, g: in STD\_LOGIC; \\ y: & out STD\_LOGIC); \end{tabular}$ out STD\_LOGIC); end; architecture synth of ex4\_17 is signal n1, n2, n3, n4, n5: STD\_LOGIC; begin n1  $\leq$  not(a and b and c);  $n2 \leq not(n1 \text{ and } d);$  $n3 \leq not(f \text{ and } g);$  $n4 \leq not(n3 \text{ or } e);$  $n5 \leq not(n2 \text{ or } n4);$  y <= not (n5 or n5); end;

104 SOLUTIONS chapter 4

## **Verilog**

```
module ex4_18(input logic a, b, c, d,
               output logic y);
  always_comb
     casez ({a, b, c, d})
        // note: outputs cannot be assigned don't care
       0: y = 1' b0;1: y = 1'b0;2: y = 1' b0; 3: y = 1'b0;
        4: y = 1'b0;
        5: y = 1'b0;
       6: y = 1' b0;7: \bar{y} = 1 'b0;
       8: y = 1'b1;
      9: y = 1' b0; 10: y = 1'b0;
      11: y = 1'b1;
      12: y = 1'b1;
      13: y = 1'b1;
      14: y = 1'b0;15: y = 1'b1;
     endcase
endmodule
                                                          library IEEE; use IEEE.STD_LOGIC_1164.all;
                                                          entity ex4_18 is
                                                             port(a, b, c, d: in STD_LOGIC;
                                                                  y: out STD_LOGIC);
                                                          end;
                                                          architecture synth of ex4_17 is
                                                          signal vars: STD_LOGIC_VECTOR(3 downto 0);
                                                          begin
                                                             vars <= (a & b & c & d);
                                                             process(all) begin
                                                               case vars is
                                                                 -- note: outputs cannot be assigned don't care
                                                                when X''0'' = > y \leq 0'iwhen X''1'' => y <= '0';
                                                                when X''2'' => y \le -10'iwhen X "3" => y <= '0';when X''4'' => Y <= '0';when X "5" => y <= '0';when X''6'' = > y' <= '0';when X''7'' = y \leq 0'iwhen X''8'' = > y \le -1'i when X"9" => y <= '0';
                                                                when X''A'' => y \leq -10';
                                                                when X''B'' \implies y \leq -1'iwhen X''C'' = > y \leq 1;
                                                                when X''D'' = > y \leq 1;
                                                                when X''E'' => y <= '0';
                                                                when X''F'' => y \le -1'iwhen others => y <= '0';--should never happen
                                                               end case;
                                                             end process;
                                                          end;
```
### **Exercise 4.19**

### **SystemVerilog**

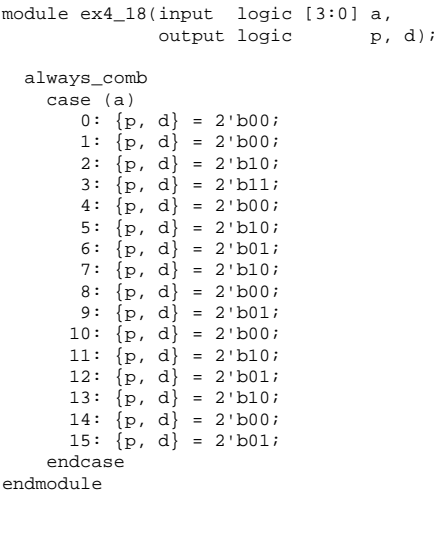

```
library IEEE; use IEEE.STD_LOGIC_1164.all;
entity ex4_18 is
   port(a: in STD_LOGIC_VECTOR(3 downto 0);
           p, d: out STD_LOGIC);
end;
architecture synth of ex4_18 is
signal vars: STD_LOGIC_VECTOR(1 downto 0);
begin
  p \leq vars(1);d \leq \text{vars}(0); process(all) begin
      case a is
                          \Rightarrow vars \lt = "00";
        when X''1'' => vars <= "00";when X''2'' => vars <= "10"i<br>when X''3" => vars <= "11"i\Rightarrow vars \le "11";
        when X''4'' => vars <= "00";<br>when X''5'' => vars <= "10";when X "5" => vars <= "10"i<br>when X "6" => vars <= "01"iwhen X''6'' => vars <= ''01'';<br>when X''7'' => vars <= ''10'';
        when X''7'' => vars <= "10";<br>when X''8" => vars <= "00";
        when X''8'' => vars <= ''00'';<br>when X''9'' => vars <= ''01'';
                          \Rightarrow vars \leq "01";
        when X''A'' => vars <= "00"i<br>when X''B'' => vars <= "10"iwhen X''B'' => vars <= "10"i<br>when X''C'' => vars <= "01"iwhen X''C'' => vars <= "01"i<br>when X''D'' => vars <= "10"i\Rightarrow vars \leq "10";
        when X''E'' => vars <= "00";
        when X''F'' => vars <= "01";
        when others => vars <= "00";
      end case;
    end process;
end;
```
106 solutions chapter 4

## **Exercise 4.20**

# **SystemVerilog**

## **VHDL**

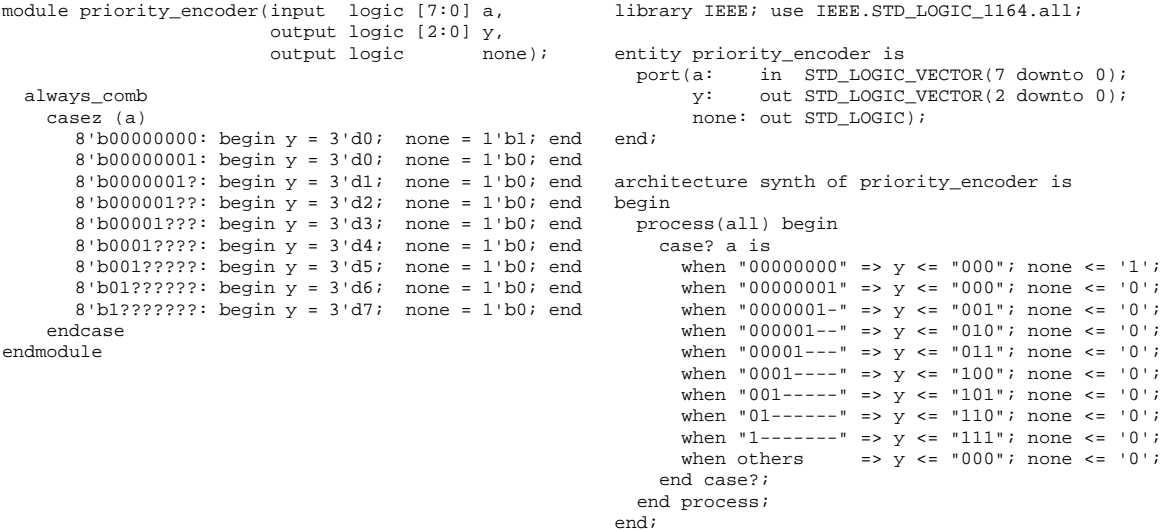

## **SystemVerilog**

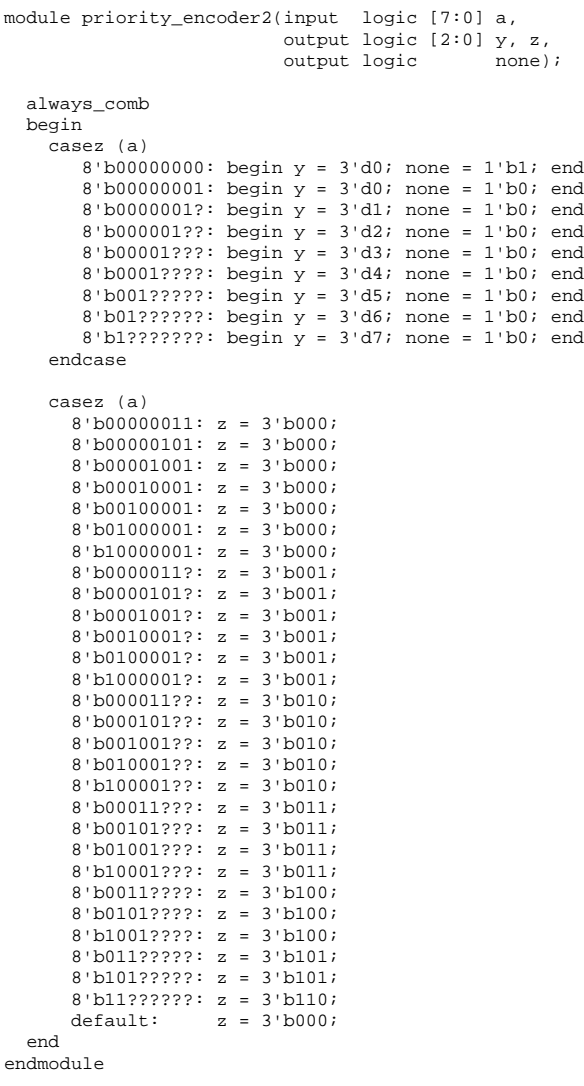

```
library IEEE; use IEEE.STD_LOGIC_1164.all;
entity priority_encoder2 is
   port(a: in STD_LOGIC_VECTOR(7 downto 0);
        y, z: out STD_LOGIC_VECTOR(2 downto 0);
        none: out STD_LOGIC);
end;
architecture synth of priority_encoder is
begin
   process(all) begin
     case? a is
      when "00000000" => y \le 000"; none \le 1;
      when "00000001" => y \le 000"; none \le 0;
      when "0000001-" => y \le "001"; none \le '0';
      when "000001--" => \frac{1}{y} <= "010"; none <= '0';
      when "00001---" => y \le 011"; none \le 0';
      when "0001----" => y \le "100"; none <= '0';
      when "001-----" => y \le "101"; none <= '0';
      when "01------" => y \le "110"; none \le '0';
      when "1-------" => y \le "111"; none \le "0';
      when others \Rightarrow y <= "000"; none <= '0';
     end case?;
     case? a is
       when "00000011" => z <= "000";
       when "00000101" => z <= "000";
 when "00001001" => z <= "000";
 when "00001001" => z <= "000";
      when "00010001" => z <= "000";
       when "00100001" => z <= "000";
       when "01000001" => z <= "000";
       when "10000001" => z <= "000";
       when "0000011-" => z <= "001";
       when "0000101-" => z <= "001";
       when "0001001-" => z <= "001";
       when "0010001-" => z <= "001";
       when "0100001-" => z <= "001";
      when "1000001-" => z \le 001";
       when "000011--" => z <= "010";
       when "000101--" => z <= "010";
       when "001001--" => z <= "010";
       when "010001--" => z <= "010";
       when "100001--" => z <= "010";
       when "00011---" => z <= "011";
       when "00101---" => z <= "011";
       when "01001---" => z <= "011";
       when "10001---" => z <= "011";
       when "0011----" => z <= "100";
       when "0101----" => z <= "100";
      when "1001----" => z \le "100";
       when "011-----" => z <= "101";
       when "101-----" => z <= "101";
      when "11------" => z \le "110";<br>when others => z \le "000";
                       \Rightarrow z \lt = "000";
     end case?;
   end process;
end;
```
108 SOLUTIONS chapter 4

## **Exercise 4.22**

## **SystemVerilog**

module thermometer(input logic [2:0] a, output logic [6:0] y); always\_comb case (a)  $0: y = 7' b00000000;$  $1: y = 7' b0000001;$  $2: y = 7' b0000011;$  $3: \frac{1}{y} = 7 \cdot b0000111$ ;  $4: \bar{y} = 7'b0001111i$  5: y = 7'b0011111; 6: y = 7'b0111111; 7: y = 7'b1111111; endcase endmodule

#### **VHDL**

```
library IEEE; use IEEE.STD_LOGIC_1164.all;
entity thermometer is<br>port(a: in STD)
             in STD_LOGIC_VECTOR(2 downto 0);
        y: out STD_LOGIC_VECTOR(6 downto 0));
end;
architecture synth of thermometer is
begin
   process(all) begin
     case a is
      when "000" => y \le y = "0000000";
      when "001" => y \le "0000001";
 when "010" => y <= "0000011";
 when "011" => y <= "0000111";
      when "100" => \bar{y} <= "0001111";
      when "101" => \bar{y} <= "0011111";
      when "110" => \frac{1}{y} <= "0111111";
      when "111" => y <= "1111111";
       when others => y <= "0000000";
     end case;
   end process;
end;
```
## **SystemVerilog**

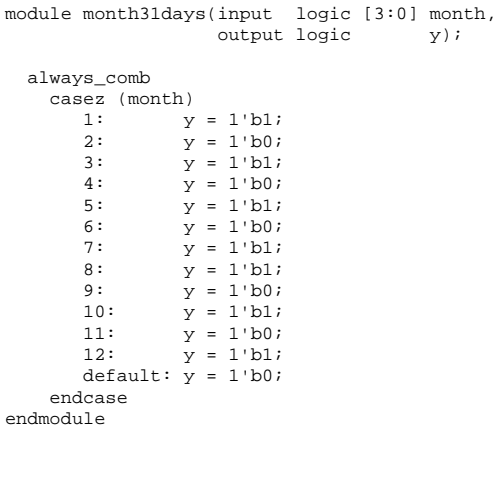

## **VHDL**

```
library IEEE; use IEEE.STD_LOGIC_1164.all;
entity month31days is<br>port(a: in STD I
           (a: in STD_LOGIC_VECTOR(3 downto 0);<br>
y: out STD_LOGIC);
                      out STD_LOGIC);
end;
architecture synth of month31days is
begin
    process(all) begin
       case a is
          when X''1'' => y \le -1'i;<br>when X''2'' => y \le -10'iwhen X''2'' => y \leq 0';<br>when X''3'' => y \leq 1;\Rightarrow y \lt = '1';
          when X''4'' => y \le -10';<br>when X''5'' => y \le -11';when X''5'' => y \le -1'i;<br>when X''6'' => y \le -10'iwhen X''6'' => \frac{1}{Y} <= '0';<br>when X''7'' => \frac{1}{Y} <= '1';
          when X''7'' => y \le -1'i;<br>when X''8'' => y \le -1'i;
          when X''8'' => y \leq 1'i<br>when X''9'' => y \leq 0'iwhen X''9'' => \frac{1}{2} <= '0';<br>when X''A'' => y <= '1';
          when X''A'' => y \leq 1';<br>when X''B'' => y \leq 0';\Rightarrow y \lt = '0';
          when X''C'' => \bar{Y} <= '1';when others => y \le -10';
       end case;
    end process;
end;
```
**Exercise 4.24**

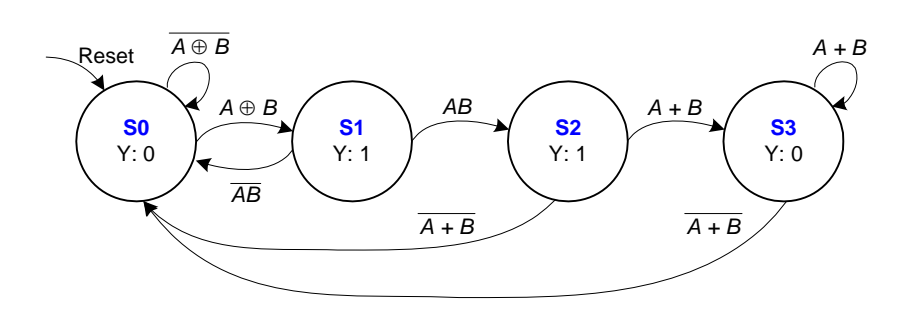

110 SOLUTIONS chapter 4

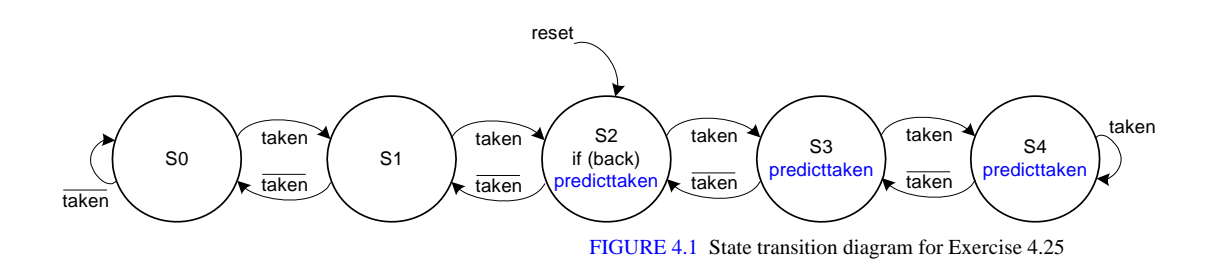

**Exercise 4.26**

## **SystemVerilog**

```
module srlatch(input logic s, r, 
                output logic q, qbar);
  always_comb
   case ({s,r}) 2'b01: {q, qbar} = 2'b01;
      2'b10: \{q, qbar\} = 2'b10;
      2'b11: \{q, qbar\} = 2'b00;
     endcase
endmodule
```
### **VHDL**

```
library IEEE; use IEEE.STD_LOGIC_1164.all;
entity srlatch is
  port(s, r: in STD_LOGIC;<br>q, qbar: out STD LOGIC)
                   out STD LOGIC);
end;
architecture synth of srlatch is
signal qqbar: STD_LOGIC_VECTOR(1 downto 0);
signal sr: STD_LOGIC_VECTOR(1 downto 0);
begin
  q \leq qqbar(1);qbar \leq qqbar(0);
  sr \iff s \And r;
   process(all) begin
    if s = '1' and r = '0'then qqbar <= "10";
    elsif s = '0' and r = '1' then qqbar <= "01";
    elsif s = '1' and r = '1'then qqbar <= "00"; end if;
   end process;
end;
```
## **SystemVerilog**

module jkflop(input logic j, k, clk, output logic q);

 always @(posedge clk) case  $(\{j,k\})$  2'b01: q <= 1'b0; 2'b10: q <= 1'b1;  $2'$ b11: q <= ~q; endcase endmodule

### **VHDL**

```
library IEEE; use IEEE.STD_LOGIC_1164.all;
entity jkflop is
  port(j, k, clk: in STD_LOGIC;
       q: inout STD_LOGIC);
end;
architecture synth of jkflop is
signal jk: STD_LOGIC_VECTOR(1 downto 0);
begin
 jk \leq j \& k; process(clk) begin
    if rising_edge(clk) then 
     if j = 1' and k = 0'then q \leq 1;
     elsif j = '0' and k = '1'then q \leq 0';
     elsif j = '1' and k = '1'then q \leq not q;
      end if;
    end if;
  end process;
end;
```
#### **Exercise 4.28**

## **SystemVerilog**

```
module latch3_18(input logic d, clk, 
                 output logic q);
  logic n1, n2, clk_b;
 assign #1 n1 = clk & d;
 assign clk_b = -clkiassign #1 n2 = c1k_b & q;
 assign #1 q = n1 | n2;
endmodule
```
### **VHDL**

```
library IEEE; use IEEE.STD_LOGIC_1164.all;
entity latch3_18 is
  port(d, clk: in STD_LOGIC;
       q: inout STD_LOGIC);
end;
architecture synth of latch3_18 is
signal n1, clk_b, n2: STD_LOGIC;
begin 
  n1 <= (clk and d) after 1 ns;
 clk_b \leq (not clk);
 n2 \leq (clk_b and q) after 1 ns; q <= (n1 or n2) after 1 ns;
end;
```
This circuit is in error with any delay in the inverter.

112 SOLUTIONS chapter 4

## **SystemVerilog**

## **VHDL**

module trafficFSM(input logic clk, reset, ta, tb, output logic [1:0] la, lb); typedef enum logic [1:0] {S0, S1, S2, S3} statetype; statetype [1:0] state, nextstate; parameter green = 2'b00; parameter yellow = 2'b01; parameter red = 2'b10; // State Register always\_ff @(posedge clk, posedge reset) if (reset) state <= S0; else state <= nextstate; // Next State Logic always\_comb case (state) S0: if (ta) nextstate = S0; else nextstate = S1;<br>S1: nextstate = S2; nextstate = S2; S2: if (tb) nextstate = S2; else nextstate =  $S3$ ;<br> $S3$ : nextstate =  $S0$ ; nextstate = S0; endcase // Output Logic always\_comb case (state) S0: {la, lb} = {green, red}; S1: {la, lb} = {yellow, red};  $S2: \{la, Ib\} = \{red, green\}$  $S3: \{la, Ib\} = \{red, yellow\};$  endcase endmodule

```
entity trafficFSM is
   port(clk, reset, ta, tb: in STD_LOGIC;
         la, lb: inout STD_LOGIC_VECTOR(1 downto 0));
end;
architecture behave of trafficFSM is
   type statetype is (S0, S1, S2, S3);
   signal state, nextstate: statetype;
  signal lalb: STD LOGIC VECTOR(3 downto 0);
begin
   -- state register
   process(clk, reset) begin
     if reset then state <= S0;
     elsif rising_edge(clk) then 
      state \le nextstate;
     end if;
   end process;
  -- next state logic
  process(all) begin
     case state is
      when S0 \Rightarrow \text{if } ta \text{ then} nextstate <= S0;
                    else nextstate <= S1;
                    end if;
       when S1 => nextstate <= S2;
        when S2 => if tb then
                         nextstate <= S2;
                    else nextstate <= S3;
                    end if;
       when S3 => nextstate <= S0;
      when others => nextstate <= S0;
     end case;
   end process;
   -- output logic
  la \le lalb(3 downto 2);
  lb \leq lab(1 downto 0;
   process(all) begin
    case state is<br>when S0 = >when SO = > 1alb \leq "0010";<br>when SI = > 1alb \leq "0110";when S1 => l alb \le "0110";<br>when S2 => l alb \le "1000";
 when S2 => lalb <= "1000";
 when S3 => lalb <= "1001";
      when others => label < = "1010";
     end case;
   end process;
end;
```
library IEEE; use IEEE.STD\_LOGIC\_1164.all;

#### **Exercise 4.30**

#### **Mode Module**

### **SystemVerilog**

```
module mode(input logic clk, reset, p, r, 
             output logic m);
   typedef enum logic {S0, S1} statetype;
   statetype state, nextstate;
   // State Register
   always_ff @(posedge clk, posedge reset)
    if (reset) state <= S0;<br>else state <= nex
               state <= nextstate;
   // Next State Logic
   always_comb
     case (state)
      S0: if (p) nextstate = S1;
          else nextstate = S0;
       S1: if (r) nextstate = S0;
          else nextstate = S1;
     endcase
   // Output Logic
   assign m = state;
endmodule
```
## **VHDL**

```
library IEEE; use IEEE.STD LOGIC 1164.all;
entity mode is
   port(clk, reset, p, r: in STD_LOGIC;
       m: out STD_LOGIC);
end;
architecture synth of mode is
   type statetype is (S0, S1);
   signal state, nextstate: statetype;
begin
   -- state register
   process(clk, reset) begin
    if reset then state <= S0;
     elsif rising_edge(clk) then 
       state <= nextstate;
     end if;
   end process;
  -- next state logic
   process(all) begin
     case state is
       when S0 => if p then
                       nextstate <= S1;
                  else nextstate <= S0;
                  end if;
      when S1 \Rightarrow if r then nextstate <= S0;
                  else nextstate <= S1;
                  end if;
      when others => nextstate <= S0;
     end case;
   end process;
   -- output logic
  m \leq 1' when state = S1 else '0';
end;
```
*(continued on next page)*

114 SOLUTIONS chapter 4

### **Lights Module**

## **SystemVerilog**

#### **VHDL**

module lights(input logic clk, reset, ta, tb, m, output logic [1:0] la, lb); typedef enum logic [1:0] {S0, S1, S2, S3} statetype; statetype [1:0] state, nextstate; parameter green = 2'b00; parameter yellow = 2'b01;  $parameter red = 2'b10;$  // State Register always\_ff @(posedge clk, posedge reset) if (reset) state  $\leq$  S0;<br>else state  $\leq$  next state <= nextstate; // Next State Logic always\_comb case (state) S0: if (ta) nextstate = S0;<br>else nextstate = S1; else nextstate =  $\sin$ ;<br>S1: nextstate =  $\sin$ ;  $nextstate = S2;$ S2: if  $(tb \mid m)$  nextstate = S2; else nextstate =  $S3$ ;<br> $S3$ : nextstate =  $S0$ ; nextstate = S0; endcase // Output Logic always\_comb case (state)  $S0: \{la, Ib\} = \{green, red\};$ S1:  $\{la, Ib\} = \{yellow, red\}$ ;  $S2: \{la, Ib\} = \{red, green\};$ S3:  $\{la, \, \Delta\} = \{red, \, \Delta\}$ ; endcase endmodule

```
entity lights is
   port(clk, reset, ta, tb, m: in STD_LOGIC;
        la, lb: out STD_LOGIC_VECTOR(1 downto 0));
end;
architecture synth of lights is
  type statetype is (S0, S1, S2, S3);
   signal state, nextstate: statetype;
  signal lalb: STD LOGIC VECTOR(3 downto 0);
begin
   -- state register
   process(clk, reset) begin
    if reset then state <= S0;
    elsif rising_edge(clk) then 
       state <= nextstate;
     end if;
   end process;
  -- next state logic
  process(all) begin
     case state is
      when S0 \Rightarrow \text{if } ta \text{ then} nextstate <= S0;
                    else nextstate <= S1;
                   end if;
      when S1 => nextstate <= S2;
      when S2 \Rightarrow \text{if } ((\text{tb or } m) = '1') \text{ then} nextstate <= S2;
                    else nextstate <= S3;
                   end if;
      when S3 => nextstate <= S0;
      when others => nextstate \le s0;
     end case;
   end process;
   -- output logic
  la \le lalb(3 downto 2);
  lb \leq lab(1 downto 0;
   process(all) begin
     case state is
      when S0 => 1a1b \leq "0010";<br>when S1 => 1a1b \leq "0110";label = 0110"; when S2 => lalb <= "1000";
 when S3 => lalb <= "1001";
      when others => label < = "1010";
     end case;
   end process;
end;
```
library IEEE; use IEEE.STD\_LOGIC\_1164.all;

*(continued on next page)*

### **Controller Module**

## **SystemVerilog**

module controller(input logic clk, reset, p, r, ta, tb, output logic [1:0] la, lb);

 mode modefsm(clk, reset, p, r, m); lights lightsfsm(clk, reset, ta, tb, m, la, lb); endmodule

### **VHDL**

end;

```
library IEEE; use IEEE.STD_LOGIC_1164.all;
entity controller is
  port(clk, reset: in STD_LOGIC;
 p, r, ta: in STD_LOGIC;
 tb: in STD_LOGIC;
       la, lb: out STD_LOGIC_VECTOR(1 downto 0));
end;
architecture struct of controller is
  component mode
    port(clk, reset, p, r: in STD_LOGIC;
       m: out STD\_LOGIC;
 end component;
   component lights
    port(clk, reset, ta, tb, m: in STD_LOGIC;
         la, lb: out STD_LOGIC_VECTOR(1 downto 0));
  end component;
begin
  modefsm: mode port map(clk, reset, p, r, m);
   lightsfsm: lights port map(clk, reset, ta, tb,
```
m, la, lb);

116 SOLUTIONS chapter 4

## **SystemVerilog**

module fig3\_42(input logic clk, a, b, c, d, output logic x, y); logic n1, n2; logic areg, breg, creg, dreg; always\_ff @(posedge clk) begin areg <= a; breg <= b; creg <= c;  $\text{dreg} \leq d$ ;  $x \leq n2;$  $y \leq x (\text{dreg} \mid n2);$ end

```
 assign n1 = areg & breg;
 assign n2 = n1 | creg;
endmodule
```
### **VHDL**

```
library IEEE; use IEEE.STD_LOGIC_1164.all;
entity fig3_42 is
 port(clk, a, b, c, d: in STD_LOGIC;<br>x, y: out STD_LOGIC)
                         out STD_LOGIC);
end;
architecture synth of fig3_40 is
  signal n1, n2, areg, breg, creg, dreg: STD_LOGIC;
begin
  process(clk) begin
    if rising_edge(clk) then 
       areg <= a;
      breq \leq bi creg <= c;
       dreg <= d;
      x\iff n2 ;
       y <= not (dreg or n2);
    end if;
   end process;
  n1 <= areg and breg;
   n2 <= n1 or creg;
end;
```
## **SystemVerilog**

```
module fig3_69(input logic clk, reset, a, b, 
                output logic q);
   typedef enum logic [1:0] {S0, S1, S2} statetype;
   statetype [1:0] state, nextstate;
   // State Register
   always_ff @(posedge clk, posedge reset)
     if (reset) state <= S0;
    else state <= nextstate;
   // Next State Logic
   always_comb
     case (state)
      S0: if (a) nextstate = S1;
          else nextstate = S0;
      S1: if (b) nextstate = S2;
      else nextstate = S0;<br>S2: nextstate = S0;
                 nextstate = SO;default: nextstate = S0;
     endcase
   // Output Logic
  assign q = state[1];
endmodule
```
## **VHDL**

```
library IEEE; use IEEE.STD_LOGIC_1164.all;
entity fig3_69 is
   port(clk, reset, a, b: in STD_LOGIC;
        q: out STD_LOGIC);
end;
architecture synth of fig3_69 is
   type statetype is (S0, S1, S2);
   signal state, nextstate: statetype;
begin
   -- state register
   process(clk, reset) begin
    if reset then state <= S0;
     elsif rising_edge(clk) then 
       state <= nextstate;
     end if;
   end process;
  -- next state logic
   process(all) begin
     case state is
      when S0 \Rightarrow \text{if a then} nextstate <= S1;
                   else nextstate <= S0;
                   end if;
       when S1 => if b then
                       nextstate <= S2;
                   else nextstate <= S0;
      end if:<br>when S2 \Rightarrow ne:
                    nextstate <= S0;
      when others => nextstate \leq S0;
     end case;
   end process;
   -- output logic
  q \leq 1' when state = S2 else '0';
end;
```
118 SOLUTIONS chapter 4

## **SystemVerilog**

#### **VHDL**

```
module fig3_70(input logic clk, reset, a, b, 
                 output logic q);
   typedef enum logic [1:0] {S0, S1, S2} statetype;
   statetype [1:0] state, nextstate;
   // State Register
   always_ff @(posedge clk, posedge reset)
     if (reset) state <= S0;
    else state <= nextstate;
   // Next State Logic
   always_comb
    case (state)<br>S0: if (a)nextstate = SI; else nextstate = S0;
      SI: if (b) nextstate = SI;<br>else nextstate = SI;
                      nextstate = S0;
      S2: if (a \& b) nextstate = S2;
      else nextstate = $0;<br>default: nextstate = $0:nextstate = S0; endcase
   // Output Logic
   always_comb
    case (state)<br>S0:
      S0: q = 0;<br>
S1: q = 0;q = 0;
      S2: if (a & b) q = 1;
      else q = 0;<br>default: q = 0;q = 0;
     endcase
endmodule
```

```
entity fig3_70 is
   port(clk, reset, a, b: in STD_LOGIC;
        q: out STD_LOGIC);
end;
architecture synth of fig3_70 is
   type statetype is (S0, S1, S2);
   signal state, nextstate: statetype;
begin
   -- state register
   process(clk, reset) begin
    if reset then state <= S0;
    elsif rising_edge(clk) then 
       state <= nextstate;
    end if;
   end process;
  -- next state logic
   process(all) begin
     case state is
      when S0 \Rightarrow if a then
                       nextstate <= S1;
                  else nextstate <= S0;
                  end if;
       when S1 => if b then
                       nextstate <= S2;
                  else nextstate <= S0;
                  end if;
      when S2 \Rightarrow if (a = '1' and b = '1') then
                       nextstate <= S2;
                  else nextstate <= S0;
                  end if;
      when others => nextstate \le 50;
     end case;
   end process;
   -- output logic
  q \leq 1' when ( (state = S2) and
                  (a = '1' and b = '1'))
            else '0';
end;
```
library IEEE; use IEEE.STD\_LOGIC\_1164.all;

## **SystemVerilog**

```
module ex4_34(input logic clk, reset, ta, tb, 
                output logic [1:0] la, lb);
   typedef enum logic [2:0] {S0, S1, S2, S3, S4, S5} 
     statetype;
   statetype [2:0] state, nextstate;
   parameter green = 2'b00;
   parameter yellow = 2'b01;
  parameter red = 2'b10;
   // State Register
   always_ff @(posedge clk, posedge reset)
    if (reset) state <= S0;<br>else state <= next
               state <= nextstate;
   // Next State Logic
   always_comb
     case (state)
       S0: if (ta) nextstate = S0;
         else nextstate = S1;
      S1: nextstate = S2: nextstate = S3:nextstate = S3; S3: if (tb) nextstate = S3;
      else nextstate = S4;<br>S4: nextstate = S5;
      S4: nextstate = S5;<br>S5: nextstate = S0:nextstate = S0; endcase
   // Output Logic
   always_comb
     case (state)
      S0: \{la, Ib\} = \{green, red\};S1: \{la, Ib\} = \{yellow, red\};S2: \{la, Ib\} = \{red, red\};
      S3: \{la, Ib\} = \{red, green\};S4: \{la, lb\} = \{red, yellow\};S5: \{la, \, \Delta\} = \{red, red\};
     endcase
endmodule
```

```
library IEEE; use IEEE.STD_LOGIC_1164.all;
entity ex4_34 is
   port(clk, reset, ta, tb: in STD_LOGIC;
        la, lb: out STD LOGIC VECTOR(1 downto 0));
end;
architecture synth of ex4_34 is
   type statetype is (S0, S1, S2, S3, S4, S5);
   signal state, nextstate: statetype;
  signal lalb: STD LOGIC VECTOR(3 downto 0);
begin
   -- state register
   process(clk, reset) begin
     if reset then state <= S0;
      elsif rising_edge(clk) then 
        state <= nextstate;
     end if;
   end process;
  -- next state logic
   process(all) begin
     case state is
       when S0 \Rightarrow \text{if } ta = '1' \text{ then} nextstate <= S0;
                     else nextstate <= S1;
                     end if;
       when S1 => nextstate \langle = S2;<br>when S2 => nextstate \langle = S3;
                         nextstate \leq S3;
       when S3 \Rightarrow if tb = '1' then
                          nextstate <= S3;
                     else nextstate <= S4;
                     end if;
       when S4 => nextstate <= S5;<br>when S5 => nextstate <= S0;
                        nextstate <= S0;
       when others => nextstate <= S0;
      end case;
   end process;
   -- output logic
  la \le lalb(3 downto 2);
  lb \leq lab(1 downto 0;
   process(all) begin
    case state is<br>when S0 =>
                         lab \le 0010";
       when S1 => 1 alb <= "0110"i<br>when S2 => 1 alb <= "1010"ilab \le 1010";
       when S3 => lalb <= "1000";<br>when S4 => lalb <= "1001";
       when S4 => 1 alb <= "1001";<br>when S5 => 1 alb <= "1010";
                        label = 1010";when others \Rightarrow lalb \leq "1010";
      end case;
   end process;
end;
```
120 SOLUTIONS chapter 4

## **SystemVerilog**

```
module daughterfsm(input logic clk, reset, a, 
                    output logic smile);
   typedef enum logic [1:0] {S0, S1, S2, S3, S4} 
     statetype;
   statetype [2:0] state, nextstate;
   // State Register
  always ff @(posedge clk, posedge reset)
     if (reset) state <= S0;
    else state <= nextstate;
   // Next State Logic
   always_comb
     case (state)
     S0: if (a) nextstate = S1;
           else nextstate = S0;
      S1: if (a) nextstate = S2: else nextstate = S0;
      S2: if (a) nextstate = S4;
           else nextstate = S3;
      S3: if (a) nextstate = S1;
          else nextstate = S0;
       S4: if (a) nextstate = S4;
 else nextstate = S3;
 default: nextstate = S0;
      endcase
   // Output Logic
  assign smile = ((state == S3) & a)((state == S4) & \sim a);endmodule
```

```
library IEEE; use IEEE.STD_LOGIC_1164.all;
entity daughterfsm is
   port(clk, reset, a: in STD_LOGIC;
                       out STD LOGIC);
end;
architecture synth of daughterfsm is
   type statetype is (S0, S1, S2, S3, S4);
   signal state, nextstate: statetype;
begin
   -- state register
   process(clk, reset) begin
    if reset then state \leq S0;
     elsif rising_edge(clk) then 
       state <= nextstate;
     end if;
   end process;
  -- next state logic
   process(all) begin
     case state is
      when S0 \Rightarrow \text{if a then} nextstate <= S1;
                   else nextstate <= S0;
                   end if;
      when S1 \Rightarrow if a then nextstate <= S2;
                   else nextstate <= S0;
                   end if;
      when S2 \Rightarrow if a then
                         nextstate <= S4;
                   else nextstate <= S3;
                   end if;
       when S3 \Rightarrow if a then nextstate <= S1;
                   else nextstate <= S0;
                   end if;
       when S4 \Rightarrow if a then nextstate <= S4;
                   else nextstate <= S3;
                   end if;
      when others => nextstate <= S0;
     end case;
   end process;
   -- output logic
  smile \le '1' when ( ((state = S3) and (a = '1')) or
                        ((state = S4) and (a = '0')) ) else '0';
end;
```
122 SOLUTIONS chapter 4

*(starting on next page)*

124 SOLUTIONS chapter 4

### **SystemVerilog**

module ex4\_36(input logic clk, reset, n, d, q, output logic dispense, return5, return10, return2\_10); typedef enum logic  $[3:0]$   $[50 = 4'b0000,$  $SS = 4'b0001,$  $S10 = 4'b0010$ ,  $S25 = 4'b0011$ ,  $S30 = 4'b0100,$  $S15 = 4' b0101,$  $S20 = 4' b0110,$  S35 = 4'b0111,  $S40 = 4'b1000,$  $S45 = 4 \cdot b1001$  statetype; statetype [3:0] state, nextstate; // State Register always\_ff @(posedge clk, posedge reset) if (reset) state  $\leq$  S0;<br>else state  $\leq$  next state <= nextstate; // Next State Logic always\_comb case (state) S0: if (n) nextstate = S5; else if (d) nextstate = S10; else if (q) nextstate = S25; else nextstate =  $\text{SO}$ ;<br> $\text{S5:}$  if (n) nextstate =  $\text{S10:}$ if (n) nextstate = S10; else if (d) nextstate = S15; else if (q) nextstate = S30;  $nextstate = S5;$  S10: if (n) nextstate = S15; else if (d) nextstate = S20; else if (q) nextstate = S35; else nextstate =  $\text{S10};$ <br> $\text{S25}:$  nextstate =  $\text{S0};$  $S25:$  nextstate =  $S0;$ <br> $S30:$  nextstate =  $S0:$  $S30:$  nextstate =  $S0;$ <br> $S15:$  if (n) nextstate =  $S20;$ if (n) nextstate =  $S20$ ; else if (d) nextstate = S25; else if (q) nextstate = S40; else nextstate = S15;<br>S20: if (n) nextstate = S25; if (n) nextstate =  $S25$ ; else if (d) nextstate = S30; else if  $(q)$  nextstate =  $S45$ ; else nextstate =  $\text{S20};$ <br>  $\text{S35}:$  nextstate =  $\text{S0};$  $nextstate = S0;$ S40: nextstate = S0; S45: nextstate = S0;<br>default: nextstate = S0;  $nextstate = S0;$ endcase

```
library IEEE; use IEEE.STD_LOGIC_1164.all;
entity ex4_36 is
  port(clk, reset, n, d, q: in STD_LOGIC;
         dispense, return5, return10: out STD_LOGIC;<br>return2 10: out STD LOGIC)
                                    out STD_LOGIC);
end;
architecture synth of ex4_36 is
  type statetype is (S0, S5, S10, S25, S30, S15, S20,
                       S35, S40, S45);
    signal state, nextstate: statetype;
begin
    -- state register
    process(clk, reset) begin
      if reset then state <= S0;
      elsif rising_edge(clk) then 
        state <= nextstate;
      end if;
    end process;
    -- next state logic
    process(all) begin
      case state is
       when S0 =>
          if n then nextstate <= S5;
          elsif d then nextstate <= S10;
          elsif q then nextstate <= S25;
          else nextstate <= S0;
          end if;
       when S5 =>
          if n then nextstate <= S10;
          elsif d then nextstate <= S15;
          elsif q then nextstate <= S30;
          else nextstate <= S5;
          end if;
       when S10 =>
         if n then nextstate <= S15;
          elsif d then nextstate <= S20;
          elsif q then nextstate <= S35;
                    nextstate \le S10;
          end if;
       when S25 => nextstate <= S0;
       when S30 \Rightarrow nextstate \leq S0;
       when S15 =>
         if n then nextstate <= S20;
          elsif d then nextstate <= S25;
          elsif q then nextstate <= S40;
          else nextstate <= S15;
           end if;
        when S20 =>
         if n then nextstate <= S25;
           elsif d then nextstate <= S30;
           elsif q then nextstate <= S45;
           else nextstate <= S20;
           end if;
        when S35 => nextstate <= S0;
        when S40 \Rightarrow nextstate \leq S0;
        when S45 => nextstate <= S0;
        when others => nextstate <= S0;
       end case;
     end process;
```
# *(continued from previous page)*

# **SystemVerilog**

#### **VHDL**

```
 // Output Logic
  assign dispense = (\text{state} == \text{S25})(state == S30) (state == S35) | 
                             (s \text{tate} == s40)(\text{state} == \text{S45}):assign return5 = (\text{state} == \text{S30})(\text{state} == \text{S40});<br>assign return10 = (\text{state} == \text{S35})= (state == S35) |
                            (state == S40);assign return2_10 = (state == $45);endmodule
```

```
 -- output logic
  dispense \leq 1' when ((state = S25) or
                               (state = S30) or
                               (state = S35) or 
                               (state = S40) or
                              (\text{state} = \text{S45})) else '0';
  return5 \leq '1' when ((state = S30) or
                              (\text{state} = \text{S40}) else '0';
   return10 <= '1' when ((state = S35) or 
                              (\text{state} = \text{S40}) else '0';
   return2_10 <= '1' when (state = S45)
                   else '0';
end;
```
126 SOLUTIONS chapter 4

# **SystemVerilog**

#### **VHDL**

```
module ex4_37(input logic clk, reset,
               output logic [2:0] q);
  typedef enum logic [2:0] \{S0 = 3: b000,S1 = 3'b001,
                            S2 = 3'b011,
                            S3 = 3'b010,S4 = 3'b110,
                            S5 = 3'b111,
                            S6 = 3'b101,
                             S7 = 3'b100}
     statetype;
   statetype [2:0] state, nextstate;
   // State Register
   always_ff @(posedge clk, posedge reset)
     if (reset) state <= S0;
    else state <= nextstate;
   // Next State Logic
  always_comb
     case (state)
      S0: nextstate = S1;
     S1: nextstate = S2; S2: nextstate = S3;
      S3: nextstate = S4;
      S4: nextstate = S5;
      S5: nextstate = S6;
      S6: nextstate = S7;
      S7: nextstate = S0;
     endcase
   // Output Logic
  assign q = state;
endmodule
                                                       library IEEE; use IEEE.STD_LOGIC_1164.all;
                                                       entity ex4_37 is
                                                         port(clk: in STD_LOGIC;
                                                               reset: in STD_LOGIC;
                                                               q: out STD_LOGIC_VECTOR(2 downto 0));
                                                       end;
                                                       architecture synth of ex4_37 is
                                                        signal state: STD_LOGIC_VECTOR(2 downto 0);
                                                          signal nextstate: STD_LOGIC_VECTOR(2 downto 0);
                                                       begin
                                                          -- state register
                                                          process(clk, reset) begin
                                                            if reset then state <= "000";
                                                            elsif rising_edge(clk) then 
                                                             state \le nextstate;
                                                            end if;
                                                          end process;
                                                           -- next state logic
                                                          process(all) begin
                                                            case state is
                                                             when "000" => nextstate <= "001";
                                                             when "001" => nextstate <= "011";
                                                             when "011" => nextstate <= "010";
                                                             when "010" => nextstate <= "110";
                                                             when "110" => nextstate \le "111";
                                                             when "111" => nextstate <= "101";
                                                              when "101" => nextstate <= "100";
                                                              when "100" => nextstate <= "000";
                                                             when others => nextstate <= "000";
                                                            end case;
                                                          end process;
                                                          -- output logic
                                                          q <= state;
                                                        end;
```
# **SystemVerilog**

```
module ex4_38(input logic clk, reset, up,
               output logic [2:0] q);
   typedef enum logic [2:0] {
    S0 = 3'b000,
    S1 = 3' b001.
    S2 = 3'b011,
    S3 = 3'b010,
    S4 = 3'b110,
    S5 = 3'b111,
     S6 = 3'b101,
    S7 = 3'b100} statetype;
   statetype [2:0] state, nextstate;
   // State Register
   always_ff @(posedge clk, posedge reset)
    if (reset) state <= S0;<br>else state <= nex;
              state <= nextstate;
   // Next State Logic
   always_comb
     case (state)
       S0: if (up) nextstate = S1;
          else nextstate = S7;
       S1: if (up) nextstate = S2;
           else nextstate = S0;
       S2: if (up) nextstate = S3;
          else nextstate = S1;
      S3: if (up) nextstate = S4;
          else nextstate = S2;
       S4: if (up) nextstate = S5;
           else nextstate = S3;
       S5: if (up) nextstate = S6;
           else nextstate = S4;
       S6: if (up) nextstate = S7;
          else nextstate = S5;
      S7: if (up) nextstate = S0;
          else nextstate = S6;
     endcase
   // Output Logic
  assign q = state;
endmodule
```
# **VHDL**

```
library IEEE; use IEEE.STD_LOGIC_1164.all;
entity ex4_38 is
   port(clk: in STD_LOGIC;
        reset: in STD_LOGIC;
        up: in STD_LOGIC;
        q: out STD_LOGIC_VECTOR(2 downto 0));
end;
architecture synth of ex4_38 is
  signal state: STD_LOGIC_VECTOR(2 downto 0);
  signal nextstate: STD_LOGIC_VECTOR(2 downto 0);
begin
   -- state register
   process(clk, reset) begin
    if reset then state <= "000";
     elsif rising_edge(clk) then 
       state <= nextstate;
     end if;
   end process;
   -- next state logic
   process(all) begin
     case state is
      when "000" => if up then
                        nextstate <= "001";
                       else
                        nextstate <= "100";
                      end if;
      when "001" => if up then
                        nextstate <= "011";
                       else
                        nextstate <= "000";
                       end if;
      when "011" => if up then
                        nextstate <= "010";
                       else
                        nextstate <= "001";
                      end if;
      when "010" => if up then
                        nextstate <= "110";
                       else
                        nextstate <= "011";
                       end if;
```
*(continued on next page)*

128 **SOLUTIONS** chapter 4

*(continued from previous page)*

# **VHDL**

```
when "110" => if up then
                       nextstate <= "111";
                      else
                        nextstate <= "010";
                      end if;
      when "111" => if up then
                       nextstate <= "101";
                      else
                        nextstate <= "110";
                     end if;
      when "101" => if up then
                       nextstate \le "100";
                      else
                       nextstate <= "111";
                     end if;
      when "100" => if up then
                       nextstate <= "000";
                      else
                       nextstate <= "101";
                     end if;
      when others => nextstate <= "000";
    end case;
  end process;
  -- output logic
  q <= state;
end;
```
#### **Option 1**

#### **SystemVerilog**

```
module ex4_39(input logic clk, reset, a, b,
               output logic z);
   typedef enum logic [1:0] {S0, S1, S2, S3}
     statetype;
   statetype [1:0] state, nextstate;
   // State Register
  always ff @(posedge clk, posedge reset)
     if (reset) state <= S0;
    else state <= nextstate;
   // Next State Logic
   always_comb
     case (state)
      S0: case ({b,a}) 2'b00: nextstate = S0;
            2'b01: nextstate = S3;
             2'b10: nextstate = S0;
             2'b11: nextstate = S1;
           endcase
      S1: case ({b,a})2'b00: nextstate = S0;
            2'b01: nextstate = S3;
            2'b10: nextstate = S2;
             2'b11: nextstate = S1;
           endcase
      S2: case (\{b,a\})2'b00: nextstate = S0;
            2'b01: nextstate = S3;
             2'b10: nextstate = S2;
            2'b11: nextstate = S1;
           endcase
      S3: case ({b,a})2'b00: nextstate = S0;
            2'b01: nextstate = S3;
             2'b10: nextstate = S2;
             2'b11: nextstate = S1;
           endcase
      default: nextstate = S0;
     endcase
   // Output Logic
   always_comb
    case (state)<br>S0: z
            z = a \& b;
      S1: z = a \mid bi<br>S2: z = a \land biS2: \qquad z = a \& b;S3: z = a \mid b;
      default: z = 1'b0;
     endcase
endmodule
```
#### **VHDL**

```
library IEEE; use IEEE.STD LOGIC 1164.all;
entity ex4_39 is
   port(clk: in STD_LOGIC;
         reset: in STD_LOGIC;
         a, b: in STD_LOGIC;
         z: out STD_LOGIC);
end;
architecture synth of ex4_39 is
  type statetype is (S0, S1, S2, S3);
   signal state, nextstate: statetype;
  signal ba: STD_LOGIC_VECTOR(1 downto 0);
begin
   -- state register
   process(clk, reset) begin
    if reset then state \leq S0;
     elsif rising_edge(clk) then 
        state <= nextstate;
     end if;
   end process;
   -- next state logic
  ba \leq b \& ai process(all) begin
      case state is
       when S_0 =>
          case (ba) is
            when "00" => nextstate \leq S0;<br>when "01" => nextstate \leq S3;
            when "01" => nextstate \le = S3;<br>when "10" => nextstate \le = S0;
            when "10" => nextstate \leq S0;<br>when "11" => nextstate \leq S1;
                         \Rightarrow nextstate \leq S1;
            when others => nextstate <= S0;
          end case;
       when S1 =>
          case (ba) is
            when "00" => nextstate \leq S0;<br>when "01" => nextstate \leq S3;
           when "01" => nextstate \leq S3;<br>when "10" => nextstate \leq S2;
                         \Rightarrow nextstate \leq S2;
           when "11" => nextstate <= S1;
           when others => nextstate <= S0;
           end case;
       when S2 = case (ba) is
            when "00" => nextstate \le s0;<br>when "01" => nextstate \le s3;
                         \Rightarrow nextstate \leq S3;
           when "10" => nextstate \leq S2;
            when "11" => nextstate <= SI;
            when others \Rightarrow nextstate \leq S0;
           end case;
       when S3 =>
           case (ba) is
                          \Rightarrow nextstate \leq S0;
            when "01" => nextstate <= S3;
            when "10" => nextstate \le S2;
            when "11" => nextstate <= S1;
            when others => nextstate <= S0;
           end case;
       when others => nextstate <= S0;
      end case;
    end process;
```
130 SOLUTIONS chapter 4

*(continued from previous page)*

### **VHDL**

```
 -- output logic
   process(all) begin
     case state is
     when S0 => if (a = '1' and b = '1')then z \leq 1';
                     else z \le -0';
                      end if;
      when S1 => if (a = '1' or b = '1')then z \leq 1;
                      else z <= '0';
      when S2 => if (a =\Rightarrow if (a = '1' and b = '1')
                     then z \leq 1';
                      else z <= '0';
                     end if;
      when S3 => if (a = '1' or b = '1')then z \leq 1;
                      else z <= '0';
                      end if;
      when others => z <= '0';
    end case;
   end process;
end;
```
#### **Option 2**

# **SystemVerilog**

module ex4\_37(input logic clk, a, b, output logic z);

logic aprev;

```
 // State Register
 always_ff @(posedge clk)
   aprev <= a;
```
assign  $z = b$  ? (aprev | a) : (aprev & a); endmodule

#### **VHDL**

```
library IEEE; use IEEE.STD_LOGIC_1164.all;
entity ex4_37 is
  port(clk: in STD_LOGIC;
      a, b: in STD_LOGIC;
        z: out STD_LOGIC);
end;
architecture synth of ex4_37 is
  signal aprev, n1and, n2or: STD_LOGIC;
begin
   -- state register
  process(clk) begin
    if rising_edge(clk) then 
       aprev <= a;
    end if;
  end process;
  z \leq (a \text{ or aprev}) when b = '1' else
        (a and aprev);
```
end;

#### **Exercise 4.40**

# **SystemVerilog**

```
module fsm_y(input clk, reset, a, 
              output y);
   typedef enum logic [1:0] {S0=2'b00, S1=2'b01, 
    S11=2'b11} statetype;
   statetype [1:0] state, nextstate;
   // State Register
   always_ff @(posedge clk, posedge reset)
     if (reset) state <= S0;
    else state <= nextstate;
   // Next State Logic
   always_comb
     case (state)
      S0: if (a) nextstate = S1;
           else nextstate = S0;
      S1: if (a) nextstate = S11;
           else nextstate = S0;
     S11: nextstate = S11;
     default: nextstate = S0;
     endcase
   // Output Logic
 assign y = state[1];
endmodule
```
#### **VHDL**

```
library IEEE; use IEEE.STD_LOGIC_1164.all;
entity fsm_y is
   port(clk, reset, a: in STD_LOGIC;
        y: out STD_LOGIC);
end;
architecture synth of fsm_y is
   type statetype is (S0, S1, S11);
   signal state, nextstate: statetype;
begin
   -- state register
   process(clk, reset) begin
     if reset then state <= S0;
     elsif rising_edge(clk) then 
      state <= nextstate;
    end if;
   end process;
  -- next state logic
   process(all) begin
     case state is
      when S0 \Rightarrow if a then
                       nextstate <= S1;
                   else nextstate <= S0;
                   end if;
      when S1 => if a then
                        nextstate <= S11;
                   else nextstate <= S0;
                   end if;
      when S11 => nextstate <= S11;
      when others => nextstate <= S0;
     end case;
   end process;
   -- output logic
  y \leq 1' when (state = S11) else '0';
end;
```
*(continued on next page)*

132 SOLUTIONS chapter 4

# **SystemVerilog**

```
module fsm_x(input logic clk, reset, a,
             output logic x);
   typedef enum logic [1:0] {S0, S1, S2, S3} 
    statetype;
  statetype [1:0] state, nextstate;
   // State Register
  always_ff @(posedge clk, posedge reset)
    if (reset) state <= S0;
    else state <= nextstate;
   // Next State Logic
  always_comb
     case (state)
     S0: if (a) nextstate = S1; else nextstate = S0;
      S1: if (a) nextstate = S2;
         else nextstate = S1;
      S2: if (a) nextstate = S3;
      else nextstate = S3;<br>S3: nextstate = S3;
                  nextstate = S3; endcase
   // Output Logic
 assign x = (state == S3);
endmodule
```
#### **VHDL**

```
library IEEE; use IEEE.STD_LOGIC_1164.all;
entity fsm_x is
  port(clk, reset, a: in STD_LOGIC;
       x: out STD_LOGIC);
end;
architecture synth of fsm_x is
 type statetype is (S0, S1, S2, S3);
   signal state, nextstate: statetype;
begin
   -- state register
   process(clk, reset) begin
    if reset then state <= S0;
    elsif rising_edge(clk) then 
      state <= nextstate;
    end if;
  end process;
  -- next state logic
  process(all) begin
     case state is
      when S0 \Rightarrow if a then
                        nextstate <= S1;
                   else nextstate <= S2;
                   end if;
      when S1 => if a then
                        nextstate <= S2;
                   else nextstate <= S1;
                   end if;
      when S2 \Rightarrow if a then
                        nextstate <= S3;
                   else nextstate <= S2;
                   end if;
      when S3 => nextstate <= S3;
      when others \Rightarrow nextstate \leq SO;
     end case;
   end process;
   -- output logic
  x \leq 1' when (state = S3) else '0';
end;
```
**Exercise 4.41**

*(continued from previous page)*

# **SystemVerilog**

```
module ex4_41(input logic clk, start, a,
               output logic q);
   typedef enum logic [1:0] {S0, S1, S2, S3} 
    statetype;
   statetype [1:0] state, nextstate;
   // State Register
  always ff @(posedge clk, posedge start)
    if (start) state <= S0;
   else state <= nextstate;
   // Next State Logic
   always_comb
     case (state)
     S0: if (a) nextstate = S1;
          else nextstate = S0;
      S1: if (a) nextstate = S2;
          else nextstate = S3;
      S2: if (a) nextstate = S2;
          else nextstate = S3;
      S3: if (a) nextstate = S2;<br>else nextstate = S3;
                 nextstate = S3; endcase
   // Output Logic
  assign q = state[0];
endmodule
```
# **VHDL**

```
library IEEE; use IEEE.STD_LOGIC_1164.all;
entity ex4_41 is
   port(clk, start, a: in STD_LOGIC;
        q: out STD_LOGIC);
end;
architecture synth of ex4_41 is
  type statetype is (S0, S1, S2, S3);
   signal state, nextstate: statetype;
begin
   -- state register
   process(clk, start) begin
   if start then state \leq S0;
     elsif rising_edge(clk) then 
       state <= nextstate;
     end if;
   end process;
  -- next state logic
   process(all) begin
     case state is
      when S0 \Rightarrow if a then
                        nextstate <= S1;
                    else nextstate <= S0;
                    end if;
      when S1 => if a then
                        nextstate <= S2;
                    else nextstate <= S3;
                    end if;
      when S2 \Rightarrow if a then
                         nextstate <= S2;
                    else nextstate <= S3;
                    end if;
      when S3 \Rightarrow if a then
                        nextstate <= S2;
                    else nextstate <= S3;
                    end if;
      when others => nextstate <= S0;
     end case;
   end process;
   -- output logic
  q \leq 1' when ((state = S1) or (state = S3))
        else '0';
```
end;

134 SOLUTIONS chapter 4

# **SystemVerilog**

```
module ex4_42(input logic clk, reset, x,
               output logic q);
  typedef enum logic [1:0] {S0, S1, S2, S3} 
    statetype;
   statetype [1:0] state, nextstate;
   // State Register
  always ff @(posedge clk, posedge reset)
    if (reset) state <= S00;
   else state <= nextstate;
   // Next State Logic
  always_comb
    case (state)
     S00: if (x) nextstate = S11;
           else nextstate = S01;
      S01: if (x) nextstate = S10: else nextstate = S00;
     S10: nextstate = S01;<br>S11: nextstate = S01;
                 nextstate = $01; endcase
   // Output Logic
  assign q = state[0] | state[1];
endmodule
```
#### **VHDL**

```
library IEEE; use IEEE.STD_LOGIC_1164.all;
entity ex4_42 is
  port(clk, reset, x: in STD_LOGIC;
                        out STD_LOGIC);
end;
architecture synth of ex4_42 is
   type statetype is (S00, S01, S10, S11);
   signal state, nextstate: statetype;
begin
   -- state register
   process(clk, reset) begin
     if reset then state <= S00;
     elsif rising_edge(clk) then 
       state <= nextstate;
     end if;
   end process;
  -- next state logic
   process(all) begin
     case state is
      when S00 \Rightarrow if x then nextstate <= S11;
                     else nextstate <= S01;
                     end if;
       when S01 \Rightarrow if x then nextstate <= S10;
                     else nextstate <= S00;
       end if:<br>when S10 => nex
       when S10 => nextstate \leq S01;<br>when S11 => nextstate \leq S01;
                         nextstate \leq 501when others \Rightarrow nextstate \leq S00;
     end case;
   end process;
   -- output logic
  q \leq 0' when (state = S00) else '1';
end;
```
# **SystemVerilog**

```
module ex4_43(input clk, reset, a, 
               output q);
   typedef enum logic [1:0] {S0, S1, S2} statetype;
   statetype [1:0] state, nextstate;
   // State Register
   always_ff @(posedge clk, posedge reset)
     if (reset) state <= S0;
    else state <= nextstate;
   // Next State Logic
   always_comb
     case (state)
     S0: if (a) nextstate = S1;
          else nextstate = S0;
     S1: if (a) nextstate = S2;
         else nextstate = S0;
      S2: if (a) nextstate = S2;
 else nextstate = S0;
 default: nextstate = S0;
     endcase
   // Output Logic
  assign q = state[1];
endmodule
```
# **VHDL**

```
library IEEE; use IEEE.STD_LOGIC_1164.all;
entity ex4_43 is
   port(clk, reset, a: in STD_LOGIC;
        q: out STD_LOGIC);
end;
architecture synth of ex4_43 is
   type statetype is (S0, S1, S2);
   signal state, nextstate: statetype;
begin
   -- state register
   process(clk, reset) begin
    if reset then state <= S0;
     elsif rising_edge(clk) then 
       state <= nextstate;
     end if;
   end process;
  -- next state logic
   process(all) begin
     case state is
      when S0 \Rightarrow if a then
                        nextstate <= S1;
                    else nextstate <= S0;
                    end if;
      when S1 => if a then
                        nextstate <= S2;
                    else nextstate <= S0;
                    end if;
      when S2 \Rightarrow if a then
                         nextstate <= S2;
                    else nextstate <= S0;
                    end if;
      when others \Rightarrow nextstate \leq SO;
     end case;
   end process;
   -- output logic
  q \leq 1' when (state = S2) else '0';
end;
```
136 SOLUTIONS chapter 4

# (a)

```
SystemVerilog
```
module ex4\_44a(input logic clk, a, b, c, d, output logic q); logic areg, breg, creg, dreg; always ff @(posedge clk) begin areg <= a;  $breq \leq bi$ creg <= c;

q  $\leftarrow$  ((areg  $\uparrow$  breg)  $\uparrow$  creg)  $\uparrow$  dreg;

 end endmodule

dreg <= d;

#### **VHDL**

```
library IEEE; use IEEE.STD_LOGIC_1164.all;
entity ex4_44a is
   port(clk, a, b, c, d: in STD_LOGIC;
        q: out STD_LOGIC);
end;
architecture synth of ex4_44a is
  signal areg, breg, creg, dreg: STD_LOGIC;
begin
  process(clk) begin
    if rising_edge(clk) then 
       areg <= a;
      breg \leq b;
      \frac{1}{\text{creq}} \leq \text{c}; dreg <= d;
       q <= ((areg xor breg) xor creg) xor dreg;
     end if;
   end process;
end;
```
(d)

# **SystemVerilog**

module ex4\_44d(input logic clk, a, b, c, d, output logic q); logic areg, breg, creg, dreg; always\_ff @(posedge clk) begin areg <= a;  $breg \leq b$ ; creg <= c; dreg <= d; q  $\leq$  (areg  $\land$  breg)  $\land$  (creg  $\land$  dreg); end endmodule

#### **VHDL**

```
library IEEE; use IEEE.STD LOGIC 1164.all;
entity ex4_44d is
  port(clk, a, b, c, d: in STD_LOGIC;<br>q: out STD_LOGIC)
                         out STD_LOGIC);
end;
architecture synth of ex4_44d is
   signal areg, breg, creg, dreg: STD_LOGIC;
begin
  process(clk) begin
    if rising_edge(clk) then 
       areg <= a;
       breg <= b;
       creg <= c;
       dreg <= d;
       q <= (areg xor breg) xor (creg xor dreg);
    end if;
   end process;
end;
```
# **SystemVerilog**

module ex4\_45(input logic clk, c, input logic [1:0] a, b, output logic [1:0] s); logic [1:0] areg, breg; logic creg; logic [1:0] sum;<br>logic cout; logic always\_ff @(posedge clk)  $\{ \text{areg, breg, creg, s} \} \leq \{ a, b, c, sum \};$  fulladder fulladd1(areg[0], breg[0], creg, sum[0], cout); fulladder fulladd2(areg[1], breg[1], cout, sum[1], ); endmodule

# **VHDL**

```
library IEEE; use IEEE.STD_LOGIC_1164.all;
entity ex4_45 is
   port(clk, c: in STD_LOGIC;
        a, b: in STD_LOGIC_VECTOR(1 downto 0);
       s: out STD_LOGIC_VECTOR(1 downto 0));
end;
architecture synth of ex4_45 is
   component fulladder is
    port(a, b, cin: in STD_LOGIC;
         s, cout: out STD_LOGIC);
  end component;
   signal creg: STD_LOGIC;
  signal areg, breg, cout: STD_LOGIC_VECTOR(1 downto
0);<br>signal sum:
                     STD_LOGIC_VECTOR(1 downto 0);
begin
   process(clk) begin
    if rising_edge(clk) then 
      areg <= a;
      breg <= b;
      creg <= c;
     s \leq sum end if;
   end process;
   fulladd1: fulladder
   port map(areg(0), breg(0), creg, sum(0), cout(0));
   fulladd2: fulladder
       port map(areg(1), breg(1), cout(0), sum(1),
\text{cut}(1));
end;
```
#### **Exercise 4.46**

A signal declared as tri can have multiple drivers.

138 SOLUTIONS chapter 4

# **SystemVerilog**

```
module syncbad(input logic clk, 
                input logic d, 
                output logic q);
  logic n1;
  always_ff @(posedge clk)
     begin
        q <= n1;// nonblocking
        n1 <= d; // nonblocking
    end
endmodule
```
# **VHDL**

```
library IEEE; use IEEE.STD_LOGIC_1164.all;
entity syncbad is
   port(clk: in STD_LOGIC;
       d: in STD_LOGIC;
        q: out STD_LOGIC);
end;
architecture bad of syncbad is
begin
   process(clk) 
    variable n1: STD_LOGIC;
   begin
    if rising_edge(clk) then 
      q <= n1; -- nonblocking
      n1 <= d; -- nonblocking
     end if;
   end process;
end;
```
#### **Exercise 4.48**

They have the same function.

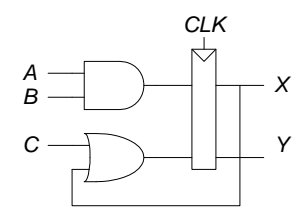

They do not have the same function.

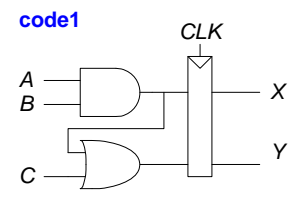

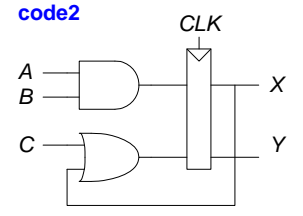

#### **Exercise 4.50**

(a) Problem: Signal d is not included in the sensitivity list of the always statement. Correction shown below (changes are in bold).

```
module latch(input logic clk, 
              input logic [3:0] d, 
              output logic [3:0] q);
    always_latch
     if (clk) q \leq d;endmodule
```
(b) Problem: Signal b is not included in the sensitivity list of the always statement. Correction shown below (changes are in bold).

```
module gates(input logic [3:0] a, b, 
              output logic [3:0] y1, y2, y3, y4, y5);
    always_comb
       begin
         y1 = a \& by2 = a \mid biy3 = a \land biy4 = -(a & b);y5 = -(a | b); end
endmodule
```
(c) Problem: The sensitivity list should not include the word "posedge". The always statement needs to respond to any changes in s, not just the positive edge. Signals d0 and d1 need to be added to the sensitivity list. Also, the always statement implies combinational logic, so blocking assignments should be used.

140 SOLUTIONS chapter 4

```
module mux2(input logic [3:0] d0, d1, 
 input logic s,
             output logic [3:0] y);
    always_comb
      if (s) y = d1;
       else y = d0;
endmodule
```
(d) Problem: This module will actually work in this case, but it's good practice to use nonblocking assignments in always statements that describe sequential logic. Because the always block has more than one statement in it, it requires a begin and end.

```
module twoflops(input logic clk, 
                  input logic d0, d1, 
                  output logic q0, q1);
    always_ff @(posedge clk)
   begin<br>q1 \leq d1q1 <= d1;<br>q0 <= d0;<br>// nonblocking assignment
                            q0 <= d0; // nonblocking assignment
    end
endmodule
```
(e) Problem: out1 and out2 are not assigned for all cases. Also, it would be best to separate the next state logic from the state register. reset is also missing in the input declaration.

```
module FSM(input logic clk, 
            input logic reset,
            input logic a, 
           output logic out1, out2);
   logic state, nextstate;
   // state register
   always_ff @(posedge clk, posedge reset)
     if (reset)
       state <= 1'b0;
      else
       state <= nextstate;
   // next state logic 
   always_comb
     case (state)
       1'b0: if (a) nextstate = 1'b1;
              else nextstate = 1'b0;
       1'b1: if (~a) nextstate = 1'b0;
             else nextstate = 1'b1;
     endcase
   // output logic (combinational)
   always_comb
      if (state == 0) {out1, out2} = {1'b1, 1'b0};
      else {out1, out2} = {1'b0, 1'b1};
endmodule
```
(f) Problem: A priority encoder is made from combinational logic, so the HDL must completely define what the outputs are for all possible input combinations. So, we must add an else statement at the end of the always block. module priority(input logic [3:0] a,

```
 output logic [3:0] y);
```

```
 always_comb
              (a[3]) y = 4'b1000;
      else if (a[2]) y = 4'b0100;
      else if (a[1]) y = 4'b0010;
      else if (a[0]) y = 4'b0001;<br>else y = 4'b0000;
                       else y = 4'b0000;
endmodule
```
(g) Problem: the next state logic block has no default statement. Also, state S2 is missing the S.

```
module divideby3FSM(input logic clk, 
                        input logic reset, 
                        output logic out);
    logic [1:0] state, nextstate;
   parameter S0 = 2'b00; parameter S1 = 2'b01;
    parameter S2 = 2'b10;
    // State Register
    always_ff @(posedge clk, posedge reset)
       if (reset) state <= S0;<br>else state <= next
                 state <= nextstate;
    // Next State Logic
    always_comb
       case (state)
          S0: nextstate = S1;<br>S1: nextstate = S2;
          S1: nextstate = S2: nextstate = S0: S2: nextstate = S0;
           default: nextstate = S0;
        endcase
    // Output Logic
   assign out = (\text{state} == \text{S2});
endmodule
```
(h) Problem: the *~* is missing on the first tristate.

```
module mux2tri(input logic [3:0] d0, d1,
               input logic s,
               output logic [3:0] y);
    tristate t0(d0, ~s, y);
    tristate t1(d1, s, y);
```
endmodule

(i) Problem: an output, in this case, q, cannot be assigned in multiple always or assignment statements. Also, the flip-flop does not include an enable, so it should not be named floprsen.

```
module floprs(input logic clk,<br>input logic reset,
               input logic brese<br>input logic set,
               input logic
                input logic [3:0] d, 
                output logic [3:0] q);
    always_ff @(posedge clk, posedge reset, posedge set)
```
142 SOLUTIONS chapter 4

```
 if (reset) q <= 0;
      else if (set) q <= 1;
      else q <= d;
endmodule
```
(j) Problem: this is a combinational module, so nonconcurrent (blocking) assignment statements (=) should be used in the always statement, not concurrent assignment statements ( $\le$ ). Also, it's safer to use always  $\mathcal{Q}$ (\*) for combinational logic to make sure all the inputs are covered.

```
module and3(input logic a, b, c,
             output logic y);
   logic tmp;
    always_comb
     begin
       tmp = a & b;
      y = tmp & c;
     end
endmodule
```

```
Exercise 4.51
```

```
It is necessary to write
q \leq 1' when state = S0 else '0';
rather than simply 
q \leq (state = S0);
```
because the result of the comparison (state = S0) is of type Boolean (true and false) and q must be assigned a value of type STD\_LOGIC ('1' and '0').

#### **Exercise 4.52**

(a) **Problem:** both clk and d must be in the process statement. architecture synth of latch is begin process(clk**, d**) begin if  $clk = '1'$  then  $q \leq d$ ; end if; end process;

end;

(b) **Problem:** both a and b must be in the process statement.

```
architecture proc of gates is
begin
  process(all) begin
   y1 \leq a and b;
   y2 \leq a or b;
    y3 <= a xor b;
```

```
y4 \leq a nand b;
    y5 \leq a nor b;
   end process;
end;
```
(c) **Problem:** The end if and end process statements are missing.

```
architecture synth of flop is
begin
  process(clk)
     if clk'event and clk = '1' then 
     q \lt = d;
     end if;
   end process;
end;
```
(d) **Problem:** The final else statement is missing. Also, it's better to use "process(all)" instead of "process(a)"

```
architecture synth of priority is
begin
  process(all) begin
   if a(3) = '1' then y \leq 1000'';
    elsif a(2) = '1' then y \leq "0100";elsif a(1) = '1' then y \leq 0010'';
   elsif a(0) = '1' then y \leq 0001";
    else y <= "0000";
    end if;
   end process;
end;
```
(e) **Problem:** The default statement is missing in the nextstate case statement. Also, it's better to use the updated statements: "if reset", "rising\_edge(clk)", and "process(all)".

```
architecture synth of divideby3FSM is
   type statetype is (S0, S1, S2);
  signal state, nextstate: statetype;
begin
   process(clk, reset) begin
     if reset then state <= S0;
     elsif rising_edge(clk) then 
       state <= nextstate;
     end if;
   end process;
    process(all) begin
     case state is
when S0 => nextstate <= S1;<br>
when S1 => nextstate <= S2;<br>
when S2 => nextstate <= S0;
       when others => nextstate <= S0;
     end case;
   end process;
  q \leq 1' when state = S0 else '0';
end;
```
(f) **Problem:** The select signal on tristate instance t0 must be inverted. However, VHDL does not allow logic to be performed within an instance declaration. Thus, an internal signal, sbar, must be declared.

```
architecture struct of mux2 is
  component tristate
```

```
144 SOLUTIONS chapter 4
                                   port(a: in STD_LOGIC_VECTOR(3 downto 0);
                                       en: in STD_LOGIC;
                                       y: out STD_LOGIC_VECTOR(3 downto 0));
                                end component;
                                 signal sbar: STD_LOGIC;
                              begin
                                 sbar <= not s;
                                 t0: tristate port map(d0, sbar, y);
                                 t1: tristate port map(d1, s, y); 
                              end;
```
(g) **Problem:** The q output cannot be assigned in two process or assignment statements. Also, it's better to use the updated statements: "if reset", and "rising\_edge(clk)".

```
architecture asynchronous of flopr is
begin
   process(clk, reset, set) begin
    if reset then
     q <= '0';
     elsif set then
       q <= '1';
     elsif rising_edge(clk) then
     q \lt = d;
     end if;
   end process;
end;
```
#### **Question 4.1**

#### **SystemVerilog**

assign result = sel ? data : 32'b0;

**VHDL**

result <= data when sel = '1' else X"00000000";

#### **Question 4.2**

HDLs support *blocking* and *nonblocking assignments* in an always / process statement. A group of blocking assignments are evaluated in the order they appear in the code, just as one would expect in a standard programming

language. A group of nonblocking assignments are evaluated concurrently; all of the statements are evaluated before any of the left hand sides are updated.

# **SystemVerilog**

# **VHDL**

In a SystemVerilog always statement, = indicates a blocking assignment and <= indicates a nonblocking assignment.

Do not confuse either type with continuous assignment using the assign statement. assign statements are normally used outside always statements and are also evaluated concurrently.

# In a VHDL process statement,  $\cdot$  = indicates a blocking assignment and <= indicates a nonblocking assignment (also called a concurrent assignment). This is the first section where  $\cdot$  = is introduced.

Nonblocking assignments are made to outputs and to signals. Blocking assignments are made to variables, which are declared in process statements (see the next example).

<= can also appear outside process statements, where it is also evaluated concurrently.

See HDL Examples 4.24 and 4.29 for comparisons of blocking and nonblocking assignments. Blocking and nonblocking assignment guidelines are given on page 206.

#### **Question 4.3**

The SystemVerilog statement performs the bit-wise AND of the 16 least significant bits of data with 0xC820. It then ORs these 16 bits to produce the 1 bit result.

146 SOLUTIONS chapter 4

# CHAPTER 5

**Note:** the HDL files given in the following solutions are available on the textbook's companion website at:

http://textbooks.elsevier.com/9780123704979 .

#### **Exercise 5.1**

(a) From Equation 5.1, we find the 64-bit ripple-carry adder delay to be:  $t_{\text{triple}} = Nt_{\text{FA}} = 64(450 \text{ ps}) = 28.8 \text{ ns}$ 

(b) From Equation 5.6, we find the 64-bit carry-lookahead adder delay to be:

$$
t_{CLA} = t_{pg} + t_{pg\_block} + \left(\frac{N}{k} - 1\right) t_{AND\_OR} + kt_{FA}
$$

$$
t_{CLA} = \left[150 + (6 \times 150) + \left(\frac{64}{4} - 1\right)300 + (4 \times 450)\right] = 7.35 \text{ ns}
$$

(Note: the actual delay is only 7.2 ns because the first AND\_OR gate only has a 150 ps delay.)

(c) From Equation 5.11, we find the 64-bit prefix adder delay to be:  $t_{PA} = t_{pg} + \log_2 N(t_{pg\_prefix}) + t_{XOR}$  $t_{PA} = [150 + 6(300) + 150] = 2.1$  ns

140 SOLUTIONS chapter 5

#### **Exercise 5.**2

(a) The fundamental building block of both the ripple-carry and carry-lookahead adders is the full adder. We use the full adder from Figure 4.8, shown again here for convenience:

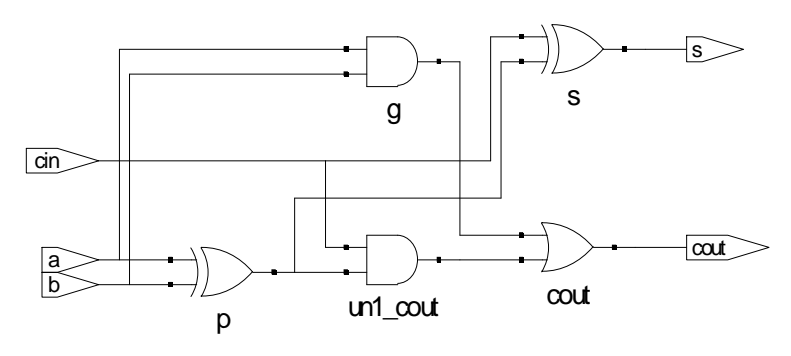

FIGURE 5.1 Full adder implementation

The full adder delay is three two-input gates.

 $t_{FA}$  = 3(50) ps = 150 ps

The full adder area is five two-input gates.

$$
A_{FA} = 5(15 \ \mu m^2) = 75 \ \mu m^2
$$

The full adder capacitance is five two-input gates.  $C_{FA} = 5(20 \text{ fF}) = 100 \text{ fF}$ 

Thus, the ripple-carry adder delay, area, and capacitance are:  $t_{\text{triple}} = Nt_{\text{FA}} = 64(150 \text{ ps}) = 9.6 \text{ ns}$  $A_{\text{right}} = NA_{\text{FA}} = 64(75 \ \mu m^2) = 4800 \ \mu m^2$  $C_{\text{ripole}} = NC_{\text{FA}} = 64(100 \text{ fF}) = 6.4 \text{ pF}$ 

Using the carry-lookahead adder from Figure 5.6, we can calculate delay, area, and capacitance. Using Equation 5.6:

$$
t_{CLA} = [50 + 6(50) + 15(100) + 4(150)] \text{ ps} = 2.45 \text{ ns}
$$

(The actual delay is only 2.4 ns because the first AND\_OR gate only contributes one gate delay.)

For each 4-bit block of the 64-bit carry-lookahead adder, there are 4 full adders, 8 two-input gates to generate  $P_i$  and  $G_i$ , and 11 two-input gates to generate  $P_{i:j}$  and  $G_{i:j}$ . Thus, the area and capacitance are:

$$
A_{CLAblock} = [4(75) + 19(15)] \mu m^2 = 585 \mu m^2
$$
  
\n
$$
A_{CLA} = 16(585) \mu m^2 = 9360 \mu m^2
$$
  
\n
$$
C_{CLAblock} = [4(100) + 19(20)] \text{ fF} = 780 \text{ fF}
$$
  
\n
$$
C_{CLA} = 16(780) \text{ fF} = 12.48 \text{ pF}
$$

Now solving for power using Equation 1.4,

$$
P_{\text{dynamic\_right}} = \frac{1}{2}CV_{DD}^2 f = \frac{1}{2}(6.4 \text{ pF})(1.2 \text{ V})^2 (100 \text{ MHz}) = 0.461 \text{ mW}
$$
  

$$
P_{\text{dynamic\_CLA}} = \frac{1}{2}CV_{DD}^2 f = \frac{1}{2}(12.48 \text{ pF})(1.2 \text{ V})^2 (100 \text{ MHz}) = 0.899 \text{ mW}
$$

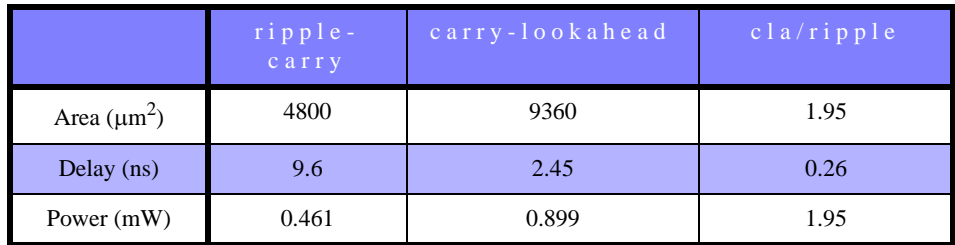

TABLE 5.1 CLA and ripple-carry adder comparison

(b) Compared to the ripple-carry adder, the carry-lookahead adder is almost twice as large and uses almost twice the power, but is almost four times as fast. Thus for performance-limited designs where area and power are not constraints, the carry-lookahead adder is the clear choice. On the other hand, if either area or power are the limiting constraints, one would choose a ripple-carry adder if performance were not a constraint.

#### **Exercise 5.3**

.

142 SOLUTIONS chapter 5

A designer might choose to use a ripple-carry adder instead of a carry-lookahead adder if chip area is the critical resource and delay is not the critical constraint.

# **SystemVerilog**

```
module prefixadd16(input logic [15:0] a, b, 
                     input logic cin, 
                     output logic [15:0] s, 
                    output logic cout);
   logic [14:0] p, g;
   logic [7:0] pij_0, gij_0, pij_1, gij_1,
                pij_2, gij_2, pij_3, gij_3;
   logic [15:0] gen;
  pgblock pgblock top(a[14:0], b[14:0], p, q);
   pgblackblock pgblackblock_0({p[14], p[12], p[10], 
    p[8], p[6], p[4], p[2], p[0]},
  {g[14], g[12], g[10], g[8], g[6], g[4], g[2], g[0]},
   {p[13], p[11], p[9], p[7], p[5], p[3], p[1], 1'b0},
   {g[13], g[11], g[9], g[7], g[5], g[3], g[1], cin},
                               pij_0, gij_0); pgblackblock pgblackblock_1({pij_0[7], p[13], 
     pij_0[5], p[9], pij_0[3], p[5], pij_0[1], p[1]},
    {gij_0[7], g[13], gij_0[5], g[9], gij_0[3], 
     g[5], gij_0[1], g[1]},
   \{ \{2{pij_0[6]}\}, \{2{pij_0[4]}\}, \{2{pij_0[2]}\},{2\{\text{pi}_j_0[0]\}},
 { {2{gij_0[6]}}, {2{gij_0[4]}}, {2{gij_0[2]}}, 
 {2{gij_0[0]}} }, 
                               pij_1, gij_1; pgblackblock pgblackblock_2({pij_1[7], pij_1[6], 
pij_0[6], p[11], pij_1[3], pij_1[2], pij_0[2], p[3]},
{gij_1[7], gij_1[6], gij_0[6], g[11], gij_1[3], 
gij_1[2], gij_0[2], g[3]},
\{ \{4\{pij_1[5]\}\}, \{4\{pij_1[1]\}\} \},\{ \{4\{gij\_1[5]\}\}, \{4\{gij\_1[1]\}\} \},pij_2, gj_2); pgblackblock pgblackblock_3({pij_2[7], pij_2[6], 
     pij_2[5], pij_2[4], pij_1[5], pij_1[4], 
     pij_0[4], p[7]},
    {gij_2[7], gij_2[6], gij_2[5], 
     gij_2[4], gij_1[5], gij_1[4], gij_0[4], g[7]},
  {8\pi j_2[3]} \; , {8\pi j_2[3]} \; , {pij_3, gij_3};sumblock sum out(a, b, gen, s);
  assign gen = {gij_3, gij_2[3:0]},
                  gij_1[1:0], gij_0[0], cin};
  assign cout = (a[15] & b[15]) (gen[15] & (a[15] | b[15]));
endmodule
```
#### **VHDL**

```
library IEEE; use IEEE.STD_LOGIC_1164.all;
entity prefixadd16 is
   port(a, b: in STD_LOGIC_VECTOR(15 downto 0);
        cin: in STD_LOGIC;
       s: out STD_LOGIC_VECTOR(15 downto 0);
        cout: out STD_LOGIC);
end;
architecture synth of prefixadd16 is
   component pgblock
    port(a, b: in STD_LOGIC_VECTOR(14 downto 0);
         p, g: out STD_LOGIC_VECTOR(14 downto 0));
  end component;
   component pgblackblock is
    port (pik, gik: in STD_LOGIC_VECTOR(7 downto 0);
           pkj, gkj: in STD_LOGIC_VECTOR(7 downto 0);
           pij: out STD_LOGIC_VECTOR(7 downto 0);
           gij: out STD_LOGIC_VECTOR(7 downto 0));
   end component;
   component sumblock is
   port (a, b, q: in STD LOGIC VECTOR(15 downto 0);
        s: out STD_LOGIC_VECTOR(15 downto 0)); 
   end component;
  signal p, g: STD_LOGIC_VECTOR(14 downto 0);
   signal pij_0, gij_0, pij_1, gij_1,
          pij_2, gij_2, gij_3:
                STD_LOGIC_VECTOR(7 downto 0);
   signal gen: STD_LOGIC_VECTOR(15 downto 0);
   signal pik_0, pik_1, pik_2, pik_3, 
          gik_0, gik_1, gik_2, gik_3,
          pkj_0, pkj_1, pkj_2, pkj_3,
          gkj_0, gkj_1, gkj_2, gkj_3, dummy:
                STD_LOGIC_VECTOR(7 downto 0);
begin
   pgblock_top: pgblock 
   port map(a(14 downto 0), b(14 downto 0), p, q);
  pik 0 < = (p(14)&p(12)&p(10)&p(8)&p(6)&p(4)&p(2)&p(0));
  gik_0 \leq (g(14)&g(12)&g(10)&g(8)&g(6)&g(4)&g(2)&g(0));
 pkj_0 \leq (p(13)&p(11)&p(9)&p(7)&p(5)& p(3)& p(1)&'0');
  qkj0 <=
     (g(13)&g(11)&g(9)&g(7)&g(5)& g(3)& g(1)& cin);
   pgblackblock_0: pgblackblock 
          port map(pik_0, gik_0, pkj_0, gkj_0, 
         pij_0, gij_0);
```
144 SOLUTIONS chapter 5

**Verilog VHDL** 

(*continued from previouspage*)

```
 pik_1 <= (pij_0(7)&p(13)&pij_0(5)&p(9)&
             pij_0(3)&p(5)&pij_0(1)&p(1));
   gik_1 <= (gij_0(7)&g(13)&gij_0(5)&g(9)&
             gij_0(3)&g(5)&gij_0(1)&g(1));
   pkj_1 <= (pij_0(6)&pij_0(6)&pij_0(4)&pij_0(4)&
             pij_0(2)&pij_0(2)&pij_0(0)&pij_0(0));
   gkj_1 <= (gij_0(6)&gij_0(6)&gij_0(4)&gij_0(4)&
             gij_0(2)&gij_0(2)&gij_0(0)&gij_0(0));
   pgblackblock_1: pgblackblock
         port map(pik_1, gik_1, pkj_1, gkj_1,
              pij_1, gj_1; pik_2 <= (pij_1(7)&pij_1(6)&pij_0(6)&
                    p(11)&pij_1(3)&pij_1(2)&
                    pij_0(2) &p(3));
   gik_2 <= (gij_1(7)&gij_1(6)&gij_0(6)&
                     g(11)&gij_1(3)&gij_1(2)& 
                     gij_0(2)&g(3));
  pkj_2 \leq (pij_1(5)&pij_1(5)&pij_1(5)&pij_1(5)&
     pij_1(1)&pij_1(1)&pij_1(1)&pij_1(1));
  gkj_2 \leq (gij_1(5)kgij_1(5)kgij_1(5)kgij_1(5) gij_1(1)&gij_1(1)&gij_1(1)&gij_1(1));
   pgblackblock_2: pgblackblock
   port map(pik_2, gik_2, pkj_2, gkj_2, pij_2, gij_2);
  pik_3 \leq (pij_2(7)&pij_2(6)&pij_2(5)&
                    pij_2(4)&pij_1(5)&pij_1(4)& 
                    pij_0(4)&p(7));
   gik_3 <= (gij_2(7)&gij_2(6)&gij_2(5)& 
                    gij_2(4)&gij_1(5)&gij_1(4)& 
                    gij_0(4)&g(7));
   pkj_3 <= (pij_2(3),pij_2(3),pij_2(3),pij_2(3),
   pij_2(3),pij_2(3),pij_2(3),pij_2(3));gkj_3 \leq (gij_2(3),gij_2(3),gij_2(3),gij_2(3),j_1) gij_2(3),gij_2(3),gij_2(3),gij_2(3));
   pgblackblock_3: pgblackblock
         port map(pik_3, gik_3, pkj_3, gkj_3, dummy,
gij_3;
   sum_out: sumblock
         port map(a, b, gen, s);
  gen <= (gij_3&gij_2(3 downto 0)&gij_1(1 downto 0)&
                  gij_0(0)&cin);
  cout \leq (a(15) and b(15)) or
           (gen(15) and (a(15) or b(15)));
```
end;

SOLUTIONS 145

#### (*continued from previous page*)

# **SystemVerilog**

assign  $p = a \mid b$ ; assign  $g = a \& b$ ;

```
VHDL
```

```
module pgblackblock(input logic [7:0] pik, gik, 
                                        pkj, gkj,
                     output logic [7:0] pij, gij);
                                                        library IEEE; use IEEE.STD_LOGIC_1164.all;
                                                        entity pgblock is
                                                          port(a, b: in STD_LOGIC_VECTOR(14 downto 0);
                                                               p, g: out STD_LOGIC_VECTOR(14 downto 0));
                                                        end;
                                                        architecture synth of pgblock is
                                                       begin
                                                          p <= a or b;
                                                          g <= a and b;
                                                        end;
                                                       library IEEE; use IEEE.STD LOGIC 1164.all;
                                                       entity pgblackblock is
                                                          port(pik, gik, pkj, gkj: 
                                                                 in STD_LOGIC_VECTOR(7 downto 0);
                                                               pij, gij: 
                                                                 out STD_LOGIC_VECTOR(7 downto 0));
                                                        end;
                                                        architecture synth of pgblackblock is
                                                       begin
                                                          pij <= pik and pkj;
                                                          gij <= gik or (pik and gkj);
                                                        end;
                                                        library IEEE; use IEEE.STD_LOGIC_1164.all;
                                                        entity sumblock is
                                                          port(a, b, g: in STD_LOGIC_VECTOR(15 downto 0);
                                                               s: out STD_LOGIC_VECTOR(15 downto 0));
                                                        end;
                                                        architecture synth of sumblock is
                                                       begin
                                                           s <= a xor b xor g;
                                                        end;
```
endmodule

endmodule

module sumblock(input logic [15:0] a, b, g, output logic [15:0] s);

module pgblock(input logic [14:0] a, b,

output logic [14:0] p, g);

assign  $s = a \land b \land gi$ 

 assign pij = pik & pkj; assign gij = gik | (pik & gkj);

endmodule

146 SOLUTIONS chapter 5

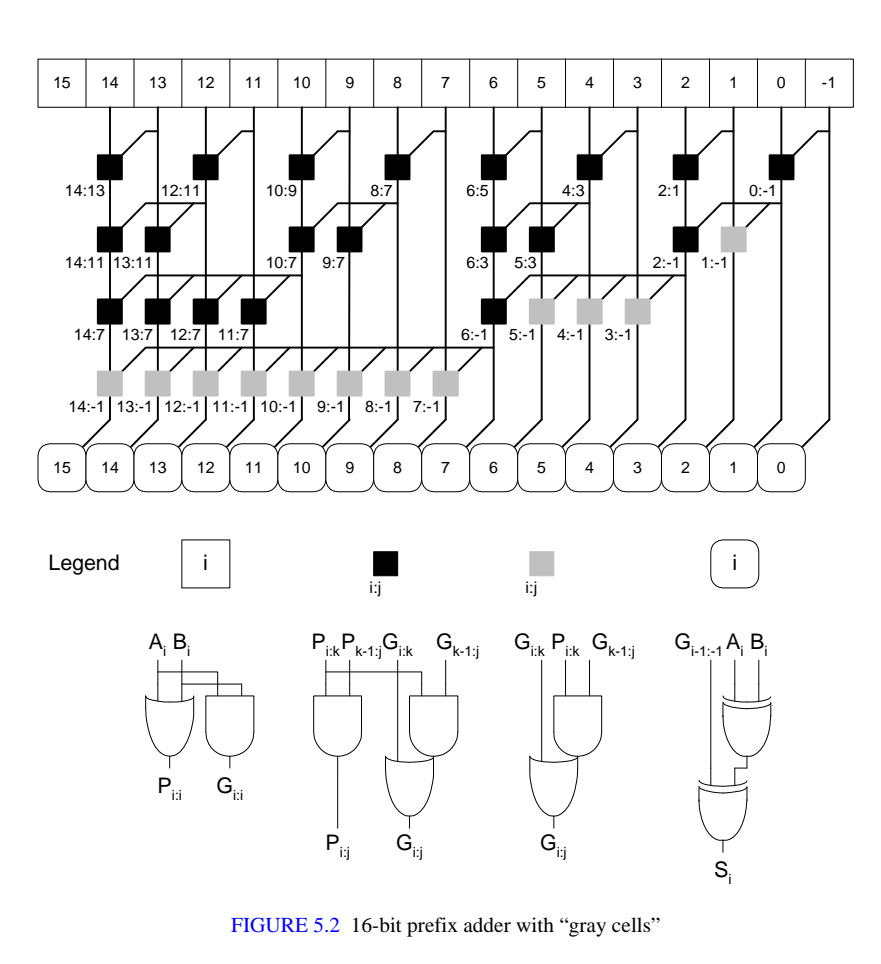

**Exercise 5.6**

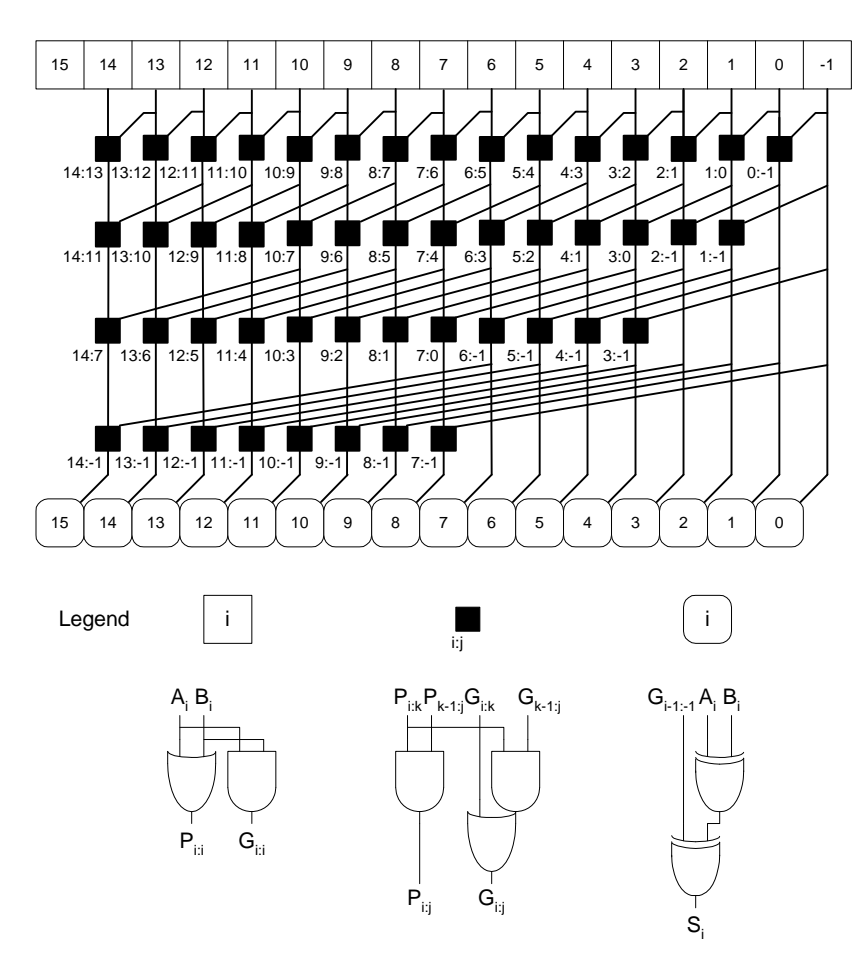

FIGURE 5.3 Schematic of a 16-bit Kogge-Stone adder

#### **Exercise 5.7**

(a) We show an 8-bit priority circuit in Figure 5.4. In the figure  $X_7 = \overline{A}_7$ ,  $X_{7:6} = \overline{A_7A_6}$ ,  $X_{7:5} = \overline{A_7A_6A_5}$ , and so on. The priority encoder's delay is log<sub>2</sub>*N* 2input AND gates followed by a final row of 2-input AND gates. The final stage is an (N/2)-input OR gate. Thus, in general, the delay of an *N*-input priority encoder is:

 $t_{pd\_priority} = (log_2N+1)t_{pd\_AND2} + t_{pd\_ORN/2}$ 

148 SOLUTIONS chapter 5

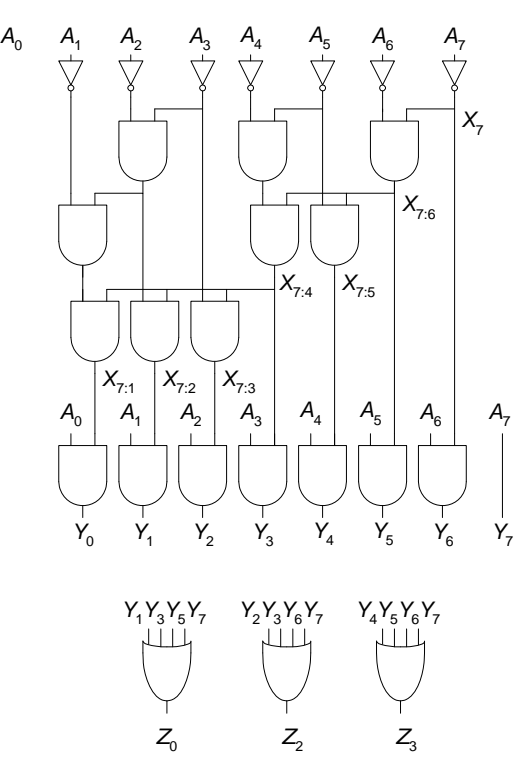

FIGURE 5.4 8-input priority encoder

# **SystemVerilog**

```
module priorityckt(input logic [7:0] a, 
                     output logic [2:0] z);
   logic [7:0] y;
  logic x7, x76, x75, x74, x73, x72, x71;<br>logic x32, x54, x31;
              x32, x54, x31; logic [7:0] abar;
   // row of inverters
 assign abar = \sima;
   // first row of AND gates
 assign x7 = abar[7];
 assign x76 = abar[6] & x7;
  assign x54 = abar[4] & abar[5];
 assign x32 = abar[2] & abar[3];
   // second row of AND gates
 assign x75 = abar[5] & x76;
 assign x74 = x54 & x76;
 assign x31 = abar[1] & x32;
   // third row of AND gates
 assign x73 = abar[3] & x74;
  assign x72 = x32 & x74;
  assign x71 = x31 & x74;
   // fourth row of AND gates
  assign y = \{a[7], a[6] \& x7, a[5] \& x76, a[4] & x75, a[3] & x74, a[2] & x73,
               a[1] & x72, a[0] & x71};
   // row of OR gates
  assign z = \{ |y[7:4] \},\{y[7:6], y[3:2]},|\{y[1], y[3], y[5], y[7]\}\rangle;
endmodule
```
# **VHDL**

```
library IEEE; use IEEE.STD_LOGIC_1164.all;
entity priorityckt is
   port(a: in STD_LOGIC_VECTOR(7 downto 0);
        z: out STD_LOGIC_VECTOR(2 downto 0));
end;
architecture synth of priorityckt is
  signal y, abar: STD_LOGIC_VECTOR(7 downto 0);
   signal x7, x76, x75, x74, x73, x72, x71,
          x32, x54, x31: STD_LOGIC;
begin
   -- row of inverters
   abar <= not a;
   -- first row of AND gates
  x7 \leq abar(7);
  x76 \leq abar(6) and x7;
  x54 \leq abar(4) and abar(5);
  x32 \leq abar(2) and abar(3);
   -- second row of AND gates
  x75 \leq abar(5) and x76;
  x74 \le x54 and x76;
  x31 \leq abar(1) and x32;
   -- third row of AND gates
  x73 \leq abar(3) and x74;
  x72 \le x32 and x74;
   x71 <= x31 and x74;
   -- fourth row of AND gates
  y \leq (a(7) \& (a(6) \text{ and } x7) \& (a(5) \text{ and } x76) \& (a(4) and x75) & (a(3) and x74) & (a(2) and
x73) &
        (a(1) and x72) & (a(0) and x71);
   -- row of OR gates
  z \le ( (y(7) \text{ or } y(6) \text{ or } y(5) \text{ or } y(4) ) &
           (y(7) or y(6) or y(3) or y(2)) &
           (y(1) or y(3) or y(5) or y(7)) );
```
end;

150 SOLUTIONS chapter 5

(a)

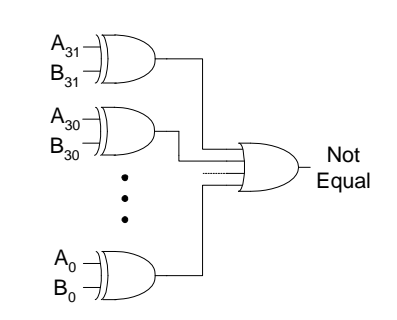

(b)

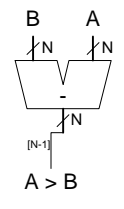

(c)

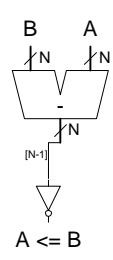

# **SystemVerilog**

```
module alu32(input logic [31:0] A, B, 
              input logic [2:0] F, 
              output logic [31:0] Y);
   logic [31:0] S, Bout;
  assign Bout = F[2] ? ~\simB : B;
 assign S = A + Bout + F[2]; always_comb
    case (F[1:0])
       2'b00: Y <= A & Bout;
       2'b01: Y <= A | Bout;
      2'b10: Y <= S;
      2'b11: Y <= S[31];
     endcase
```
#### endmodule

# **VHDL**

library IEEE;

```
use IEEE.STD_LOGIC_1164.all;
use IEEE.std_logic_arith.all;
 use ieee.std_logic_unsigned.all;
 entity alu32 is
   port(A, B: in STD_LOGIC_VECTOR(31 downto 0);
        F: in STD_LOGIC_VECTOR(2 downto 0);
        Y: out STD_LOGIC_VECTOR(31 downto 0));
 end;
 architecture synth of alu32 is
   signal S, Bout: STD_LOGIC_VECTOR(31 downto 0);
 begin
   Bout \leq (not B) when (F(2) = '1') else B;
   S \leq A + Bout + F(2);
    process(all) begin
      case F(1 downto 0) is
       when "00" => Y \leq A and Bout;
       when "01" => Y \leq A or Bout;
       when "10" => Y \leq S;
       when "11" => Y <=
        ("0000000000000000000000000000000" & S(31));
        when others => Y <= X"00000000";
      end case;
    end process;
 end;
```
#### **Exercise 5.10**

(a) When adding:

- If both operands are positive and output is negative, overflow occurred.
- If both operands are negative and the output is positive, overflow occurred.

When subtracting:

- If the first operand is positive and the second is negative, if the output of the adder unit is negative, overflow occurred.
- If first operand is negative and second operand is positive, if the output of the adder unit is positive, overflow occurred.

In equation form: Overflow = ADD & (A & B & ~S[31]  $\vert$  ~A & ~B & S[31])  $\vert$ 

152 SOLUTIONS chapter 5

SUB & (A & ~B & ~S[31] | ~A & B & S[31]); // note: S is the output of the adder

When the ALU is performing addition,  $F[2] = 0$ . With subtraction,  $F[2] =$ 1. Thus,

Overflow = ~F[2] & (A & B & ~S[31] | ~A & ~B & S[31]) | F[2] & (~A & B & S[31] | A & ~B & ~S[31]);

(b)

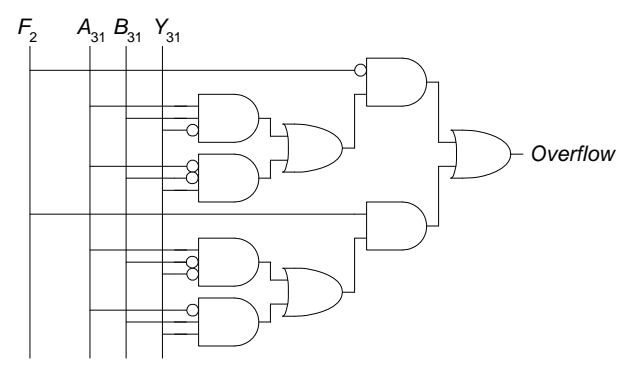

FIGURE 5.5 Overflow circuit
# $(c)$

# **SystemVerilog**

```
module alu32(input logic [31:0] A, B, 
              input logic [2:0] F, 
              output logic [31:0] Y, 
              output logic Overflow);
   logic [31:0] S, Bout;
  assign Bout = F[2] ? ~\simB : B;
  assign S = A + Bout + F[2]; always_comb
     case (F[1:0])
      2'b00: Y = A & Bout;
      2'b01: Y = A | Bout;
      2'b10: Y = S;
      2'b11: Y = S[31];
     endcase
   always_comb
     case (F[2])
       1'b0: Overflow = A[31] & B[31] & ~S[31] |
                        ~\simA[31] & ~\simB[31] & S[31];
       1'b1: Overflow = ~A[31] & B[31] & S[31] |
                         A[31] & ~B[31] & ~S[31];
       default: Overflow = 1'b0;
     endcase
```
endmodule

### **VHDL**

```
library IEEE; 
use IEEE.STD_LOGIC_1164.all;
use IEEE.std_logic_arith.all;
use ieee.std_logic_unsigned.all;
entity alu32 is
   port(A, B: in STD_LOGIC_VECTOR(31 downto 0);
   F: in STD_LOGIC_VECTOR(2 downto 0);<br>y: out STD_LOGIC_VECTOR(31 downto 0);
             out STD LOGIC VECTOR(31 downto 0);
    Overflow: out STD_LOGIC);
end;
architecture synth of alu32 is
  signal S, Bout: STD_LOGIC_VECTOR(31 downto 0);
begin
  Bout \leq (not B) when (F(2) = '1') else B;
  S \leq A + Bout + F(2);
   -- alu function
   process(all) begin
    case F(1 downto 0) is
     when "00" => Y <= A and Bout;
      when "01" => Y <= A or Bout;
      when "10" => Y <= Siwhen "11" => Y <=
  ("0000000000000000000000000000000" & S(31));
       when others => Y <= X"00000000";
     end case;
   end process;
   -- overflow circuit
   process(all) begin
     case F(2 downto 1) is
       when "01" => Overflow <= 
         (A(31) and B(31) and (not (S(31)))) or
        ((not A(31)) and (not B(31)) and S(31));
       when "11" => Overflow <= 
         ((not A(31)) and B(31) and S(31)) or
        (A(31) and (not B(31)) and (not S(31)));
       when others => Overflow <= '0';
     end case;
   end process;
end;
```
154 SOLUTIONS chapter 5

# **SystemVerilog**

```
module alu32(input logic [31:0] A, B, 
              input logic [2:0] F, 
              output logic [31:0] Y, 
              output logic Zero, Overflow);
   logic [31:0] S, Bout;
 assign Bout = F[2] ? \simB : B;
 assign S = A + Bout + F[2]; always_comb
   case (F[1:0]) 2'b00: Y <= A & Bout;
       2'b01: Y <= A | Bout;
       2'b10: Y <= S;
       2'b11: Y <= S[31];
     endcase
  assign Zero = (Y == 32'b0);
  always_comb
    case (F[2:1])
       2'b01: Overflow <= A[31] & B[31] & ~S[31] |
                         ~\simA[31] & ~\simB[31] & S[31];
       2'b11: Overflow <= ~A[31] & B[31] & S[31] |
                          A[31] & ~B[31] & ~S[31];
       default: Overflow <= 1'b0;
     endcase
endmodule
```
#### **VHDL**

```
library IEEE; 
use IEEE.STD LOGIC 1164.all;
use IEEE.std_logic_arith.all;
use ieee.std_logic_unsigned.all;
entity alu32 is
 port(A, B: in STD_LOGIC_VECTOR(31 downto 0);<br>F: in STD LOGIC VECTOR(2 downto 0);
                in STD_LOGIC_VECTOR(2 downto 0);
       Y: inout STD_LOGIC_VECTOR(31 downto 0);
 Overflow: out STD_LOGIC;
 Zero: out STD_LOGIC);
end;
architecture synth of alu32 is
  signal S, Bout: STD_LOGIC_VECTOR(31 downto 0);
begin
  Bout \leq (not B) when (F(2) = '1') else B;
  S \leq A + Bout + F(2);
   -- alu function
   process(all) begin
    case F(1 downto 0) is
      when "00" => Y \leq A and Bout;
      when "01" => Y < = A or Bout;
      when "10" => Y \leq S;
      when "11" => Y <=
         ("0000000000000000000000000000000" & S(31));
      when others => Y \leq X"00000000";
     end case;
   end process;
   Zero <= '1' when (Y = X"00000000") else '0';
   -- overflow circuit
   process(all) begin
     case F(2 downto 1) is
       when "01" => Overflow <= 
        (A(31) and B(31) and (not (S(31))) or
          ((not A(31)) and (not B(31)) and S(31));
       when "11" => Overflow <= 
         ((not A(31)) and B(31) and S(31)) or
        (A(31) and (not B(31)) and (not S(31)));
       when others => Overflow <= '0';
     end case;
   end process;
end;
```
The following shows the contents of the file test\_alu32.tv and test\_alu32\_vhdl.tv. Note that VHDL does not use underscores ("\_") to separate the hex digits.

# **test\_alu32.tv**

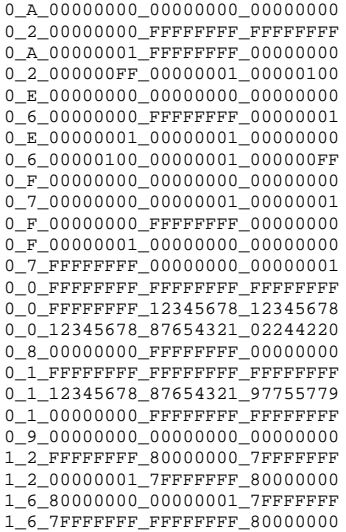

# **test\_alu32\_vhdl.tv**

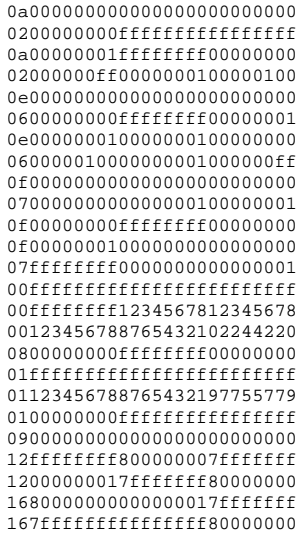

156 SOLUTIONS chapter 5

# **Testbench**

# **SystemVerilog**

module test\_alu32\_v;

 // Inputs logic [31:0] A; logic [31:0] B; logic [2:0] F;

 // Outputs logic [31:0] Y; logic Zero, Overflow;

 // Internal signals reg clk;

```
 // Simulation variables
 logic [31:0] vectornum, errors;
 logic [100:0] testvectors[10000:0];
 logic [31:0] ExpectedY;
logic ExpectedZero;<br>logic ExpectedOverf
                ExpectedOverflow;
```
 // Instantiate the Unit Under Test (UUT) alu32 uut (A, B, F, Y, Zero, Overflow);

 // generate clock always begin  $clk = 1; #5; clk = 0; #5;$ end

#### **VHDL**

```
library IEEE; 
use IEEE.STD_LOGIC_1164.all; use STD.TEXTIO.all;
use IEEE.STD_LOGIC_UNSIGNED.all; 
use IEEE.STD_LOGIC_ARITH.all;
entity test alu32 vhd is -- no inputs or outputs
end;
architecture sim of test_alu32_vhd is
   component alu32
 port(a, b: in STD_LOGIC_VECTOR(31 downto 0);
 f: in STD_LOGIC_VECTOR(2 downto 0);
 y: inout STD_LOGIC_VECTOR(31 downto 0);
 zero: out STD_LOGIC;
 overflow: out STD_LOGIC);
  end component;
  signal a, b: STD_LOGIC_VECTOR(31 downto 0);<br>signal f: STD_LOGIC_VECTOR(2 downto 0);
  signal f: STD_LOGIC_VECTOR(2 downto 0);<br>signal y: STD_LOGIC_VECTOR(31 downto 0)
                     STD_LOGIC_VECTOR(31 downto 0);<br>STD_LOGIC;
  signal zero:
  signal overflow: STD_LOGIC;
   signal clk, reset: STD_LOGIC;
  signal yexpected: STD_LOGIC_VECTOR(31 downto 0);
   signal oexpected: STD_LOGIC;
   signal zexpected: STD_LOGIC;
   constant MEMSIZE: integer := 25;
   type tvarray is array(MEMSIZE downto 0) of
   STD_LOGIC_VECTOR(100 downto 0);
   shared variable testvectors: tvarray;
   shared variable vectornum, errors: integer;
begin
   -- instantiate device under test
   dut: alu32 port map(a, b, f, y, zero, overflow);
   -- generate clock
```
 process begin  $clk \leq '1$ '; wait for 5 ns; clk <= '0'; wait for 5 ns; end process;

*(continued from previous page)*

### **SystemVerilog**

```
 // at start of test, load vectors
 initial 
  begin
     $readmemh("test_alu32.tv", testvectors);
     vectornum = 0; errors = 0;
   end
```
# **VHDL**

```
 -- at start of test, load vectors
 -- and pulse reset
 process is
  file tv: TEXT;
  variable i, index, count: integer;
   variable L: line;
   variable ch: character;
   variable result: integer;
 begin
   -- read file of test vectors
  i : = 0;index := 0; FILE_OPEN(tv, "test_alu32_vhdl.tv", READ_MODE);
   report "Opening file\n";
   while not endfile(tv) loop
     readline(tv, L);
     result := 0;
    count := 3i for i in 1 to 26 loop
       read(L, ch);
      if '0' \le ch and ch \le '9' then
           result := result*16 + character'pos(ch) 
                      - character'pos('0');
      elsif 'a' \le ch and ch \le 'f' then
          result := result*16 + character'pos(ch) 
                     - character'pos('a')+10;
       else report "Format error on line " & 
            integer'image(index) & " i = " & 
           integer'image(i) & = " char = " & character'image(ch)
            severity error;
       end if;
       -- load vectors
       -- assign first 5 bits
      if (i = 2) then
         testvectors(index)( 100 downto 96) := 
            CONV_STD_LOGIC_VECTOR(result, 5);
        count := count - 1;<br>result := 0;
                               -- reset result
       -- assign the rest of testvectors in 
       -- 32-bit increments
      elsif ((i = 10) or (i = 18) or (i = 26)) then
         testvectors(index)( (count*32 + 31) 
                             downto (count*32) :=
            CONV_STD_LOGIC_VECTOR(result, 32);
        count := count - 1;<br>result := 0;
                              -- reset result
       end if;
     end loop;
    index := index + 1; end loop;
   vectornum := 0; errors := 0;
  reset <= '1'; wait for 27 ns; reset <= '0';
   wait;
 end process;
```
158 SOLUTIONS chapter 5

*(continued from previous page)*

# **SystemVerilog**

#### **VHDL**

```
 // apply test vectors on rising edge of clk
  always @(posedge clk)
 begin
    #1; {ExpectedOverflow, ExpectedZero, F, A, B, 
          ExpectedY} = testvectors[vectornum];
    end
  // check results on falling edge of clk
  always @(negedge clk)
 begin
     if ({Y, Zero, Overflow} !== 
         {ExpectedY, ExpectedZero, ExpectedOverflow})
       begin 
         $display("Error: inputs: F = %h, A = %h,
        B = h'', F, A, B);
         $display(" Y = %h, Zero = %b 
          Overflow = b \nvert x \rangle (Expected Y = b \nvert x \rangle Expected Zero = %b, Expected Overflow 
            = %b)", Y, Zero, Overflow, 
           ExpectedY, ExpectedZero, 
           ExpectedOverflow);
         errors = errors + 1;
       end
    vectornum = vectornum + 1; if (testvectors[vectornum] === 101'hx) 
       begin 
         $display("%d tests completed with %d 
           errors", vectornum, errors);
         $finish;
       end
  end
```
endmodule

```
 -- apply test vectors on rising edge of clk
 process (clk) begin
   if (clk'event and clk = '1') then
     oexpected <= testvectors(vectornum)(100)
       after 1 ns;
    zexpected <= testvectors(vectornum)(99) 
       after 1 ns;
   f <= testvectors(vectornum)(98 downto 96) 
       after 1 ns;
    a <= testvectors(vectornum)(95 downto 64) 
  after 1 ns;<br>
h = test b <= testvectors(vectornum)(63 downto 32) 
       after 1 ns;
   yexpected <= testvectors(vectornum)(31 downto 0) 
      after 1 ns;
   end if;
 end process;
 -- check results on falling edge of clk
 process (clk) begin
 if (clk'event and clk = '0' and reset = '0') then
     assert y = yexpected
       report "Error: vectornum = " & 
         integer'image(vectornum) & 
         "y = " & integer'image(CONV_INTEGER(y)) & 
         ", a = " & integer'image(CONV_INTEGER(a)) &
         ", b = " & integer'image(CONV_INTEGER(b)) &
        ", f = " \& integer' image(CONV_INTEGER(f)); assert overflow = oexpected
       report "Error: overflow = " & 
         STD_LOGIC'image(overflow);
     assert zero = zexpected
      report "Error: zero = "
         STD_LOGIC'image(zero);
     if ( (y /= yexpected) or 
          (overflow /= oexpected) or
          (zero /= zexpected) ) then
       errors := errors + 1;
     end if;
     vectornum := vectornum + 1;
     if (is_x(testvectors(vectornum))) then
       if (errors = 0) then
         report "Just kidding -- " &
                 integer'image(vectornum) &
                 " tests completed successfully."
                severity failure;
       else
         report integer'image(vectornum) & 
                 " tests completed, errors = " &
                 integer'image(errors)
                 severity failure;
       end if;
     end if;
   end if;
 end process;
```
end;

A 2-bit left shifter creates the output by appending two zeros to the least significant bits of the input and dropping the two most significant bits.

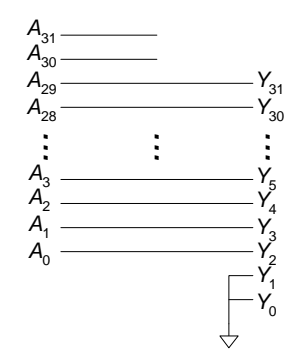

FIGURE 5.6 2-bit left shifter, 32-bit input and output

# **2-bit Left Shifter**

# **SystemVerilog**

```
module leftshift2_32(input logic [31:0] a, 
                      output logic [31:0] y);
  assign y = \{a[29:0], 2:bb0\};
```
endmodule

# **VHDL**

```
library IEEE; 
use IEEE.STD_LOGIC_1164.all;
entity leftshift2_32 is
  port(a: in STD_LOGIC_VECTOR(31 downto 0);
       y: out STD_LOGIC_VECTOR(31 downto 0));
end;
architecture synth of leftshift2_32 is
begin
  y <= a(29 downto 0) & "00";
end;
```
160 SOLUTIONS chapter 5

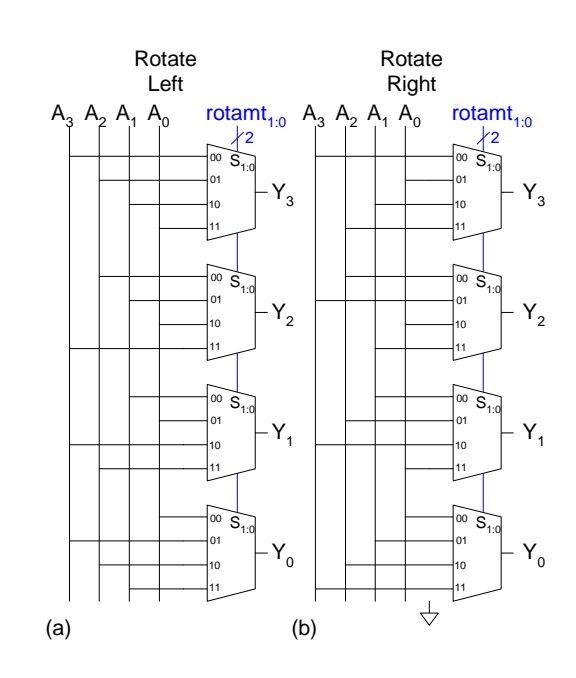

# **4-bit Left and Right Rotator**

## **SystemVerilog**

```
module ex5_14(a, right_rotated, left_rotated,
shamt);
     input logic [3:0] a;
     output logic [3:0] right_rotated;
     output logic [3:0] left_rotated;
     input logic [1:0] shamt;
  // right rotated
 always_comb
   case(shamt)
     2'b00: right rotated = a;
      2'b01: right_rotated = 
       {a[0], a[3], a[2], a[1]};2'b10: right rotated =
       {a[1], a[0], a[3], a[2]}; 2'b11: right_rotated = 
       {a[2], a[1], a[0], a[3]}; default: right_rotated = 4'bxxxx;
    endcase
  // left rotated
 always_comb
   case(shamt)
      2'b00: left_rotated = a;
      2'b01: left_rotated = 
       {a[2], a[1], a[0], a[3]}; 2'b10: left_rotated = 
       {a[1], a[0], a[3], a[2]}; 2'b11: left_rotated = 
       {a[0], a[3], a[2], a[1]}; default: left_rotated = 4'bxxxx;
    endcase
```
endmodule

### **VHDL**

```
library IEEE; 
use IEEE.STD LOGIC 1164.all;
entity ex5_14 is<br>port(a: in
              in STD LOGIC VECTOR(3 downto 0);
        right_rotated, left_rotated: out 
                   STD_LOGIC_VECTOR(3 downto 0);
       shamt: in STD_LOGIC_VECTOR(1 downto 0));
end;
architecture synth of ex5_14 is
begin
-- right-rotated
   process(all) begin
     case shamt is
      when "00" => right rotated \leq a;
       when "01" => right_rotated <= 
                    (a(0), a(3), a(2), a(1));when "10" => right_rotated <=
                    (a(1), a(0), a(3), a(2)); when "11" => right_rotated <= 
                    (a(2), a(1), a(0), a(3));
      when others => right_rotated <= "XXXX";
     end case;
   end process;
-- left-rotated
   process(all) begin
     case shamt is
       when "00" => left_rotated <= a;
      when "01" => left rotated \le(a(2), a(1), a(0), a(3));
       when "10" => left_rotated <= 
                    (a(1), a(0), a(3), a(2));
       when "11" => left_rotated <= 
                   (a(0), a(3), a(2), a(1));
      when others => left_rotated <= "XXXX";
     end case;
   end process;
end;
```
SOLUTIONS chapter 5

**Exercise 5.15**

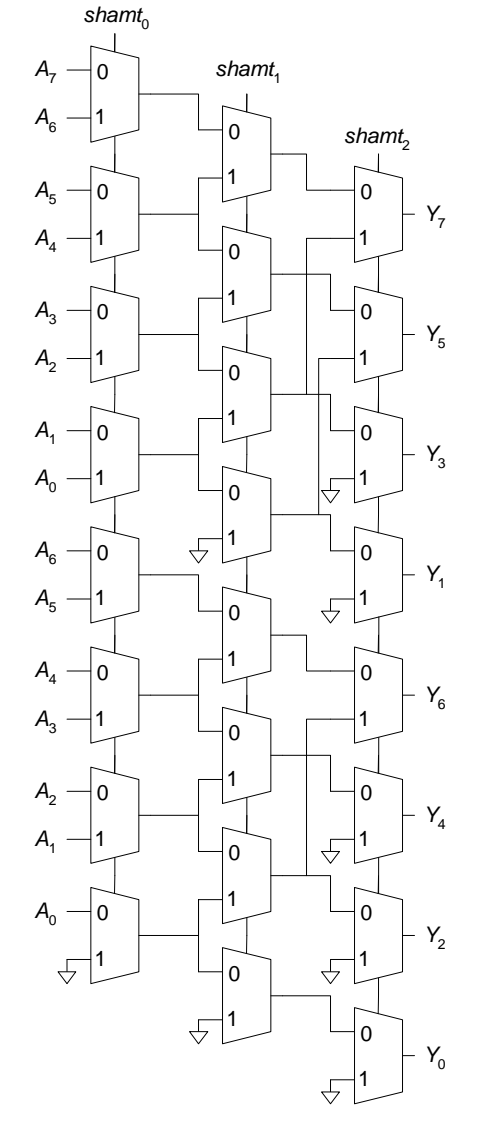

FIGURE 5.7 8-bit left shifter using 24 2:1 multiplexers

### **Exercise 5.16**

Any *N*-bit shifter can be built by using  $log_2N$  columns of 2-bit shifters. The first column of multiplexers shifts or rotates 0 to 1 bit, the second column shifts or rotates 0 to 3 bits, the following 0 to 7 bits, etc. until the final column shifts or rotates 0 to N-1 bits. The second column of multiplexers takes its inputs from the first column of multiplexers, the third column takes its input from the second column, and so forth. The 1-bit select input of each column is a single bit of the *shamt* (shift amount) control signal, with the least significant bit for the leftmost column and the most significant bit for the right-most column.

#### **Exercise 5.17**

(a) *B* = 0, *C* = *A*, *k* = *shamt* (b)  $B = A_{N-1}$  (the most significant bit of *A*), repeated *N* times to fill all *N* bits of *B* (c) *B* = *A*, *C* = 0, *k* = *N - shamt* (d) *B = A*, *C = A*, *k = shamt* (e) *B = A*, *C = A*, *k = N - shamt*

### **Exercise 5.18**

 $t_{pd}$  MULT4 =  $t_{AND}$  + 3 $t_{FA}$ 

An  $N \times N$  multiplier has *N*-bit operands, *N* partial products, and *N*-1 stages of 1-bit adders. So the propagation is:

$$
t_{pd\_MULTN} = t_{AND} + (N-1)t_{FA}
$$

#### **Exercise 5.19**

 $t_{pd}$  DIV4 = 4 (4 $t_{FA}$  +  $t_{MUX}$ ) = 16 $t_{FA}$  +  $4t_{MUX}$ 

 $t_{pd-DIVN} = N^2 t_{FA} + N t_{MII}$ 

164 SOLUTIONS chapter 5

Recall that a two's complement number has the same weights for the least significant  $N-1$  bits, regardless of the sign. The sign bit has a weight of  $-2^{N-1}$ . Thus, the product of two *N*-bit complement numbers, *y* and *x* is:

$$
P = \left(-y_{N-1}2^{N-1} + \sum_{j=0}^{N-2} y_j 2^j\right) \left(-x_{N-1}2^{N-1} + \sum_{i=0}^{N-2} x_i 2^i\right)
$$

Thus,

$$
\sum_{i=0}^{N-2N-2} x_i y_j 2^{i+j} + x_{N-1} y_{N-1} 2^{2N-2} - \sum_{i=0}^{N-2} x_i y_{N-1} 2^{i+N-1} - \sum_{j=0}^{N-2} x_{N-1} y_j 2^{j+N-1}
$$

The two negative partial products are formed by taking the two's complement (inverting the bits and adding 1). Figure 5.8 shows a 4 x 4 multiplier. Figure 5.8 (b) shows the partial products using the above equation. Figure 5.8 (c) shows a simplified version, pushing through the 1's. This is known as a *modified Baugh-Wooley multiplier*. It can be built using a hierarchy of adders.

(a) (b) x x A B P B3 B2 B1 B0 A2B0 A1B0 A0B0 A3 A2 A1 A0 A2B1 A1B1 A0B1 A2B2 A1B2 A0B2 1 1 A3B2 A3B1 A3B0 1 1 1 + P7 P6 P5 P4 P3 P2 P1 P0 (c) 4 4 8 A3B3 1 1 1 A2B3 A1B3 A0B3 1 1 1 1 x B3 B2 B1 B0 1 A0B3 A2B0 A1B0 A0B0 A3 A2 A1 A0 A1B3 A2B1 A1B1 A0B1 A2B3 A2B2 A1B2 A0B2 1 A3B3 A3B2 A3B1 + A3B0 P7 P6 P5 P4 P3 P2 P1 P0

FIGURE 5.8 Multiplier: (a) symbol, (b) function, (c) simplified function

SOLUTIONS 165

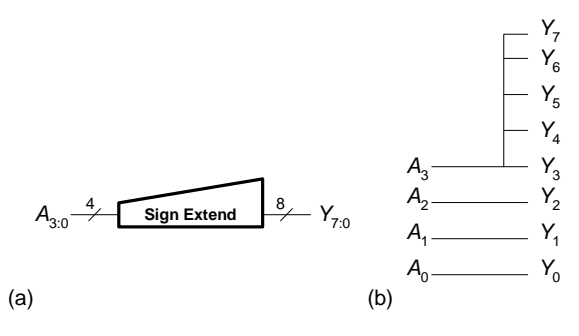

FIGURE 5.9 Sign extension unit (a) symbol, (b) underlying hardware

### **SystemVerilog**

```
module signext4_8(input logic [3:0] a, 
                    output logic [7:0] y);
  assign y = \{ \{4\{a[3]\}\}, a\};
```
endmodule

# **VHDL**

```
library IEEE; 
use IEEE.STD_LOGIC_1164.all;
entity signext4_8 is
  port(a: in STD_LOGIC_VECTOR(3 downto 0);
        y: out STD_LOGIC_VECTOR(7 downto 0));
end;
```
architecture synth of signext4\_8 is begin

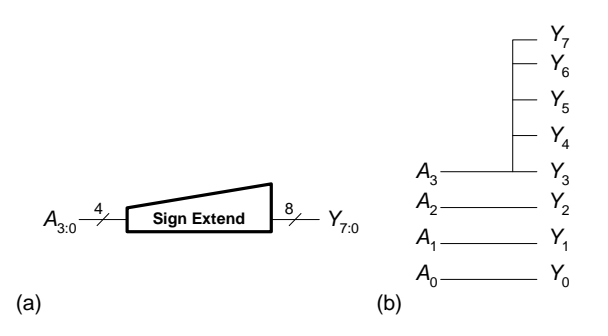

FIGURE 5.10 Zero extension unit (a) symbol, (b) underlying hardware

166 solutions chapter 5

# **SystemVerilog**

```
module zeroext4_8(input logic [3:0] a, 
                   output logic [7:0] y);
```
assign  $y = \{4'b0, a\}$ ;

endmodule

### **VHDL**

```
library IEEE; 
use IEEE.STD_LOGIC_1164.all;
entity zeroext4_8 is
 port(a: in STD_LOGIC_VECTOR(3 downto 0);
 y: out STD_LOGIC_VECTOR(7 downto 0));
end;
architecture synth of zeroext4_8 is
begin
  y \leq y \leq 0000" & a(3 downto 0);
end;
```
### **Exercise 5.23**

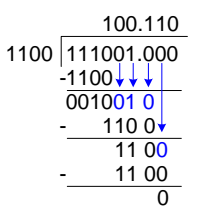

(a) 
$$
\left[ 0, \left( 2^{12} - 1 + \frac{2^{12} - 1}{2^{12}} \right) \right]
$$
  
\n(b)  $\left[ -\left( 2^{11} - 1 + \frac{2^{12} - 1}{2^{12}} \right), \left( 2^{11} - 1 + \frac{2^{12} - 1}{2^{12}} \right) \right]$   
\n(c)  $\left[ -\left( 2^{11} + \frac{2^{12} - 1}{2^{12}} \right), \left( 2^{11} - 1 + \frac{2^{12} - 1}{2^{12}} \right) \right]$ 

### **Exercise 5.25**

(a)  $1000 1101$ .  $1001 0000 = 0x8D90$ (b) 0010 1010  $.01010000 = 0x2A50$ (c)  $1001\ 0001\ 0010\ 1000 = 0x9128$ 

# **Exercise 5.26**

(a)  $111110.100000 = 0xFA0$ (b)  $010000.010000 = 0x410$ (c)  $101000.000101 = 0 \text{xA}05$ 

#### **Exercise 5.27**

(a)  $1111\ 0010$ .  $0111\ 0000 = 0xF270$ (b) 0010 1010  $.01010000 = 0x2A50$ (c)  $1110 1110$ .  $1101 1000 = 0xEED8$ 

# **Exercise 5.28**

(a)  $100001.100000 = 0x860$ (b)  $010000.010000 = 0x410$ (c)  $110111.111011 = 0x$ DFB

#### **Exercise 5.29**

(a)  $-1101.1001 = -1.1011001 \times 2^3$ Thus, the biased exponent =  $127 + 3 = 130 = 10000010_2$ In IEEE 754 single-precision floating-point format: 1 1000 0010 101 1001 0000 0000 0000 0000 = **0xC1590000**  (b)  $101010.0101 = 1.010100101 \times 2^5$ Thus, the biased exponent =  $127 + 5 = 132 = 10000100$ In IEEE 754 single-precision floating-point format: 0 1000 0100 010 1001 0100 0000 0000 0000 = **0x42294000**  (c) -10001.00101 = -1.000100101  $\times 2^4$ Thus, the biased exponent =  $127 + 4 = 131 = 10000011$ <sub>2</sub> In IEEE 754 single-precision floating-point format: 1 1000 0011 000 1001 0100 0000 0000 0000 = **0xC1894000** 

168 SOLUTIONS chapter 5

#### **Exercise 5.30**

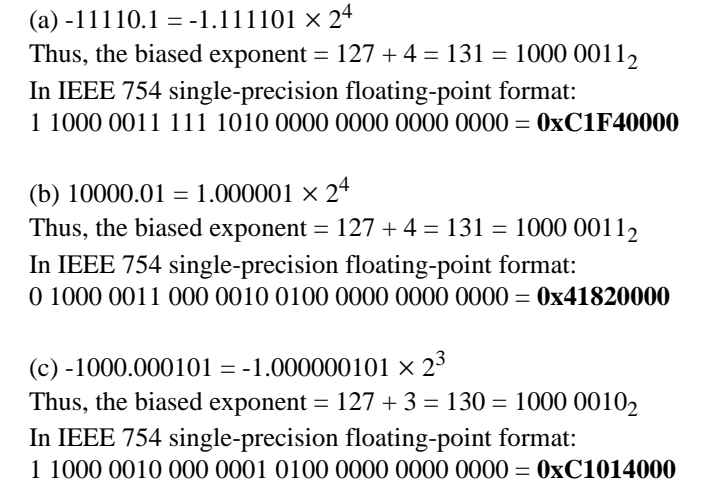

### **Exercise 5.31**

(a) 5.5 (b)  $-0000.0001_2 = -0.0625$  $(c) -8$ 

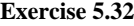

(a) 29.65625 (b) -25.1875 (c) -23.875

# **Exercise 5.33**

When adding two floating point numbers, the number with the smaller exponent is shifted to preserve the most significant bits. For example, suppose we were adding the two floating point numbers  $1.0 \times 2^0$  and  $1.0 \times 2^{27}$ . We make the two exponents equal by shifting the second number right by 27 bits. Because the mantissa is limited to 24 bits, the second number (1.000 0000 0000 0000  $0000 \times 2^{-27}$ ) becomes 0.000 0000 0000 0000 0000  $\times 2^{0}$ , because the 1 is shifted off to the right. If we had shifted the number with the larger exponent ( $1.0 \times 2^{0}$ ) to the left, we would have shifted off the more significant bits (on the order of  $2^0$  instead of on the order of  $2^{-27}$ ).

### **Exercise 5.34**

(a) C0123456 (b) D1E072C3 (c) 5F19659A

**Exercise 5.35**

(a) 0xC0D20004 = 1 1000 0001 101 0010 0000 0000 0000 0100  $=$  - 1.101 0010 0000 0000 0000 01  $\times$  2<sup>2</sup>  $0x72407020 = 0 1110 0100 100 0000 0111 0000 0010 0000$  $= 1.100\ 0000\ 0111\ 0000\ 001 \times 2^{101}$ 

When adding these two numbers together, 0xC0D20004 becomes:

 $0 \times 2^{101}$  because all of the significant bits shift off the right when making the exponents equal. Thus, the result of the addition is simply the second number:

0x72407020

```
(b) 
0xC0D20004 = 1 1000 0001 101 0010 0000 0000 0000 0100
               = - 1.101 0010 0000 0000 0000 01 \times 2^20x40DC0004 = 0 1000 0001 101 1100 0000 0000 0000 0100
              = 1.101 1100 0000 0000 0000 01 \times 2^21.101 1100 0000 0000 0000 01 \times 2<sup>2</sup>
 - 1.101 0010 0000 0000 0000 01 \times 2^2= 0.000 1010 \times 2^2= 1.010 \times 2^{-2}= 0.0111 1101 010 0000 0000 0000 0000 0000
= 0x3EA00000(c)
0x5FBE4000 = 0 1011 1111 011 1110 0100 0000 0000 0000 0000
              = 1.011 1110 01 \times 2^{64}0x3FF80000 = 0 0111 1111 111 1000 0000 0000 0000 0000
               = 1.1111 \times 2^00xDFDE4000 = 1 1011 1111 101 1110 0100 0000 0000 0000 0000
              = - 1.101.1110 01 \times 2<sup>64</sup>
```
170 SOLUTIONS chapter 5

Thus,  $(1.011\ 1110\ 01 \times 2^{64} + 1.111\ 1 \times 2^0) = 1.011\ 1110\ 01 \times 2^{64}$ 

And, (1.011 1110 01  $\times 2^{64}$  + 1.111 1  $\times 2^{0}$ ) - 1.101 1110 01  $\times 2^{64}$  =  $- 0.01 \times 2^{64} = -1.0 \times 2^{64}$  = 1 1011 1101 000 0000 0000 0000 0000 0000  **= 0xDE800000**

This is counterintuitive because the second number (0x3FF80000) does not affect the result because its order of magnitude is less than  $2^{23}$  of the other numbers. This second number's significant bits are shifted off when the exponents are made equal.

#### **Exercise 5.36**

We only need to change step 5.

- 1. Extract exponent and fraction bits.
- 2. Prepend leading 1 to form the mantissa.
- 3. Compare exponents.
- 4. Shift smaller mantissa if necessary.
- 5. If one number is negative: Subtract it from the other number. If the result is negative, take the absolute value of the result and make the sign bit 1.

If both numbers are negative: Add the numbers and make the sign bit 1. If both numbers are positive: Add the numbers and make the sign bit 0.

- 6. Normalize mantissa and adjust exponent if necessary.
- 7. Round result
- 8. Assemble exponent and fraction back into floating-point number

#### **Exercise 5.37**

(a)  $2(2^{31} - 1 - 2^{23}) = 2^{32} - 2 - 2^{24} = 4.278,190,078$ (b)  $2(2^{31} - 1) = 2^{32} - 2 = 4,294,967,294$ 

(c)  $\pm \infty$  and NaN are given special representations because they are often used in calculations and in representing results. These values also give useful information to the user as return values, instead of returning garbage upon overflow, underflow, or divide by zero.

# **Exercise 5.38**

(a)  $245 = 11110101 = 1.1110101 \times 2^7$  = 0 1000 0110 111 0101 0000 0000 0000 0000  $= 0x43750000$  $0.0625 = 0.0001 = 1.0 \times 2^{-4}$  = 0 0111 1011 000 0000 0000 0000 0000 0000  $= 0x3D800000$ 

(b) 0x43750000 is greater than 0x3D800000, so magnitude comparison gives the correct result.

 $(c)$ 1.1110101 27 = 0 0000 0111 111 0101 0000 0000 0000 0000  $= 0x03F50000$ 1.0 2-4 = 0 1111 1100 000 0000 0000 0000 0000 0000  $= 0x7E000000$ 

(d) No, integer comparison no longer works. 7E000000 > 03F50000 (indicating that  $1.0 \times 2^{-4}$  is greater than  $1.1110101 \times 2^{7}$ , which is incorrect.)

(e) It is convenient for integer comparison to work with floating-point numbers because then the computer can compare numbers without needing to extract the mantissa, exponent, and sign.

172 SOLUTIONS chapter 5

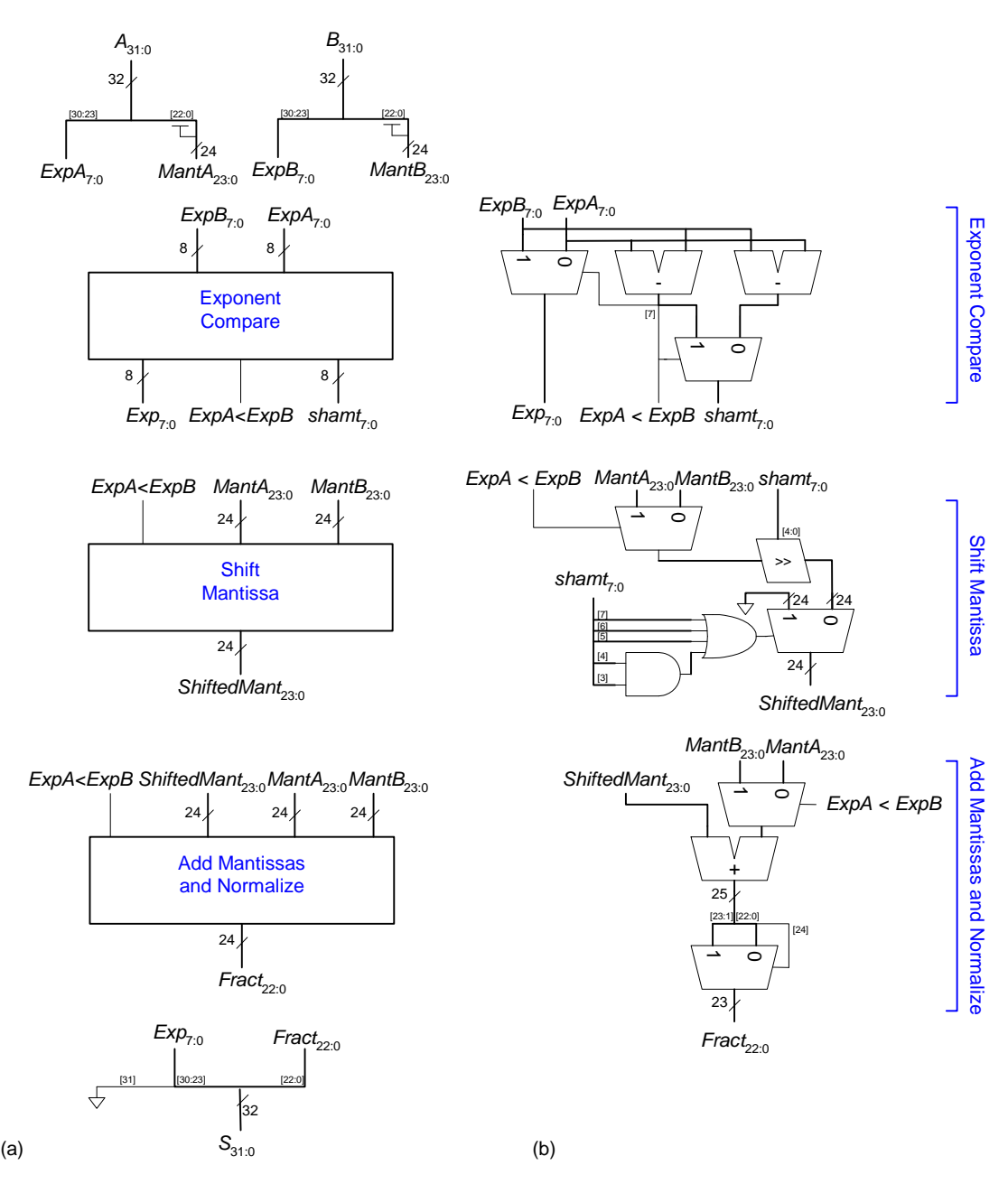

FIGURE 5.11 Floating-point adder hardware: (a) block diagram, (b) underlying hardware

### **SystemVerilog**

```
VHDL
```

```
module fpadd(input logic [31:0] a, b, 
                output logic [31:0] s);
  logic [7:0] expa, expb, exp_pre, exp, shamt;
   logic alessb;
  logic [23:0] manta, mantb, shmant;
   logic [22:0] fract;
  assign \{expa, \text{manta}\} = \{a[30:23], 1'b1, a[22:0]\};assign \{\expb, \text{mantb}\} = \{b[30:23], 1'b1, b[22:0]\};<br>assign s = \{1'b0, \exp, \text{fract}\};= {1<sup>th</sup>}, exp, fract};
   expcomp expcomp1(expa, expb, alessb, exp_pre, 
                         shamt);
   shiftmant shiftmant1(alessb, manta, mantb,
                           shamt, shmant);
   addmant addmant1(alessb, manta, mantb,
                        shmant, exp pre, fract, exp);
endmodule
```

```
use IEEE.STD_LOGIC_UNSIGNED.all;
use IEEE.STD LOGIC ARITH.all;
entity fpadd is
 port(a, b: in STD LOGIC VECTOR(31 downto 0);
       s: out STD_LOGIC_VECTOR(31 downto 0));
end;
architecture synth of fpadd is
  component expcomp
    port(expa, expb: in STD_LOGIC_VECTOR(7 downto 0);
         alessb: inout STD_LOGIC;
       exp, shamt: out STD_LOGIC_VECTOR(7 downto 0));
 end component;
  component shiftmant
    port(alessb: in STD_LOGIC;
         manta: in STD_LOGIC_VECTOR(23 downto 0);
        mantb: in STD_LOGIC_VECTOR(23 downto 0);
        shamt: in STD_LOGIC_VECTOR(7 downto 0);
        shmant: out STD_LOGIC_VECTOR(23 downto 0));
   end component;
  component addmant
    port(alessb: in STD_LOGIC;
        manta: in STD_LOGIC_VECTOR(23 downto 0);
        mantb: in STD_LOGIC_VECTOR(23 downto 0);
        shmant: in STD_LOGIC_VECTOR(23 downto 0);
         exp_pre: in STD_LOGIC_VECTOR(7 downto 0);
         fract: out STD_LOGIC_VECTOR(22 downto 0);
        exp: out STD_LOGIC_VECTOR(7 downto 0));
  end component;
 signal expa, expb: STD_LOGIC_VECTOR(7 downto 0);
 signal exp_pre, exp: STD_LOGIC_VECTOR(7 downto 0);
  signal shamt: STD_LOGIC_VECTOR(7 downto 0);
  signal alessb: STD LOGIC;
 signal manta: STD LOGIC VECTOR(23 downto 0);
  signal mantb: STD_LOGIC_VECTOR(23 downto 0);
 signal shmant: STD LOGIC VECTOR(23 downto 0);
   signal fract: STD_LOGIC_VECTOR(22 downto 0);
begin
 expa \leq a(30 downto 23);
 manta \leq 1' & a(22 downto 0);
  expb <= b(30 downto 23);
 mantb \leq 1' & b(22 downto 0);
  s <= '0' & exp & fract;
  expcomp1: expcomp 
    port map(expa, expb, alessb, exp_pre, shamt);
   shiftmant1: shiftmant
   port map(alessb, manta, mantb, shamt, shmant);
   addmant1: addmant
    port map(alessb, manta, mantb, shmant, 
             exp_pre, fract, exp);
```
library IEEE; use IEEE.STD\_LOGIC\_1164.all;

174 SOLUTIONS chapter 5

### *(continued from previous page)*

# **SystemVerilog**

```
module expcomp(input logic [7:0] expa, expb, 
                 output logic alessb, 
                 output logic [7:0] exp, shamt);
  logic [7:0] aminusb, bminusa;
  assign aminusb = expa - expb;
  assign bminusa = expb - expa;
 \text{assign } \text{alessb} = \text{aminusb[7]}; always_comb
    if (alessb) begin
      exp = expb;
       shamt = bminusa;
     end
     else begin
      exp = expa;
      shamt = aminusb;
     end 
endmodule
```
#### **VHDL**

```
library IEEE; use IEEE.STD_LOGIC_1164.all;
use IEEE.STD_LOGIC_UNSIGNED.all;
use IEEE.STD_LOGIC_ARITH.all;
entity expcomp is
  port(expa, expb: in STD_LOGIC_VECTOR(7 downto 0);
       alessb: inout STD_LOGIC;
      exp, shamt: out STD_LOGIC_VECTOR(7 downto 0));
end;
architecture synth of expcomp is
  signal aminusb: STD LOGIC VECTOR(7 downto 0);
  signal bminusa: STD_LOGIC_VECTOR(7 downto 0);
begin
  aminusb \leq expa - expb;
   bminusa <= expb - expa;
  alessb \leq aminusb(7);
   exp <= expb when alessb = '1' else expa;
   shamt <= bminusa when alessb = '1' else aminusb;
```
end;

#### *(continued from previous page)*

# **SystemVerilog**

### **VHDL**

```
module shiftmant(input logic alessb, 
                  input logic [23:0] manta, mantb,
                  input logic [7:0] shamt, 
                  output logic [23:0] shmant);
   logic [23:0] shiftedval;
   assign shiftedval = alessb ? 
    (manta \gg shamt): (mantb \gg shamt);
   always_comb
     if (shamt[7] | shamt[6] | shamt[5] | 
        (\text{shamt}[4] \& \text{shamt}[3])shmant = 24'b0;
     else
         shmant = shiftedval;
endmodule
module addmant(input logic alessb, 
                input logic [23:0] manta, 
                                    mantb, shmant, 
                input logic [7:0] exp_pre,
                output logic [22:0] fract,
                output logic [7:0] exp);
   logic [24:0] addresult;
   logic [23:0] addval;
  assign addval = alessb ? mantb : manta;
   assign addresult = shmant + addval;
  assign fract = addresult[24] ?
                      addresult[23:1] : 
                      addresult[22:0];
  \text{assign exp} = \text{addressult}[24] ?
                     (exp_{pre} + 1):
                      exp_pre;
endmodule
                                                       library IEEE; use IEEE.STD_LOGIC_1164.all;
                                                       use ieee.numeric_std.all;
                                                       use IEEE.std_logic_unsigned.all;
                                                       entity shiftmant is
                                                         port(alessb: in STD_LOGIC;
                                                        manta: in STD_LOGIC_VECTOR(23 downto 0);
                                                                mantb: in STD_LOGIC_VECTOR(23 downto 0);
                                                                shamt: in STD_LOGIC_VECTOR(7 downto 0);
                                                                shmant: out STD_LOGIC_VECTOR(23 downto 0));
                                                       end;
                                                       architecture synth of shiftmant is
                                                         signal shiftedval: unsigned (23 downto 0);
                                                         signal shiftamt vector: STD LOGIC VECTOR (7 downto
                                                       0);
                                                       begin
                                                          shiftedval <= SHIFT_RIGHT( unsigned(manta), to_in-
                                                       teger(unsigned(shamt))) when alessb = '1' 
                                                                    else SHIFT_RIGHT( unsigned(mantb), to_in-
                                                       teger(unsigned(shamt)));
                                                          shmant <= X"000000" when (shamt > 22)
                                                                 else STD_LOGIC_VECTOR(shiftedval);
                                                       end;
                                                       library IEEE; use IEEE.STD_LOGIC_1164.all;
                                                       use IEEE.STD LOGIC UNSIGNED.all;
                                                       use IEEE.STD_LOGIC_ARITH.all;
                                                       entity addmant is
                                                          port(alessb: in STD_LOGIC;
                                                              manta: in STD_LOGIC_VECTOR(23 downto 0);
                                                              mantb: in STD_LOGIC_VECTOR(23 downto 0);
                                                               shmant: in STD_LOGIC_VECTOR(23 downto 0);
                                                                exp_pre: in STD_LOGIC_VECTOR(7 downto 0);
                                                               fract: out STD LOGIC VECTOR(22 downto 0);
                                                                exp: out STD_LOGIC_VECTOR(7 downto 0));
                                                       end;
                                                       architecture synth of addmant is
                                                           signal addresult: STD_LOGIC_VECTOR(24 downto 0);
                                                         signal addval: STD_LOGIC_VECTOR(23 downto 0);
                                                       begin
                                                          addval <= mantb when alessb = '1' else manta;
                                                          addresult <= ('0'&shmant) + addval;
                                                          fract <= addresult(23 downto 1) 
                                                                   when addresult(24) = '1' else addresult(22 downto 0);
                                                          exp <= (exp_pre + 1) 
                                                                   when addresult(24) = '1'
```
end;

else exp\_pre;

176 SOLUTIONS chapter 5

# **Exercise 5.40**

(a)

- Extract exponent and fraction bits.
- Prepend leading 1 to form the mantissa.
- Add exponents.
- Multiply mantissas.
- Round result and truncate mantissa to 24 bits.
- Assemble exponent and fraction back into floating-point number

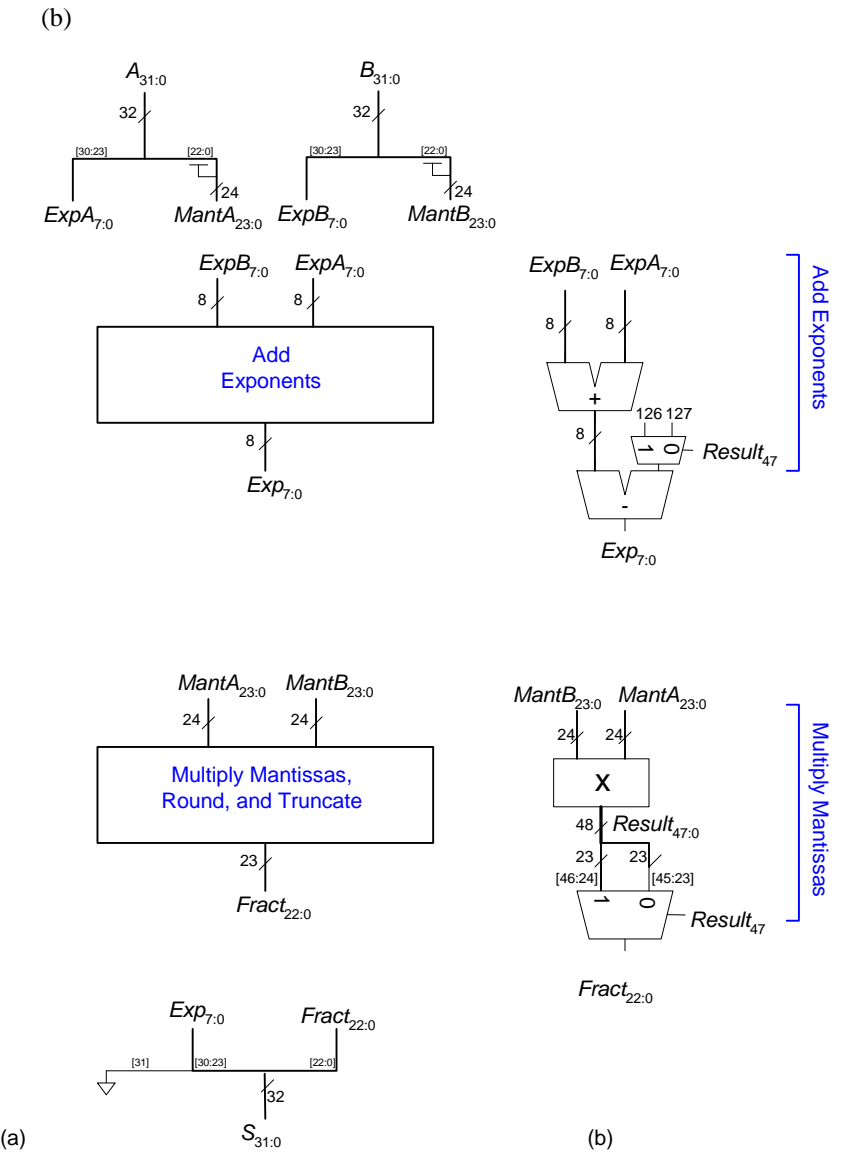

FIGURE 5.12 Floating-point multiplier block diagram

(c)

178 SOLUTIONS chapter 5

# **SystemVerilog**

#### **VHDL**

```
module fpmult(input logic [31:0] a, b, 
               output logic [31:0] m);
  logic [7:0] expa, expb, exp;
  logic [23:0] manta, mantb;
   logic [22:0] fract;
   logic [47:0] result;
 assign \{ \exp a, \text{manta} \} = \{ a[30:23], 1'b1, a[22:0] \};assign \{expb, \tanh\} = \{b[30:23], 1'b1, b[22:0]\};assign m = \{1'b0, exp, fract\}; assign result = manta * mantb;
   assign fract = result[47] ? 
                  result[46:24] : 
                  result[45:23];
  assign exp = result[47] ? 
                (expa + expb - 126) :
               (expa + expb - 127);endmodule
                                                        library IEEE; use IEEE.STD_LOGIC_1164.all;
                                                        use IEEE.STD_LOGIC_UNSIGNED.all;
                                                        use IEEE.STD_LOGIC_ARITH.all;
                                                        entity fpmult is
                                                          port(a, b: in STD LOGIC VECTOR(31 downto 0);
                                                                m: out STD_LOGIC_VECTOR(31 downto 0));
                                                        end;
                                                        architecture synth of fpmult is
                                                           signal expa, expb, exp: 
                                                            STD_LOGIC_VECTOR(7 downto 0);
                                                           signal manta, mantb: 
                                                             STD_LOGIC_VECTOR(23 downto 0);
                                                           signal fract: 
                                                             STD_LOGIC_VECTOR(22 downto 0);
                                                           signal result: 
                                                            STD_LOGIC_VECTOR(47 downto 0);
                                                        begin
                                                          expa \leq a(30 downto 23);
                                                          manta \leq 1' & a(22 downto 0);
                                                          expb \leq b(30 downto 23);
                                                          mantb \leq 1' & b(22 downto 0);
                                                          m \leq '0' & \exp & fract;
                                                           result <= manta * mantb;
                                                           fract <= result(46 downto 24) 
                                                                      when (result(47) = '1') else result(45 downto 23);
                                                           exp <= (expa + expb - 126) 
                                                                      when (result(47) = '1') else (expa + expb - 127);
                                                        end;
```
### **Exercise 5.41**

(a) Figure on next page

SOLUTIONS 179

180 SOLUTIONS chapter 5

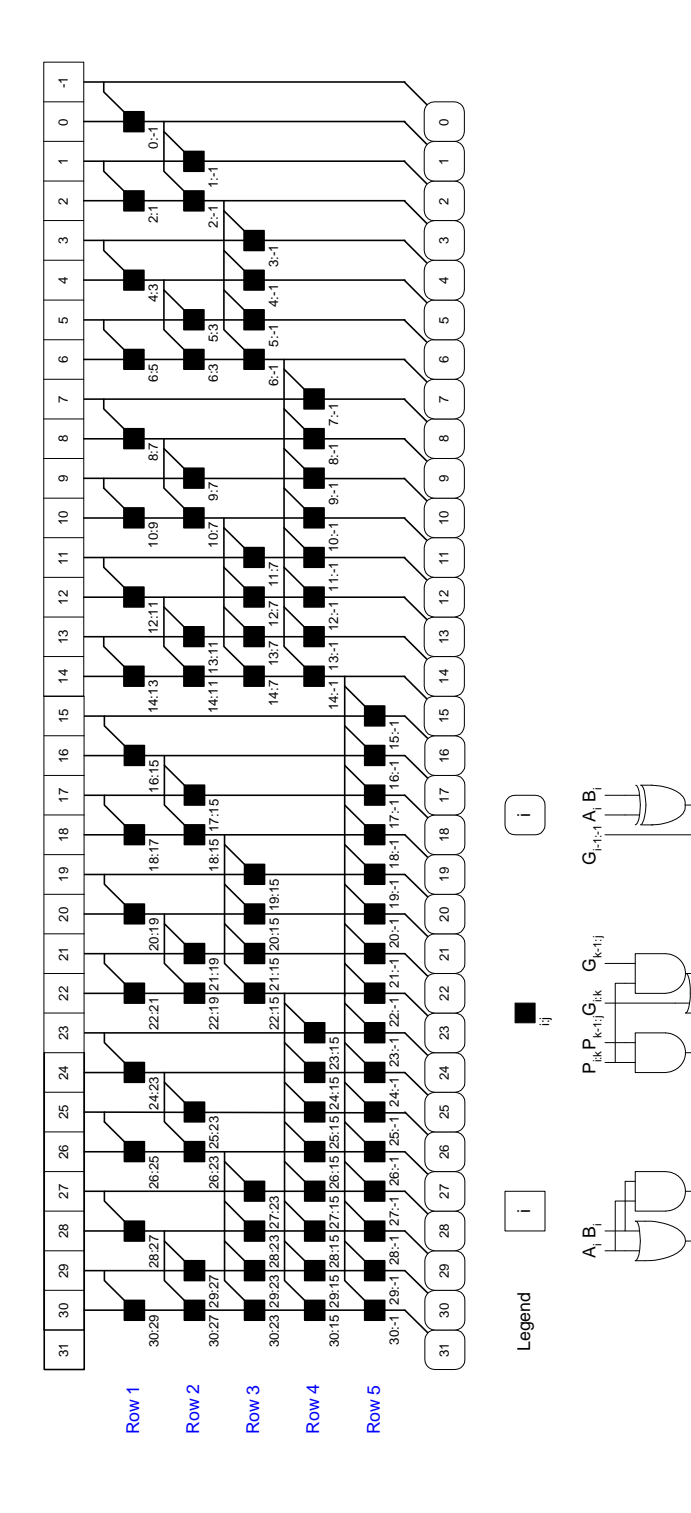

 $\sigma^{\!\overline{\text{}}\!}$ Pi:i  $\sigma^{\!\overline{\varepsilon}}$ 

vī

Pi:j

#### 5.41 (b)

#### **SystemVerilog**

```
module prefixadd(input logic [31:0] a, b, 
                  input logic cin,
                  output logic [31:0] s, 
                 output logic cout);
   logic [30:0] p, g;
   // p and g prefixes for rows 1 - 5
   logic [15:0] p1, p2, p3, p4, p5;
   logic [15:0] g1, g2, g3, g4, g5;
   pandg row0(a, b, p, g);
   blackbox row1({p[30],p[28],p[26],p[24],p[22],
                  p[20],p[18],p[16],p[14],p[12],
                  p[10],p[8],p[6],p[4],p[2],p[0]},
                 {p[29],p[27],p[25],p[23],p[21],
                  p[19],p[17],p[15],p[13],p[11],
                  p[9],p[7],p[5],p[3],p[1],1'b0},
                 {g[30],g[28],g[26],g[24],g[22],
                  g[20],g[18],g[16],g[14],g[12],
                  g[10],g[8],g[6],g[4],g[2],g[0]},
                 {g[29],g[27],g[25],g[23],g[21],
                  g[19],g[17],g[15],g[13],g[11],
                  g[9],g[7],g[5],g[3],g[1],cin},
                  p1, g1);
```
#### **VHDL**

```
library IEEE; use IEEE.STD_LOGIC_1164.all;
entity prefixadd is
  port(a, b: in STD_LOGIC_VECTOR(31 downto 0);
       cin: in STD_LOGIC;<br>s: out STD_LOGIC;
             out STD_LOGIC_VECTOR(31 downto 0);
        cout: out STD_LOGIC);
end;
architecture synth of prefixadd is
   component pgblock
   port(a, b: in STD LOGIC VECTOR(30 downto 0);
          p, g: out STD_LOGIC_VECTOR(30 downto 0));
  end component;
  component pgblackblock is
    port (pik, gik: in STD_LOGIC_VECTOR(15 downto 0);
           pkj, gkj: in STD_LOGIC_VECTOR(15 downto 0);
           pij: out STD_LOGIC_VECTOR(15 downto 0);
           gij: out STD_LOGIC_VECTOR(15 downto 0));
   end component;
   component sumblock is
   port (a, b, g: in STD_LOGIC_VECTOR(31 downto 0);<br>s: out STD_LOGIC VECTOR(31 downto 0)):
                out STD_LOGIC_VECTOR(31 downto 0));
   end component;
  signal p, g: STD_LOGIC_VECTOR(30 downto 0);
   signal pik_1, pik_2, pik_3, pik_4, pik_5,
          gik_1, gik_2, gik_3, gik_4, gik_5,
          pkj_1, pkj_2, pkj_3, pkj_4, pkj_5,
          gkj_1, gkj_2, gkj_3, gkj_4, gkj_5,
          p1, p2, p3, p4, p5,
          g1, g2, g3, g4, g5:
  STD_LOGIC_VECTOR(15 downto 0);<br>signal q6: STD LOGIC VECTOR(31 downto 0);
               STD_LOGIC_VECTOR(31 downto 0);
begin
   row0: pgblock 
     port map(a(30 downto 0), b(30 downto 0), p, g);
  pik 1 < (p(30)&p(28)&p(26)&p(24)&p(22)&p(20)&p(18)&p(16)&
    p(14)&p(12)&p(10)&p(8)&p(6)&p(4)&p(2)&p(0));
  gik_1 < = (g(30)&g(28)&g(26)&g(24)&g(22)&g(20)&g(18)&g(16)&
    g(14)&g(12)&g(10)&g(8)&g(6)&g(4)&g(2)&g(0));
  pkj 1 \leq x (p(29)&p(27)&p(25)&p(23)&p(21)&p(19)&p(17)&p(15)&
     p(13)&p(11)&p(9)&p(7)&p(5)&p(3)&p(1)&'0');
  gkj_1 < = (g(29)&g(27)&g(25)&g(23)&g(21)&g(19)&g(17)&g(15)&
     g(13)&g(11)&g(9)&g(7)&g(5)& g(3)& g(1)& cin);
   row1: pgblackblock 
          port map(pik_1, gik_1, pkj_1, gkj_1,
```
p1, g1);

182 SOLUTIONS chapter 5

 *(continued on next page) (continued from previous page)*

### **SystemVerilog**

### **VHDL**

- blackbox row2({p1[15],p[29],p1[13],p[25],p1[11], p[21],p1[9],p[17],p1[7],p[13], p1[5],p[9],p1[3],p[5],p1[1],p[1]},  $\{\{2\{\text{p1}[141]\}\}, \{2\{\text{p1}[121]\}\}, \{2\{\text{p1}[101]\}\}, \ \{2\{\text{p1}[81]\}\}, \{2\{\text{p1}[61]\}\}, \{2\{\text{p1}[41]\}\}, \$  ${2{p1[2]}}$ , ${2{p1[0]}}$  {g1[15],g[29],g1[13],g[25],g1[11], g[21],g1[9],g[17],g1[7],g[13], g1[5],g[9],g1[3],g[5],g1[1],g[1]}, {{2{g1[14]}},{2{g1[12]}},{2{g1[10]}}, {2{g1[8]}},{2{g1[6]}},{2{g1[4]}}, {2{g1[2]}},{2{g1[0]}}}, p2, g2); blackbox row3({p2[15],p2[14],p1[14],p[27],p2[11],
- p2[10],p1[10],p[19],p2[7],p2[6], p1[6],p[11],p2[3],p2[2],p1[2],p[3]}, {{4{p2[13]}},{4{p2[9]}},{4{p2[5]}},  ${4{p2[1]}}$  ${q2[15],q2[14],q1[14],q[27],q2[11]},$  g2[10],g1[10],g[19],g2[7],g2[6], g1[6],g[11],g2[3],g2[2],g1[2],g[3]}, {{4{g2[13]}},{4{g2[9]}},{4{g2[5]}},  ${4{q2[1]}}$ , p3, g3);
- pik\_2 <= p1(15)&p(29)&p1(13)&p(25)&p1(11)& p(21)&p1(9)&p(17)&p1(7)&p(13)& p1(5)&p(9)&p1(3)&p(5)&p1(1)&p(1);
- $gik_2 \leq g1(15)kg(29)kg1(13)kg(25)kg1(11)$  g(21)&g1(9)&g(17)&g1(7)&g(13)& g1(5)&g(9)&g1(3)&g(5)&g1(1)&g(1);
- pkj  $2 \leq$ 
	- p1(14)&p1(14)&p1(12)&p1(12)&p1(10)&p1(10)& p1(8)&p1(8)&p1(6)&p1(6)&p1(4)&p1(4)& p1(2)&p1(2)&p1(0)&p1(0);
- $gkj_2 < =$ 
	- g1(14)&g1(14)&g1(12)&g1(12)&g1(10)&g1(10)& g1(8)&g1(8)&g1(6)&g1(6)&g1(4)&g1(4)& g1(2)&g1(2)&g1(0)&g1(0);
- row2: pgblackblock port map(pik\_2, gik\_2, pkj\_2, gkj\_2, p2, g2);
- $pik_3 \leq p2(15)$  &p2(14) &p1(14) &p(27) &p2(11) & p2(10)&p1(10)&p(19)&p2(7)&p2(6)& p1(6)&p(11)&p2(3)&p2(2)&p1(2)&p(3);
- gik\_3 <= g2(15)&g2(14)&g1(14)&g(27)&g2(11)& g2(10)&g1(10)&g(19)&g2(7)&g2(6)& g1(6)&g(11)&g2(3)&g2(2)&g1(2)&g(3);
- pkj\_3 <= p2(13)&p2(13)&p2(13)&p2(13)& p2(9)&p2(9)&p2(9)&p2(9)& p2(5)&p2(5)&p2(5)&p2(5)& p2(1)&p2(1)&p2(1)&p2(1); gkj<sup>3</sup> <=  $g2(13)$ &g2(13)&g2(13)&g2(13)& g2(9)&g2(9)&g2(9)&g2(9)& g2(5)&g2(5)&g2(5)&g2(5)& g2(1)&g2(1)&g2(1)&g2(1);
- row3: pgblackblock port map(pik\_3, gik\_3, pkj\_3, gkj\_3, p3, g3);

# **SystemVerilog**

```
 blackbox row4({p3[15:12],p2[13:12],
                   p1[12],p[23],p3[7:4],
                   p2[5:4],p1[4],p[7]},
                   {{8{p3[11]}},{8{p3[3]}}},
                   {g3[15:12],g2[13:12],
                   g1[12],g[23],g3[7:4],
                   g2[5:4],g1[4],g[7]},
                   {{8{g3[11]}},{8{g3[3]}}},
                   p4, g4);
   blackbox row5({p4[15:8],p3[11:8],p2[9:8],
                   p1[8],p[15]},
                  \{16{p4[7]}\}\,
                   {g4[15:8],g3[11:8],g2[9:8],
                   g1[8],g[15]},
                  \{\{16\{q4[7]\}\}\}\ p5,g5);
   sum row6({g5,g4[7:0],g3[3:0],g2[1:0],g1[0],cin},
            a, b, s);
   // generate cout
  assign cout = (a[31] & b[31]) |
                 (g5[15] & (a[31] | b[31]));
endmodule
```
# **VHDL**

```
 pik_4 <= p3(15 downto 12)&p2(13 downto 12)&
           p1(12)&p(23)&p3(7 downto 4)&
          p2(5 downto 4)&p1(4)&p(7);
 gik_4 <= g3(15 downto 12)&g2(13 downto 12)&
           g1(12)&g(23)&g3(7 downto 4)&
           g2(5 downto 4)&g1(4)&g(7);
 pkj_4 <= p3(11)&p3(11)&p3(11)&p3(11)&
           p3(11)&p3(11)&p3(11)&p3(11)&
           p3(3)&p3(3)&p3(3)&p3(3)&
          p3(3)&p3(3)&p3(3)&p3(3);
 gkj_4 <= g3(11)&g3(11)&g3(11)&g3(11)&
           g3(11)&g3(11)&g3(11)&g3(11)&
           g3(3)&g3(3)&g3(3)&g3(3)&
           g3(3)&g3(3)&g3(3)&g3(3);
 row4: pgblackblock
       port map(pik_4, gik_4, pkj_4, gkj_4, p4, g4);
 pik_5 <= p4(15 downto 8)&p3(11 downto 8)&
           p2(9 downto 8)&p1(8)&p(15);
 gik_5 <= g4(15 downto 8)&g3(11 downto 8)&
           g2(9 downto 8)&g1(8)&g(15);
 pkj_5 <= p4(7)&p4(7)&p4(7)&p4(7)&
          p4(7)&p4(7)&p4(7)&p4(7)&
           p4(7)&p4(7)&p4(7)&p4(7)&
           p4(7)&p4(7)&p4(7)&p4(7);
           gkj_5 <= g4(7)&g4(7)&g4(7)&g4(7)&
           g4(7)&g4(7)&g4(7)&g4(7)&
           g4(7)&g4(7)&g4(7)&g4(7)&
           g4(7)&g4(7)&g4(7)&g4(7);
 row5: pgblackblock
       port map(pik_5, gik_5, pkj_5, gkj_5, p5, g5);
 g6 <= (g5 & g4(7 downto 0) & g3(3 downto 0) &
        g2(1 downto 0) & g1(0) & cin);
 row6: sumblock
       port map(g6, a, b, s);
  -- generate cout
 cout <= (a(31) and b(31)) or 
          (g6(31) and (a(31) or b(31)));
```

```
end;
```
184 SOLUTIONS chapter 5

*(continued from previous page)*

# **SystemVerilog**

#### **VHDL**

```
module pandg(input logic [30:0] a, b, 
              output logic [30:0] p, g);
 assign p = a \mid b;
 assign g = a \& b;
endmodule
module blackbox(input logic [15:0] pleft, pright, 
                              gleft, gright,
                 output logic [15:0] pnext, gnext);
  assign pnext = pleft & pright;
  assign gnext = pleft & gright | gleft;
endmodule
module sum(input logic [31:0] g, a, b, 
           output logic [31:0] s);
 assign s = a \land b \land giendmodule
                                                        library IEEE; use IEEE.STD_LOGIC_1164.all;
                                                        entity pgblock is
                                                           port(a, b: in STD_LOGIC_VECTOR(30 downto 0);
                                                                p, g: out STD_LOGIC_VECTOR(30 downto 0));
                                                        end;
                                                        architecture synth of pgblock is
                                                        begin
                                                         p \leq a or b;
                                                         g \leq a and b;
                                                        end;
                                                        library IEEE; use IEEE.STD LOGIC 1164.all;
                                                        entity pgblackblock is
                                                          port(pik, gik, pkj, gkj: 
                                                                  in STD_LOGIC_VECTOR(15 downto 0);
                                                                pij, gij: 
                                                                  out STD_LOGIC_VECTOR(15 downto 0));
                                                        end;
                                                        architecture synth of pgblackblock is
                                                        begin
                                                           pij <= pik and pkj;
                                                           gij <= gik or (pik and gkj);
                                                        end;
                                                        library IEEE; use IEEE.STD_LOGIC_1164.all;
                                                        entity sumblock is
                                                           port(g, a, b: in STD_LOGIC_VECTOR(31 downto 0);
                                                                s: out STD_LOGIC_VECTOR(31 downto 0));
                                                        end;
                                                        architecture synth of sumblock is
                                                        begin
                                                           s <= a xor b xor g;
                                                        end;
```
5.41 (c) Using Equation 5.11 to find the delay of the prefix adder:

 $t_{PA} = t_{pg} + \log_2 N(t_{pg\_prefix}) + t_{XOR}$ 

We find the delays for each block:  $t_{pg} = 100$  ps  $t_{pg\_prefix}$  = 200 ps  $t_{XOR}$  = 100 ps

Thus,  $t_{PA} = [100 + 5(200) + 100]$  ps = 1200 ps = 1.2 ns

5.41 (d) To make a pipelined prefix adder, add pipeline registers between each of the rows of the prefix adder. Now each stage will take 200 ps plus the

186 SOLUTIONS chapter 5

sequencing overhead,  $t_{pq} + t_{\text{setup}} = 80 \text{ps}$ . Thus each cycle is 280 ps and the design can run at 3.57 GHz.

SOLUTIONS 187

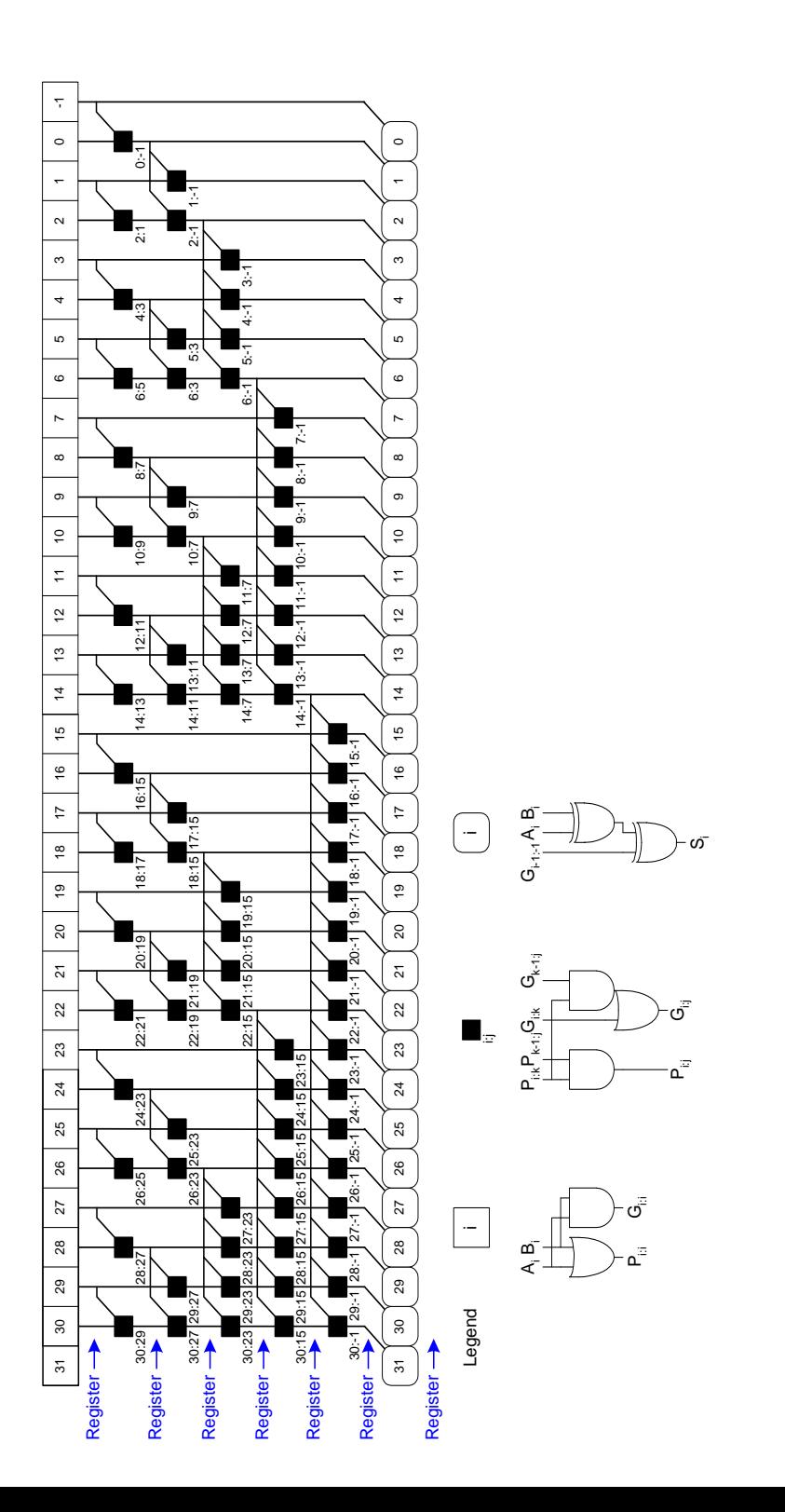

188 SOLUTIONS chapter 5

```
5.41 (e)
```
### **SystemVerilog**

```
module prefixaddpipe(input logic clk, cin,
                        input logic [31:0] a, b,
                        output logic [31:0] s, output cout);
   // p and g prefixes for rows 0 - 5
   logic [30:0] p0, p1, p2, p3, p4, p5;
   logic [30:0] g0, g1, g2, g3, g4, g5;
  \texttt{logic p\_1\_0, p\_1\_1, p\_1\_2, p\_1\_3, p\_1\_4, p\_1\_5,}\verb&g_1_0, g_1_1, g_1_2, g_1_3, g_1_4, g_1_5; // pipeline values for a and b
   logic [31:0] a0, a1, a2, a3, a4, a5,
                b0, b1, b2, b3, b4, b5;
   // row 0
  flop \#(2) flop0_pg_1(clk, \{1'b0,cin\}, \{p_1 0, g_1 0\});
   pandg row0(clk, a[30:0], b[30:0], p0, g0);
   // row 1
 \begin{array}{rr} \texttt{flop} \#(2) & \texttt{flop1\_pg\_1}(\texttt{clk}, \ \{p\_1\_0, g\_1\_0\}, \ \{p\_1\_1, g\_1\_1\}) \text{;} \\ & \texttt{flop} & \#(30) \end{array}#(30) flopl\_pg(clk,{p0[29],p0[27],p0[25],p0[23],p0[21],p0[19],p0[17],p0[15],
                               p0[13],p0[11],p0[9],p0[7],p0[5],p0[3],p0[1],
g0[29],g0[27],g0[25],g0[23],g0[21],g0[19],g0[17],g0[15],
                               g0[13],g0[11],g0[9],g0[7],g0[5],g0[3],g0[1]},
{p1[29],p1[27],p1[25],p1[23],p1[21],p1[19],p1[17],p1[15],
                               p1[13],p1[11],p1[9],p1[7],p1[5],p1[3],p1[1],
g1[29],g1[27],g1[25],g1[23],g1[21],g1[19],g1[17],g1[15],
                               g1[13],g1[11],g1[9],g1[7],g1[5],g1[3],g1[1]});
  blackbox row1(clk, 
  {p0[30],p0[28],p0[26],p0[24],p0[22],
                   p0[20],p0[18],p0[16],p0[14],p0[12],
                   p0[10],p0[8],p0[6],p0[4],p0[2],p0[0]},
                  {p0[29],p0[27],p0[25],p0[23],p0[21],
                   p0[19],p0[17],p0[15],p0[13],p0[11],
                   p0[9],p0[7],p0[5],p0[3],p0[1],1'b0},
                  {g0[30],g0[28],g0[26],g0[24],g0[22],
                   g0[20],g0[18],g0[16],g0[14],g0[12],
                   g0[10],g0[8],g0[6],g0[4],g0[2],g0[0]},
                  {g0[29],g0[27],g0[25],g0[23],g0[21],
                   g0[19],g0[17],g0[15],g0[13],g0[11],
                   g0[9],g0[7],g0[5],g0[3],g0[1],g_1_0},
                  {p1[30],p1[28],p1[26],p1[24],p1[22],p1[20],
 p1[18],p1[16],p1[14],p1[12],p1[10],p1[8],
 p1[6],p1[4],p1[2],p1[0]},
                  {g1[30],g1[28],g1[26],g1[24],g1[22],g1[20],
 g1[18],g1[16],g1[14],g1[12],g1[10],g1[8],
 g1[6],g1[4],g1[2],g1[0]});
   // row 2
  flop \#(2) flop2_pg_1(clk, {p_1_1,g_1_1}, {p_1_2,g_1_2});<br>flop \#(30)#(30) flop2_pg(c)k,{p1[28:27],p1[24:23],p1[20:19],p1[16:15],p1[12:11],
```
SOLUTIONS 189

```
 p1[8:7],p1[4:3],p1[0],
g1[28:27],g1[24:23],g1[20:19],g1[16:15],g1[12:11],
g1[8:7],g1[4:3],g1[0]},
 \{p2[28:27], p2[24:23], p2[20:19], p2[16:15], p2[12:11], p2[8:7],p2[4:3],p2[0],
 g2[28:27],g2[24:23],g2[20:19],g2[16:15],g2[12:11],
 g2[8:7],g2[4:3],g2[0]});
  blackbox row2(clk, 
{p1[30:29],p1[26:25],p1[22:21],p1[18:17],p1[14:13],p1[10:9],p1[6:5],p1[2:1]
},
    {2{p1[28]}}, {2{p1[24]}}, {2{p1[20]}}, {2{p1[16]}}, {2{p1[16]}}, {2{p1[12]}},
{2{p1[8]}},
   {2{p1[4]}}, {2{p1[0]}}, {,
{g1[30:29],g1[26:25],g1[22:21],g1[18:17],g1[14:13],g1[10:9],g1[6:5],g1[2:1]
},
  \{ \{2\{g1[28]\}\}, \{2\{g1[24]\}\}, \{2\{g1[20]\}\}, \{2\{g1[16]\}\}, \{2\{g1[12]\}\},{2{gl(8]}},
   {2{gl[4]}}, {2{gl[0]}}, {2{gl[0]}},
{p2[30:29],p2[26:25],p2[22:21],p2[18:17],p2[14:13],p2[10:9],p2[6:5],p2[2:1]
},
{g2[30:29],g2[26:25],g2[22:21],g2[18:17],g2[14:13],g2[10:9],g2[6:5],g2[2:1]
} );
   // row 3
  flop \#(2) flop3_pg_1(clk, \{p_1, 2, g_1, 2\}, \{p_1, 3, g_1, 3\});
   flop #(30) flop3_pg(clk, {p2[26:23],p2[18:15],p2[10:7],p2[2:0],
 g2[26:23],g2[18:15],g2[10:7],g2[2:0]},
{p3[26:23],p3[18:15],p3[10:7],p3[2:0],
 g3[26:23],g3[18:15],g3[10:7],g3[2:0]});
  blackbox row3(clk, 
                   {p2[30:27],p2[22:19],p2[14:11],p2[6:3]},
 \{ \{4\{p2[26]\}\}, \{4\{p2[18]\}\}, \{4\{p2[10]\}\}, \{4\{p2[2]\}\} \}, {g2[30:27],g2[22:19],g2[14:11],g2[6:3]},
 \{ \{4\{g2[26]\}\}, \{4\{g2[18]\}\}, \{4\{g2[10]\}\}, \{4\{g2[2]\}\}\}, {p3[30:27],p3[22:19],p3[14:11],p3[6:3]},
  {g3[30:27],g3[22:19],g3[14:11],g3[6:3]});
   // row 4
 \texttt{flop}~\#(2)~\texttt{flop4\_pg\_1}(\texttt{clk},~\{p\_1\_3, g\_1\_3\},~\{p\_1\_4, g\_1\_4\})\text{;} flop #(30) flop4_pg(clk, {p3[22:15],p3[6:0],
  g3[22:15],g3[6:0]},
                             {p4[22:15], p4[6:0]}, g4[22:15],g4[6:0]});
  blackbox row4(clk, 
                   {p3[30:23],p3[14:7]},
 \{ \{8\{p3[22]\}\}, \{8\{p3[6]\}\} \}, {g3[30:23],g3[14:7]},
 \{ \{8\{q3[22]\}\}, \{8\{q3[6]\}\} \}, {p4[30:23],p4[14:7]},
 {q4[30:23], q4[14:7]}; // row 5
  flop \#(2) flop5_pg_1(clk, \{p\_1\_4, g\_1\_4\}, \{p\_1\_5, g\_1\_5\});
  flop \#(30) flop5_pg(clk, {p4[14:0], q4[14:0]},
                               {p5[14:0],g5[14:0]});
```

```
 blackbox row5(clk, 
                 p4[30:15],
 {16{p4[14]}},
  g4[30:15],
 {16{q4[14]}},
  p5[30:15], g5[30:15]);
   // pipeline registers for a and b
  flop \#(64) flop0_ab(clk, \{a,b\}, \{a0,b0\});
 flop #(64) flop1_ab(clk, {a0,b0}, {a1,b1});
 flop #(64) flop2_ab(clk, {a1,b1}, {a2,b2});
  flop \#(64) flop3_ab(clk, {a2,b2}, {a3,b3});
  flop \#(64) flop4_ab(clk, \{a3,b3\}, \{a4,b4\});
  flop \#(64) flop5_ab(clk, \{a4,b4\}, \{a5,b5\});
  sum row6(clk, {g5,g_1_5}, a5, b5, s);
   // generate cout
  assign cout = (a5[31] & b5[31]) | (g5[30] & a5[31] | b5[31]));
endmodule
// submodules
module pandg(input logic clk, 
 input logic [30:0] a, b, 
              output logic [30:0] p, g);
   always_ff @(posedge clk)
   begin
   p \leq a \mid big \leq a \& b;
   end
endmodule
module blackbox(input logic clk, 
                 input logic [15:0] pleft, pright, gleft, gright,
                 output logic [15:0] pnext, gnext);
   always_ff @(posedge clk)
   begin
    pnext <= pleft & pright;
     gnext <= pleft & gright | gleft;
   end
endmodule
module sum(input logic clk,
            input logic [31:0] g, a, b, 
            output logic [31:0] s);
   always_ff @(posedge clk)
   s \leq a \land b \land giendmodule
module flop
   #(parameter width = 8)
 (input logic clk,
 input logic [width-1:0] d, 
    output logic [width-1:0] q);
   always_ff @(posedge clk)
    q \leq d;
endmodule
```
5.41 (e)

# **VHDL**

```
library IEEE; use IEEE.STD_LOGIC_1164.all;
entity prefixaddpipe is
  port(clk: in STD_LOGIC;
       a, b: in STD_LOGIC_VECTOR(31 downto 0);
       cin: in STD_LOGIC;
       s: out STD_LOGIC_VECTOR(31 downto 0);
       cout: out STD_LOGIC);
end;
architecture synth of prefixaddpipe is
  component pgblock
    port(clk: in STD_LOGIC;
         a, b: in STD_LOGIC_VECTOR(30 downto 0);
         p, g: out STD_LOGIC_VECTOR(30 downto 0));
  end component;
  component sumblock is
    port (clk: in STD_LOGIC;
          a, b, g: in STD_LOGIC_VECTOR(31 downto 0);
         s: out STD_LOGIC_VECTOR(31 downto 0));
  end component;
  component flop is generic(width: integer);
    port(clk: in STD_LOGIC;
         d: in STD_LOGIC_VECTOR(width-1 downto 0);
         q: out STD_LOGIC_VECTOR(width-1 downto 0));
  end component;
  component flop1 is
    port(clk: in STD_LOGIC;
         d: in STD_LOGIC;
         q: out STD_LOGIC);
 end component;
  component row1 is
    port(clk: in STD_LOGIC;
         p0, g0: in STD_LOGIC_VECTOR(30 downto 0);
         p_1_0, g_1_0: in STD_LOGIC;
         p1, g1: out STD_LOGIC_VECTOR(30 downto 0));
  end component;
  component row2 is
    port(clk: in STD_LOGIC;
         p1, g1: in STD_LOGIC_VECTOR(30 downto 0);
         p2, g2: out STD_LOGIC_VECTOR(30 downto 0));
  end component;
  component row3 is
    port(clk: in STD_LOGIC;
         p2, g2: in STD_LOGIC_VECTOR(30 downto 0);
         p3, g3: out STD_LOGIC_VECTOR(30 downto 0));
 end component;
  component row4 is
    port(clk: in STD_LOGIC;
         p3, g3: in STD_LOGIC_VECTOR(30 downto 0);
         p4, g4: out STD_LOGIC_VECTOR(30 downto 0));
 end component;
  component row5 is
    port(clk: in STD_LOGIC;
         p4, g4: in STD_LOGIC_VECTOR(30 downto 0);
         p5, g5: out STD_LOGIC_VECTOR(30 downto 0));
  end component;
```

```
192 SOLUTIONS chapter 5
                                    -- p and g prefixes for rows 0 - 5
                                  signal p0, p1, p2, p3, p4, p5: STD_LOGIC_VECTOR(30 downto 0);
                                  signal g0, g1, g2, g3, g4, g5: STD_LOGIC_VECTOR(30 downto 0);
                                   -- p and g prefixes for column -1, rows 0 - 5
                                   signal p_1_0, p_1_1, p_1_2, p_1_3, p_1_4, p_1_5,
                                          g_1_0, g_1_1, g_1_2, g_1_3, g_1_4, g_1_5: STD_LOGIC;
                                    -- pipeline values for a and b
                                   signal a0, a1, a2, a3, a4, a5,
                                          b0, b1, b2, b3, b4, b5: STD_LOGIC_VECTOR(31 downto 0);
                                    -- final generate signal
                                  signal g5_all: STD_LOGIC_VECTOR(31 downto 0);
                                begin
                                   -- p and g calculations
                                   row0_reg: pgblock port map(clk, a(30 downto 0), b(30 downto 0), p0, g0);
                                   row1_reg: row1 port map(clk, p0, g0, p_1_0, g_1_0, p1, g1);
                                   row2_reg: row2 port map(clk, p1, g1, p2, g2);
                                   row3_reg: row3 port map(clk, p2, g2, p3, g3);
                                   row4_reg: row4 port map(clk, p3, g3, p4, g4);
                                   row5_reg: row5 port map(clk, p4, g4, p5, g5);
                                   -- pipeline registers for a and b
                                   flop0_a: flop generic map(32) port map (clk, a, a0); 
                                   flop0_b: flop generic map(32) port map (clk, b, b0);
                                   flop1_a: flop generic map(32) port map (clk, a0, a1); 
                                   flop1_b: flop generic map(32) port map (clk, b0, b1);
                                   flop2_a: flop generic map(32) port map (clk, a1, a2); 
                                   flop2_b: flop generic map(32) port map (clk, b1, b2);
                                   flop3_a: flop generic map(32) port map (clk, a2, a3); 
                                   flop3_b: flop generic map(32) port map (clk, b2, b3);
                                   flop4_a: flop generic map(32) port map (clk, a3, a4); 
                                   flop4_b: flop generic map(32) port map (clk, b3, b4);
                                   flop5_a: flop generic map(32) port map (clk, a4, a5); 
                                   flop5_b: flop generic map(32) port map (clk, b4, b5);
                                   -- pipeline p and g for column -1
                                  p_1_0 \leftarrow '0'; flop_1_g0: flop_1 port map (clk, cin, g_1_0);
                                   flop_1_p1: flop1 port map (clk, p_1_0, p_1_1); 
                                  flop_1_g1: flop1 port map (clk, g_1_0, g_1_1);
                                   flop_1_p2: flop1 port map (clk, p_1_1, p_1_2); 
                                   flop_1_g2: flop1 port map (clk, g_1_1, g_1_2);
                                   flop_1_p3: flop1 port map (clk, p_1_2, p_1_3); flop_1_g3: 
                                   flop1 port map (clk, g_1_2, g_1_3);
                                  flop_1_p4: flop1 port map (clk, p_1_3, p_1_4);
                                  flop_1_g4: flop1 port map (clk, g_1_3, g_1_4);
                                  flop_1_p5: flop1 port map (clk, p_1_4, p_1_5);
                                  flop 1 q5: flop1 port map (clk, q 1 4, q 1 5);
                                   -- generate sum and cout
                                  g5 all \leq (g5&g 1 5);
                                   row6: sumblock port map(clk, g5_all, a5, b5, s);
                                   -- generate cout
                                  cout <= (a5(31) and b5(31)) or (g5(30) and (a5(31) or b5(31));
                                end;
                                library IEEE; use IEEE.STD_LOGIC_1164.all;
                                entity pgblock is
                                   port(clk: in STD_LOGIC;
```

```
 a, b: in STD_LOGIC_VECTOR(30 downto 0);
        p, g: out STD_LOGIC_VECTOR(30 downto 0));
end;
architecture synth of pgblock is
begin
   process(clk) begin
    if rising_edge(clk) then
         p <= a or b;
        g \leq a and b;
    end if: end process;
end;
library IEEE; use IEEE.STD_LOGIC_1164.all;
entity blackbox is
  port(clk: in STD_LOGIC;
        pik, pkj, gik, gkj: 
              in STD_LOGIC_VECTOR(15 downto 0);
        pij, gij: 
              out STD_LOGIC_VECTOR(15 downto 0));
end;
architecture synth of blackbox is
begin
  process(clk) begin
    if rising_edge(clk) then
       pij <= pik and pkj;
       gij <= gik or (pik and gkj);
     end if;
   end process;
end;
library IEEE; use IEEE.STD_LOGIC_1164.all;
entity sumblock is
   port(clk: in STD_LOGIC;
        g, a, b: in STD_LOGIC_VECTOR(31 downto 0);
       s: out STD_LOGIC_VECTOR(31 downto 0));
end;
architecture synth of sumblock is
begin
  process(clk) begin
    if rising_edge(clk) then
      s <= a xor b xor g;
     end if;
   end process;
end;
library IEEE; use IEEE.STD_LOGIC_1164.all; use IEEE.STD_LOGIC_ARITH.all;
entity flop is -- parameterizable flip flop
   generic(width: integer);
   port(clk: in STD_LOGIC;
       d: in STD_LOGIC_VECTOR(width-1 downto 0);<br>q: out STD LOGIC VECTOR(width-1 downto 0))
                   out STD LOGIC VECTOR(width-1 downto 0));
end;
architecture synth of flop is
begin
   process(clk) begin
    if rising_edge(clk) then
      q \leq d;
```

```
 end if;
   end process;
end;
library IEEE; use IEEE.STD_LOGIC_1164.all; use IEEE.STD_LOGIC_ARITH.all;
entity flop1 is -- 1-bit flip flop
  port(clk: in STD_LOGIC;<br>d: in STD_LOGIC;
                   in STD_LOGIC;
        q: out STD_LOGIC);
end;
architecture synth of flop1 is
begin
  process(clk) begin
    if rising_edge(clk) then
     q \leq d;
     end if;
   end process;
end;
library IEEE; use IEEE.STD_LOGIC_1164.all;
entity row1 is
  port(clk: in STD_LOGIC;
        p0, g0: in STD_LOGIC_VECTOR(30 downto 0);
        p_1_0, g_1_0: in STD_LOGIC;
        p1, g1: out STD_LOGIC_VECTOR(30 downto 0));
end;
architecture synth of row1 is
   component blackbox is
     port (clk: in STD_LOGIC;
           pik, pkj: in STD_LOGIC_VECTOR(15 downto 0);
          gik, gkj: in STD_LOGIC_VECTOR(15 downto 0);<br>pij: out STD_LOGIC_VECTOR(15 downto 0)
                   out STD_LOGIC_VECTOR(15 downto 0);
           gij: out STD_LOGIC_VECTOR(15 downto 0));
   end component;
  component flop is generic(width: integer);
     port(clk: in STD_LOGIC;
          d: in STD_LOGIC_VECTOR(width-1 downto 0);
          q: out STD_LOGIC_VECTOR(width-1 downto 0));
  end component;
   -- internal signals for calculating p, g
   signal pik_0, gik_0, pkj_0, gkj_0,
          pij_0, gij_0: STD_LOGIC_VECTOR(15 downto 0);
   -- internal signals for pipeline registers
  signal pg0_in, pg1_out: STD_LOGIC_VECTOR(29 downto 0);
begin
   pg0_in <= (p0(29)&p0(27)&p0(25)&p0(23)&p0(21)&p0(19)&p0(17)&p0(15)&
                    p0(13)&p0(11)&p0(9)&p0(7)&p0(5)&p0(3)&p0(1)&
                    g0(29)&g0(27)&g0(25)&g0(23)&g0(21)&g0(19)&g0(17)&g0(15)&
                   g0(13)&g0(11)&g0(9)&g0(7)&g0(5)&g0(3)&g0(1));
  flop1 pg: flop generic map(30) port map (clk, pg0 in, pg1 out);
  p1(29) \leq pg1_out(29); p1(27) \leq pg1_out(28); p1(25) \leq pg1_out(27);
  p1(23) \leq pq1 out(26);
  p1(21) \leq pq1_out(25); p1(19) \leq pq1_out(24); p1(17) \leq pq1_out(23);
  p1(15) \leq pq1_out(22); p1(13) \leq pq1_out(21); p1(11) \leq pq1_out(20);p1(9) \leq pg1_out(19); p1(7) \leq pg1_out(18); p1(5) \leq pg1_out(17);p1(3) <= pg1_out(16); p1(1) <= pg1_out(15);
  g1(29) \leq g1_out(14); g1(27) \leq g1_out(13); g1(25) \leq g1_out(12);g1(23) \leq g1_out(11); g1(21) \leq g1_out(10); g1(19) \leq g1_out(9);g1(17) \leq pg1_{out}(8); g1(15) \leq pg1_{out}(7); g1(13) \leq pg1_{out}(6);
```

```
gl(11) \leq pl\_out(5); gl(9) \leq pl\_out(4); gl(7) \leq pl\_out(3);g1(5) \leq g1_out(2); g1(3) \leq g1_out(1); g1(1) \leq g1_out(0); -- pg calculations
 pik_0 <= (p0(30)&p0(28)&p0(26)&p0(24)&p0(22)&p0(20)&p0(18)&p0(16)&
             p0(14)&p0(12)&p0(10)&p0(8)&p0(6)&p0(4)&p0(2)&p0(0));
  gik_0 \leq (g0(30)kg0(28)kg0(26)kg0(24)kg0(24)kg0(22)kg0(20)kg0(18)kg0(16) g0(14)&g0(12)&g0(10)&g0(8)&g0(6)&g0(4)&g0(2)&g0(0));
   pkj_0 <= (p0(29)&p0(27)&p0(25)&p0(23)&p0(21)& p0(19)& p0(17)&p0(15)&
             p0(13)&p0(11)&p0(9)&p0(7)&p0(5)&p0(3)&p0(1)&p_1_0);
   gkj_0 <= (g0(29)&g0(27)&g0(25)&g0(23)&g0(21)&g0(19)&g0(17)&g0(15)&
            g0(13)\&g0(11)\&g0(9)\&g0(7)\&g0(5)\&g0(3)\&g0(1)\&g_1(0); row1: blackbox port map(clk, pik_0, pkj_0, gik_0, gkj_0, pij_0, gij_0);
  p1(30) \leq p1(15); p1(28) \leq p1(14); p1(26) \leq p1(13);
 p1(24) \leq pij_0(12); p1(22) \leq pij_0(11); p1(20) \leq pij_0(10);
 p1(18) \leq pij_0(9); p1(16) \leq pij_0(8); p1(14) \leq pij_0(7);
 p1(12) \leq pij_0(6); p1(10) \leq pij_0(5); p1(8) \leq pij_0(4);
 p1(6) \leq pij_0(3); p1(4) \leq pij_0(2); p1(2) \leq pij_0(1); p1(0) \leq pij_0(0);gl(30) \leq g i j_0(15); gl(28) \leq g i j_0(14); gl(26) \leq g i j_0(13);
  gl(24) \leq gij_0(12); gl(22) \leq gij_0(11); gl(20) \leq gij_0(10);
 g1(18) \leq g1(0.9); g1(16) \leq g1(0.8); g1(14) \leq g1(0.7);g1(12) <= gij_0(6); g1(10) <= gij_0(5); g1(8) <= gij_0(4);
 g1(6) \le g1(3); g1(4) \le g1(2); g1(2) \le g1(2) \le g1(0); g1(0) \le g1(0);
end;
library IEEE; use IEEE.STD_LOGIC_1164.all;
entity row2 is
  port(clk: in STD_LOGIC;
        p1, g1: in STD_LOGIC_VECTOR(30 downto 0);
        p2, g2: out STD_LOGIC_VECTOR(30 downto 0));
end;
architecture synth of row2 is
   component blackbox is
    port (clk: in STD_LOGIC;
           pik, pkj: in STD_LOGIC_VECTOR(15 downto 0);
           gik, gkj: in STD_LOGIC_VECTOR(15 downto 0);
           pij: out STD_LOGIC_VECTOR(15 downto 0);
           gij: out STD_LOGIC_VECTOR(15 downto 0));
   end component;
   component flop is generic(width: integer);
    port(clk: in STD_LOGIC;
         d: in STD LOGIC VECTOR(width-1 downto 0);
          q: out STD_LOGIC_VECTOR(width-1 downto 0));
  end component;
   -- internal signals for calculating p, g
   signal pik_1, gik_1, pkj_1, gkj_1,
         pij 1, gij 1: STD LOGIC VECTOR(15 downto 0);
   -- internal signals for pipeline registers
  signal pg1 in, pg2 out: STD LOGIC VECTOR(29 downto 0);
begin
 pq1 in <= (p1(28 \text{ downto } 27) &p1(24 downto 23) &p1(20 downto 19) &
              p1(16 downto 15)&
              p1(12 downto 11)&p1(8 downto 7)&p1(4 downto 3)&p1(0)&
              g1(28 downto 27)&g1(24 downto 23)&g1(20 downto 19)&
              g1(16 downto 15)&
              g1(12 downto 11)&g1(8 downto 7)&g1(4 downto 3)&g1(0));
   flop2_pg: flop generic map(30) port map (clk, pg1_in, pg2_out);
```
196 SOLUTIONS chapter 5 p2(28 downto 27) <= pg2\_out(29 downto 28);  $p2(24$  downto  $23$ ) <=  $pg2_out(27$  downto  $26$ ); p2(20 downto 19) <= pg2\_out( 25 downto 24);  $p2(16$  downto  $15$ ) <=  $pg2_out(23$  downto  $22)$ ;  $p2(12$  downto  $11$ ) <=  $pg2_{out}(21$  downto  $20)$ ;  $p2(8$  downto 7) <=  $pg2_out(19$  downto  $18$ );  $p2(4$  downto 3) <=  $pg2_out(17$  downto 16);  $p2(0)$  <=  $pg2_out(15)$ ; g2(28 downto 27) <= pg2\_out(14 downto 13);  $g2(24$  downto  $23$ ) <=  $pg2_out(12$  downto  $11$ ); g2(20 downto 19) <= pg2\_out(10 downto 9);  $g2(16$  downto  $15$ ) <=  $pg2_out(8$  downto 7);  $g2(12$  downto  $11$ ) <=  $pg2_out(6$  downto  $5)$ ; g2(8 downto 7) <= pg2\_out(4 downto 3);  $g2(4$  downto 3) <=  $pg2_out(2$  downto 1);  $g2(0)$  <=  $pg2_out(0)$ ; -- pg calculations pik\_1 <= (p1(30 downto 29)&p1(26 downto 25)&p1(22 downto 21)& p1(18 downto 17)&p1(14 downto 13)&p1(10 downto 9)& p1(6 downto 5)&p1(2 downto 1)); gik\_1 <= (g1(30 downto 29)&g1(26 downto 25)&g1(22 downto 21)& g1(18 downto 17)&g1(14 downto 13)&g1(10 downto 9)& g1(6 downto 5)&g1(2 downto 1));  $pkj_1 \leq (p1(28) \&p1(28) \&p1(24) \&p1(24) \&p1(20) \&p1(20) \&p1(16) \&p1(16) \&p2(16) \&p2(16) \&p2(16) \&p2(16) \&p2(16) \&p2(16) \&p2(16) \&p2(16) \&p2(16) \&p2(16) \&p2(16) \&p2(16) \&p2(16) \&p2(16) \&p2(16) \&p2(16) \&p2(16) \&p2(16) \&p2(1$  p1(12)&p1(12)&p1(8)&p1(8)&p1(4)&p1(4)&p1(0)&p1(0));  $gkj_1 < = (g1(28)kg1(28)kg1(24)kg1(24)kg1(20)kg1(20)kg1(16)kg1(16)$  g1(12)&g1(12)&g1(8)&g1(8)&g1(4)&g1(4)&g1(0)&g1(0)); row2: blackbox port map(clk, pik\_1, pkj\_1, gik\_1, gkj\_1, pij\_1, gij\_1);  $p2(30$  downto 29) <=  $pi_1$ 1(15 downto 14);  $p2(26$  downto  $25$ ) <=  $pij_1(13$  downto  $12$ );  $p2(22$  downto  $21$ ) <=  $pij_1(11$  downto  $10)$ ;  $p2(18$  downto  $17$ ) <=  $pij_1(9$  downto  $8)$ ;  $p2(14$  downto 13) <=  $pi_1$ 1(7 downto 6);  $p2(10$  downto 9) <=  $pi_1$ 1(5 downto 4);  $p2(6$  downto 5) <=  $pi_1(3$  downto 2);  $p2(2$  downto 1) <=  $pi_1(1$  downto 0);  $g2(30$  downto 29) <=  $g1j_1(15$  downto 14);  $g2(26$  downto  $25$ ) <=  $gij_1(13$  downto  $12$ );  $g2(22$  downto  $21$ ) <=  $gij_1(11$  downto  $10)$ ;  $g2(18$  downto  $17$ ) <=  $gij_1(9$  downto  $8$ );  $g2(14$  downto 13) <=  $gi1(7$  downto 6);  $g2(10$  downto 9) <=  $gi1(5$  downto 4); g2(6 downto 5) <= gij\_1(3 downto 2); g2(2 downto 1) <= gij\_1(1 downto 0); end; library IEEE; use IEEE.STD\_LOGIC\_1164.all; entity row3 is<br>port(clk: in STD\_LOGIC; p2, g2: in STD\_LOGIC\_VECTOR(30 downto 0); p3, g3: out STD\_LOGIC\_VECTOR(30 downto 0)); end; architecture synth of row3 is component blackbox is port (clk: in STD\_LOGIC; pik, pkj: in STD\_LOGIC\_VECTOR(15 downto 0); gik, gkj: in STD\_LOGIC\_VECTOR(15 downto 0); pij: out STD\_LOGIC\_VECTOR(15 downto 0);<br>gij: out STD\_LOGIC\_VECTOR(15 downto 0)) out STD LOGIC VECTOR(15 downto 0)); end component; component flop is generic(width: integer); port(clk: in STD\_LOGIC; d: in STD\_LOGIC\_VECTOR(width-1 downto 0);

```
 q: out STD_LOGIC_VECTOR(width-1 downto 0));
  end component;
   -- internal signals for calculating p, g
   signal pik_2, gik_2, pkj_2, gkj_2,
          pij_2, gij_2: STD_LOGIC_VECTOR(15 downto 0);
   -- internal signals for pipeline registers
  signal pg2_in, pg3_out: STD_LOGIC_VECTOR(29 downto 0);
begin
  pg2_in <= (p2(26 downto 23)&p2(18 downto 15)&p2(10 downto 7)&
              p2(2 downto 0)&
            g2(26 downto 23)&g2(18 downto 15)&g2(10 downto 7)&g2(2 downto 0));
   flop3_pg: flop generic map(30) port map (clk, pg2_in, pg3_out);
  p3(26 downto 23) <= pg3_out(29 downto 26);
   p3(18 downto 15) <= pg3_out(25 downto 22); 
  p3(10 downto 7) <= pg3_out(21 downto 18); 
 p3(2 downto 0) <= pg3_out(17 downto 15);
   g3(26 downto 23) <= pg3_out(14 downto 11); 
   g3(18 downto 15) <= pg3_out(10 downto 7); 
  g3(10 downto 7) <= pg3_out(6 downto 3);
   g3(2 downto 0) <= pg3_out(2 downto 0);
   -- pg calculations
   pik_2 <= (p2(30 downto 27)&p2(22 downto 19)&
             p2(14 downto 11)&p2(6 downto 3));
   gik_2 <= (g2(30 downto 27)&g2(22 downto 19)&
             g2(14 downto 11)&g2(6 downto 3));
   pkj_2 <= (p2(26)&p2(26)&p2(26)&p2(26)&
             p2(18)&p2(18)&p2(18)&p2(18)&
             p2(10)&p2(10)&p2(10)&p2(10)&
             p2(2)&p2(2)&p2(2)&p2(2));
   gkj_2 <= (g2(26)&g2(26)&g2(26)&g2(26)&
             g2(18)&g2(18)&g2(18)&g2(18)&
             g2(10)&g2(10)&g2(10)&g2(10)&
             g2(2)&g2(2)&g2(2)&g2(2));
   row3: blackbox
         port map(clk, pik_2, pkj_2, gik_2, gkj_2, pij_2, gij_2);
   p3(30 downto 27) <= pij_2(15 downto 12); 
  p3(22 downto 19) <= pij_2(11 downto 8);
 p3(14 downto 11) <= pij_2(7 downto 4); p3(6 downto 3) <= pij_2(3 downto 0);
 g3(30 downto 27) <= g1j_2(15 downto 12);
  g3(22 downto 19) <= gij_2(11 downto 8); 
 g3(14 downto 11) <= gij_2(7 downto 4); g3(6 downto 3) <= gij_2(3 downto 0);
end;
library IEEE; use IEEE.STD_LOGIC_1164.all;
entity row4 is
  port(clk: in STD_LOGIC;
        p3, g3: in STD_LOGIC_VECTOR(30 downto 0);
        p4, g4: out STD_LOGIC_VECTOR(30 downto 0));
end;
architecture synth of row4 is
   component blackbox is
     port (clk: in STD_LOGIC;
           pik, pkj: in STD_LOGIC_VECTOR(15 downto 0);
           gik, gkj: in STD_LOGIC_VECTOR(15 downto 0);
          pij: out STD_LOGIC_VECTOR(15 downto 0);<br>gij: out STD_LOGIC_VECTOR(15 downto 0))
                    out STD_LOGIC_VECTOR(15 downto 0));
  end component;
```

```
198 SOLUTIONS chapter 5
                                    component flop is generic(width: integer);
                                       port(clk: in STD_LOGIC;
                                            d: in STD_LOGIC_VECTOR(width-1 downto 0);
                                            q: out STD_LOGIC_VECTOR(width-1 downto 0));
                                     end component;
                                     -- internal signals for calculating p, g
                                     signal pik_3, gik_3, pkj_3, gkj_3,
                                            pij_3, gij_3: STD_LOGIC_VECTOR(15 downto 0);
                                     -- internal signals for pipeline registers
                                    signal pg3_in, pg4_out: STD_LOGIC_VECTOR(29 downto 0);
                                  begin
                                    pg3_in <= (p3(22 downto 15)&p3(6 downto 0)&g3(22 downto 15)&g3(6 downto 0));
                                     flop4_pg: flop generic map(30) port map (clk, pg3_in, pg4_out);
                                     p4(22 downto 15) <= pg4_out(29 downto 22); 
                                    p4(6 \text{ downto } 0) \leq p94\_out(21 \text{ downto } 15);g4(22 downto 15) <= pg4_out(14 downto 7);
                                     g4(6 downto 0) <= pg4_out(6 downto 0); 
                                     -- pg calculations
                                     pik_3 <= (p3(30 downto 23)&p3(14 downto 7));
                                    gik_3 \leq (g3(30 \text{ downto } 23) \& g3(14 \text{ downto } 7));
                                     pkj_3 <= (p3(22)&p3(22)&p3(22)&p3(22)&p3(22)&p3(22)&p3(22)&p3(22)&
                                               p3(6)&p3(6)&p3(6)&p3(6)&p3(6)&p3(6)&p3(6)&p3(6));
                                     gkj_3 <= (g3(22)&g3(22)&g3(22)&g3(22)&g3(22)&g3(22)&g3(22)&g3(22)&
                                                g3(6)&g3(6)&g3(6)&g3(6)&g3(6)&g3(6)&g3(6)&g3(6));
                                     row4: blackbox
                                           port map(clk, pik_3, pkj_3, gik_3, gkj_3, pij_3, gij_3);
                                    p4(30 downto 23) <= pi_13(15 downto 8);
                                    p4(14 downto 7) <= pij_3(7 downto 0);
                                     g4(30 downto 23) <= gij_3(15 downto 8); 
                                    g4(14 downto 7) <= g1j_3(7 downto 0);
                                  end;
                                  library IEEE; use IEEE.STD_LOGIC_1164.all;
                                  entity row5 is
                                     port(clk: in STD_LOGIC;
                                          p4, g4: in STD_LOGIC_VECTOR(30 downto 0);
                                          p5, g5: out STD_LOGIC_VECTOR(30 downto 0));
                                  end;
                                  architecture synth of row5 is
                                     component blackbox is
                                       port (clk: in STD_LOGIC;
                                          pik, pkj: in STD_LOGIC_VECTOR(15 downto 0);
                                            gik, gkj: in STD_LOGIC_VECTOR(15 downto 0);<br>pij: out STD_LOGIC_VECTOR(15 downto 0)
                                            pij: out STD_LOGIC_VECTOR(15 downto 0);<br>qij: out STD LOGIC VECTOR(15 downto 0))
                                                       out STD LOGIC VECTOR(15 downto 0));
                                     end component;
                                    component flop is generic(width: integer);
                                       port(clk: in STD_LOGIC;
                                            d: in STD_LOGIC_VECTOR(width-1 downto 0);
                                            q: out STD_LOGIC_VECTOR(width-1 downto 0));
                                     end component;
                                     -- internal signals for calculating p, g
                                     signal pik_4, gik_4, pkj_4, gkj_4,
                                            pij_4, gij_4: STD_LOGIC_VECTOR(15 downto 0);
                                     -- internal signals for pipeline registers
                                    signal pg4_in, pg5_out: STD_LOGIC_VECTOR(29 downto 0);
```
begin

```
 pg4_in <= (p4(14 downto 0)&g4(14 downto 0));
   flop4_pg: flop generic map(30) port map (clk, pg4_in, pg5_out); 
  p5(14 downto 0) <= pg5_out(29 downto 15); g5(14 downto 0) <= pg5_out(14
downto 0);
   -- pg calculations
   pik_4 <= p4(30 downto 15);
 gik_4 \leq g4(30 \text{ down to } 15); pkj_4 <= p4(14)&p4(14)&p4(14)&p4(14)&
            p4(14)&p4(14)&p4(14)&p4(14)&
            p4(14)&p4(14)&p4(14)&p4(14)&
            p4(14)&p4(14)&p4(14)&p4(14);
   gkj_4 <= g4(14)&g4(14)&g4(14)&g4(14)&
            g4(14)&g4(14)&g4(14)&g4(14)&
            g4(14)&g4(14)&g4(14)&g4(14)&
            g4(14)&g4(14)&g4(14)&g4(14);
   row5: blackbox
         port map(clk, pik_4, gik_4, pkj_4, gkj_4, pij_4, gij_4);
                 p5(30 downto 15) <= pij_4; g5(30 downto 15) <= gij_4;
```
end;

#### **Exercise 5.42**

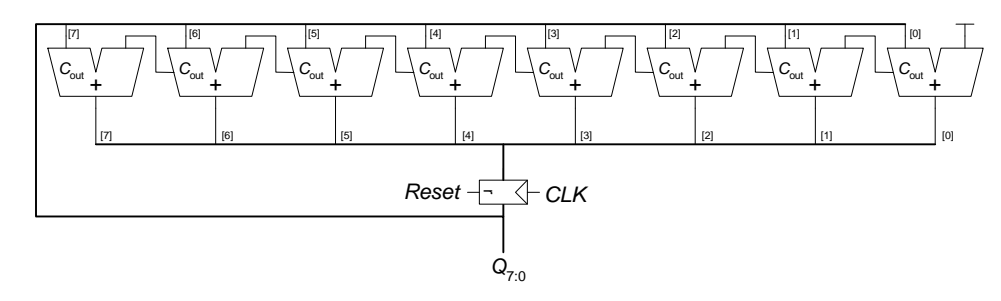

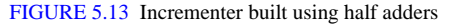

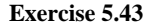

200 SOLUTIONS chapter 5

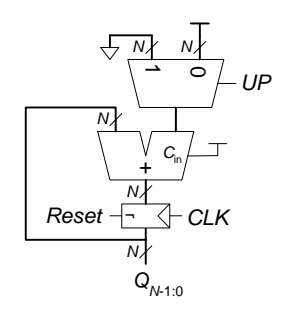

FIGURE 5.14 Up/Down counter

**Exercise 5.44**

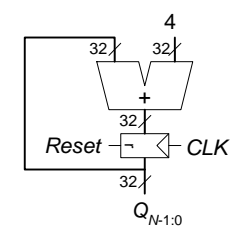

FIGURE 5.15 32-bit counter that increments by 4 on each clock edge

**Exercise 5.45**

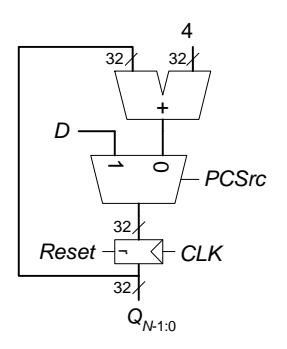

FIGURE 5.16 32-bit counter that increments by 4 or loads a new value, *D*

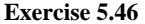

(b)

2*N*. 1's shift into the left-most bit for *N* cycles, then 0's shift into the left bit for *N* cycles. Then the process repeats.

202 SOLUTIONS chapter 5

5.46 (c)

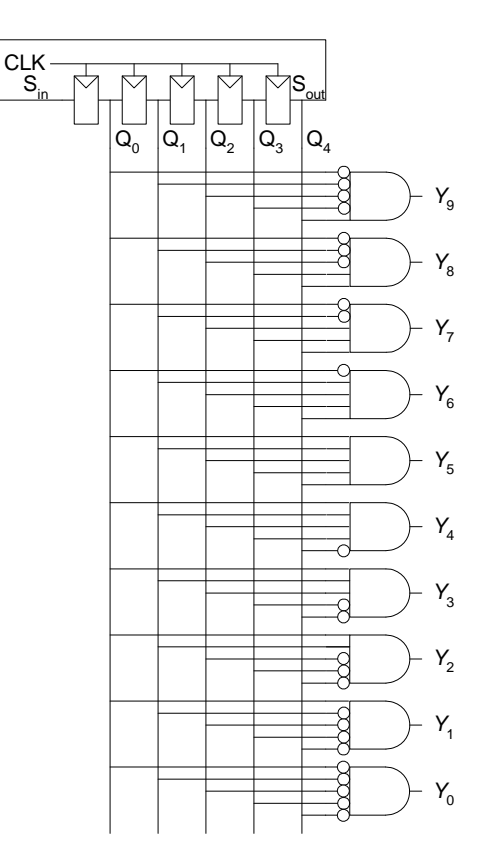

FIGURE 5.17 10-bit decimal counter using a 5-bit Johnson counter

(d) The counter uses less hardware and could be faster because it has a short critical path (a single inverter delay).

**Exercise 5.47**

SOLUTIONS 203

# **SystemVerilog**

```
VHDL
```

```
module scanflop4(input logic clk, test, sin,
                  input logic [3:0] d, 
                  output logic [3:0] q, 
                 output logic sout);
  always ff @(posedge clk)
     if (test)
      q \leq d;
     else
      q <= {q[2:0]}, sin};
  assign sout = q[3];
endmodule
                                                       library IEEE; use IEEE.STD_LOGIC_1164.all;
                                                       entity scanflop4 is
                                                          port(clk, test, sin: in STD_LOGIC;
                                                               d: in STD_LOGIC_VECTOR(3 downto 0);
                                                               q: inout STD_LOGIC_VECTOR(3 downto 0);
                                                              sout: out STD_LOGIC);
                                                       end;
                                                       architecture synth of scanflop4 is
                                                       begin
                                                          process(clk, test) begin
                                                            if rising_edge(clk) then
                                                              if test then
                                                               q \leq d;
                                                              else
                                                               q \leq q(2 \text{ downto } 0) & sin;
                                                              end if;
                                                            end if;
                                                          end process;
                                                         sout \leq q(3);
```
end;

#### **Exercise 5.48**

(a)

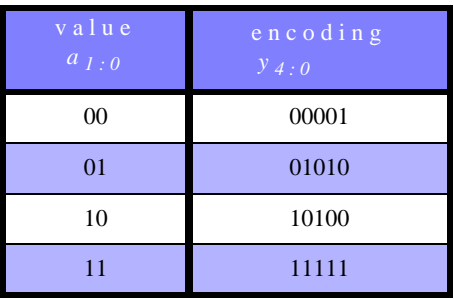

TABLE 5.2 Possible encodings

The first two pairs of bits in the bit encoding repeat the value. The last bit is the XNOR of the two input values.

204 SOLUTIONS chapter 5

5.48 (b) This circuit can be built using a  $16 \times 2$ -bit memory array, with the contents given in Table 5.3.

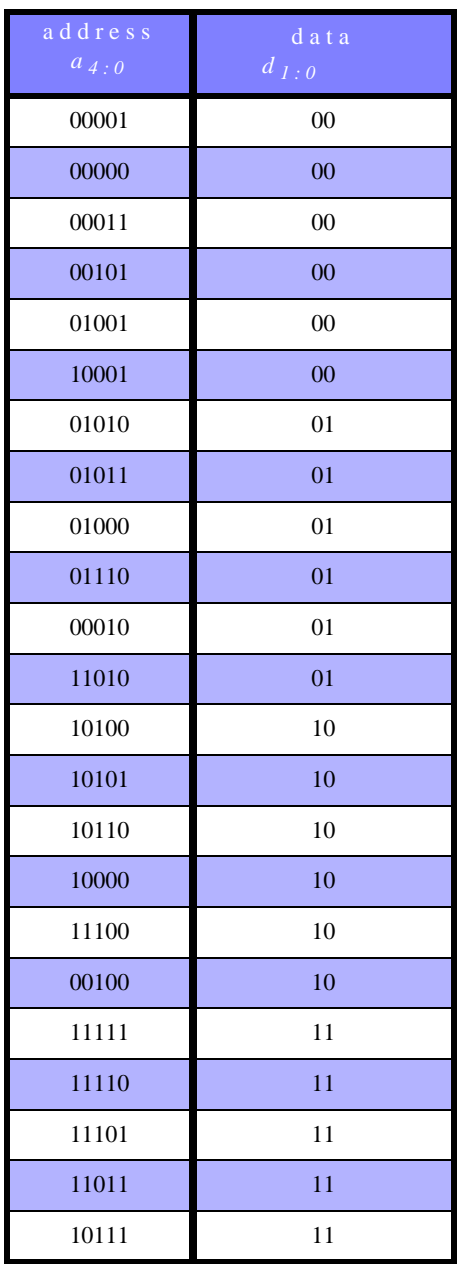

TABLE 5.3 Memory array values for Exercise 5.48

| address<br>$a_{4,0}$ | data<br>$d_{1:0}$ |
|----------------------|-------------------|
| 01111                | 11                |
| others               | XX                |

TABLE 5.3 Memory array values for Exercise 5.48

5.48 (c) The implementation shown in part (b) allows the encoding to change easily. Each memory address corresponds to an encoding, so simply store different data values at each memory address to change the encoding.

# **Exercise 5.49**

http://www.intel.com/design/flash/articles/what.htm

Flash memory is a nonvolatile memory because it retains its contents after power is turned off. Flash memory allows the user to electrically program and erase information. Flash memory uses memory cells similar to an EEPROM, but with a much thinner, precisely grown oxide between a floating gate and the substrate (see Figure 5.18).

Flash programming occurs when electrons are placed on the floating gate. This is done by forcing a large voltage (usually 10 to 12 volts) on the control gate. Electrons quantum-mechanically tunnel from the source through the thin oxide onto the control gate. Because the floating gate is completely insulated by oxide, the charges are trapped on the floating gate during normal operation. If electrons are stored on the floating gate, it blocks the effect of the control gate. The electrons on the floating gate can be removed by reversing the procedure, i.e., by placing a large negative voltage on the control gate.

The default state of a flash bitcell (when there are no electrons on the floating gate) is ON, because the channel will conduct when the wordline is HIGH. After the bitcell is programmed (i.e., when there are electrons on the floating gate), the state of the bitcell is OFF, because the floating gate blocks the effect of the control gate. Flash memory is a key element in thumb drives, cell phones, digital cameras, Blackberries, and other low-power devices that must retain their memory when turned off.

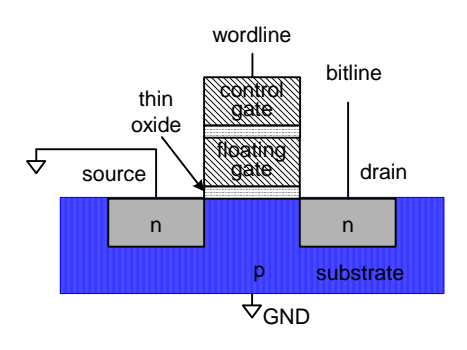

FIGURE 5.18 Flash EEPROM

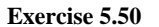

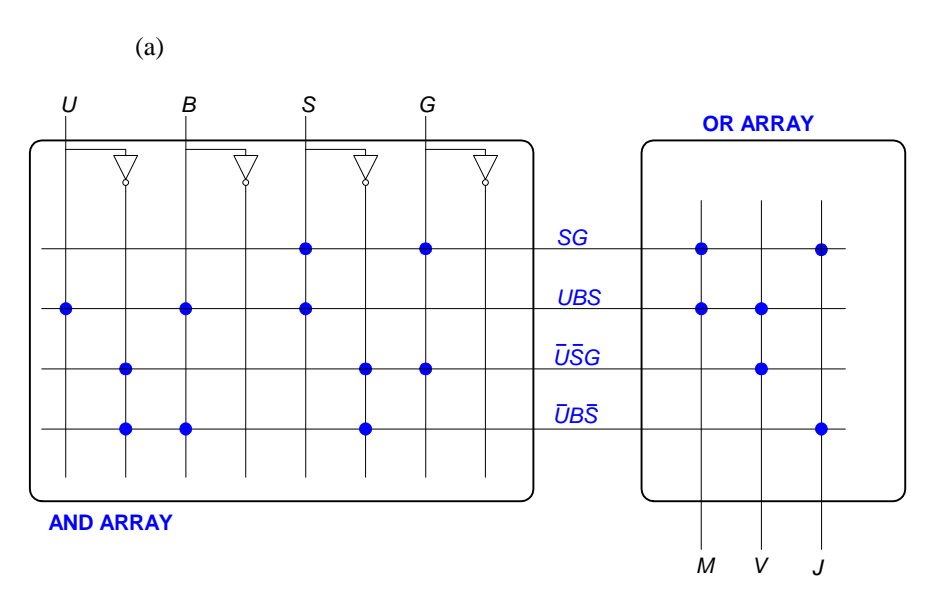

FIGURE 5.19 4 x 4 x 3 PLA implementing Exercise 5.44

5.50 (b)

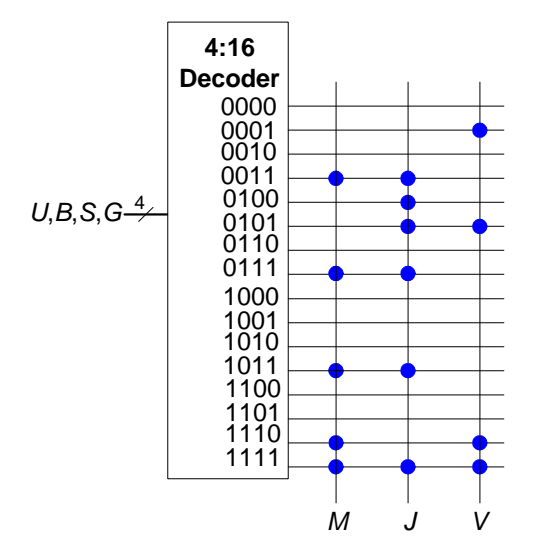

FIGURE 5.20 16 x 3 ROM implementation of Exercise 5.44

5.50 (c)

## **SystemVerilog**

### **VHDL**

module ex5\_44c(input logic u, b, s, g, output logic m, j, v); assign  $m = s$ &g | u&b&s; assign  $j = -u\&b\&-s$  | s&g; assign  $v = u$ &b&s | ~u&~s&g; endmodule

```
entity ex5_44c is
   port(u, b, s, g: in STD_LOGIC;
        m, j, v: out STD_LOGIC);
end;
architecture synth of ex5_44c is
begin
  m \leq (s \text{ and } g) or (u \text{ and } b \text{ and } s);
  j \leq ((not u) and b and (not s)) or (s and g);
  v \leq (u \text{ and } b \text{ and } s) or ((not u) \text{ and } (not s) \text{ and } g);
end;
```
library IEEE; use IEEE.STD\_LOGIC\_1164.all;

#### **Exercise 5.51**

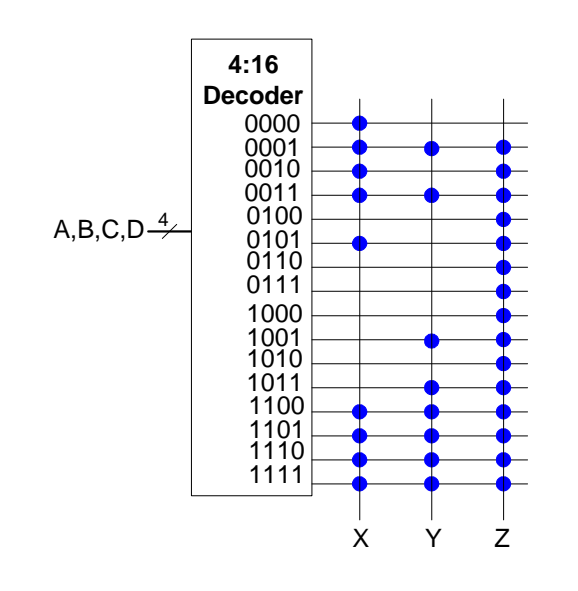

**Exercise 5.52**

SOLUTIONS 209

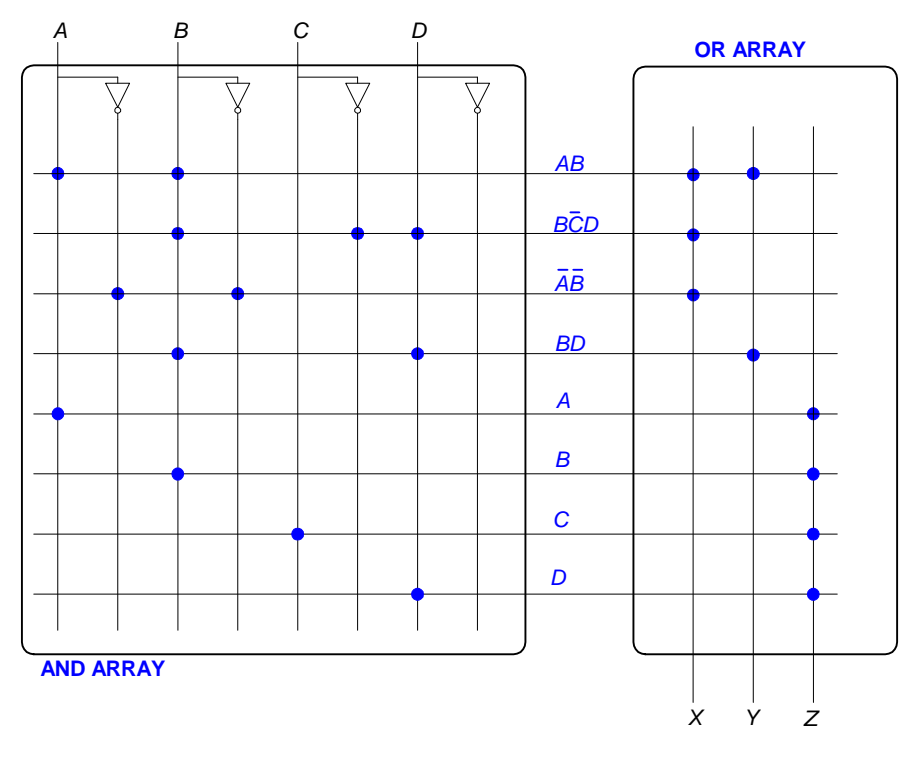

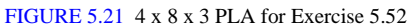

# **Exercise 5.53**

(a) Number of inputs  $= 2 \times 16 + 1 = 33$ Number of outputs =  $16 + 1 = 17$ 

Thus, this would require a  $2^{33}$  x 17-bit ROM.

(b) Number of inputs  $= 16$ Number of outputs  $= 16$ 

Thus, this would require a  $2^{16}$  x 16-bit ROM.

(c) Number of inputs  $= 16$ Number of outputs  $= 4$  210 SOLUTIONS chapter 5

Thus, this would require a  $2^{16}$  x 4-bit ROM.

All of these implementations are not good design choices. They could all be implemented in a smaller amount of hardware using discrete gates.

## **Exercise 5.54**

(a) Yes. Both circuits can compute any function of *K* inputs and *K* outputs.

(b) No. The second circuit can only represent  $2<sup>K</sup>$  states. The first can represent more.

(c) Yes. Both circuits compute any function of 1 input, *N* outputs, and 2*<sup>K</sup>* states.

(d) No. The second circuit forces the output to be the same as the state encoding, while the first one allows outputs to be independent of the state encoding.

**Exercise 5.55**

(a) 1 LE

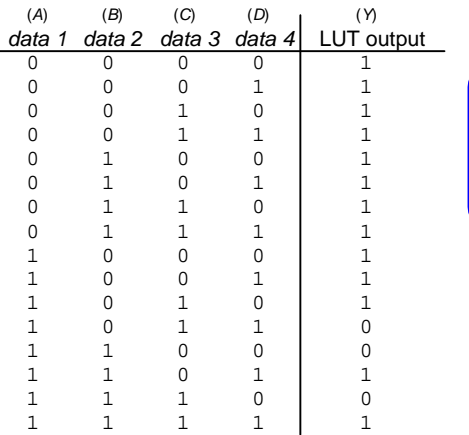

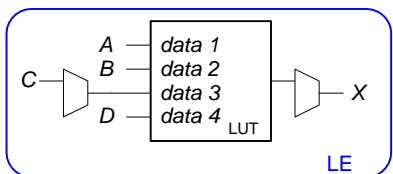

(b) 2 LEs

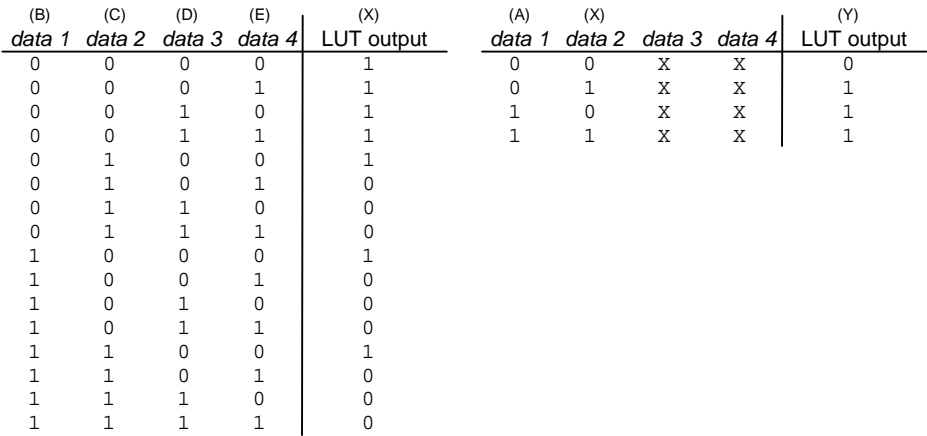

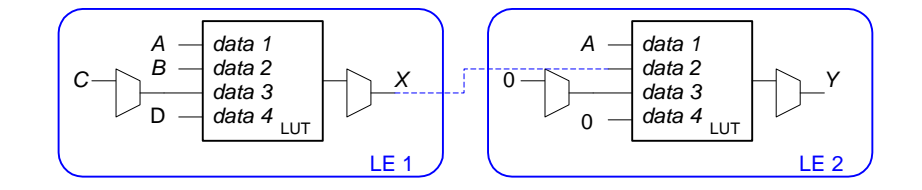

```
(c) 2 LEs
```
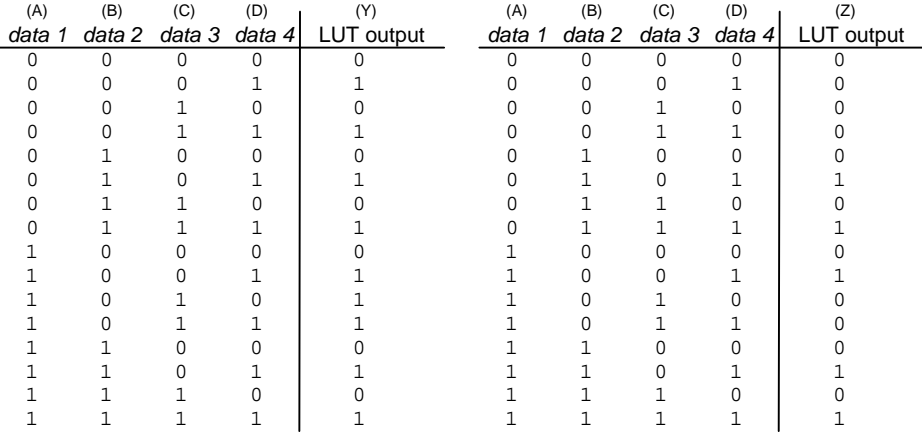

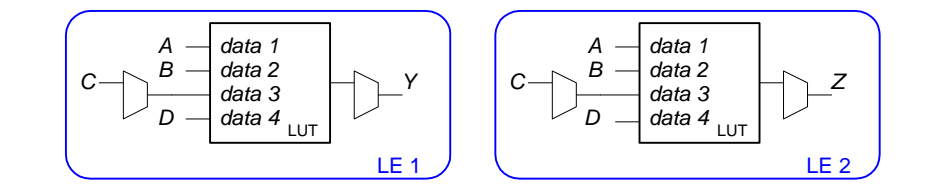

(d) 2 LEs

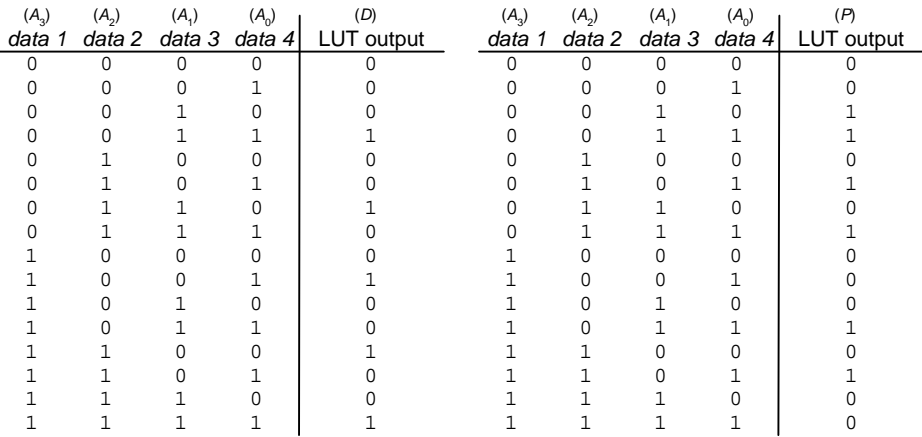

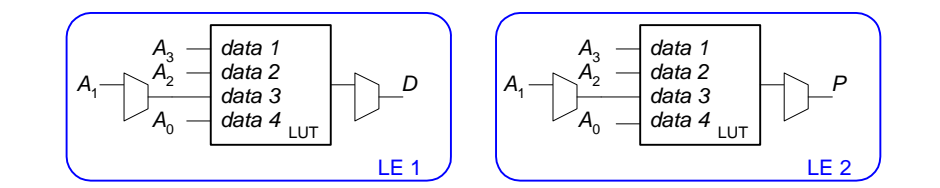

```
(e) 2 LEs
```
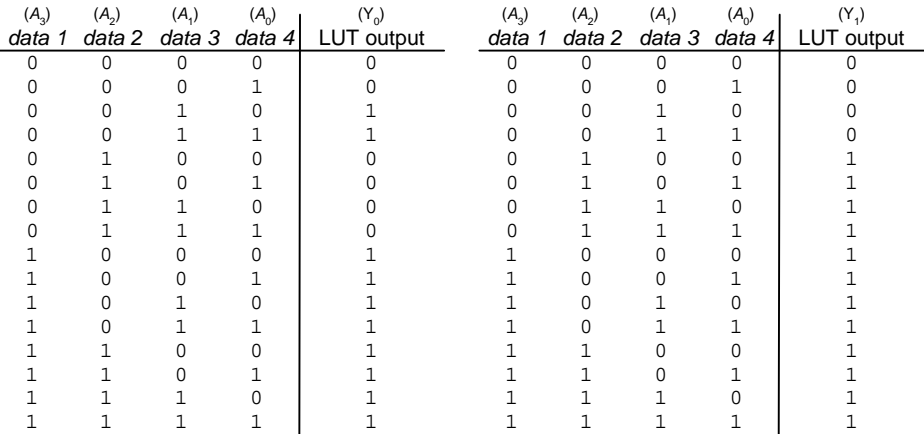

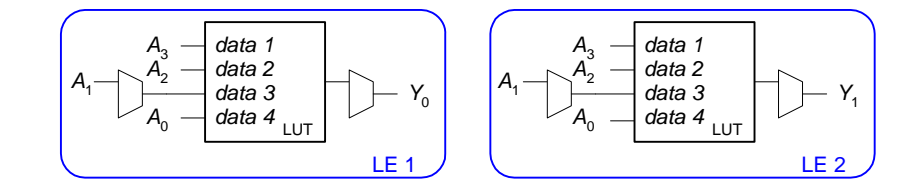

**Exercise 5.56**

SOLUTIONS 215

(a) 8 LEs (see next page for figure)

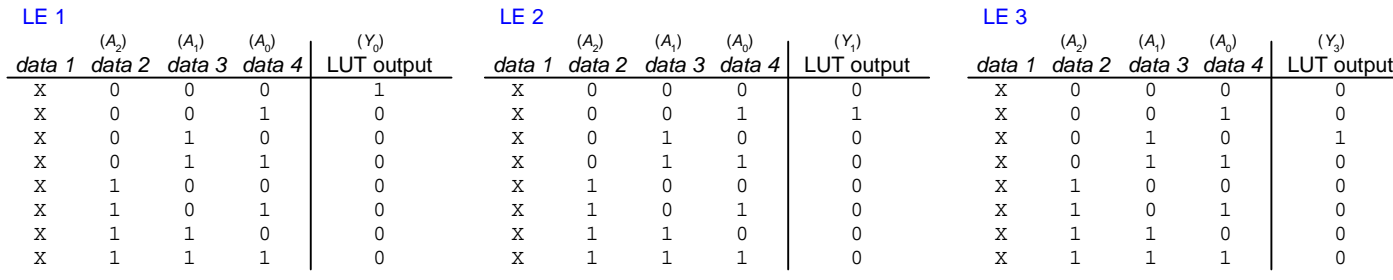

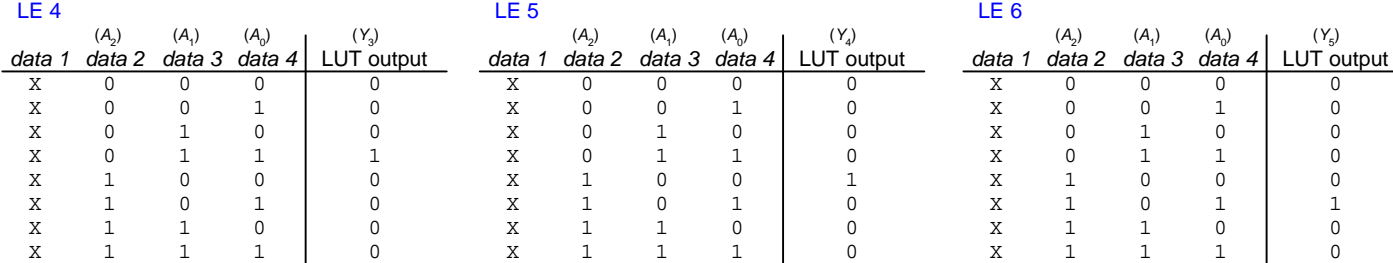

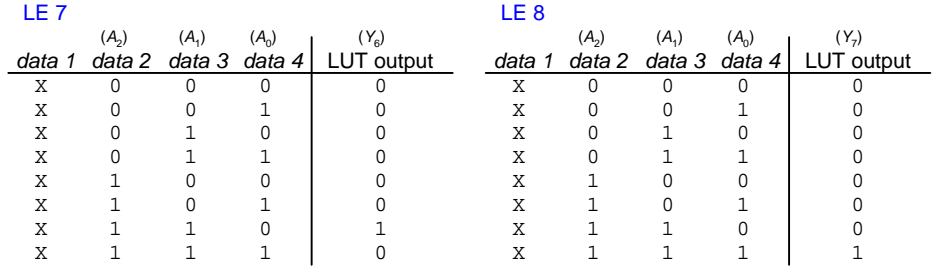

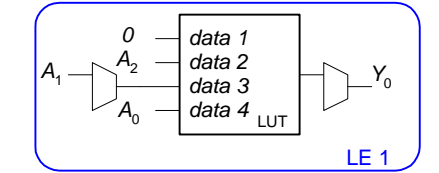

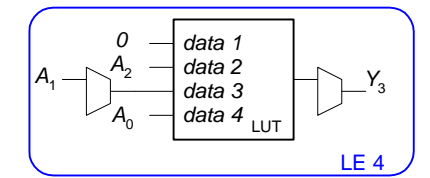

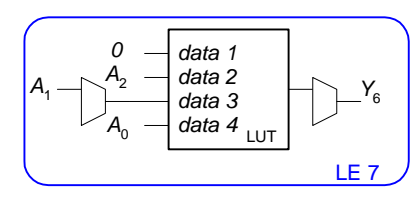

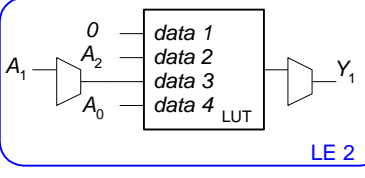

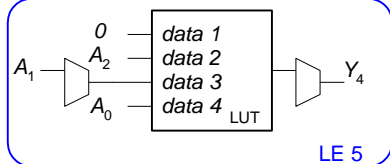

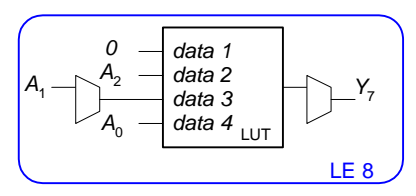

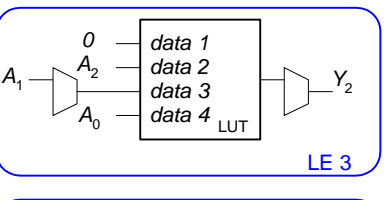

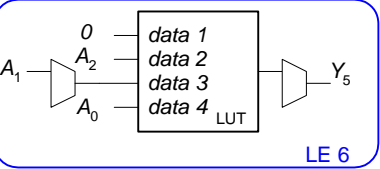

SOLUTIONS 217

(b) 8 LEs (see next page for figure)

218 SOLUTIONS chapter 5

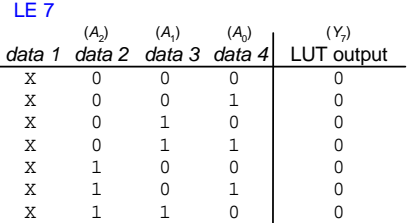

1 1

1

0

1

1

X

 $\mathbf X$ 

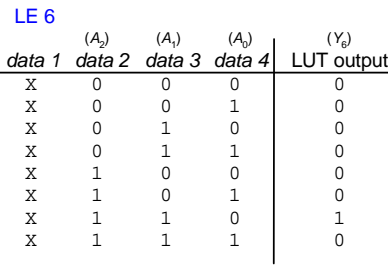

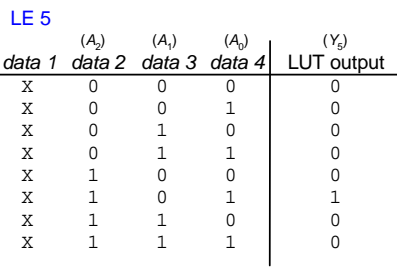

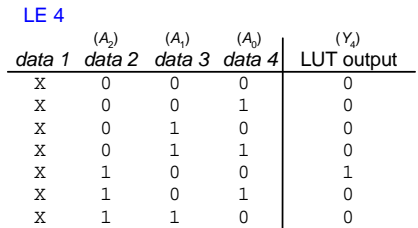

1 1

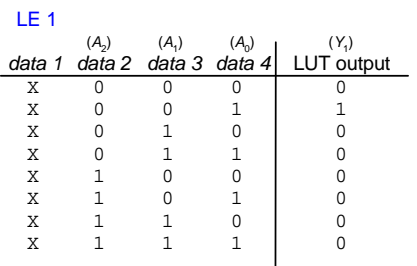

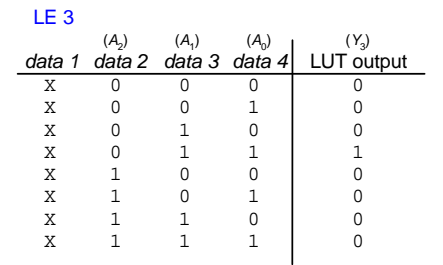

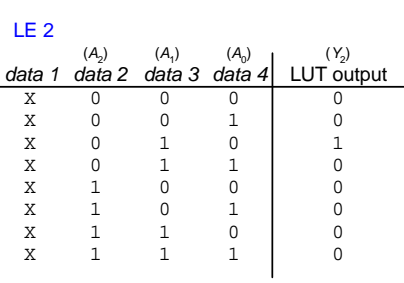

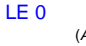

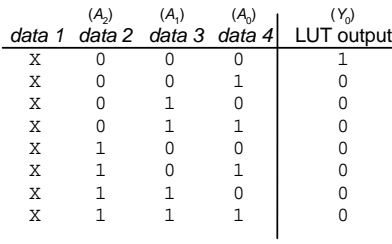

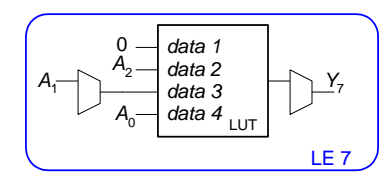

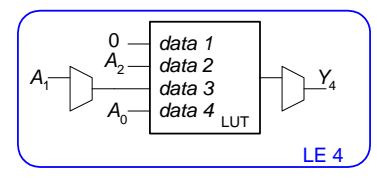

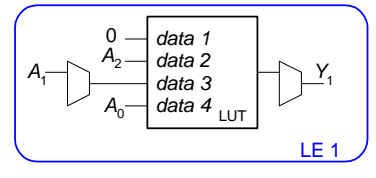

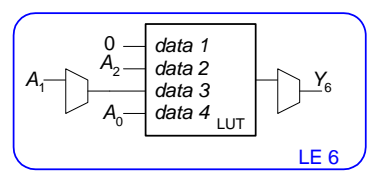

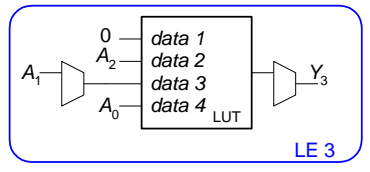

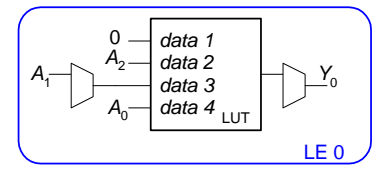

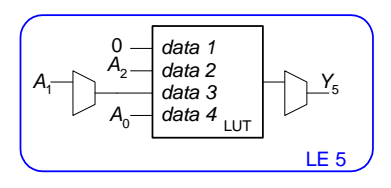

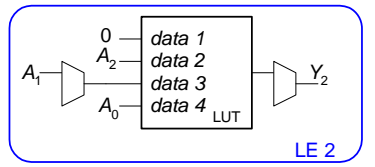

SOLUTIONS 219

(c) 6 LEs (see next page for figure)

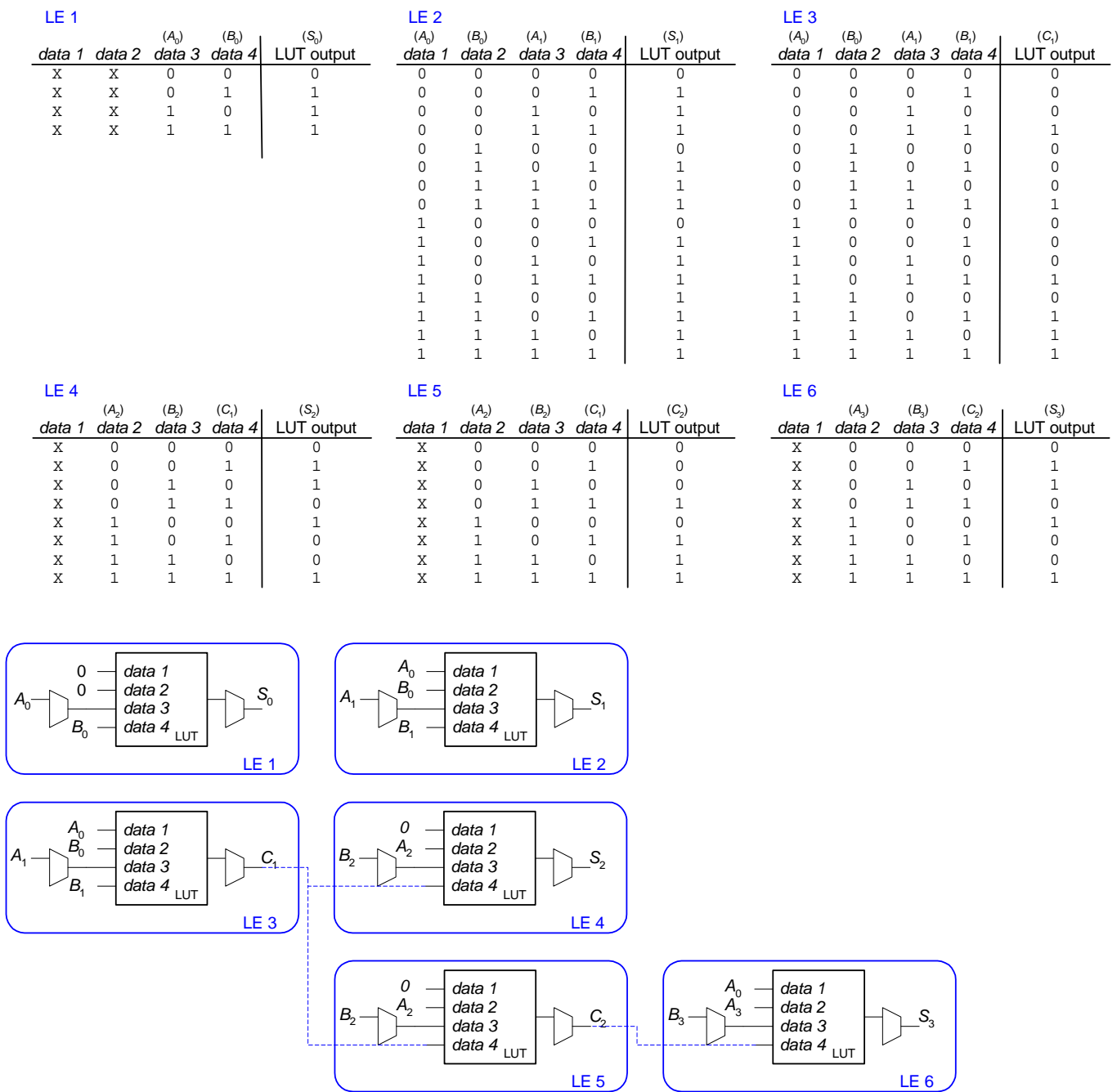

(d) 2 LEs

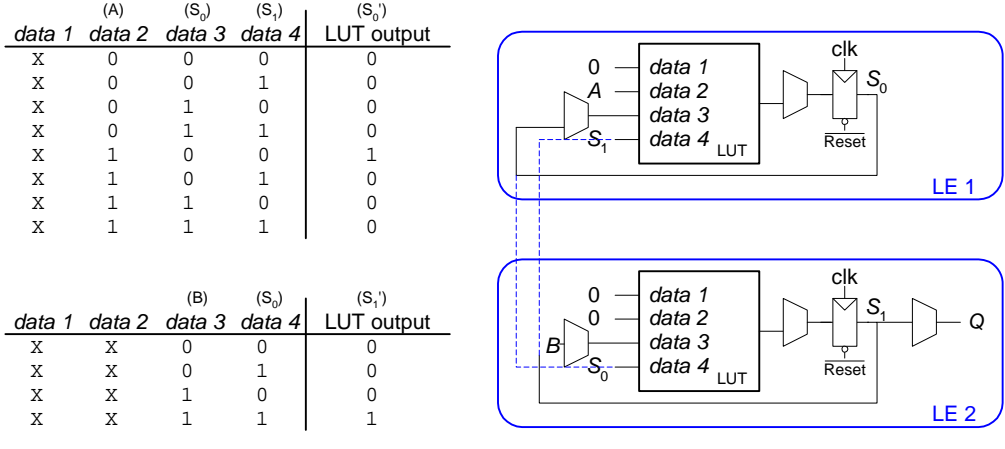

(e) 3 LEs

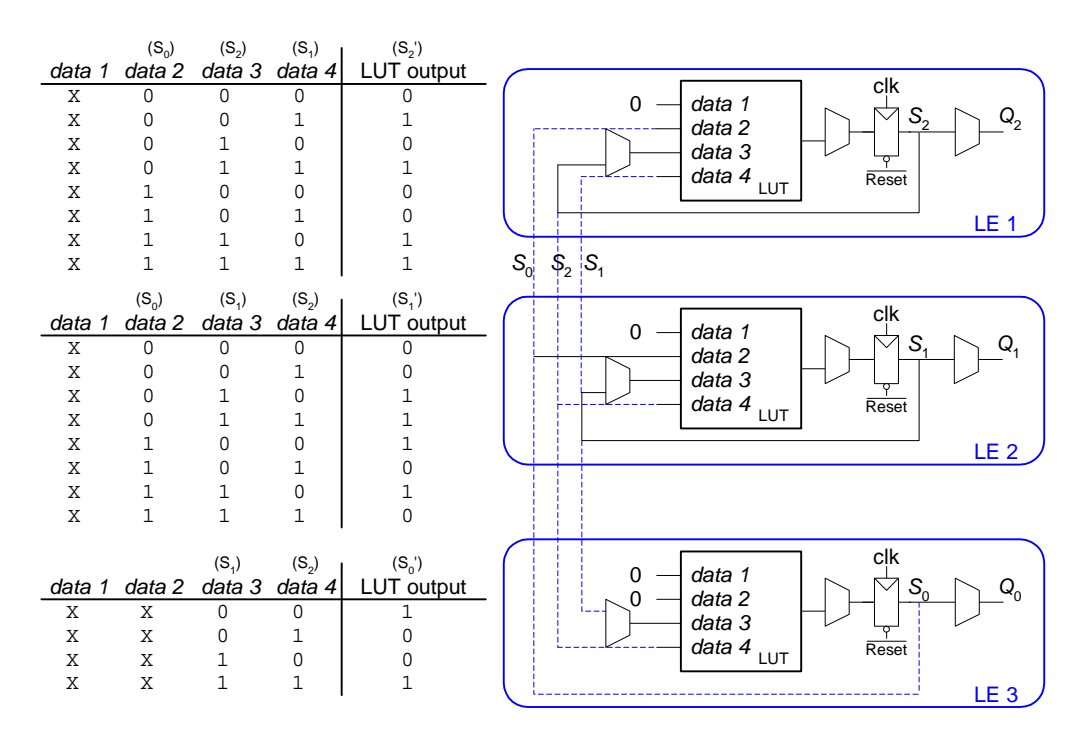

222 SOLUTIONS chapter 5

#### **Exercise 5.57**

(a) 5 LEs (2 for next state logic and state registers, 3 for output logic) (b)  $t_{pd} = t_{pd\_\_\textrm{LE}} + t_{wire}$  $= (381 + 246)$  ps  $= 627$  ps  $T_c \geq t_{pcq} + t_{pd} + t_{setup}$  $\ge$  [199 + 627 + 76] ps  *=* 902 ps  $f = 1/902$  ps = **1.1 GHz** (c)

First, we check that there is no hold time violation with this amount of clock skew.

$$
t_{cd\_LE} = t_{pd\_LE} = 381 \text{ ps}
$$
  

$$
t_{cd} = t_{cd\_LE} + t_{wire} = 627 \text{ ps}
$$

 $t_{\rm skew} < (t_{ccq} + t_{cd})$  -  $t_{\rm hold}$  $<$  [(199 + 627) - 0] ps **< 826 ps**

3 ns is less than 826 ps, so there is no hold time violation. Now we find the fastest frequency at which it can run.

$$
T_c \ge t_{pcq} + t_{pd} + t_{\text{setup}} + t_{\text{skew}}
$$
  
\n
$$
\ge [0.902 + 3] \text{ ns}
$$
  
\n= 3.902 ns  
\n $f = 1 / 3.902 \text{ ns} = 256 \text{ MHz}$ 

**Exercise 5.58**

- (a) 2 LEs (1 for next state logic and state register, 1 for output logic)
- (b) Same as answer for Exercise 5.57(b)
- (c) Same as answer for Exercise 5.57(c)

### **Exercise 5.59**

First, we find the cycle time:  $T_c = 1/f = 1/100 \text{ MHz} = 10 \text{ ns}$  $T_c \geq t_{pcq} + Nt_{\text{LE+wire}} + t_{\text{setup}}$  $10 \text{ ns} \geq [0.199 + N(0.627) + 0.076] \text{ ns}$ 

Thus,  $N < 15.5$ The maximum number of LEs on the critical path is **15**.

With at most one LE on the critical path and no clock skew, the fastest the FSM will run is:

 $T_c \geq [0.199 + 0.627 + 0.076]$  ns  $\geq$  0.902 ns  $f = 1 / 0.902$  ns = **1.1 GHz** 

**Question 5.1**

 $(2<sup>N</sup>-1)(2<sup>N</sup>-1) = 2<sup>2N</sup> - 2<sup>N+1</sup> +1$ 

**Question 5.2**

A processor might use BCD representation so that decimal numbers, such as 1.7, can be represented exactly.

## **Question 5.3**

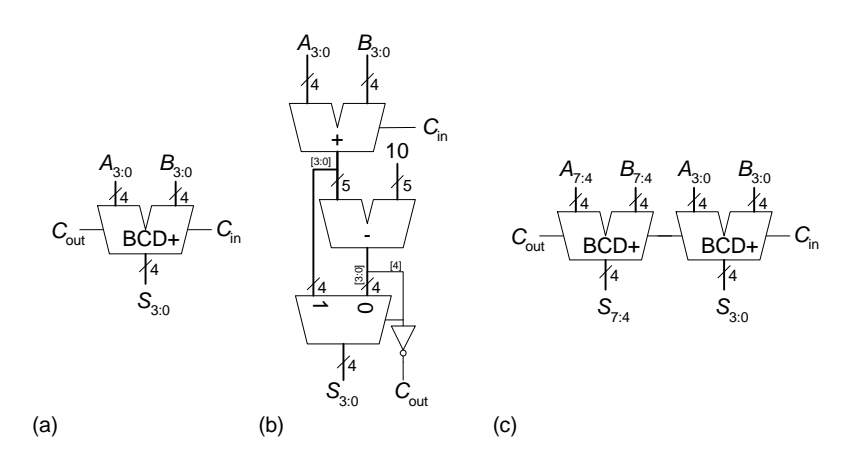

FIGURE 5.22 BCD adder: (a) 4-bit block, (b) underlying hardware, (c) 8-bit BCD adder

224 SOLUTIONS chapter 5

output logic

 logic [4:0] result, sub10; assign result =  $a + b + c$ in; assign sub10 =  $result - 10$ ; assign cout =  $~\sim$ sub10[4];

*(continued from previous page)*

### **SystemVerilog**

logic c0;

endmodule

endmodule

## **VHDL**

```
module bcdadd_8(input logic [7:0] a, b, 
 input logic cin,
                 output logic [7:0] s, 
                output logic cout);
  bcdadd_4 bcd0(a[3:0], b[3:0], cin, s[3:0], c0);
  bcdadd_4 bcd1(a[7:4], b[7:4], c0, s[7:4], cout);
module bcdadd_4(input logic [3:0] a, b, 
  input logic cin, 
                output logic [3:0] s,<br>output logic cout);
 assign s = sub10[4] ? result[3:0] : sub10[3:0];
                                                        library IEEE; use IEEE.STD_LOGIC_1164.all;
                                                        entity bcdadd_8 is
                                                           port(a, b: in STD_LOGIC_VECTOR(7 downto 0);
                                                                 cin: in STD_LOGIC;
                                                                s: out STD_LOGIC_VECTOR(7 downto 0);
                                                                cout: out STD_LOGIC);
                                                        end;
                                                        architecture synth of bcdadd_8 is
                                                           component bcdadd_4
                                                           port(a, b: in STD_LOGIC_VECTOR(3 downto 0);
                                                               cin: in STD_LOGIC;<br>s: out STD LOGIC
                                                                    out STD LOGIC VECTOR(3 downto 0);
                                                                cout: out STD_LOGIC);
                                                          end component;
                                                          signal c0: STD LOGIC;
                                                        begin
                                                           bcd0: bcdadd_4
                                                             port map(a(3 downto 0), b(3 downto 0), cin, s(3
                                                        downto 0), c0);
                                                           bcd1: bcdadd_4
                                                             port map(a(7 downto 4), b(7 downto 4), c0, s(7)downto 4), cout);
                                                        end;
                                                        library IEEE; use IEEE.STD_LOGIC_1164.all;
                                                        use IEEE.STD_LOGIC_UNSIGNED.all;
                                                        use IEEE.STD_LOGIC_ARITH.all;
                                                        entity bcdadd_4 is
                                                           port(a, b: in STD_LOGIC_VECTOR(3 downto 0);
                                                                cin: in STD_LOGIC;
                                                                s: out STD_LOGIC_VECTOR(3 downto 0);
                                                                cout: out STD_LOGIC);
                                                        end;
                                                        architecture synth of bcdadd_4 is
                                                        signal result, sub10, a5, b5: STD_LOGIC_VECTOR(4
                                                        downto 0);
                                                        begin
                                                          a5 <= '0' & a;
                                                           b5 <= '0' & b;
                                                          result \leq a5 + b5 + cin;
                                                           sub10 <= result - "01010";
                                                          \text{cut} \leq \text{not} (\text{sub10}(4));s \le result(3 downto 0) when sub10(4) = '1' else sub10(3 downto 0);
                                                        end;
```